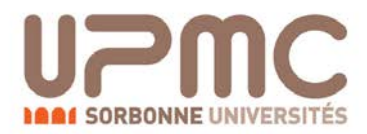

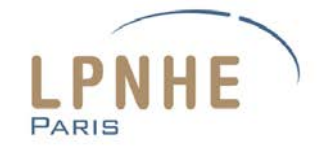

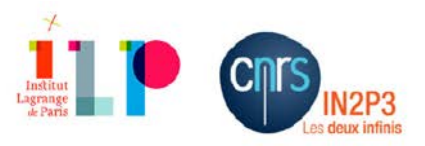

# THÈSE DE DOCTORAT DE L'UNIVERSITÉ PIERRE ET MARIE CURIE

Spécialité : Particules, Noyaux, Cosmos

École doctorale : Sciences de la Terre et de l'Environnement et Physique de l'Univers

réalisée

au Laboratoire de Physique Nucléaire et de Hautes Énergies

présentée par

# Mathieu Chrétien

pour obtenir le grade de :

DOCTEUR DE L'UNIVERSITÉ PIERRE ET MARIE CURIE

Sujet de la thèse :

Détection du pulsar de Vela et recherche de violation d'invariance de Lorentz avec le cinquième télescope de H.E.S.S.

soutenue le 2 octobre 2015

devant le jury composé de :

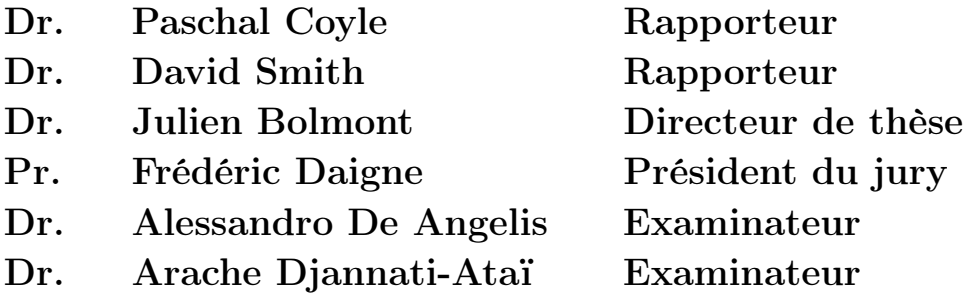

 $\AA$  mes grands-parents, Yolande et Camille

## Remerciements

Je tiens tout d'abord à remercier chaleureusement David Smith et Paschal Coyle, rapporteurs, qui m'ont donné la chance de pouvoir défendre mes travaux de recherche. Merci à Frédéric Daigne pour avoir accepté la tâche de présider mon jury de thèse. Je remercie Alessandro De Angelis, s'étant déplacé spécialement de Udine, et Arache Djannati-Ataï pour avoir assisté à ma soutenance en qualité de membres du jury.

Je remercie tout particulièrement mon directeur de thèse, Julien Bolmont, sans qui l'aboutissement de cette thèse n'aurait pas été possible. Il a su m'aider à définir ma route doctorale tout en me laissant une grande liberté dans mes travaux, liberté nécessaire pour ouvrir le champ de la créativité. Lors des quelques moments de doute qui m'ont traversé durant cette thèse, il a su me remotiver. J'ai apprécié sa rigueur scientifique, ses conseils méthodologiques et la confiance qu'il m'a toujours accordée.

Pendant cette thèse, j'ai travaillé au sein de l'équipe H.E.S.S. du Laboratoire de Physique Nucléaire et de Hautes Énergies (LPNHE). Merci à Jean-Philippe Lenain, Jean-Paul Tavernet pour sa bonne humeur communicative. Merci aussi à Agnieszka Jacholkowska pour ses qualités scientifiques et humaines, ainsi que ses commentaires toujours avisés sur mes résultats. Enfin un grand merci à Pascal Vincent, responsable du groupe H.E.S.S., j'ai beaucoup apprécié les échanges constructifs que l'on a pu avoir. Aux physiciens s'ajoutent les membres de l'équipe technique dont Jean-François Huppert, Patrick Nayman et François Toussenel. Travailler au LPNHE a été riche et agréable et je remercie Reynald Pain pour m'avoir accueilli au sein du laboratoire. Merci à Piera Ghia pour avoir accepté d'être ma "marraine". Nos entretiens informels ont été bénéfiques et m'ont souvent fourni une partie du carburant nécessaire à la poursuite de cette thèse. Je remercie aussi Bernard Caraco qui s'est occupé de la gestion de mes missions à l'étranger avec brio et Vera qui aura su me convertir aux dosettes de café. Enfin un grand merci à tous les thésards du laboratoire : Tania, Matthieu, Camille, Lorenzo, Mathilde ou encore Sylvestre. Je n'oublierai pas Raphaël, mon collègue de bureau et compère de soirées.

Travailler au sein d'une collaboration européenne comme H.E.S.S. a été enrichissant scientifiquement, culturellement et socialement. Je tiens à remercier tout d'abord Mathieu de Naurois. Il a su, avec talent, impliquer les collaborateurs français dans le succès du cinquième télescope de H.E.S.S. J'ai eu ainsi l'opportunité de contribuer au code du software de la collaboration. Merci d'une part aux physiciens de la Task Force "Vela" : Thomas Tavernier, Arache Djannati-Ataï, Gianluca Giavitto, Michael Gajdus, Markus Holler, Bronek Rudak et Christo Venter. Merci également aux personnes impliquées dans le Working Group "Astroparticles" : Pierre Brun, Aion Viana, Jean-François Glicenstein, Christian Farnier, Ullrich Schwanke et Jan Conrad. Je tiens à remercier tout particulièrement Jan, qui a en outre encadré mon stage de Master au Centre Oskar Klein à Stockholm. Il a énormément contribué à ma passion pour les statistiques. Enfin je remercie Thomas Tavernier, Julien Lefaucheur, Christian Mariaud, Valentin Lefranc, Floriana Zefi, Jill Chevalier et bien sûr Raphaël qui ont fait de chaque réunion de collaboration une expérience

Un grand merci à tous les camarades que j'ai gardés de près comme de loin et qui ont partagé un petit bout de ma vie. Les Vosgiens : Jean-François, Xavier, Charlotte, Pauline, le Steff, le Romu, Sam, Nicolas, Lieven, Tom, Matthieu. Je n'oublierai pas Jonathan et Manu pendant mon année strasbourgeoise. Les Scandinaves : Cécilia, Klas, Robban, Tiina, Hanna, Johnatan, Johan. Enfin je remercie chaleureusement Zina, Hélio, Raphaël, Nico, Marie, Sylvain, pour avoir accompagné mes longues soirées parisiennes. Elena pour une note de soleil sicilien. Enfin une pensée particulière pour la "marelle". Un grand merci !

Se lancer dans l'aventure un peu folle du doctorat n'était pour moi, pas une évidence dès le début de mes études. Je voudrais témoigner toute ma reconnaissance aux enseignants du groupe de physique statistique de l'institut Jean Lamour à Nancy : Thierry Gourieux, Christophe Chatelain, Dragi Karevski. Ils ont été pour moi une très grande source d'inspiration et ne sont certainement pas étrangers à mon choix de préparer une thèse de doctorat.

Pour finir, je tiens à remercier l'ensemble de ma famille, les Chrétien, les Besson. Mes parents qui m'ont toujours soutenu dans mes projets (même les plus fous), merci pour leurs relectures assidues, et pour avoir essayé de calmer mes "tensions" ces derniers mois. Mon grand frère Jérémy, qui m'a appris à toujours donner le meilleur de moi-même. Mon petit frère Léo qui ira loin, toute la belle-famille des Huguenot ainsi que Francis. Sans ma mère, sans mon père, sans mes frères, sans vous tous, je ne serais certainement pas arrivé à l'aboutissement de mes longues années d'études. Merci d'être là !

Merci à ceux qui liront cette page et à ceux qui auront le courage de la tourner...

inoubliable !

Pour le savant, croire la science achevée est toujours une illusion aussi complète que le serait pour l'historien de croire l'histoire terminée. Louis De Broglie, Physique et microphysique, Albin Michel, 1956

> Celui qui augmente sa science, augmente sa douleur. Qöhéléth (L'ecclésiaste), XI<sup>e</sup> siècle av. J.-C.

# Table des matières

# [I Cadre scientifique](#page-14-0) 1 [1 La gravitation quantique](#page-16-0) 3 [1.1 La place de la gravitation dans le modèle standard](#page-17-0) . . . . . . . . . . 4 [1.1.1 Les forces non gravitationnelles](#page-17-1) . . . . . . . . . . . . . . . . . 4 [1.1.2 La gravitation](#page-18-0) . . . . . . . . . . . . . . . . . . . . . . . . . . . 5 [1.1.3 Vers une unification des quatre forces fondamentales](#page-18-1) . . . . . 5 [1.2 La gravitation quantique](#page-19-0) . . . . . . . . . . . . . . . . . . . . . . . . . 6 [1.2.1 Théorie des cordes et gravitation quantique à boucles](#page-19-1) . . . . . 6 [1.2.2 Violation d'invariance de Lorentz](#page-20-0) . . . . . . . . . . . . . . . . 7 [1.3 Phénoménologie de la gravitation quantique](#page-22-0) . . . . . . . . . . . . . . 9 [1.3.1 Modification des relations de dispersion](#page-23-0) . . . . . . . . . . . . 10 [1.3.2 Mesure du temps de vol](#page-23-1) . . . . . . . . . . . . . . . . . . . . . 10 [1.4 Les sondes astrophysiques](#page-24-0) . . . . . . . . . . . . . . . . . . . . . . . . 11 [1.4.1 Noyau actif de galaxies et sursauts](#page-24-1)  $\gamma$  . . . . . . . . . . . . . . 11 [1.4.2 Intérêt des pulsars](#page-25-0) . . . . . . . . . . . . . . . . . . . . . . . . 12 [1.4.3 Contraintes actuelles](#page-26-0) . . . . . . . . . . . . . . . . . . . . . . . 13 [1.5 Conclusion](#page-27-0) . . . . . . . . . . . . . . . . . . . . . . . . . . . . . . . . . 14 [2 Les pulsars, observation des rayons](#page-30-0)  $\gamma$  17 [2.1 Propriétés générales](#page-31-0) . . . . . . . . . . . . . . . . . . . . . . . . . . . 18 [2.1.1 Formation des étoiles à neutrons](#page-31-1) . . . . . . . . . . . . . . . . 18 [2.1.2 Structure](#page-31-2) . . . . . . . . . . . . . . . . . . . . . . . . . . . . . 18 [2.1.3 Ralentissement, âge et champ magnétique](#page-33-0) . . . . . . . . . . . 20 [2.2 Modèle simplifié : le dipôle magnétique](#page-36-0) . . . . . . . . . . . . . . . . . 23 [2.3 Production des rayons](#page-38-0) γ . . . . . . . . . . . . . . . . . . . . . . . . . 25 2.3.1 Modèle de la calotte polaire . . . . . . . . . . . . . . . . . . . 26 [2.3.2 Modèle de la cavité externe](#page-40-0) . . . . . . . . . . . . . . . . . . . 27 2.3.3 Le pulsar du Crabe : un cas particulier ? . . . . . . . . . . . . 28 [2.4 Observation des rayons](#page-42-0) γ au sol . . . . . . . . . . . . . . . . . . . . . 29 [2.4.1 Gerbes atmosphériques](#page-43-0) . . . . . . . . . . . . . . . . . . . . . . 30 [2.4.2 Imagerie Cherenkov atmosphérique](#page-45-0) . . . . . . . . . . . . . . . 32 [2.5 Conclusion](#page-46-0) . . . . . . . . . . . . . . . . . . . . . . . . . . . . . . . . . 33

[Introduction](#page-12-0) xi

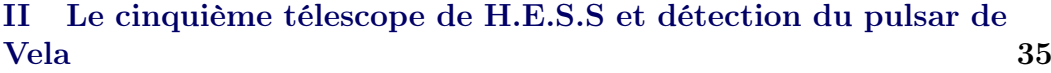

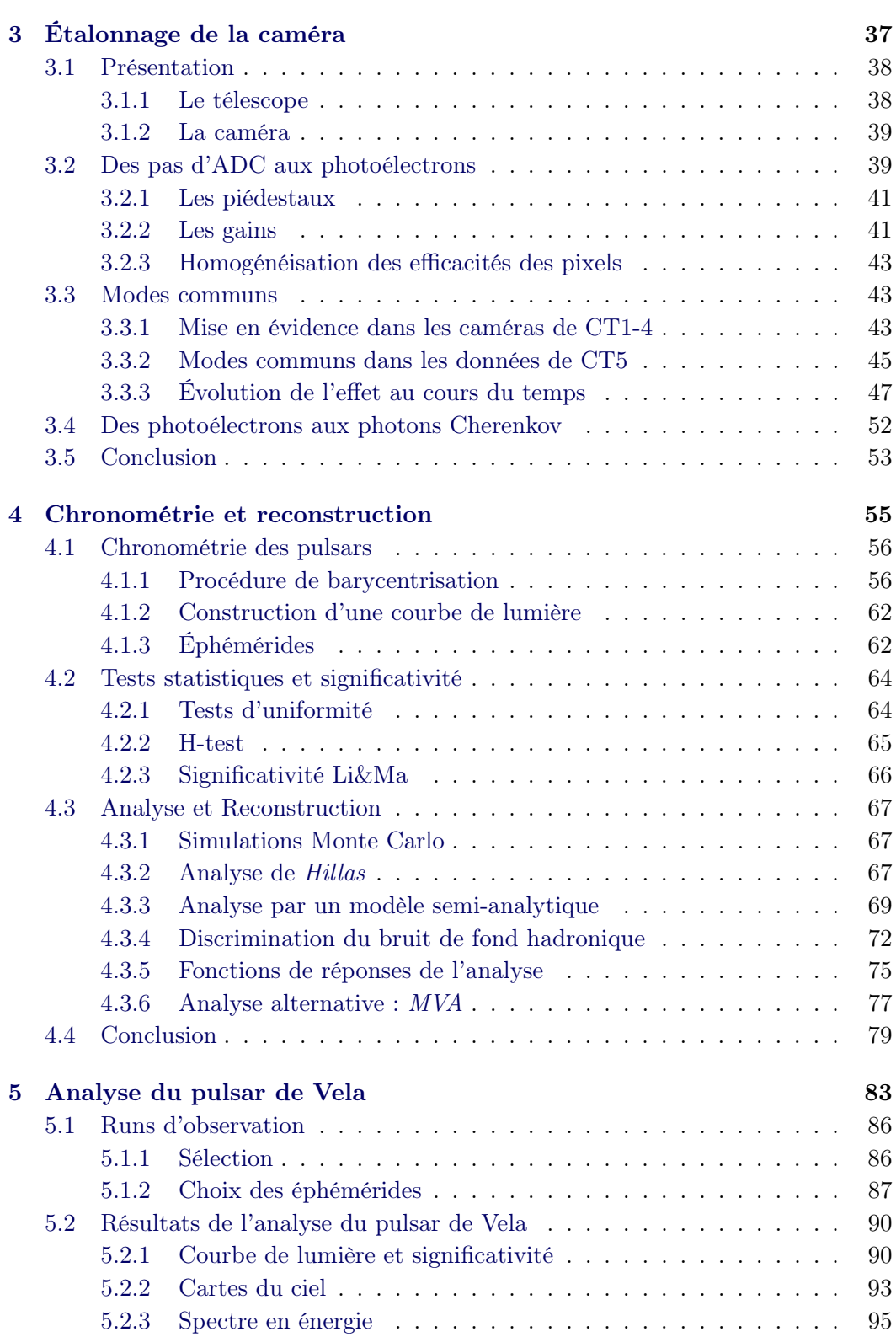

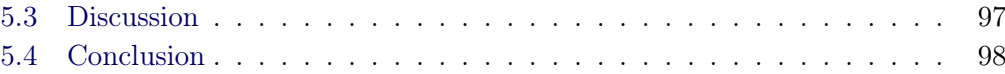

# [III Recherche de Violation d'Invariance de Lorentz dans les](#page-116-0) [données du pulsar de Vela](#page-116-0) $\hfill$  103

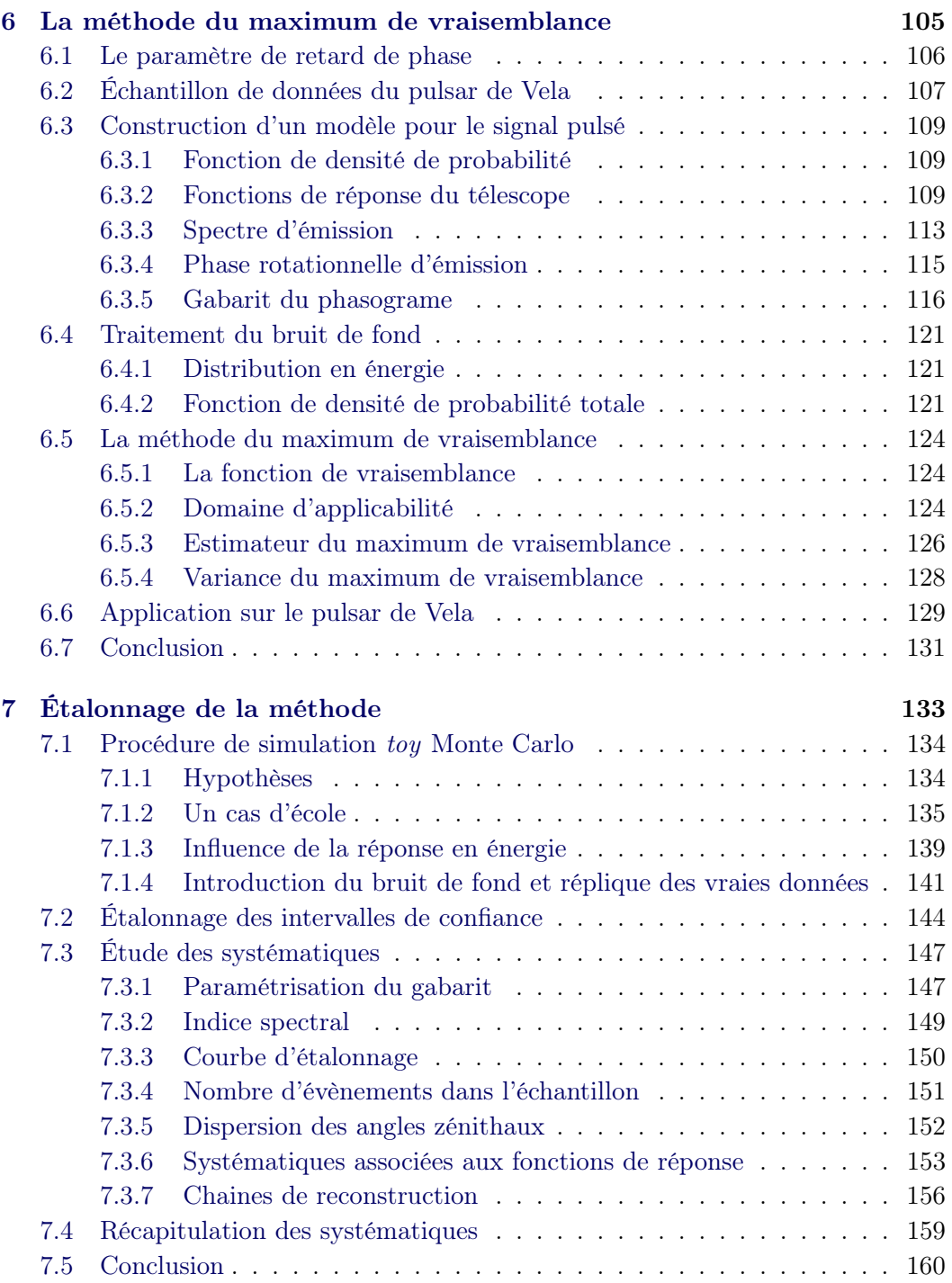

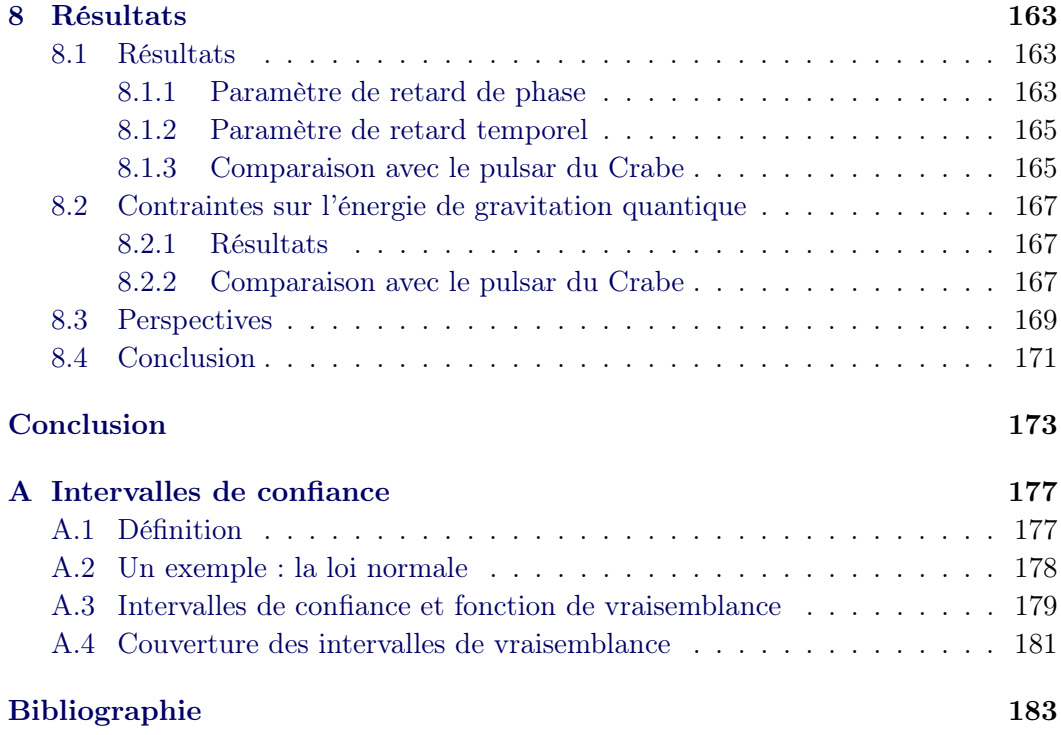

<span id="page-12-0"></span>À quelques fractions de seconde après le Big Bang ( $\sim 10^{-43}$  s), on pense que les quatre interactions fondamentales de la nature devaient être unifiées. D'une part la gravitation, dans le cadre de la relativité générale, décrit les phénomènes à grandes échelles comme le mouvement des astres. D'autre part l'interaction nucléaire forte, faible ainsi que la force électromagnétique décrivent les manifestations physiques "microscopiques", dans le contexte de la mécanique quantique. La compréhension de l'Univers à ces prémices justifie donc en partie la quête d'une "théorie du tout" ou du moins d'une théorie unifiée de la gravitation et de la physique quantique.

Depuis près d'un demi-siècle la communauté scientifique s'attèle à construire une théorie de la gravitation quantique, sans succès. Parmi les scénarios les plus populaires, on peut citer la théorie des cordes ou encore la gravitation quantique à boucles. À l'heure actuelle (et dans un futur proche), aucun accélérateur sur Terre n'est et ne sera capable d'attendre la colossale échelle d'énergie caractéristique de la gravitation quantique (voisine de l'énergie de Planck  $E_p \sim 1.22 \times 10^{19}$  GeV). Néanmoins certains effets (bien que faibles) peuvent apparaitre en deçà de cette valeur. L'ensemble de ces phénomènes hypothétiques constituent la phénoménologie de la gravitation quantique. Cette thèse porte sur la recherche expérimentale de l'un de ces effets, la violation d'invariance de Lorentz. Celle-ci, prédite dans certain modèle de gravitation quantique, peut se manifester par une modification des relations de dispersion du photon. Cette déviation implique que la vitesse de lumière dans le vide devient dépendante de l'énergie de son quanta. Cette recherche nécessite des sources astrophysiques variables (noyaux actifs de galaxies), transitoires (sursauts  $\gamma$ ) ou périodiques, fournissant une poignée de photons de hautes énergies dans un laps de temps très court. Les pulsars sont des sources galactiques périodiques qui permettent, contrairement aux autres objets, d'accumuler plus de rayonnement en les observant plus longtemps. Les seules contraintes sur la gravitation quantique avec ce type de sources ont été obtenues à partir du pulsar du Crabe par les collaborations MAGIC et VERITAS.

L'expérience H.E.S.S (High Energy Stereoscopic System) est un réseau de télescopes utilisant l'imagerie Cherenkov atmosphérique. Celui-ci est destiné à l'observation du ciel austral dans le domaine des rayons  $\gamma$  de haute énergie ( $\gtrsim$  10 GeV). En 2012 un cinquième télescope a été inauguré au centre du réseau dans le but de baisser son seuil en énergie d'un ordre de grandeur (passant de ∼ 100 GeV à ∼ 30 GeV) et d'augmenter sa sensibilité. J'ai eu la chance de participer à l'étalonnage de sa caméra, développée au sein du Laboratoire de Physique Nucléaire et des Hautes Énergies avant le début de cette thèse.

Ce nouveau télescope a permis en 2013, la détection du  $1^{er}$  pulsar par H.E.S.S., le pulsar de Vela. Cet objet, utilisé typiquement comme source d'étalonnage, est situé à environ 294 parsecs de la Terre et possède une période de rotation de ∼ 89 ms. Cette observation fournit une seconde source périodique pour contraindre les modèles de gravitation quantique prédisant une violation d'invariance de Lorentz.

La première partie de cette thèse sera consacrée à l'introduction du cadre scientifique, à savoir : la gravitation quantique (chapitre [1\)](#page-16-0), la physique des pulsars et leur observation en rayons  $\gamma$  (chapitre [2\)](#page-30-0). Dans une seconde partie, le cinquième télescope de H.E.S.S. sera présenté ainsi que l'étalonnage de sa caméra (chapitre [3\)](#page-50-0). La procédure de barycentrisation des temps d'arrivée des évènements, les différents outils d'analyse de pulsars ainsi que les méthodes de reconstruction des rayons  $\gamma$ seront détaillés dans le chapitre [4.](#page-68-0) Enfin l'analyse du pulsar de Vela observé par le cinquième télescope de H.E.S.S. sera présentée dans le chapitre [5.](#page-96-0) Dans la troisième et dernière partie, les données du pulsar de Vela seront analysées afin de sonder une modification des relations de dispersion du photon. La méthode de maximum de vraisemblance adaptée dans le cadre de cette thèse pour les pulsars sera introduite dans le chapitre [6.](#page-118-0) L'étalonnage de la méthode et l'étude des incertitudes systématiques obtenues à partir de simulations toy Monte Carlo seront décrits en détail dans le chapitre [7.](#page-146-0) Enfin les résultats sur la violation d'invariance de Lorentz et les contraintes sur l'énergie de gravitation quantique seront présentés dans le [8](#page-176-0)<sup>ème</sup> et dernier chapitre.

<span id="page-14-0"></span>Première partie Cadre scientifique

# <span id="page-16-0"></span>CHAPITRE 1 La gravitation quantique

#### Sommaire

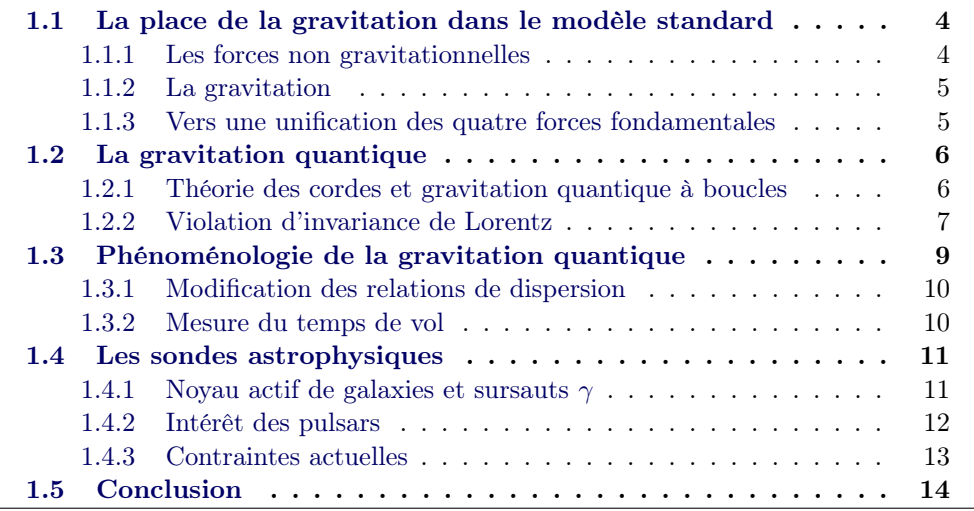

De multiples approches visent à unifier la physique quantique avec la relativité générale. Ces deux théories de la physique contemporaine décrivent respectivement le monde microscopique et la dynamique des astres à grande échelle. Les scénarios d'unification sont généralement regroupés sous l'appellation de théorie de la gravitation quantique (QG). Une telle théorie serait en mesure de dépeindre l'état de l'Univers et des interactions fondamentales entre ses constituants à quelques 10<sup>−43</sup> secondes après le Big Bang (appelé temps de Planck  $t_p$ ). La dimension caractéristique de l'Univers est donnée à cet instant par la longueur de Planck :

$$
l_p = \sqrt{\frac{\hbar G_N}{c^2}} \approx 1.6 \times 10^{-35} \text{ m},\tag{1.1}
$$

avec  $\hbar$  la constante de Planck et  $G_N$  la constante de Newton. De manière équivalente, l'énergie thermique de l'Univers est colossale, de l'ordre de l'énergie de Planck :

$$
E_p = \sqrt{\frac{c^5 \hbar}{G_N}} \approx 1.22 \times 10^{19} \text{ GeV}
$$
 (1.2)

Différents modèles ont été développés en vue de l'élaboration d'une théorie de la QG. Aucun accélérateur sur Terre n'est capable d'atteindre des énergies de l'ordre de l'échelle de Planck, néanmoins certaines approches prédisent des effets de très faibles amplitudes, observables à plus basse énergie. La violation d'invariance de Lorentz (LIV) est un de ces phénomènes éventuels. Dans le cadre de la relativité restreinte, l'invariance par les transformations de Lorentz implique que "la lumière se propage tout le temps dans le vide avec une vitesse définie c qui est indépendante de l'état de mouvement de l'objet qui l'émet " (Albert Einstein). Tester cette invariance et une possible déviation de celle-ci fourniraient donc des indices utiles à la construction d'une théorie de la QG.

Dans un premier temps, les différentes interactions fondamentales de l'Univers seront introduites dans le cadre du modèle standard de la physique des particules. Une description non exhaustive des deux principales approches de la QG menant à une LIV sera donnée ainsi qu'une revue rapide de la phénoménologie de la QG. Enfin la recherche, avec les sondes astrophysiques, d'une modification des relations de dispersion du photon induite par la LIV sera présentée.

## <span id="page-17-0"></span>1.1 La place de la gravitation dans le modèle standard

#### <span id="page-17-1"></span>1.1.1 Les forces non gravitationnelles

<span id="page-17-2"></span>Le modèle standard de la physique des particules (voir [\[Cahn 2009\]](#page-199-0) pour une revue complète) décrit l'ensemble des interactions de natures non gravitationnelles.

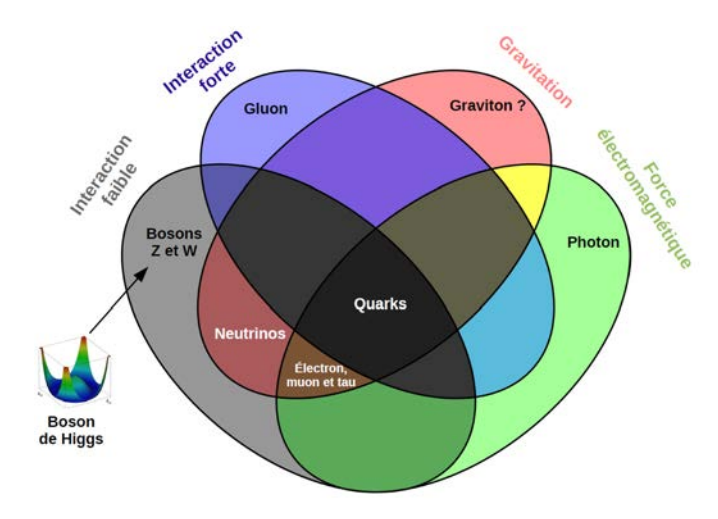

Figure 1.1 – Diagramme de Venn illustrant les relations entre les quatre interactions fondamentales (schématisées par les ellipses) et les constituants élémentaires de la matière. Les particules dont le nom est écrit en noir correspondent aux bosons, les particules vecteurs de l'interaction. Les autres particules sont des fermions (leptons et quarks). Source : Georg-Johann, [http://en.wikipedia.org/wiki/File:](http://en.wikipedia.org/wiki/File:Particles_by_fundamental_interactions.svg) [Particles\\_by\\_fundamental\\_interactions.svg](http://en.wikipedia.org/wiki/File:Particles_by_fundamental_interactions.svg) traduit en français avec quelques modifications.

Dans ce cadre basé sur la théorie quantique des champs, chaque interaction est véhiculée par l'échange d'une particule appelée boson vecteur (ou boson de jauge). Le diagramme de Venn en figure [1.1](#page-17-2) illustre les relations existant entre interactions et particules du modèle standard. La force électromagnétique dont le photon est le vecteur, interagit avec les particules possédant une charge électrique : les quarks et les leptons chargés qui forment les particules élémentaires de matière appelées fermions. L'interaction forte lie les quarks par l'intermédiaire des gluons pour former des particules composites : les mésons qui sont eux-même des bosons et les baryons qui sont des fermions. Enfin La force d'interaction faible intervient lors de l'échange de bosons W ou Z. Le boson W joue un rôle important dans la radioactivité  $\beta$  en changeant la saveur des leptons. D'autre part dans les interactions dites de courants neutres, un neutrino est capable d'interagir avec un autre lepton en échangeant un boson Z. Le boson de Higgs, mis en évidence en 2012 [\[Aad 2012\]](#page-196-1) et prédit dans les années 1960 [\[Englert 1964,](#page-200-0) [Higgs 1964\]](#page-201-0) est responsable de la masse des particules élémentaires de matière et de la brisure de symétrie entre forces électromagnétique et faible, unifiées au sein de la théorie électrofaible. Cette unification se produit à des énergies de l'ordre de 100 GeV.

#### <span id="page-18-0"></span>1.1.2 La gravitation

L'interaction gravitationnelle est décrite par la théorie de la relativité générale. Sa prise en compte au sein du modèle standard est cependant plus spéculative. La difficulté à intégrer la gravitation au modèle standard provient en partie du fait qu'elle est de loin la moins intense des quatre forces fondamentales. En appliquant la théorie quantique au champ gravitationnel, on prédit l'existence d'un nouveau médiateur, le graviton, capable de transmettre l'interaction gravitationnelle entre particules massives. Ce dernier n'a à ce jour jamais été mis en évidence expérimentalement. De la même manière que l'interaction électromagnétique est unifiée à la force nucléaire faible au sein de la théorie électrofaible, il est très probable que dans un certain régime en énergie, la gravitation soit unifiée aux trois autres forces fondamentales. La théorie, encore en construction, qui unifiera les quatre interactions est la QG.

#### <span id="page-18-1"></span>1.1.3 Vers une unification des quatre forces fondamentales

L'idée d'une théorie de QG provient d'une part de la volonté de faire disparaitre les singularités de l'espace-temps, prédites par la relativité générale (par exemple l'existence des trous noirs). D'autre part la compréhension de l'Univers à l'époque du Big Bang nécessite une théorie où les effets quantiques ne peuvent être négligés. Cependant une combinaison naïve du modèle standard et de la relativité générale est peu satisfaisante, car elle conduit à des inconsistances entre concepts d'espace-temps<sup>[1](#page-18-2)</sup>. Les deux approches théoriques principales de la QG seront décrites dans la

<span id="page-18-2"></span><sup>1.</sup> Dans le modèle standard, l'espace de Minkowski de la relativité restreinte est utilisé, contrairement à un espace-temps courbe pour la relativité générale.

section suivante. L'extrapolation des données actuelles (en dessous du Teraélectronvolt) semblent indiquer qu'une unification des constantes de couplages [2](#page-19-2) des forces électrofaible et forte devrait se produire non loin de l'échelle de Planck (∼ 10−<sup>35</sup> m ou ∼ 10<sup>19</sup> GeV). Il n'est donc pas insensé de considérer l'échelle de Planck comme la grandeur caractéristique à laquelle les effets de gravitation seraient de même intensité que les forces non gravitationnelles. Il est néanmoins important de considérer cette échelle comme une estimation brute pondérée par des incertitudes de quelques ordres de grandeurs autour de  $l_p$  et  $E_p$ .

# <span id="page-19-0"></span>1.2 La gravitation quantique

Parmi les pistes pouvant mener à une théorie de la QG, deux approches principales ont émergé dans les années 1980 [3](#page-19-3) . La première regroupe les modèles dits de théorie des cordes (ST), basés sur la quantification des interactions gravitationnelles. La seconde approche dite de gravité quantique à boucle (LQG) considère une quantification de l'espace-temps courbe de la relativité générale.

#### <span id="page-19-1"></span>1.2.1 Théorie des cordes et gravitation quantique à boucles

Dans la ST, une approche perturbative est adoptée. L'action d'Hilbert-Einstein est dans un premier temps quantifiée :

<span id="page-19-4"></span>
$$
S_{EH} = \frac{1}{16\pi G_N} \int dx^4 \sqrt{-g}R\tag{1.3}
$$

où R est le tenseur de Ricci qui décrit la courbure de l'espace-temps, g le déterminant du tenseur métrique  $q_{\mu\nu}$ . L'action [\(1.3\)](#page-19-4) est considérée comme une approximation effective à basse énergie d'une théorie plus fondamentale de gravitation quantique. Dans ce scénario, les constituants élémentaires de matière ne sont pas des particules mais de petites cordelettes de caractéristiques propres, pouvant vibrer à différentes fréquences. Ces excitations donneraient "naissance" aux particules décrites dans le cadre du modèle standard. Cette théorie possède plus de 3 dimensions spatiales (en plus de la dimension temporelle) dans l'espace de Minkowski et prédit l'existence du graviton. Celui-ci consiste en une corde fermée capable de transmettre l'interaction gravitationnelle. Le lecteur intéressé par ces théories pourra se référer à [\[Tong 2009\]](#page-204-0).

Dans l'approche de LQG, au lieu de considérer l'action [\(1.3\)](#page-19-4) comme approximation effective de la gravitation quantique, celle-ci tente de modifier la géométrie de Riemann décrivant l'espace-temps de la relativité générale. Cette approche non perturbative équivaut à quantifier l'espace-temps et non l'interaction gravitationnelle. Une revue pédagogique de ces théories peut être trouvée dans [\[Nicolai 2005\]](#page-203-0).

<span id="page-19-3"></span><span id="page-19-2"></span><sup>2.</sup> Une constante de couplage permet de rendre compte de l'intensité d'une interaction.

<sup>3.</sup> Il est possible qu'au final, la clé ne vienne ni de l'une ni de l'autre, mais d'un savant mélange des deux, ou bien d'une approche complètement différente.

#### <span id="page-20-0"></span>1.2.2 Violation d'invariance de Lorentz

#### Invariance de Lorentz

Avant de s'intéresser à une possible violation d'invariance de Lorentz dans les théories de QG, il est utile ici de rappeler le concept de l'invariance de Lorentz. Celleci est une pierre angulaire de la théorie de la relativité restreinte, de la relativité générale et de la théorie quantique des champs [4](#page-20-1) .

L'invariance de Lorentz d'une quantité physique implique que celle-ci est inchangée sous une transformation de Lorentz (rotation ou boost). L'invariance peut être locale dans le cadre de la relativité générale, si elle s'applique sur une région infinitésimale de l'espace-temps. Cette propriété implique que la relation de dispersion pour une particule d'énergie E, de masse au repos  $m_0$  et de quantité de mouvement p s'écrit :

$$
E^2 = p^2c^2 + m_0^2c^4,
$$
\n(1.4)

où c est la constante de vitesse de la lumière dans le vide [5](#page-20-2) . Pour un photon (de masse  $m_0$  nulle), on a donc:

<span id="page-20-7"></span>
$$
E^2 = p^2 c^2.
$$
 (1.5)

Par conséquent, la vitesse de la lumière est indépendante de l'énergie avec laquelle le photon se propage [6](#page-20-3) . De plus la vitesse de toute particule est bornée supérieurement par la valeur de c.

#### Violation d'invariance de Lorentz et gravitation quantique

La LIV est devenue depuis quelques années un domaine de recherche très actif tant sur le plan théorique qu'expérimental. Elle a de plus fait beaucoup parler d'elle au travers de la collaboration OPERA, ayant mesuré une vitesse de neutrino superluminique à ∼ 6σ [\[Adam 2012\]](#page-197-0). Ce résultat vivement critiqué par la communauté scientifique fut par la suite réfuté par la collaboration, invoquant une erreur de mesure. À ce jour, bien qu'aucune expérience ni observation n'ait jamais mis évidence une LIV [\[Mattingly 2005\]](#page-202-0), elle n'en demeure pas moins un sujet populaire<sup>[7](#page-20-4)</sup> et une fenêtre riche sur la phénoménologie de la QG (cette dernière sera introduite dans la section suivante).

Les modèles de ST traditionnels font intervenir la supersymétrie [8](#page-20-5) et 26 dimensions d'espace-temps [9](#page-20-6) . Une LIV est possible par l'intermédiaire d'une brisure spontanée de la symétrie de Lorentz [\[Kostelecký 1989\]](#page-202-1), similairement au mécanisme de Higgs. Ce processus a été étudié dans une extension au modèle standard

<span id="page-20-1"></span><sup>4.</sup> En somme, de toute la physique moderne.

<span id="page-20-3"></span><span id="page-20-2"></span><sup>5.</sup>  $c=299792458 \text{ m s}^{-1}$ .

<sup>6.</sup> En considérant que la vitesse de propagation du photon est donnée par la vitesse de groupe  $v = \partial E/\partial p$  de l'onde électromagnétique, et en différenciant la relation [\(1.5\)](#page-20-7) par rapport à p on obtient  $v = c$ .

<span id="page-20-4"></span><sup>7.</sup> Voir l'épisode Law and Oracle de la série dessin animé Futurama, (2011).

<span id="page-20-5"></span><sup>8.</sup> À chaque boson du modèle standard est associé un super-partenaire fermion et inversement.

<span id="page-20-6"></span><sup>9.</sup> Ce nombre doit permettre à la théorie d'être consistante.

<span id="page-21-0"></span>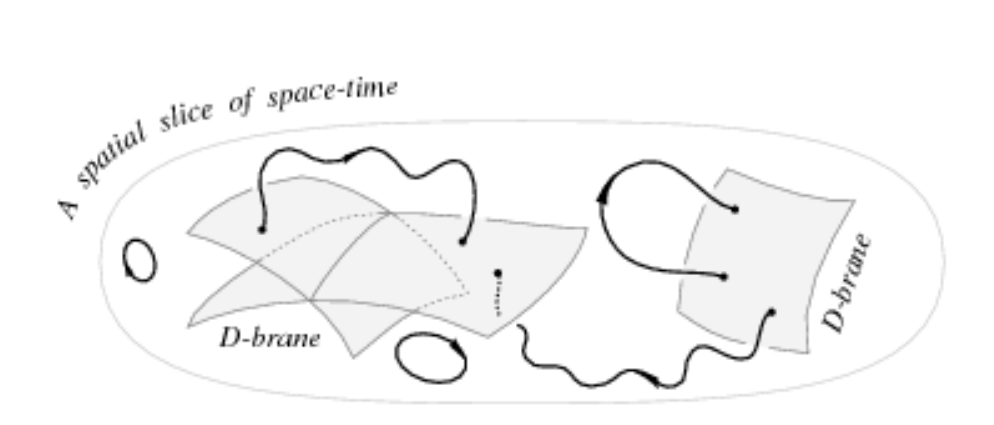

Figure 1.2 – Schéma illustrant l'interaction des D-branes avec des cordes ouvertes et fermées. Les D-branes sont des objets étendus dans l'espace sur lesquels des cordes ouvertes peuvent y être attachées par leur extrémité. Une D0-brane correspond à un objet sans dimension spatiale (un point), une D1-brane correspond à une ligne (1 dimension) dans l'espace, une D2-brane une surface à deux dimensions, etc.. Cette figure est extraite de [\[Liu 2011\]](#page-202-2).

[\[Colladay 1998\]](#page-199-1). Les auteurs montrent qu'une telle brisure de symétrie de Lorentz modifie les relations de dispersion du photon :

$$
(p)^{2} = -\frac{(\vec{\beta} \times \vec{p})^{2}}{1 + \vec{\beta}^{2}},
$$
\n(1.6)

avec p le quadrivecteur impulsion,  $\vec{p}$  la quantité de mouvement et  $\vec{\beta} = \vec{v}/c$ . Si le vecteur d'onde du photon est aligné avec  $\beta$  alors cette relation est équivalente à [\(1.5\)](#page-20-7).

Dans une approche de "Liouville" de la ST non critique, le nombre de dimensions d'espace-temps s'élève à 2 et le temps y est défini d'une manière non conventionnelle. Dans ce modèle, les particules se propagent dans un espace-temps manifestant une structure "écumeuse" [\[Ellis 2000\]](#page-200-1). Un photon se déplaçant dans celui-ci se verra diffusé par l'excitation de D-branes (voir figure [1.2\)](#page-21-0). Ces fluctuations quantiques implique que le vide possède un indice de réfraction qui dépend de l'énergie. Celuici résulte en une LIV et apporte des corrections à la relation [\(1.5\)](#page-20-7) de l'ordre de :

$$
\sim g_s \frac{E||\vec{p}||}{E_p} \tag{1.7}
$$

où  $g_s$  est un paramètre de la théorie et  $\vec{p}$  le vecteur de quantité de mouvement. À noter que dans ce modèle, l'indice de réfraction du vide empêche une propagation superluminique du photon.

Dans les modèles de LQG, l'action [\(1.3\)](#page-19-4) n'est pas considérée comme une théorie effective à basse énergie. Plutôt que de quantifier l'interaction gravitationnelle, l'espace-temps est lui-même discrétisé en volumes et surfaces infinitésimales [\[Rovelli 1995,](#page-203-1) [Rovelli 1998\]](#page-203-2). Ce découpage discret de l'espace-temps créerait des fluctuations quantiques. Celles-ci affecteraient la propagation du photon dans le vide et donneraient lieu à une modification des relations de dispersion, dont un exemple est donné dans dans [\[Alfaro 2002\]](#page-197-1) :

$$
\omega = ck \left( 1 + \theta_7 \left( \frac{l_p}{\mathcal{L}} \right)^{2+2\Upsilon} - 2\theta_3 (kl_p)^2 \pm 2\theta_8 (kl_p) \right),\tag{1.8}
$$

où k est le nombre d'ondes du photon  $^{10}$  $^{10}$  $^{10}$ ,  $\omega$  sa pulsation. Ce développement en "granules" dépend du rapport entre la longueur de Planck  $l_p$  et la taille caractéristique  $\mathcal L$  des grains. Les variables  $\Upsilon$  et  $\theta_i$  sont ici des paramètres dépendant de la théorie. La correction linéaire en  $kl_p$  dépend de l'hélicité du photon, on peut donc avoir une vitesse superluminique ou subluminique. À noter que les auteurs de [\[Alfaro 2002\]](#page-197-1) ont dérivé cette expression dans l'approximation d'un espace-temps semi-classique (toutes les actions de la théorie sont grandes devant la constante de Planck  $\hbar$ ). Enfin il existe d'autres approches de la QG basées par exemple sur la non commutativité des coordonnées de l'espace-temps [\[Schreck 2014\]](#page-203-3), et susceptibles de fournir un cadre pour la LIV.

Il est important de préciser que dans la ST ou LQG, l'invariance de Lorentz est en général préservée. Les exemples présentés ici sont donc des cas très particuliers où il pourrait se produire une LIV.

### <span id="page-22-0"></span>1.3 Phénoménologie de la gravitation quantique

Les modèles de QG sont très complexes et s'ils prédisent des effets observables, ceux-ci sont de très faibles amplitudes, voir indétectables. Typiquement, on s'attend à une suppression par un facteur  $\sim (E/E_p)^n$  où n est l'ordre de la correction, soit ∼ 10−<sup>15</sup> pour un processus d'énergie caractéristique de 10 TeV et une correction du 1<sup>er</sup> ordre. La phénoménologie de la QG, dont une revue complète peut être trouvée dans [\[Amelino-Camelia 2013\]](#page-197-2), est construite selon les hypothèses suivantes :

- Ces corrections dominent pour des processus opérants à l'énergie de Planck.
- MAIS des manifestations doivent être présentes à plus basse énergie.

Les symptômes d'une LIV sont diverses. Ceux-ci incluent la possibilité d'interactions ou de désintégrations interdites. Les seuils en énergie des interactions pourraient être modifiés. Les particules seraient susceptibles de se propager à une vitesse plus grande que la constante de la vitesse de la lumière classique c. Enfin les relations de dispersion du photon pourraient être modifiées, permettant des mesures de biréfringence ou encore de la dispersion du vide. Cette thèse est consacrée à l'étude de la dispersion des photons dans le vide à partir de rayons  $\gamma$  de hautes énergies émis par les pulsars.

<span id="page-22-1"></span><sup>10.</sup>  $k = 2\pi/\lambda$  où  $\lambda$  est la longueur d'onde.

#### <span id="page-23-0"></span>1.3.1 Modification des relations de dispersion

On s'intéresse ici à la modification des relations de dispersion du photon, induite par une LIV. Plutôt que de contraindre les expressions analytiques présentées dans la section précédente, on choisit une paramétrisation des relations de dispersion en termes de corrections  $\propto (E/E_p)^n$ . Ceci fournit un cadre général pour tester la LIV, utilisé dans différentes publications (voir [\[Amelino-Camelia 2013\]](#page-197-2) pour une revue). À noter que si une déviation des relations de dispersion est observée, celle-ci pourrait indiquer que les modèles proposant une LIV suivent la bonne voie. Cependant les différentes théories de QG prédisant un tel effet ne pourraient pas nécessairement être distinguées. De plus, certaines prévoient uniquement un effet quadratique. En s'inspirant de [\[Ellis 2000\]](#page-200-1), la formule de dispersion modifiée pour un photon d'énergie E et de quantité de mouvement p s'écrit comme un développement en puissance de  $E/E_p$ :

<span id="page-23-2"></span>
$$
c^2 p^2 \approx E^2 \left( 1 \pm \xi \left( \frac{E}{E_p} \right) \pm \zeta \left( \frac{E}{E_p} \right)^2 + \ldots \right),\tag{1.9}
$$

où  $\xi$  et  $\zeta$  sont des paramètres positifs. Dans l'expression [\(1.9\)](#page-23-2), le signe  $\pm$  indique une correction pour un photon se propageant à vitesse superluminique (-) ou subluminique (+). Si l'effet de LIV est négligeable, les paramètres  $\xi$  et  $\zeta$  tendent vers 0. Inversement, ceux-ci sont d'autant plus grand que l'effet est significatif. On choisit donc de réécrire ces paramètres en terme de EQG, l'énergie caractéristique des effets de gravitation quantique :

$$
\xi = \frac{E_p}{E_{QG}}\tag{1.10}
$$

$$
\zeta = \left(\frac{E_p}{E_{QG}}\right)^2 \tag{1.11}
$$

La valeur de  $E_{OG}$  est attendue proche de l'énergie de Planck ou inférieure si un tel effet existe [\[Amelino-Camelia 2013\]](#page-197-2). Par conséquent une mesure <sup>[11](#page-23-3)</sup> de  $E_{QG} > E_p$ doit permettre d'exclure les théories prédisant une modification des relations de dispersions de la forme [\(1.9\)](#page-23-2).

#### <span id="page-23-1"></span>1.3.2 Mesure du temps de vol

On peut calculer la vitesse modifiée  $c'$  d'un photon induite par une LIV. Dans l'hypothèse où la vitesse de groupe ∂E/∂p d'une onde électromagnétique reste valable à l'échelle de Planck, à partir de la relation [\(1.9\)](#page-23-2) et en utilisant le fait que  $E/E_p \ll 1$ , l'expression de c' est donnée par :

<span id="page-23-4"></span>
$$
c' = c \left( 1 \pm \frac{(n+1)}{2} \left( \frac{E}{E_{QG}} \right)^n \right), \tag{1.12}
$$

<span id="page-23-3"></span><sup>11.</sup> Dans la pratique, une seule mesure ou limite sur  $E_{OG}$  obtenue avec des sources astrophysiques est insuffisante. Il convient de collecter autant d'observations que possible afin d'obtenir des résultats robustes.

où n indique l'ordre de la correction. Si une suppression linéaire s'applique, le terme quadratique est négligé. Inversement la contribution  $n=2$  domine si la théorie admet une suppression quadratique en  $E/E_p$ . Les résultats actuels font état de contraintes sur les deux premiers ordres. Les termes  $n>2$  requièrent une précision que les expériences actuelles ne sont pas en mesure de fournir, et sont donc exclus des études.

L'expression [\(1.12\)](#page-23-4) rend possible des mesures de temps de vol. En effet, si deux photons d'énergies  $E_1$  et  $E_2$  ( $E_2>E_1$ ) sont émis au même instant d'une source, ils seront observés avec un délai  $\Delta t$  non nul. En intégrant temporellement l'expression [\(1.12\)](#page-23-4), on obtient le délai relatif des photons, permettant de définir le paramètre de retard temporel introduit par [\[Amelino-Camelia 1998\]](#page-197-3) :

<span id="page-24-3"></span>
$$
\tau_n = \pm \frac{\Delta t}{\Delta E^n} = \pm \frac{t_2 - t_1}{E_2^n - E_1^n} = \pm \frac{(n+1)}{2} \frac{d}{c} \frac{1}{E_{\text{QG}}^n},\tag{1.13}
$$

où d représente la distance euclidienne <sup>[12](#page-24-2)</sup> de la source. Le paramètre  $\tau_n$  mesure l'amplitude de l'effet de LIV entre les photons. C'est ce paramètre qui doit être contraint. Selon le signe de celui-ci, une vitesse superluminique (-) ou subluminique (+) est mesurée.

## <span id="page-24-0"></span>1.4 Les sondes astrophysiques

Comme montré dans la section précédente, la mesure du temps de vol entre photons émis au même instant d'une source permet de sonder un effet de LIV. À partir de la relation [\(1.13\)](#page-24-3), on obtient le facteur de mérite relatif à cette mesure :

<span id="page-24-4"></span>
$$
F_{\text{mérie}} = d \times \frac{\Delta E^n}{\Delta t} \tag{1.14}
$$

Celui-ci implique une plus grande précision (ou meilleur sensibilité) pour des sources émettant des photons :

- Avec une variabilité importante.
- Distribués sur une gamme très large en énergie (on maximise le bras de levier en énergie  $\Delta E^n$ ).
- Sur une très grande distance d de l'observateur.

Les sources astrophysiques transitoires, variables ou périodiques, émettant des rayons  $\gamma$  (E>100 MeV) sont donc des sondes de choix. À noter que pour le cas de sources extragalactiques, l'expression de  $\tau_n$  doit être corrigée de l'effet de l'expansion de l'Univers. Cependant, cette thèse étant consacrée à l'étude de la LIV avec le pulsar de Vela, situé dans notre galaxie, l'expression [\(1.13\)](#page-24-3) est une bonne approximation du délai temporel relatif entre les photons.

#### <span id="page-24-1"></span>1.4.1 Noyau actif de galaxies et sursauts  $\gamma$

Les sursaut  $\gamma$  (GRB) sont des explosions extragalactiques soudaines se produisant dans l'Univers. Elles expulsent une bouffée de rayons  $\gamma$  (jusqu'à quelques dizaines de GeV) que l'on pense avoir pour origine la formation de trous noirs à partir

<span id="page-24-2"></span><sup>12.</sup> La distance mesurée dans un espace euclidien classique.

<span id="page-25-1"></span>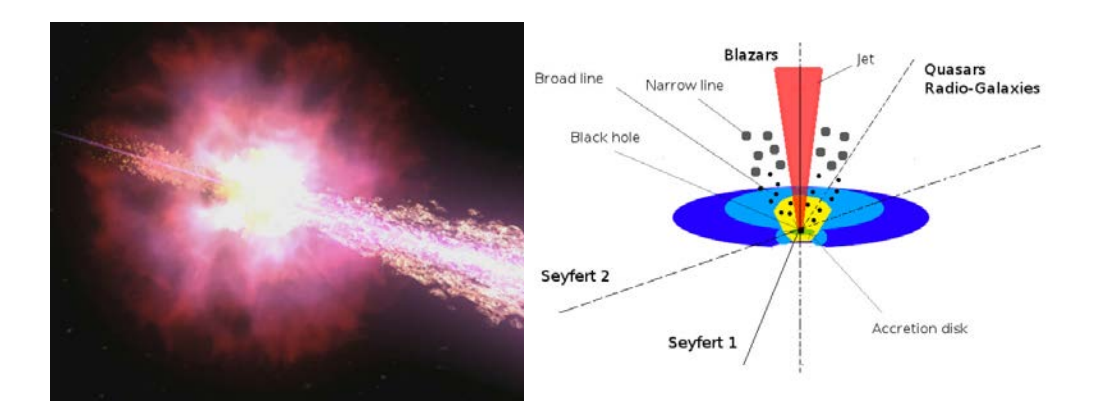

Figure 1.3 – (À gauche) Vue d'artiste d'un GRB, une explosion engendrée par la formation d'un trou noir. Un faisceau de particules est propulsé à des vitesses relativistes engendrant l'émission γ observée. Crédit : NASA/Swift/Cruz deWilde. (À droite) Schéma illustrant un AGN. Le trou noir central (black hole) engloutit la matière environnante, formant un disque d'accrétion (accretion disk) dont le torus est composé de gaz neutre et de poussière. De part et d'autre du trou noir sont dirigés des faisceaux d'émission de particules relativistes. Selon l'angle d'observation de la source, celle-ci est dénommée "blazar", "quazar", "galaxie radio" ou encore "Seyfert".

de systèmes d'étoiles binaires. La figure [1.3](#page-25-1) (à gauche) montre une illustration artistique d'un sursaut γ. Ces évènements sont très courts, pouvant durer de quelques dizaines de millisecondes à 1 millier de secondes.

Les AGN sont des galaxies lointaines possédant un trou noir central supermassif capable d'accréter la matière environnante. Ces objets extragalactiques émettent un rayonnement dans tout le spectre électromagnétique, dont le domaine des rayons  $\gamma$ (jusqu'à quelques TeV). Ce phénomène est si intense que la luminosité de la galaxie est complètement dominée par l'émission du noyau central. Ces objets présentent une variabilité dont l'échelle de temps caractéristique peut descendre jusqu'à quelques minutes. Un schéma d'AGN est illustré dans la figure [1.3](#page-25-1) (à droite)

Notons que les mécanismes de production de rayons  $\gamma$  par les AGN et les GRB sont encore très peu compris. Si un retard est mesuré entre deux photons d'énergies différentes, celui-ci pourrait provenir d'un effet de propagation dû à la LIV mais il peut aussi être intrinsèque à la source. Si ces deux contributions se compensent exactement ( $\Delta t = 0$ ), on parle d'effet "conspiratoire". Une manière de s'affranchir de ce possible délai intrinsèque est d'effectuer des études de population, c'est à dire de mesurer le paramètre  $\tau_n$  pour des mêmes types de sources en fonction de leur distance.

#### <span id="page-25-0"></span>1.4.2 Intérêt des pulsars

Les pulsars sont des étoiles à neutrons fortement magnétisées et en rotation rapide. Elles sont en première approximation assimilables à un dipôle magnétique

<span id="page-26-2"></span>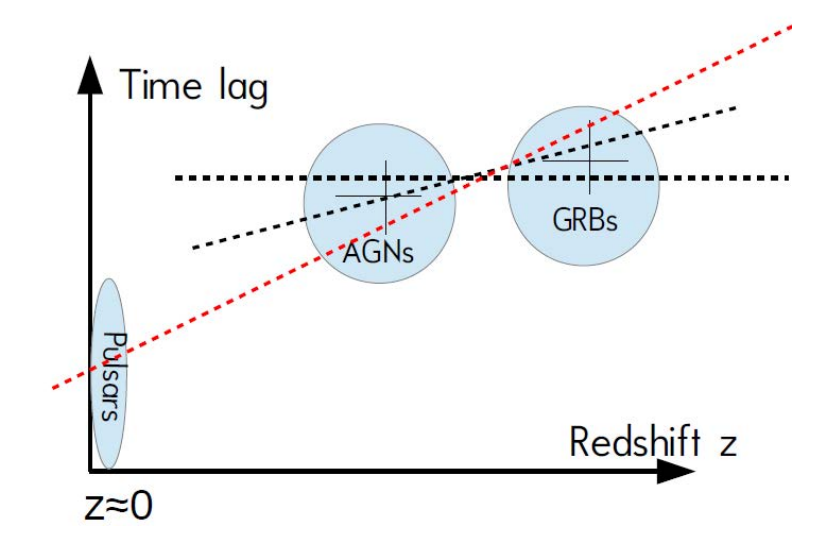

Figure 1.4 – Ce schéma justifie l'intérêt des pulsars pour la recherche de LIV. La valeur du paramètre  $\tau_n$  est représentée en fonction du décalage vers le rouge z pour différentes populations de sources astrophysiques. Les AGN et GRB fournissent des points à grands décalages vers le rouge. Les droites noires en pointillés représentent un ajustement hypothétique sur les populations d'AGN et de GRB. On voit que pour une vérification complète du facteur de mérite [\(1.14\)](#page-24-4), il est indispensable de sonder les courtes distances. Les pulsars fournissent des points dans ce régime.

tournant, convertissant leur énergie cinétique de rotation en rayonnement à travers tout le spectre électromagnétique. Le chapitre suivant sera consacré à une description détaillée de ce type de sources. L'observation du pulsar du Crabe par VERITAS (Very Energetic Radiation Imaging Telescope Array System) [\[Aliu 2011\]](#page-197-4) a montré l'existence d'une composante pulsée jusqu'à environ 400 GeV. De plus celui-ci possède un pic d'émission de largeur caractéristique ∆t ∼ 100 µs. Si d'autres pulsars montrent un comportement spectral similaire au Crabe, et du fait de leur caractère périodique [13](#page-26-1), ceux-ci pourraient se révéler des sources de choix pour sonder la LIV.

Le facteur de mérite [\(1.14\)](#page-24-4) suggère qu'une meilleur sensibilité est obtenue pour des sources lointaines. On doit donc s'attendre à des résultats moins contraignant avec les pulsars, situés dans notre galaxie. Cette relation n'est cependant basée sur aucun argument observationnel. Il est donc indispensable de balayer les distances possibles (ou décalages vers le rouge) afin de savoir si la LIV dépend en effet de la distance. Ceci est illustré dans la figure [1.4.](#page-26-2)

#### <span id="page-26-0"></span>1.4.3 Contraintes actuelles

La quête d'une LIV est un domaine de recherche très actif, riche d'expériences et de méthodes d'analyses. Les limites sur l'énergie de gravitation quantique  $E_{QG}$ 

<span id="page-26-1"></span><sup>13.</sup> Une observation prolongée d'un pulsar permet d'accumuler plus de statistique et donc d'améliorer la précision sur la mesure de  $\tau_n$ .

obtenues avec des GRB sont nombreuses. Seules deux contraintes ont été dérivées à partir de l'observation d'AGN distincts : PKS2155-304 et PG1553+113 par H.E.S.S. Concernant les pulsars, deux limites ont été obtenues par VERITAS et MAGIC en utilisant une seule source pulsée (le pulsar du Crabe). Afin de balayer tout l'espace des paramètres (énergie, échelle de temps caractéristique, distance), l'obtention de résultats pour une grande variété de types de sources est nécessaire. Le tableau [1.1](#page-28-0) (page suivante) présente l'essentiel des limites existantes sur l'énergie de gravitation quantique, obtenues par mesure de temps vol (voir section [1.3.2\)](#page-23-1). La meilleur contrainte à dater (2013) a été obtenue par la collaboration Fermi à partir de l'observation de 4 GRBs par Fermi [\[Vasileiou 2013\]](#page-204-1) donnant une limite inférieure à 95% de niveau de confiance de l'ordre de 7.6 $E_p$  pour une correction linéaire et  $1.3\times10^{11}$  GeV pour une correction quadratique (avec GRB 090510). Ces résultats défavorisent grandement les modèles prédisant une LIV linéaire ou quadratique avec  $E_{OG} \leq E_p$ , mais obtenus à partir d'une seule source, ils doivent être confortés par des études de populations. Concernant les AGN, les résultats les plus contraignants sont obtenus avec PKS2155-304 et une méthode de maximum de vraisemblance  $^{14}$  $^{14}$  $^{14}$ , plaçant une limite  $E_{QG}^l > 2.1 \times 10^{18}$  GeV et  $E_{QG}^q > 6.4 \times 10^{10}$  GeV pour une correction linéaire et quadratique respectivement [\[Abramowski 2011\]](#page-196-2). Enfin les meilleurs contraintes pour le pulsar du Crabe ont été obtenues par MAGIC et une méthode de maximum de vraisemblance [\[Terrats 2015\]](#page-204-2), plaçant des limites  $E_{QG}^l$ >7.0×10<sup>17</sup> GeV et  $E_{QG}^{q} > 4.6 \times 10^{10}$  GeV. Dans cette thèse, des résultats seront présentés pour une seconde source périodique : le pulsar de Vela.

### <span id="page-27-0"></span>1.5 Conclusion

Ce chapitre a permis d'introduire les notions de force gravitationnelle, le modèle standard de la physique des particules et de justifier le désir d'unification des quatre forces fondamentales au sein d'une théorie de la gravitation quantique. Une brève revue des différentes approches conduisant à la QG a été faite. Le phénomène de violation d'invariance de Lorentz a été introduit dans le contexte de la théorie des cordes et de la gravitation quantique à boucles, conduisant à une modification des relations de dispersion du photon décrite dans le cadre générale de la phénoménologie de la QG. La dépendance en énergie de la relation [\(1.9\)](#page-23-2) permet le développement de techniques de mesures de temps de vol entre les photons reçus sur Terre. Les sources mentionnées, à savoir les AGN, GRB et pulsars fournissent des faisceaux "test" afin de sonder une possible LIV. Cette thèse est consacrée à l'étude de cet effet avec le pulsar de Vela. Bien que le facteur de mérite [\(1.14\)](#page-24-4) désavantage les pulsars, qui sont des sources galactiques, il a été montré que balayer tout l'espace possible des paramètres est indispensable (distance, énergie, type de sources, etc..). Dans le chapitre suivant, la physique des pulsars sera brièvement introduite ainsi que les techniques de détection des rayons  $\gamma$  au sol.

<span id="page-27-1"></span><sup>14.</sup> C'est cette méthode qui sera choisie dans la troisième partie de cette thèse.

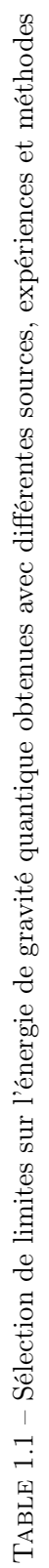

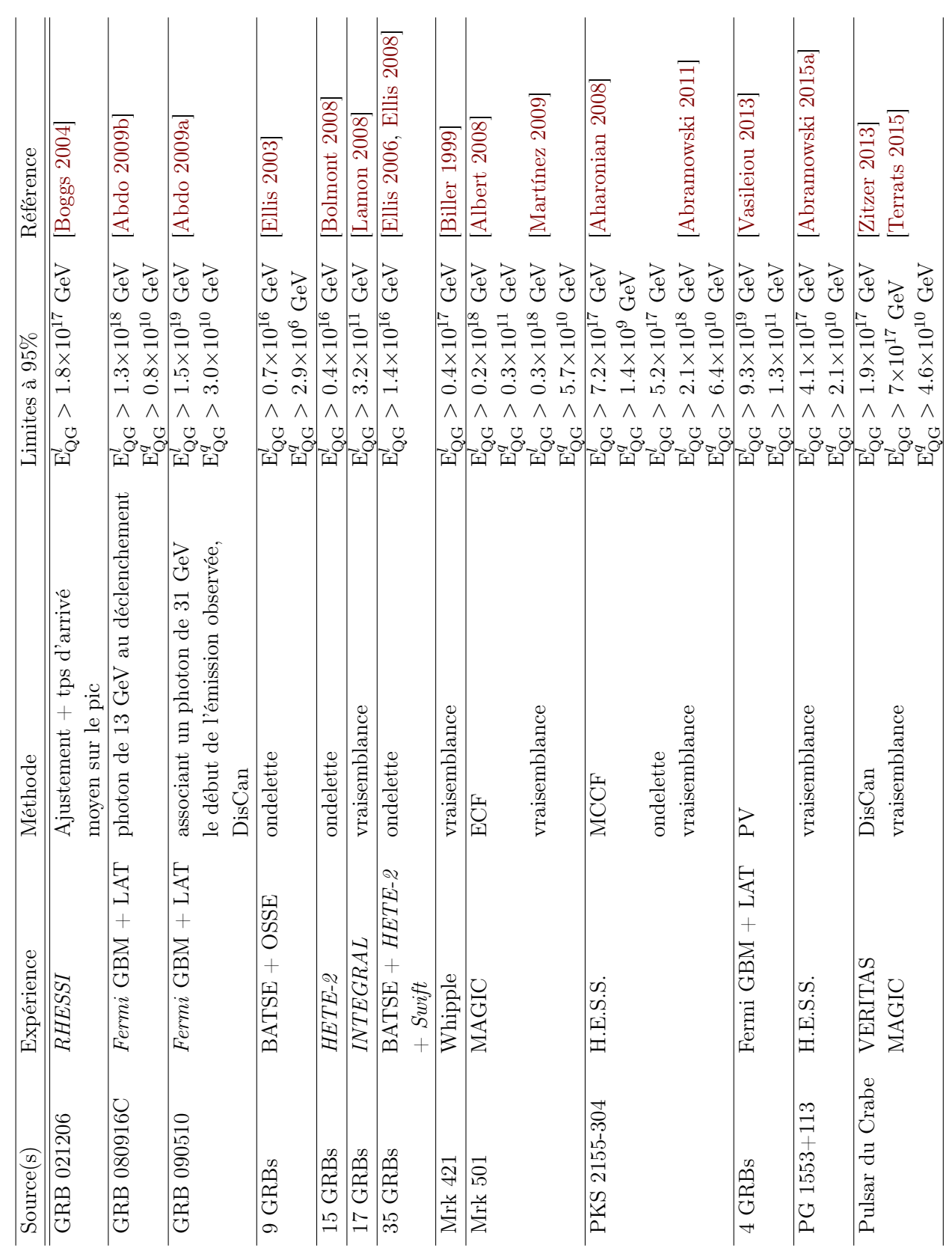

## <span id="page-28-0"></span>1.5. Conclusion 15

# <span id="page-30-0"></span>CHAPITRE 2 Les pulsars, observation des rayons  $\gamma$

#### Sommaire

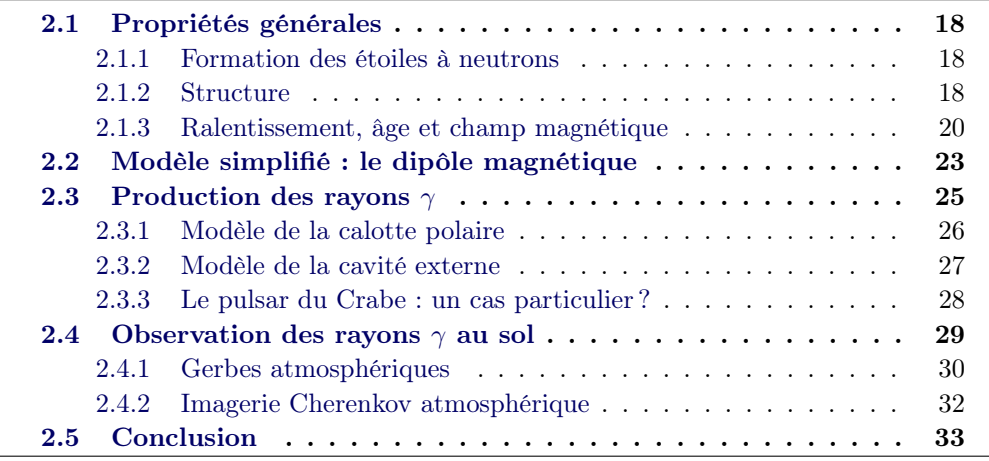

L'existence des pulsars (*pulsating radio star*) et leur formation au sein des vestiges de supernovæ avait été proposées par Walter Baade et Fritz Zwicky en 1934. La structure d'étoile à neutrons a ensuite été modélisée par Oppenheimer et Volkoff en 1939 [\[Oppenheimer 1939\]](#page-203-4). Le premier pulsar fut découvert "par hasard" en 1967 par Jocelyn Bell et son directeur de thèse Anthony Hewish avec le radiotélescope de Cambridge alors qu'ils espéraient détecter des scintillations rapides de signaux radio, caractéristiques des quasars. En 1968, ils publient leur découverte dans Nature [\[Bell 1978\]](#page-198-3) en interprétant l'origine de ce rayonnement par la rotation d'une étoile à neutrons ou l'oscillation d'une naine blanche. La même année, les découvertes successives de pulsars au sein du vestige de supernovæ de Vela [\[Large 1968\]](#page-202-5) et de la nébuleuse du Crabe [\[Staelin 1968\]](#page-203-5) confirmeront l'interprétation de ces sources en terme d'étoiles à neutrons fortement magnétisées et en rotation rapide [\[Gold 1968\]](#page-200-5).

Dans ce chapitre les propriétés des pulsars seront introduites : formation, structure, âge et champs magnétiques. Le modèle simplifié du dipôle magnétique tournant sera décrit. Les mécanismes et régions de production de rayons  $\gamma$  (calotte polaire et cavité externe) seront ensuite détaillés. Enfin les techniques d'observation des rayons  $\gamma$  au sol seront présentées.

## <span id="page-31-0"></span>2.1 Propriétés générales

#### <span id="page-31-1"></span>2.1.1 Formation des étoiles à neutrons

Une étoile à neutrons constitue un des stades de fin de vie possible d'une étoile massive  $(>8M_{\odot})$ . Une fois que l'énergie nécessaire aux réactions thermonucléaires dans l'étoile est épuisée, celle-ci se contracte jusqu'à ce que la pression de dégénérescence des électrons domine. Sa masse augmente progressivement en produisant du fer et du nickel à la surface de son cœur jusqu'à la limite de Chandrasekhar  $(1.4M_{\odot})$ . La pression de dégénérescence des électrons n'étant plus en mesure de compenser la force de gravitation, le cœur de l'étoile s'effondre pour atteindre une densité  $\rho \approx 10^{14}$  g/cm<sup>2</sup>. Pendant cette phase, le cœur de l'étoile s'enrichit en neutrons par des processus de capture électronique produisant des noyaux riches en neutrons et des neutrinos. Lorsque la densité nucléaire est approchée, l'interaction forte entre nucléons devient fortement répulsive, stoppant l'effondrement gravitationnel du cœur de l'étoile. À ce stade celui-ci est composé d'un mélange de neutrons, électrons et protons dans laquelle se produit des réactions de *neutronisation* :  $e^- + p \rightarrow \nu_e + n$ . Une étoile à neutrons de 10 à 20 km de diamètre émerge et les couches externes du cœur de l'étoile sont expulsées lors d'une gigantesque explosion (supernovæ).

Du fait de la conservation du moment cinétique lors de l'effondrement gravitationnel , une étoile à neutrons tourne très rapidement. Pour un rayon typique d'étoile  $R_{\star}$ =10<sup>6</sup> km, une période de rotation  $P_{\star}$ =10<sup>6</sup> secondes, la période de rotation de l'étoile à neutrons résultante est de l'ordre de :

$$
P_{n\star} \approx P_{\star} \times R_{n\star}^2 / R_{\star}^2 = 10^{-4} \text{ seconds}
$$
 (2.1)

De la même manière, le flux magnétique est conservé lors de l'effondrement gravitationnel. Les champs magnétiques résultants sont considérables :  $B_{n\star}=10^{10}$  Tesla pour un champ magnétique de l'étoile progénitrice de l'ordre de 10−<sup>2</sup> Tesla.

#### <span id="page-31-2"></span>2.1.2 Structure

Les étoiles à neutrons sont avec les trous noirs les objets les plus compacts de l'Univers. La densité moyenne d'une étoile à neutrons de 10 km de rayon et de masse  $1.4 M_\odot$  $1.4 M_\odot$  est de l'ordre  $^1$  de  $6.7 \times 10^{14}$  g/cm<sup>3</sup>. Les ingrédients de l'étoile sont déterminés à partir des réactions de neutronisation et de désintégrations des neutrons. Elle est composée à 95% d'un fluide de neutrons et ∼5% de protons et d'électrons.

Sa structure est déterminée à partir de l'équation d'état de la matière. Celle-ci modélise le profil de densité radiale de l'étoile. Pour une revue des différents modèles, se reporter à [\[Lattimer 2004\]](#page-202-6). La majorité d'entre eux prédis différentes couches de densité croissante de l'extérieur vers l'intérieur de l'étoile.

Dans le modèle illustré dans la figure [2.1,](#page-32-0) une enveloppe extérieure recouvre l'étoile (Outer Crust), celle-ci est constituée d'une croûte solide cristalline de noyaux de fer et d'électrons (sous forme de gaz dégénéré). Une seconde croûte (Inner Crust)

<span id="page-31-3"></span><sup>1.</sup> À comparer avec la densité de matière nucléaire  $\rho_{nucl} = 2.7 \times 10^{14}$ g/cm<sup>3</sup>.

<span id="page-32-0"></span>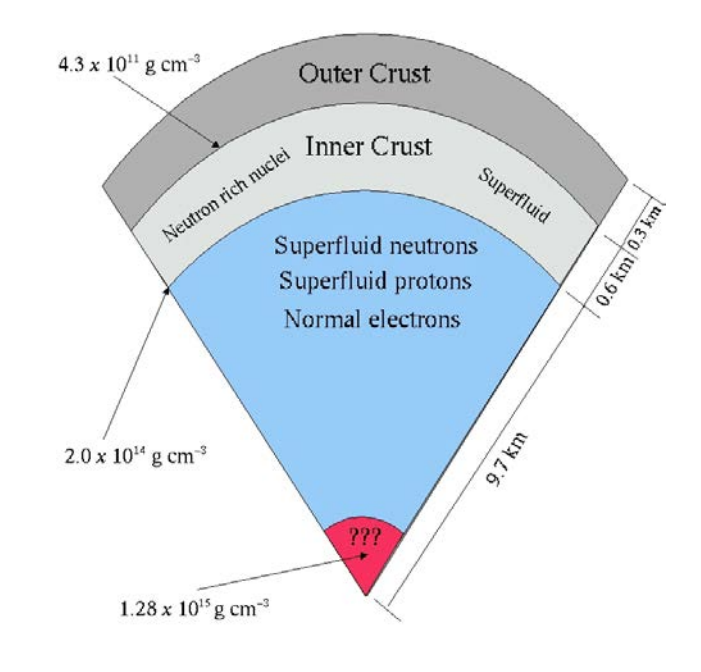

Neutron Star Pizza

Figure 2.1 – Illustration de la structure d'une étoile à neutrons en coupe. La croûte extérieure est constituée d'une structure cristalline solide de noyaux lourds. La croûte intérieure est riche en neutrons. La couche inférieure est constituée d'un superfluide de neutrons, d'électrons et d'un superfluide de protons. Les modèles d'équations d'état de l'étoile à neutrons ne sont pas en mesure de prédire la composition du cœur où la densité est supérieure à la densité nucléaire. Figure extraite de [http://asd.gsfc.nasa.gov/Tod.Strohmayer//ns\\_intro.html](http://asd.gsfc.nasa.gov/Tod.Strohmayer//ns_intro.html).

apparait à une densité de  $4.3 \times 10^{11}$  g/cm<sup>3</sup>. Dans celle-ci le nombre de noyaux riches en neutrons augmente de manière considérable jusqu'à former un superfluide de neutrons pour une densité  $>2.0\times10^{14}$  g/cm<sup>3</sup>. On pense que le cœur de l'étoile est très dense  $(1.28 \times 10^{15} \text{ g/cm}^3)$ . Les modèles étant incapables de prédire l'état de la matière pour des densités  $\rho > \rho_{nucl}$ , la composition de celui-ci est très spéculative. Le cœur pourrait contenir un plasma de quark ou de matière exotique (comme par la exemple de la matière "étrange"). À noter que le transfert d'une partie du moment angulaire de la croûte vers le cœur de l'étoile serait responsable des perturbations continues (timing noise) ou brutales (glitch) observées dans la dynamique rotationnelle du pulsar (voir chapitre [4\)](#page-68-0).

La masse des étoiles à neutrons est prédite entre  $0.5M_{\odot}$  et  $2.5M_{\odot}$  et compatible avec les observations (∼ 1.4M). Cependant la mesure du rayon d'une étoile à neutrons est à ce jour impossible. Les seules valeurs numériques proviennent des modèles d'équation d'état qui placent celui-ci entre 10 et 12 km. Une limite supérieure peut cependant être obtenue par équilibre entre les forces centrifuge et gravitationnelle :

$$
\Omega^2 R = \frac{GM_{n\star}}{R^2}
$$
  
\n
$$
\Leftrightarrow R_{max} = 1.5 \times 10^3 \left(\frac{M_{n\star}}{M_{\odot}}\right)^{\frac{1}{3}} \left(\frac{2\pi}{\Omega}\right)^{\frac{2}{3}} \text{ km}
$$
 (2.2)

où Ω et  $M_{n*}$  sont la vitesse de rotation et la masse de l'étoile à neutrons. Enfin, il est possible de calculer le moment d'inertie d'un pulsar en supposant une sphère de densité homogène :  $I = \frac{2}{5} M_{n\star} R_{n\star} \simeq 10^{45}$  g cm<sup>2</sup>. Cette valeur sera utilisée pour dériver les différentes propriétés des pulsars : son ralentissement, son âge et son champ magnétique de surface.

#### <span id="page-33-0"></span>2.1.3 Ralentissement, âge et champ magnétique

Un pulsar est une étoile à neutrons en rotation. Cependant, il ralentit par transfert d'une partie de son énergie cinétique de rotation en rayonnement électromagnétique (voir section [2.2\)](#page-36-0) ou par la fuite de particules chargées le long des lignes de champs magnétiques (nébuleuse de vent de pulsar). Si on considère un pulsar comme un rotateur rigide, son énergie cinétique de rotation est donnée par  $E_{rot} = \frac{1}{2}$  $\frac{1}{2}I\Omega^2$ où I,  $\Omega = 2\pi/P$  et P sont son moment d'inertie, sa vitesse angulaire et sa période respectivement. La perte d'énergie par unité de temps due au freinage du pulsar  $(Spin-down power)$  est donnée par :

<span id="page-33-1"></span>
$$
\dot{E} = -\frac{d}{dt} \left( \frac{1}{2} I \Omega^2 \right) = 4\pi^2 I \dot{P} P^{-3} \simeq 3.95 \times 10^{31} \left( \frac{\dot{P}}{10^{-15}} \right) \left( \frac{P}{1\text{s}} \right) \text{erg s}^{-1}, \quad (2.3)
$$

où  $\dot{P} = dP/dt$  est le ralentissement du pulsar. On a considéré dans ce calcul un moment d'inertie typique  $I \simeq 10^{45}$  g cm<sup>2</sup>.

Le taux de perte d'énergie due au rayonnement dipolaire électromagnétique du pulsar (voir section [2.2\)](#page-36-0) pour un moment dipolaire magnétique en rotation  $p_m=p_{m0}\sin\Omega t$  est donné par :

<span id="page-33-2"></span>
$$
\dot{E} = -\frac{\mu_0 \Omega^4 p_{m0}^2}{6\pi c^3} \tag{2.4}
$$

où  $\mu_0 = 4\pi \times 10^{-7}$  kg.m. $A^{-2}$ .s<sup>-2</sup> est la constante de perméabilité du vide.

#### Indice de freinage

Dans le cas général d'un pulsar ralentissant par dissipation de son énergie rotationnelle, on peut exprimer la variation de sa vitesse angulaire par une loi de puissance :

<span id="page-33-3"></span>
$$
\dot{\Omega} = -k\Omega^n,\tag{2.5}
$$

où k est une constante et n définit l'indice de freinage du pulsar. Par équivalence des relations  $(2.3)$  et  $(2.4)$  on obtient une valeur théorique  $n=3$  pour un ralentissement causé par le rayonnement électromagnétique dipolaire uniquement (voir section [2.2\)](#page-36-0). Il est possible de mesurer la valeur  $n$  d'un pulsar en dérivant la relation  $(2.5)$  par rapport au temps :

$$
n = \frac{\Omega \ddot{\Omega}}{\dot{\Omega}^2} = 2 - \frac{P\ddot{P}}{\dot{P}^2}
$$
\n(2.6)

Dans la pratique la valeur de n peut être mesurée par la chronométrie des pulsars (voir chapitre [4.1\)](#page-69-0). Cependant il est souvent difficile de déterminer précisément la valeur de  $P$  du fait de la contamination des données par le timing noise ou encore les *glitches* (voir chapitre [4.1\)](#page-69-0). Les valeurs d'indices de freinage mesurées  $(n_{obs} < 3)$ montrent que le ralentissement par rayonnement électromagnétique dipolaire n'est pas l'unique processus de perte d'énergie d'un pulsar [2](#page-34-0) .

#### Âge d'un pulsar

Pour déterminer l'âge d'un pulsar, la relation [\(2.5\)](#page-33-3) est tout d'abord intégrée :

$$
\frac{d\Omega}{dt} = -k\Omega^n
$$

$$
\iff -\int_{\Omega_0}^{\Omega} \Omega'^{-n} d\Omega' = \int_0^T k dt
$$

$$
\iff -\frac{1}{n-1} \left[ \Omega'^{-n+1} \right]_{\Omega_0}^{\Omega} = kT
$$
(2.7)

avec  $\Omega_0 = 2\pi/P_0$  la vitesse angulaire à la naissance du pulsar  $(P_0 \text{ est sa période})$ correspondante) et T, son âge. Notons que cette relation est vérifiée pour  $n \neq 1$ . Dans l'hypothèse où la vitesse angulaire est très grande à la naissance du pulsar (sa période est négligeable) et en utilisant la relation [\(2.5\)](#page-33-3) on obtient l'âge du pulsar :

$$
T = -\frac{\Omega^{-n+1}}{k(n-1)} = \frac{1}{(n-1)}\frac{\Omega}{\dot{\Omega}}
$$
\n(2.8)

Enfin en considérant une perte d'énergie par rayonnement électromagnétique dipolaire (n=3) on définit l'âge caractéristique du pulsar :

$$
\tau_c = \frac{P}{2\dot{P}}\tag{2.9}
$$

Cette estimation de l'âge d'un pulsar peut être toutefois erronée si celui-ci a été alimenté par l'accrétion de matière d'un compagnon [3](#page-34-1) .

#### Champs magnétiques

Dans le cadre du modèle dipolaire (voir section [2.2\)](#page-36-0), il est possible de déterminer l'intensité du champ magnétique radial pour un pulsar dont l'axe magnétique est

<span id="page-34-0"></span><sup>2.</sup> Une partie de l'énergie est perdue par la fuite des particules chargées le long des lignes de champs magnétiques.

<span id="page-34-1"></span><sup>3.</sup> Les pulsars milliseconde en sont un parfait exemple.

<span id="page-35-1"></span>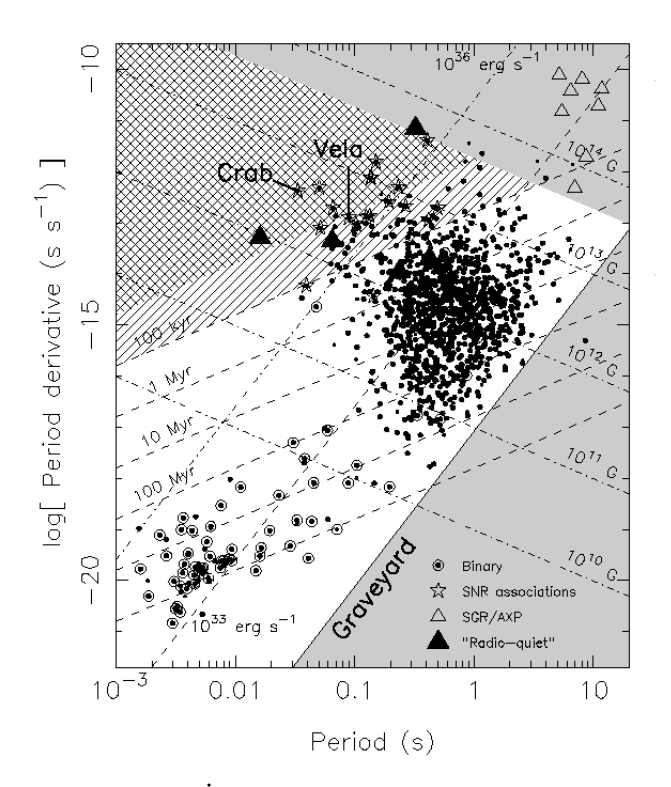

FIGURE 2.2 – Diagramme  $P-\dot{P}$  représentant le ralentissement des pulsars en fonction de leur période. La zone grisée correspond au "cimetière" des pulsars, ceux-ci ne disposent plus d'assez d'énergie rotationnelle pour émettre un rayonnement électromagnétique observable. Cette figure est extraite de [\[Lorimer 2004\]](#page-202-7).

décalé d'un angle  $\alpha$  par rapport à son axe de rotation :

$$
B(r) = \frac{1}{r^3} \sqrt{\frac{3Ic^3}{8\pi^2 \sin^2 \alpha}}\tag{2.10}
$$

Cette expression permet d'évaluer le champ magnétique à la surface de l'étoile à neutrons. Pour un rayon de  $R=10$  km, un moment d'inertie  $I=10^{45}$  g.cm<sup>2</sup> et un angle  $\alpha=90^{\circ}$  on obtient :

$$
B_s = B(10 \text{ km}) \simeq 3.2 \times 10^{19} \sqrt{P\dot{P}} \text{ G}
$$
 (2.11)

Le champ magnétique intense d'un pulsar  $(10^8 \text{ à } 10^{14} \text{ G})^4$  $(10^8 \text{ à } 10^{14} \text{ G})^4$  $(10^8 \text{ à } 10^{14} \text{ G})^4$  a un effet minime sur la structure de l'étoile à neutrons. Cependant le fluide au centre possède quelques électrons et protons susceptibles de se coupler fortement au champ magnétique pouvant créer les glitches observés dans les données chronométriques (voir chapitre [4\)](#page-68-0). L'effet principal du magnétisme du pulsar est de ralentir sa course par rayonnement électromagnétique dipolaire (voir section [2.2\)](#page-36-0).

Il est courant de représenter le ralentissement  $\dot{P}$  des pulsars en fonction de leur période P dans un diagramme  $P-\dot{P}$  (voir figure [2.2\)](#page-35-1). Les différentes propriétés y sont

<span id="page-35-0"></span><sup>4.</sup> L'unité de Gauss (G) est équivalent à 10<sup>−</sup><sup>4</sup> Tesla. À titre de comparaison, le champ magnétique dipolaire du Soleil est de l'ordre de 50 G.
extraites de manière simple. Dans ce diagramme les points représentent les pulsars et les lignes pointillées les isochrones (même  $\tau_c$ ), isomagnétiques (même  $B_s$ ) ainsi que les lignes isarithmes de  $\dot{E}$ .

# <span id="page-36-1"></span>2.2 Modèle simplifié : le dipôle magnétique

Un pulsar peut être assimilé en première approximation à un dipôle magnétique tournant dont l'axe magnétique n'est pas nécessairement aligné avec son axe de rotation. Ce modèle est illustré dans la figure [2.3.](#page-36-0) Dans le cas où l'axe magnétique du pulsar est aligné avec son axe de rotation, Goldreich & Julian ont montré que l'environnement du pulsar ne peut être entouré de vide [\[Goldreich 1969\]](#page-201-0). En considérant l'étoile comme totalement conductrice, le champ magnétique dipolaire induit un champ électrique :

$$
\vec{E} = -\frac{\vec{\Omega} \times \vec{r}}{c} \times \vec{B} \tag{2.12}
$$

<span id="page-36-0"></span>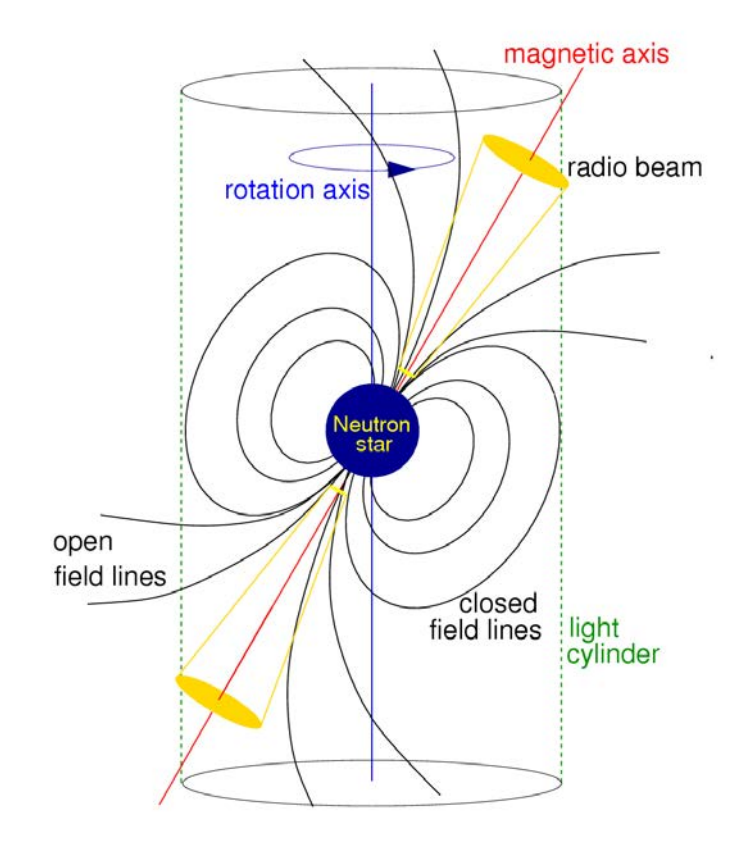

Figure 2.3 – Modèle simplifié du dipôle magnétique tournant. Cette figure est extraite de [\[Lorimer 2004\]](#page-202-0).

où  $\vec{\Omega}$  est la vitesse angulaire du pulsar et  $\vec{r}$  la distance radiale mesurée à partir du dipôle. Le potentiel électrostatique Φ à l'extérieur de l'étoile est obtenu en résolvant l'équation de Laplace :

<span id="page-37-0"></span>
$$
\vec{\nabla}^2 \Phi = 0 \Rightarrow \Phi = -\frac{B_s \Omega R^5}{6r^3} (3\cos^2 \theta - 1),\tag{2.13}
$$

où  $B_s$  est l'intensité du champ magnétique à la surface de l'étoile,  $R$  son rayon et  $(r,\theta)$  les coordonnées polaires. Cette solution implique une densité de charge surfacique :

$$
\sigma = -\frac{B_s \Omega R}{4\pi c} \cos^2 \theta. \tag{2.14}
$$

À partir de la solution [\(2.13\)](#page-37-0) on obtient  $\vec{E} \cdot \vec{B} = 0$  à l'intérieur de l'étoile et :

$$
\vec{E} \cdot \vec{B} = -\left(\frac{\Omega R}{c}\right) \left(\frac{R}{r}\right)^7 B_s^2 \cos^3 \theta \tag{2.15}
$$

à l'extérieur. Le changement de valeur de  $\vec{E} \cdot \vec{B}$  entre l'intérieur et la surface chargée de l'étoile nécessite des champs électriques intenses, surpassant la force gravitationnelle. L'intensité typique du champ électrique  $\vec{E}_{||}$  parallèle au champ magnétique est donnée par :

$$
E_{\parallel} \simeq 6 \times 10^{10} \left( \frac{B}{10^{12} G} \right) \left( \frac{1}{P} \right) V cm^{-1}
$$
 (2.16)

Les particules chargées sont par conséquent arrachées de la surface de l'étoile à neutrons, peuplant ainsi la magnétosphère du pulsar.

À l'équilibre hydromagnétique, le champ électrique  $E_{\parallel}$  est écranté par la distribution de charges électriques peuplant la magnétosphère, dont la densité est donnée par :

<span id="page-37-1"></span>
$$
\rho \simeq -\frac{\vec{\Omega} \cdot \vec{B}}{2\pi c} \tag{2.17}
$$

La densité de particules est quant à égale à :

$$
n = 7 \times 10^{-2} \frac{B_z}{P}
$$
 particles cm<sup>-3</sup>. (2.18)

où  $B<sub>z</sub>$  est le champ magnétique axial. Les particules chargées ainsi que les lignes de champs magnétiques entrent alors en co-rotation avec l'étoile à neutrons au sein du cylindre de lumière (light cylinder ). Ce dernier est une limitation virtuelle de la région environnante au pulsar. Son rayon  $r_c = c/\Omega$  définit la distance nécessaire pour maintenir l'orbite d'un objet se déplaçant à la vitesse de la lumière autour de l'étoile. Comme l'illustre la figure [2.3,](#page-36-0) les lignes de champs magnétiques peuvent se refermer (closed field lines). Dans ces régions se trouve une distribution de charges faisant écran à  $E_{\parallel}$ . D'autre part, les lignes de champs magnétiques qui s'étendent jusqu'aux extrémités du cylindre de lumière sont ouvertes (open filed lines ) et laissent s'échapper les particules chargées. Cette dernière région est responsable du faisceau d'émission radio (radio beam), observé le long de l'axe magnétique du pulsar.

# 2.3 Production des rayons  $\gamma$

Le modèle de Goldreich & Julian présenté dans la section [2.2](#page-36-1) prévoit une distribution de charge non nulle dans la magnétosphère du pulsar (voir relation [\(2.17\)](#page-37-1)). Il existe néanmoins certaines régions du cylindre de lumière où  $\vec{\Omega} \cdot \vec{B} = 0$  (pas de charge). Dans ces zones, le champ  $E_{\parallel}$  n'y est pas écranté, et peut donc accélérer les particules chargées à des vitesse relativistes. L'émission synchrotron, le rayonnement de courbure ou encore la diffusion inverse Compton dans ces régions sont responsables de la production des rayons  $\gamma$  de haute énergie. Pour une description des différents processus de rayonnement impliqués dans la production des rayons  $\gamma$ , le lecteur pourra se référer au chapitre 18 de [\[Lyne 2012\]](#page-202-1).

Deux grandes catégories de modèles prédisent l'émission  $\gamma$  des pulsars. Les modèles de la calotte polaire (Polsar Cap) proposent une production des rayons  $\gamma$ au-dessus des pôles magnétiques [\[Sturrock 1971\]](#page-204-0). Dans les modèles de la cavité externe (Outer gap) l'émission se produit à haute altitude dans la magnétosphère, proche du cylindre de lumière [\[Cheng 1986\]](#page-199-0). Ces différents scénarios sont illustrés dans la figure [2.4.](#page-38-0)

<span id="page-38-0"></span>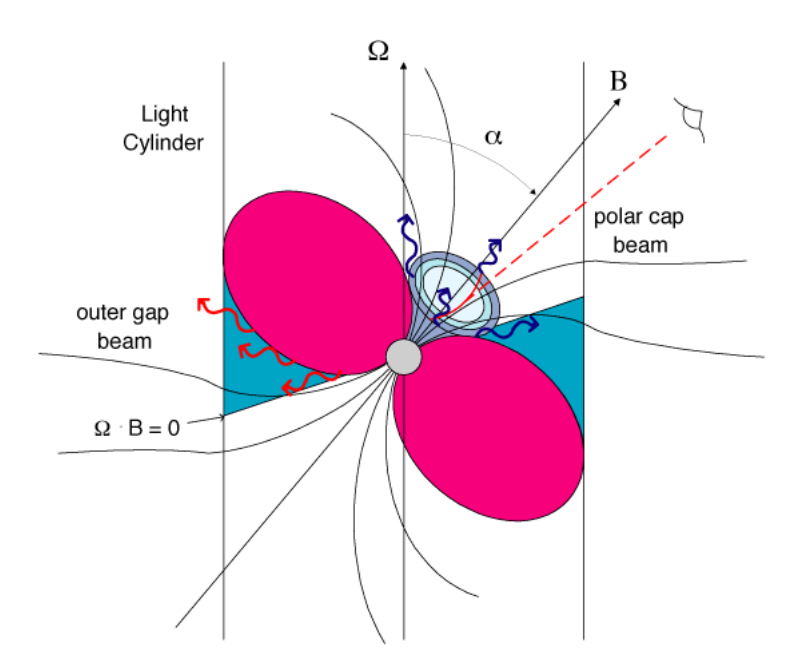

FIGURE 2.4 – Illustration des modèles et sites de production des rayons  $\gamma$  d'un pulsar. Les régions de la calotte polaire (Polar cap) et de la cavité externe (Outer qap) y sont représentées. L'axe magnétique B fait un angle  $\alpha$  avec l'axe de rotation. La ligne  $\Omega \cdot B = 0$  indique les régions de densité de charges nulle. Crédits : A.K. Harding (NASA/GSFC)

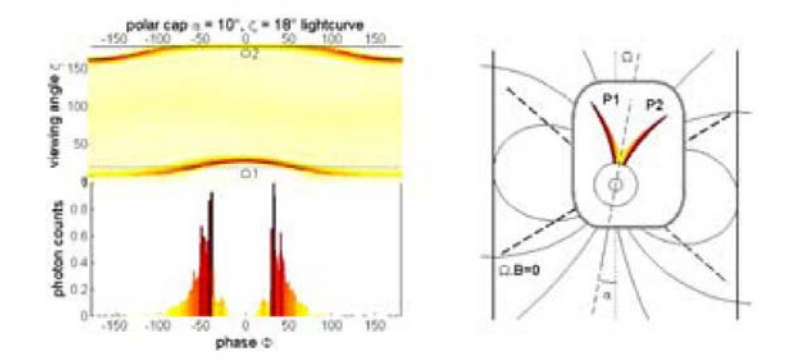

Figure 2.5 – Modélisation de l'émission de la calotte polaire (Polar cap). La figure de gauche montre le profil pulsé en fonction de la phase de rotation pour un pulsar d'angle d'inclinaison  $\alpha=10^\circ$ . Celui-ci est aussi représenté en fonction de l'angle d'observation ζ. La figure de droite montre les régions d'accélération correspondantes du modèle. Cette figure est extraite de [\[Grenier 2006\]](#page-201-1)

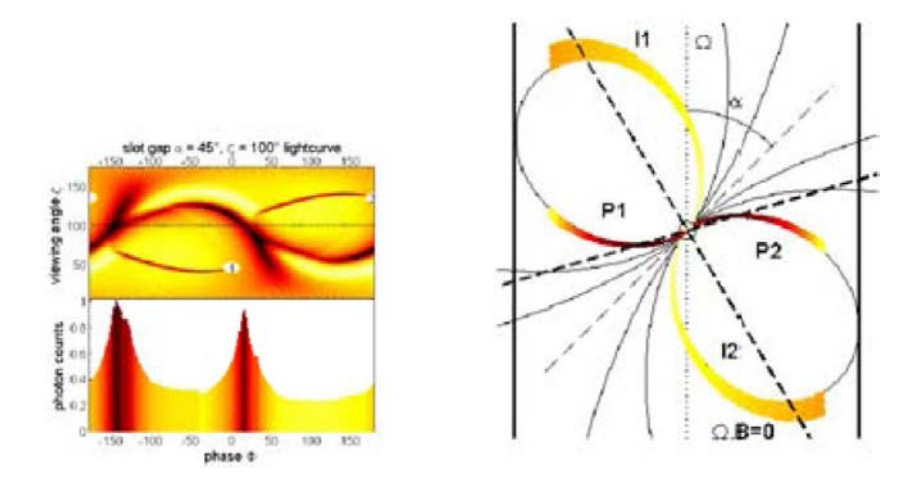

FIGURE 2.6 – Modélisation de l'émission de la cavité à fentes (*Slot qap*). La figure de gauche montre le profil pulsé en fonction de la phase de rotation pour un pulsar d'angle d'inclinaison  $\alpha$ =45°. Celui-ci est aussi représenté en fonction de l'angle d'observation ζ. La figure de droite montre les régions d'accélération correspondantes du modèle. Cette figure est extraite de [\[Grenier 2006\]](#page-201-1)

### 2.3.1 Modèle de la calotte polaire

Pour expliquer l'émission radio des pulsars, [\[Sturrock 1971\]](#page-204-0) a proposé le modèle de la calotte polaire (Polar cap). Comme le montre la figure [2.4,](#page-38-0) ce site d'accélération est situé au niveau du pôle magnétique.

Des particules chargées, arrachées de l'étoile à neutrons sont accélérées à des vitesses relativistes (facteur de Lorentz ~  $10^6$ - $10^7$ ) le long des lignes de champ magnétique ouvertes, au dessus des pôles. Des rayons  $\gamma$  sont produits par rayonnement

de courbure avec une énergie caractéristique  $E_\gamma \propto E_e^3/R_c$  où  $E_e$  est l'énergie de l'électron et  $R_c$  le rayon de courbure. Le champ magnétique régnant dans cette région étant très intense, l'interaction des rayons  $\gamma$  avec celui-ci produit des paires  $e^{\pm}$ dans une zone dite de front de formation de paires (FFP). Les particules chargées vont à leur tour être accélérées et produire des rayons  $\gamma$  par rayonnement de courbure et synchrotron, donnant lieu à des cascades électromagnétiques. Ces photons sont responsables de l'émission radio des pulsars. Au dessus du FFP, le champ  $E_{||}$ est écranté par les paires  $e^{\pm}$  du plasma magnétosphérique.

La production des rayons  $\gamma$  se situe au dessus du FFP. Les paires  $e^{\pm}$  peuvent interagir avec les photons thermiques par diffusion inverse Compton [\[Daugherty 1986\]](#page-199-1) afin de créer des photons de haute énergie. Cependant du fait du très grand champ magnétique régnant dans cette région, on s'attend à une coupure très marquée (super-exponentielle) dans le spectre en énergie des pulsars. Afin de palier à cette atténuation, un modèle dit à fentes (Slot gap) a été développé par [\[Arons 1979\]](#page-197-0). Les auteurs font l'hypothèse d'une cavité de densité de charge nulle limitée par le FFP et où la condition  $\vec{E} \cdot \vec{B} = 0$  s'applique. Celle-ci est située à haute altitude au dessus de la calotte polaire et à la frontière de la dernière ligne de champ magnétique ouverte. Du fait d'un grand potentiel électrostatique dans cette région, les particules chargées pourraient être accélérées et produire des rayons  $\gamma$  d'énergie plus grande que dans le modèle Polar cap traditionnel. À noter que le modèle empirique Two-Pole caustic [\[Dyks 2003\]](#page-200-0) montre que l'émission des pulsars  $\gamma$  observés par le Fermi-LAT est cohérente avec le scénario Slot gap. Les figures 2.5 et 2.6 illustrent des simulations issues des modèles Polar cap et Slot gap pour un pulsar dont l'axe magnétique fait un angle  $\alpha$  respectif de 10 $^{\circ}$  et 45 $^{\circ}$  avec l'axe de rotation.

## 2.3.2 Modèle de la cavité externe

Holloway (1973) a montré que les particules chargées s'échappant le long des lignes de champs magnétiques ouvertes laissent place à une cavité de densité de charge nulle  $(\vec{\Omega}\cdot\vec{B}=0)$  dans la haute magnétosphère. Celle-ci sépare deux régions de charges opposées. Par conséquent un champ électrique  $E_{||}$  non écranté se développe dans cette cavité. Le modèle de la cavité externe (Outer gap) développé par [\[Sturrock 1971,](#page-204-0) [Romani 1995\]](#page-203-0) se base sur cette observation.

Ce mécanisme de production de rayons  $\gamma$  repose essentiellement sur le rayonnement de courbure et la diffusion inverse Compton des particules chargées se déplaçant le long des lignes de champs magnétiques. Le photons produits se retrouvent piégés dans la cavité externe et des paires  $e^{\pm}$  sont produites. Ces dernières sont accélérées à de très grandes énergies par la différence de potentiel induite dans cette région. Des rayons  $\gamma$  de haute énergie peuvent donc y être produits. De la même manière que pour le modèle Polar cap, le FFP va délimiter la zone d'accélération des particules chargées. Cependant le champ magnétique dans cette région étant plus faible que dans la calotte polaire, les processus de création de paires  $e^{\pm}$  sont dominés par l'annihilation de photons, fournissant une atténuation spectrale moins marquée.

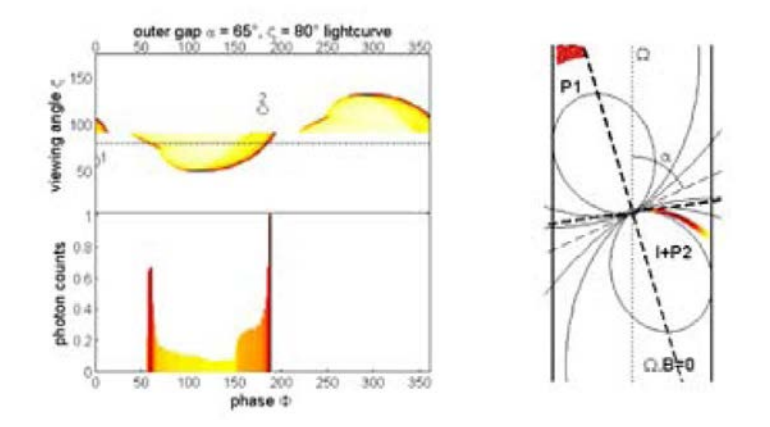

FIGURE 2.7 – Modélisation de l'émission de la cavité externe (Out gap). La figure de gauche montre le profil pulsé en fonction de la phase de rotation pour un pulsar d'angle d'inclinaison  $\alpha = 65^\circ$ . Celui-ci est aussi représenté en fonction de l'angle d'observation ζ. La figure de droite montre les régions d'accélération correspondantes du modèle. Cette figure est extraite de [\[Grenier 2006\]](#page-201-1)

Le modèle *Outer gap* fournit un cadre théorique pour la description de l'émission γ des pulsars de Vela et du Crabe. Bien que les processus de production de photons différent substantiellement pour ces deux pulsars, il est assez bien accepté que les rayons  $\gamma$  observés proviennent de particules chargées secondaires. Celles-ci sont produites par une population de photons créée par des particules primaires<sup>5</sup>. Les modèles de la cavité externe prédisent traditionnellement une émission  $\gamma$  jusqu'à ∼ 10 GeV, pouvant être étendue jusqu'au TeV en cas de diffusion inverse Compton des particules primaires sur les photons thermiques [\[Harding 2001\]](#page-201-2). Le modèle Outer gap est illustré dans la figure 2.7 pour un pulsar dont l'angle d'inclinaison entre l'axe magnétique et et l'axe de rotation est de 65◦.

## 2.3.3 Le pulsar du Crabe : un cas particulier ?

La population de pulsars observés par Fermi-LAT [\[Abdo 2010b,](#page-196-0) [Abdo 2013\]](#page-196-1) semble confirmer les modèles Outer gap ou Slot gap comme étant responsables de l'émission γ. En effet, l'ajustement du spectre de ces pulsars par une loi de puissance avec coupure exponentielle (∼1-5 GeV) est le signe d'un rayonnement de courbure engendré par l'accélération des particules chargées primaires. Cependant la découverte d'une émission du pulsar du Crabe au delà de 25 GeV par l'expérience MAGIC (Major Atmospheric Gamma-ray Imaging Cherenkov Telescope) [\[Aleksić 2011\]](#page-197-1) suivie par la mise en évidence de photons pulsés jusqu'à ∼ 400 GeV par VERITAS (Very Energetic Radiation Imaging Telescope Array System) [\[Aliu 2011\]](#page-197-2) a attesté l'existence d'une composante à très haute énergie dans l'émission des pulsars, du moins pour le Crabe. La collaboration MAGIC a par la suite confirmé l'observation de rayons γ pulsés de très haute énergie dans l'intervalle 50-400 GeV [\[Aleksić 2012\]](#page-197-3).

<sup>5.</sup> Celle-ci sont arrachées de la surface de l'étoile à neutrons.

Cette observation implique que le rayonnement de courbure inféré dans les modèles Slot gap et Outer gap n'est certainement pas le seul mécanisme d'émission  $\gamma$ . Des modifications de ces modèles ont été proposées afin d'expliquer l'excès pulsé observé dans les données du pulsar du Crabe. Parmi ceux-ci on peut trouver une version revisitée du modèle de la cavité externe où l'émission à très haute énergie est produite par la diffusion inverse Compton des paires  $e^{\pm}$  secondaires ou tertiaires sur les photons thermiques (infrarouge) de la magnétosphère [\[Aleksić 2012\]](#page-197-3). D'autre part, de nouveaux scénarios de production ont été imaginés. Un modèle de rayonnement synchrotron self-Compton <sup>[6](#page-42-0)</sup> fournirait des rayons  $\gamma$  de très haute énergie par diffusion des paires  $e^{\pm}$  du plasma magnétosphérique sur les photons thermiques produits par rayonnement synchrotron dans le régime de Klein-Nishina [7](#page-42-1) [\[Lyutikov 2012\]](#page-202-2). Un autre modèle implique un vent ultra-relativiste froid [8](#page-42-2) mono-énergétique dominé par l'énergie cinétique des particules. D'autres scénarios sont encore possibles, mais ne seront pas détaillés ici. La question est de savoir si le Crabe est le seul à présenter un tel comportement ou si une population de pulsars possède les mêmes propriétés à très haute énergie. L'observation des rayons γ à de telles énergies nécessite l'utilisation de télescopes Cherenkov situés au sol, permettant ainsi de couvrir la gamme en énergie de ∼10 GeV à ∼1 TeV et plus.

# 2.4 Observation des rayons  $\gamma$  au sol

Entre 1911 et 1912, le physicien allemand Victor Franz Hess effectua plusieurs vols en ballon jusqu 5 km d'altitude, en embarquant un électromètre <sup>[9](#page-42-3)</sup> (voir figure [2.8\)](#page-43-0). Il observa que la décharge de l'instrument était d'autant plus rapide que l'altitude augmente. Ceci constitue la première preuve que l'atmosphère terreste est bombardée continuellement par des particules ionisantes, le rayonnement cosmique. Une avancée majeure dans la compréhension des rayons cosmiques arriva dans les années 1930 grâce au physicien allemand Erich Regener. Il effectua plusieurs mesures à bord de ballons jusqu'à une altitude de 28 km. Il mis en évidence un maximum du taux de ionisation, le "maximum de Pfotzer" à une altitude de 15 km environ [\[Regener 1935\]](#page-203-1) [10](#page-42-4). Il interpréta ce résultat comme la multiplication d'électrons dans l'atmosphère, frappée par un rayon cosmique primaire [\[Regener 1938\]](#page-203-2). Enfin, Pierre Auger, un physicien français, effectua une observation presque fortuite mais décisive [\[Auger 1939\]](#page-198-0). Il plaça un réseau de détecteurs éloignés d'une dizaine de mètres sur

<span id="page-42-0"></span><sup>6.</sup> Diffusion inverse Compton sur les photons produits par rayonnement synchrotron d'électrons relativistes.

<span id="page-42-1"></span><sup>7.</sup> Les photons peuvent être diffusés uniquement si leur énergie est en dessous d'un seuil

<span id="page-42-3"></span><span id="page-42-2"></span><sup>8.</sup> Basse énergie des électrons dans le référentiel du plasma en mouvement.

<sup>9.</sup> L'électromètre fut développé entre 1747 et 1750 par l'abbé Nollet. En présence d'un corps chargé, 2 feuilles d'or suspendues à une électrode vont se repousser mutuellement par interaction électrostatique. Sous l'effet d'un rayonnement ionisant celles-ci vont se décharger et ce d'autant plus rapidement que la radiation est intense.

<span id="page-42-4"></span><sup>10.</sup> Du fait des répercussions du régime nazi, on lui avait imposé une retraite forcée [\[Carlson 2014\]](#page-199-2). Ce contexte politique expliquerait pourquoi le "maximum de Pfotzer" porte le nom de son étudiant et non le sien.

<span id="page-43-0"></span>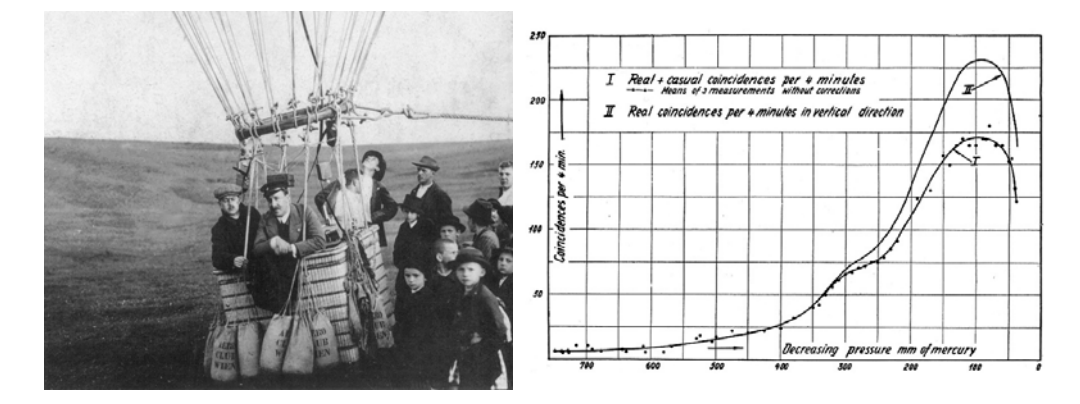

Figure 2.8 – (À gauche) Photographie de Victor F Hess prise entre 1911 et 1912 lors de ses vols en ballon. Avec l'aimable autorisation de VF Hess Society, Schloss Pöllau/Austria. (À droite) Mesures du taux de coïncidence de ionisations par [\[Regener 1935\]](#page-203-1) en fonction de la pression. La courbe II correspond aux données corrigées des effets de temps mort entre évènements. Celle-ci montre le "maximum de Regener-Pfotzer" aux alentours de 100 mm de mercure correspondant à une altitude  $\sim$  15 km.

le "toit de l'Europe" dans les Alpes suisses. Il découvrit que les gerbes de particules secondaires devaient être amorcées par un rayon cosmique d'énergie de l'ordre de  $10^{15}$  eV!

Ces rayons cosmiques d'ultra haute énergie sont composés en majorité de hardons et protons. L'atmosphère est aussi bombardée par des rayons γ. Ce sont ces dernières particules (des photons de très haute énergie) qui seront étudiées dans cette thèse. Le flux de rayons  $\gamma$  diminuant avec l'énergie, leur observation à haute énergie nécessite le déploiement d'une grande surface de collection afin d'augmenter la sensibilité du détecteur. Il est tout de même possible d'observer ces rayons γ dans l'espace, par la mise en orbite de calorimètres. Le Fermi-LAT [\[Atwood 2009\]](#page-197-4) a par exemple permis la découverte d'une multitude de pulsars jusqu'à des énergies ∼ 10 GeV. Sa surface de détection est cependant insuffisante pour la collection de photons de plus grande énergie pendant des durées d'observations raisonnables.

## 2.4.1 Gerbes atmosphériques

Lorsqu'un rayon γ frappe l'atmosphère, celui-ci amorce une cascade électromagnétique (gerbe électromagnétique ou electromagnetic shower en anglais) constituée des processus suivant :

- Production de paires  $e^{\pm}$  dans le champ Coulombien de l'atmosphère.
- Bremsstrahlung<sup>[11](#page-43-1)</sup> des paires produisant des rayons  $\gamma$  secondaires.
- Ionisation des atomes par les particules chargées issues de la gerbe.

Ces trois mécanismes sont en compétition. Les particules chargées perdent de l'énergie par bremsstrahlung et production de paires jusqu'à une profondeur maximum de

<span id="page-43-1"></span><sup>11.</sup> Rayonnement d'une particule chargée, freinée par un fort champ électrique ou magnétique.

<span id="page-44-0"></span>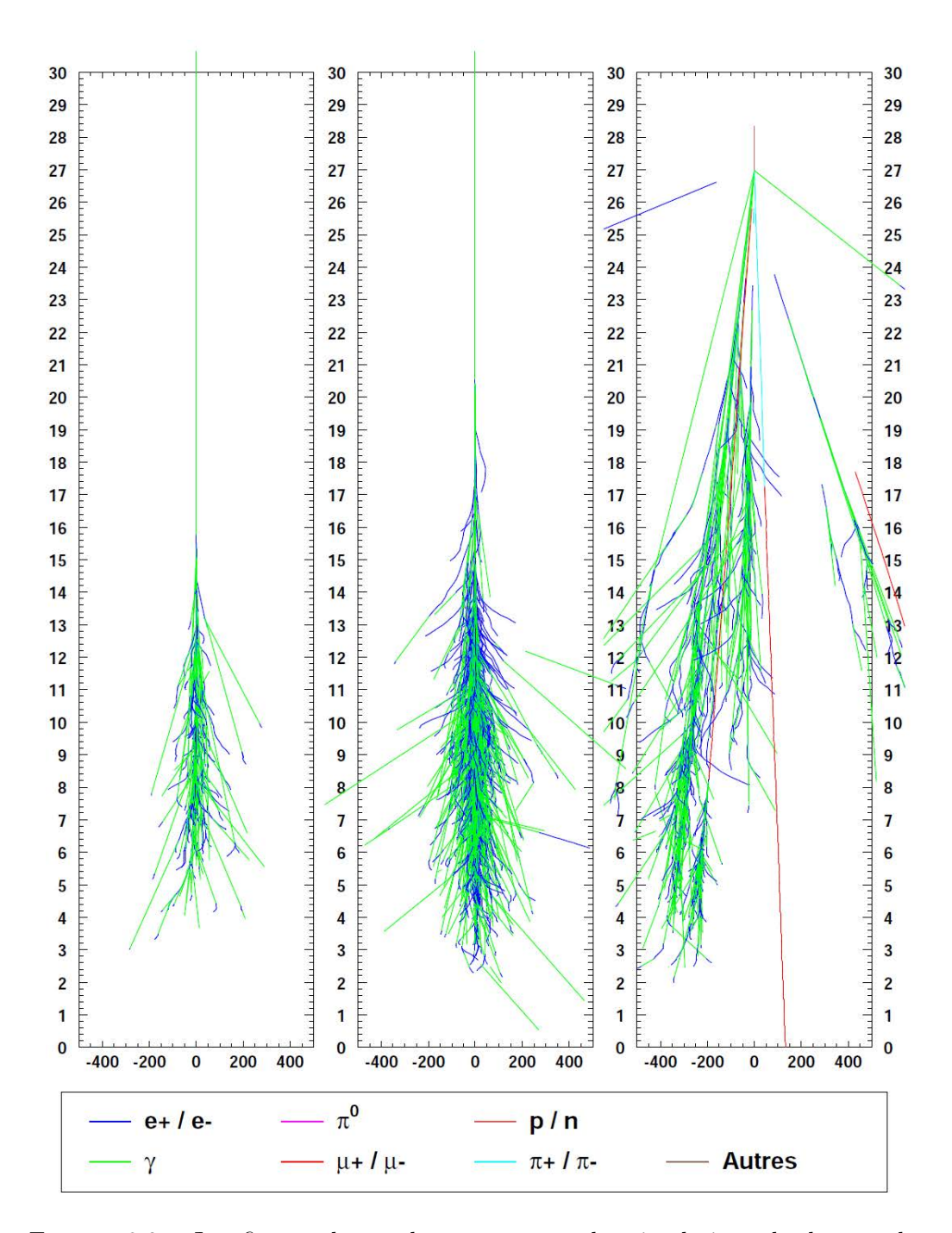

Figure 2.9 – Les figures de gauche représentent les simulations de deux gerbes électromagnétiques initiées par des rayons  $\gamma$  d'énergies 50 GeV et 300 GeV respectivement. La figure à droite illustre la simulation d'une gerbe hadronique. Les axes d'abscisses et d'ordonnées correspondent respectivement au développement latéral et longitudinal (au maximum 30 km au-dessus du niveau de la mer) des gerbes. Cette figure est extraite de [\[De Naurois 2000\]](#page-199-3).

développement  $X_0 \approx 36.7$  g/cm<sup>2</sup> (longueur de radiation)<sup>[12](#page-45-0)</sup>. Lorsque l'énergie des particules est inférieure à  $E_{crit}$  = 83 MeV, la perte d'énergie liée à la ionisation des atomes devient le processus dominant. Comme l'illustre la figure [2.9,](#page-44-0) le développement d'une gerbe initiée par un rayon γ primaire est symétrique et son extension dépend principalement de l'énergie du photon incident. À noter que les protons et hadrons bombardant l'atmosphère déclenchent aussi le développement de gerbes (hadroniques). Ces dernières sont constituées de multiples sous-structures de gerbes  $\phi$  electromagnétiques initiées par la désintégration de pions neutres (π<sub>0</sub>), de muons produits par le désintégration de mésons chargés ou encore de neutrino. De ce fait, le développement des gerbes hadroniques est moins régulier que les cascades électromagnétiques initiées par un rayon  $\gamma$  (voir figure [2.9\)](#page-44-0).

## 2.4.2 Imagerie Cherenkov atmosphérique

Les particules chargées d'énergie  $E>E_{crit}$  produites lors du développement d'une gerbe électromagnétique peuvent se déplacer plus vite que la vitesse de la lumière dans l'atmosphère. En 1934 le physicien Cherenkov a montré qu'une particule chargée se déplaçant plus vite que la lumière dans un milieu diélectrique  $(v>c/n)$  polarise les molécules avoisinantes. La dépolarisation de celles-ci entraine l'émission d'une lumière dite Cherenkov durant un bref instant (quelques nanosecondes). Dans ces conditions il se créé une onde de choc [13](#page-45-1). Le flash lumineux produit est cohérent et concentré dans un cône d'angle :

$$
\theta_c = \sin^{-1}\left(\frac{1}{\beta n}\right) \tag{2.19}
$$

avec  $\beta = v/c$ . La superposition des cônes engendrés par chaque particule composant la gerbe conduit à la formation d'un "bain" de lumière Chrenkov pointant en direction du rayon  $\gamma$  incident. Pour un rayon  $\gamma$  primaire d'énergie 1 TeV dont le maximum de développement se trouve à 10 km d'altitude au-dessus du niveau de la mer, l'angle d'ouverture Chrenkov est de l'ordre de 1◦ éclairant une surface de rayon ∼ 250 mètres au sol. Le nombre de photons Chrenkov produit pour un angle d'ouverture  $\theta_c$  par unité de longueur (dx) et par intervalle de longueur d'onde (d $\lambda$ )  $^{14}$  $^{14}$  $^{14}$ est donné par :

$$
\frac{d^2N}{d\lambda dx} = 2\pi\alpha \frac{\sin^2\theta_c}{\lambda^2}
$$
\n(2.20)

où α est la constante de structure fine. Cette relation implique que la quantité de lumière Cherenkov est proportionnelle à l'énergie du rayon  $\gamma$  primaire. La lumière Cherenkov produite dans l'atmosphère peut être exploitée par :

- Échantillonnage spatio-temporel du front d'onde de l'émission Cherenkov.
- Focalisation des photons Cherenkov par des télescopes sensibles au domaine de longueur d'onde 300-600 nm.

<span id="page-45-1"></span><span id="page-45-0"></span><sup>12.</sup> Distance au bout de laquelle une particule chargée perd 68% de son énergie, en moyenne. 13. Cet effet est similaire au dépassement du mur du son avec la création d'un cône de Mach d'ondes sonores.

<span id="page-45-2"></span><sup>14.</sup> La longueur d'onde typique de l'émission Cherenkov est λ ∼ 300-600 nanomètres.

Dans cette thèse, la seconde approche sera utilisée avec H.E.S.S. (High Energy Stereoscopic System), un télescope à imagerie Cherenkov atmosphérique (Imaging Atmospheric Cherenkov Telescope). À noter que l'échantillonnage spatio-temporel était la technique utilisée par l'expérience CELESTE [\[Durand 2003\]](#page-200-1).

La quantité de lumière Cherenkov émise étant proportionnelle à l'énergie du rayon  $\gamma$  incident, la détection de particules aux plus basses énergies nécessite de grandes surfaces de miroirs. L'ajout d'un cinquième télescope au centre du réseau initial de H.E.S.S en 2012 permet de descendre le seuil en énergie du réseau à quelques 30 GeV (voir chapitre [3\)](#page-50-0). À noter que les gerbes hadroniques constituent un bruit de fond inévitable et ce d'autant plus important que le seuil en énergie du télescope est bas. La forme de leur image déposée dans le télescope étant irrégulière, il est néanmoins possible de les distinguer des gerbes électromagnétiques induites par un rayon  $\gamma$ .

# 2.5 Conclusion

Ce chapitre a permis d'introduire la physique des pulsars. Ces objets astrophysiques sont des étoiles à neutrons émergeant en fin de vie d'étoiles massives  $(>\!8M_{\odot})$ . Du fait de la conservation du moment cinétique et du flux magnétique lors de l'effondrement gravitationnel de ces dernières, les pulsars sont fortement magnétisés et tournent très rapidement (période ~ 10 ms). L'émission  $\gamma$  de ces objets est assez bien comprise jusqu'à ∼ 10 GeV. Le rayonnement de courbure impliqué dans les modèles Slot gap et Outer gap semble être à l'origine des spectres en loi de puissance avec coupure exponentielle des pulsars de Fermi-LAT. Cependant la découverte d'une émission pulsée provenant du Crabe jusqu'à ∼ 400 GeV remet en question le rayonnement de courbure comme mécanisme dominant de production  $\gamma$ . Si d'autres pulsars suivent le même comportement (par exemple le pulsar de Vela présenté dans ce manuscrit) on pourrait être en mesure de contraindre les modèles d'émission.

Le but de cette thèse n'est pas de discriminer entre les différents modèles mais d'étudier la LIV, néanmoins une discussion sur les implications de l'analyse de Vela sera faite dans le chapitre [5.](#page-96-0) Si une population de pulsars se comporte comme le Crabe, celle-ci pourrait fournir, du fait d'un grand bras de levier en énergie, un laboratoire de choix pour sonder une modification des relations de dispersion des photons (LIV). De plus la périodicité de ces sources permet d'accumuler plus de photons en augmentant la durée d'observation, diminuant ainsi les erreurs statistiques et systématiques.

L'observation des rayons γ à des énergies >∼ 30 GeV nécessite le déploiement de techniques d'observations au sol. Le réseau de télescope H.E.S.S. utilise l'imagerie Cherenkov atmosphérique. Le cinquième grand télescope inauguré en 2012 au centre du réseau permet de baisser le seuil en énergie de ∼ 100 GeV à ∼ 30 GeV et sera présenté dans le prochain chapitre.

Deuxième partie

Le cinquième télescope de H.E.S.S et détection du pulsar de Vela

# <span id="page-50-0"></span>CHAPITRE 3 Étalonnage de la caméra

#### Sommaire

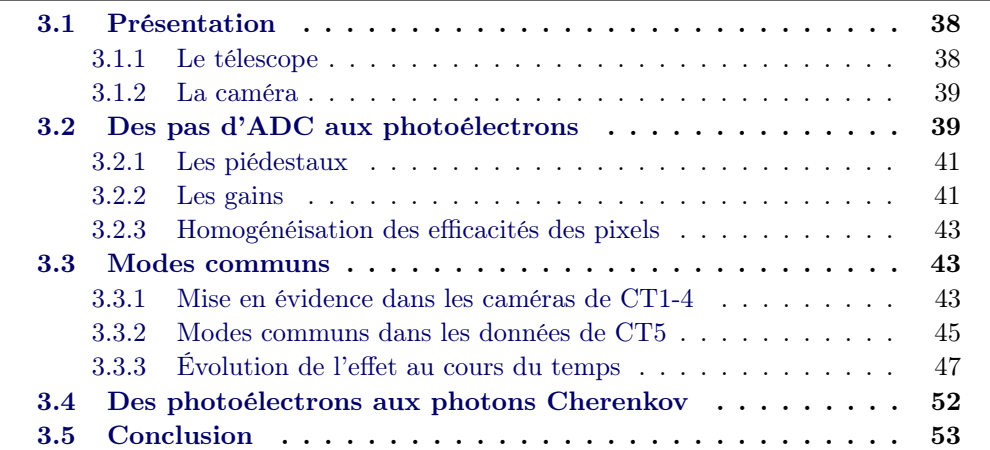

L'expérience H.E.S.S. (High Energy Stereoscopic System) est un réseau de télescopes à imagerie Cherenkov atmosphérique (IACT, de l'anglais Imaging Atmospheric Cherenkov Telescope). Celui-ci est situé sur les plateaux Namibiens du Khomas, à 1800 mètres au dessus du niveau de la mer. La grande pureté du ciel et la très faible densité de population dans cette région, fournissent d'excellentes conditions d'observation du ciel austral. Environ 50% de ce dernier peut être observé pour des angles zénithaux inférieurs à 30°, minimisant ainsi les effets d'absorption atmosphérique. La phase [1](#page-50-1) de l'expérience était composée de quatre IACT identiques  $(CT1-4)^1$ , possédant chacun une surface de miroirs de  $\sim 100 \text{ m}^2$ . Ceux-ci sont disposés sur les coins d'un carré de 120 mètres de côté et sont destinés à l'observation des sources galactiques et extragalactiques au delà de 100 GeV. En 2012 fut inauguré un cinquième IACT au centre du réseau (CT5) possédant une surface de miroirs de  $\sim 600 \text{ m}^2$ . Son but principal était la diminution du seuil en énergie de H.E.S.S. jusqu'à ∼ 30 GeV. On verra dans le chapitre [5](#page-96-0) que celui-ci est atteint.

Dans le présent chapitre, le cinquième télescope de H.E.S.S. sera présenté ainsi que la chaine d'étalonnage de sa caméra. Cette dernière inclut l'étude des modes communs dans les données de CT5, sujet sur lequel j'ai travaillé plus particulièrement.

<span id="page-50-1"></span><sup>1.</sup> Dans la suite de ce manuscrit, H.E.S.S. I fera référence au réseau initial composé des quatre petits télescopes CT1-4

# 3.1 Présentation

# 3.1.1 Le télescope

Le cinquième télescope de H.E.S.S. est constitué d'un miroir  $^2$  de 33 m  $\times$  24 m possédant 875 facettes hexagonales couvrant une surface totale d'environ 600 m2. Les photons Cherenkov recueillis sont réfléchis dans le plan focal du miroir<sup>3</sup>. La forme parabolique de celui-ci a été choisie afin de minimiser la dispersion des temps d'arrivée des photons. Celle-ci doit être du même ordre de grandeur que le temps de développement typique d'une gerbe atmosphérique (∼ 10 ns). Une caméra d'environ 3 tonnes se trouve dans le plan focal du miroir et permet de collecter la lumière Cherenkov avec un champ de vue de  $3.2^\circ$  (voir figure 3.1). L'ensemble (miroir + caméra) est soutenu par une monture alt-azimutale en acier. Celle-ci est équipée de puissants moteurs permettant une vitesse de déplacement de 200◦ et 100◦ par minute en azimut et en élévation respectivement. Le télescope possède en outre un système d'autofocus permettant d'optimiser le taux de déclenchement et la résolution angulaire en fonction des conditions d'observations et de l'angle zénithal. L'ensemble

2. Équivalent à un plateau circulaire de 28 m de diamètre, à comparer avec MAGIC (17 m).

<sup>3.</sup> Le miroir possède une distance focale de 26 mètres.

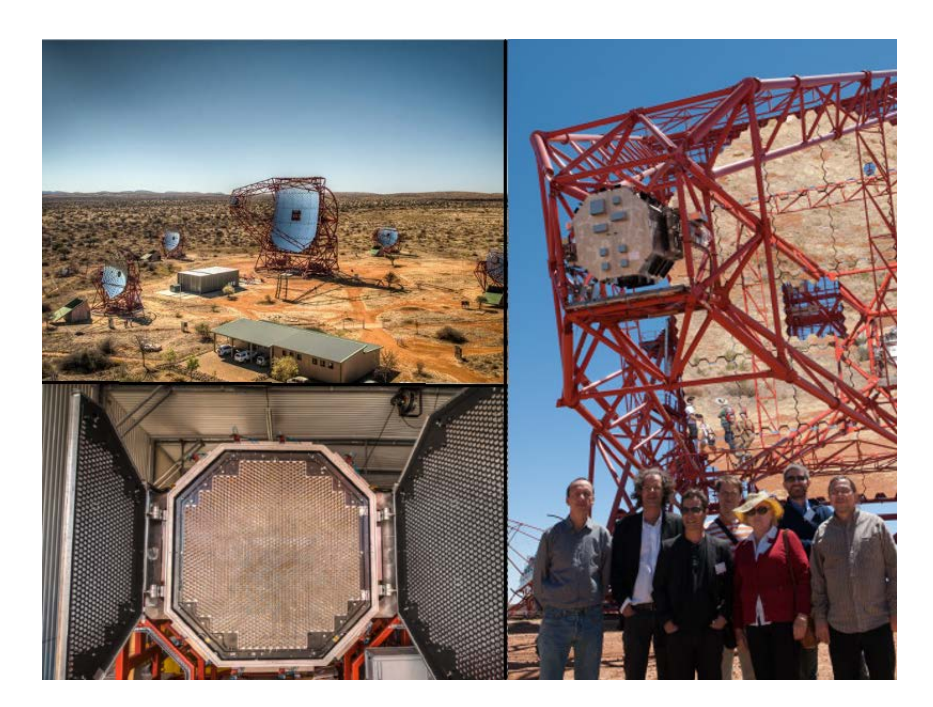

Figure 3.1 – En haut à gauche le réseau de télescope H.E.S.S., Credit :Christian Föhr, MPIK. En bas à gauche une vue frontale de la caméra de CT5. laissant entrevoir les cônes de Winston tapissant les photomultiplicateurs. À droite un cliché de l'équipe H.E.S.S. du Laboratoire de Physique Nucléaire et de Hautes Énergies accompagnée de son ancien directeur. Cette photo a été prise lors de l'inauguration de CT5 en septembre 2012.

du télescope étant très volumineux, il est impossible de protèger la caméra par un toit comme c'est le cas pour CT1-4. Un système de chargement/déchargement de la caméra permet donc de stocker celle-ci dans un hangar pendant les périodes de pleine lune et en cas d'intempéries. Chaque nuit d'observation est divisée en "run" d'environ 30 minutes. Les runs sont pris en l'absence de lune afin de réduire la pollution lumineuse du ciel. Un système d'acquisition (voir [\[Balzer 2014\]](#page-198-1)) contrôle le bon déroulement des observations et permet la récolte des données.

# <span id="page-52-0"></span>3.1.2 La caméra

La caméra est constituée de 20[4](#page-52-2)8 tubes photomultiplicateurs (PM)<sup>4</sup>. Chaque PM est équipé d'un cône de Winston permettant de diriger les photons en leurs centres et de minimiser l'espace libre entre les surfaces effectives des PMs. L'ouverture de ces guides de lumière définit le champ de vue de 0.07◦ du pixel. Chacun des 128 modules (voir figure [3.2\)](#page-53-0), regroupe 16 PM associés eux-mêmes à deux cartes électroniques d'acquisition (Analog memory boards) et une carte dite de slow control. Les premières sont chargées du déclenchement, de l'amplification du signal, de l'échantillonnage ainsi que la conversion du signal des PM. La carte de slow control gère les paramètres d'environnement des tiroirs comme la température, le niveau de lumière ambiante et assure le transfert des données depuis les cartes analogiques vers l'électronique de traitement de la caméra.

Lorsqu'une gerbe atmosphérique touche le télescope, le signal analogique en sortie des PM est mémorisé dans les SAM [5](#page-52-3) . Les cartes analogiques produisent deux signaux de déclenchement appelés  $L\theta$  et L1. Le premier signal  $L\theta$  est obtenu si la charge enregistrée dans un pixel dépasse le seuil de 4 photoélectrons (p.e.). Un second niveau de déclenchement  $L1$  est obtenu lorsque au moins 3.5 pixels  $6$  d'un secteur<sup>[7](#page-52-5)</sup> remplissent la condition L0. Un signal L1A ( $Accept$ ) est alors envoyé pour la lecture des mémoires analogiques de toute la caméra. Le signal est, pour chaque PM, numérisé puis la charge est intégrée dans une fenêtre temporelle de 16 ns, par l'intermédiaire des FPGA<sup>[8](#page-52-6)</sup>. Un nombre de pas d'ADC<sup>[9](#page-52-7)</sup> est finalement obtenu. Pour de plus amples informations techniques sur la caméra, le lecteur pourra se référer à [\[Bolmont 2014\]](#page-198-2).

# <span id="page-52-1"></span>3.2 Des pas d'ADC aux photoélectrons

La reconstruction de l'énergie d'un rayon γ incident nécessite tout d'abord de connaître la quantité de lumière Cherenkov accumulée dans les PM. Ainsi une pre-

<span id="page-52-2"></span><sup>4.</sup> Un tube photomultiplicateur permet d'amplifier un signal lumineux très faible par multiplication d'électrons en cascade, le premier étant produit par effet photoélectrique sur la photo-cathode.

<span id="page-52-3"></span><sup>5.</sup> Swift Analogue Memory

<span id="page-52-5"></span><span id="page-52-4"></span><sup>6.</sup> Seuil équivalent à 4 pixels minimum.

<sup>7.</sup> Chaque secteur regroupe 64 PM, superposé par son voisin sur 16 pixels verticalement et 32 horizontalement.

<span id="page-52-6"></span><sup>8.</sup> Field-Programmable Gate Array

<span id="page-52-7"></span><sup>9.</sup> Analogue to Digital Converter

<span id="page-53-0"></span>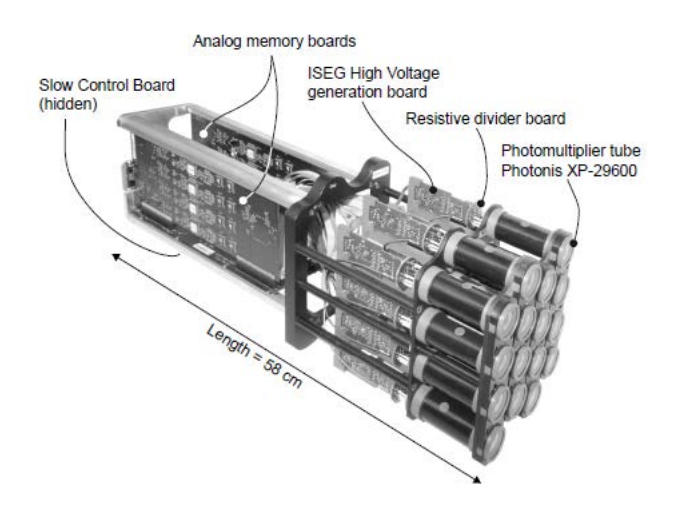

Figure 3.2 – illustration d'un module de la caméra de CT5. Celui-ci est constitué de 16 PM connectés à 3 cartes électroniques, dont 2 pour l'acquisition et 1 pour la gestion des paramètres de la caméra.

mière étape de l'étalonnage de la caméra consiste à déterminer le facteur de conversion entre pas d'ADC et photoélectrons.

Le signal de chaque PM est traité par deux voies d'acquisitions de gains différents afin de proposer la plus grande gamme dynamique possible. L'intensité en p.e. dans chacune des voies d'amplifications est donnée par :

$$
\begin{cases}\nA^{HG} = \frac{ADC^{HG} - P^{HG}}{\gamma_e^{ADC,HG}} \times FF & \text{voie de haut gain} \\
A^{BG} = \frac{ADC^{BG} - P^{BG}}{\gamma_e^{ADC,HG}} \times \left(\frac{HG}{BG}\right) \times FF & \text{voie de bas gain}\n\end{cases}
$$
\n(3.1)

avec :

- $P^{HG}$  et  $P^{BG}$ , les valeurs de piédestaux dans les voies de haut gain et de bas gain. Le piédestal correspond à la ligne de base de l'électronique, c'està-dire le bruit de fond intrinsèque du PM et de toute la chaine électronique (amplificateur, ADC, etc..).
- $\bullet$   $\gamma_e^{ADC,HG}$ , le facteur de conversion entre photo-électrons et nombre de pas d'ADC dans la voie de haut gain. Il définit le gain de la chaine acquisition, qui dépend du gain du PM, du gain de la chaine électronique et du facteur de conversion entre tension de la voie et pas d'ADC.
- HG/BG, le rapport d'amplification entre la voie de haut gain et de bas gain. Dans la voie de faible amplification, le gain n'étant pas directement mesurable, celui-ci est déterminé à partir de HG/BG et de  $\gamma_e^{ADC,HG}$ .
- Le terme  $FF$  appelé coefficient de *flat field*, corrige les inhomogénéités de collection de lumière sur la caméra. Ces dernières sont dues aux différences d'efficacité quantique et optique observées sur l'ensemble des PM.

<span id="page-54-2"></span>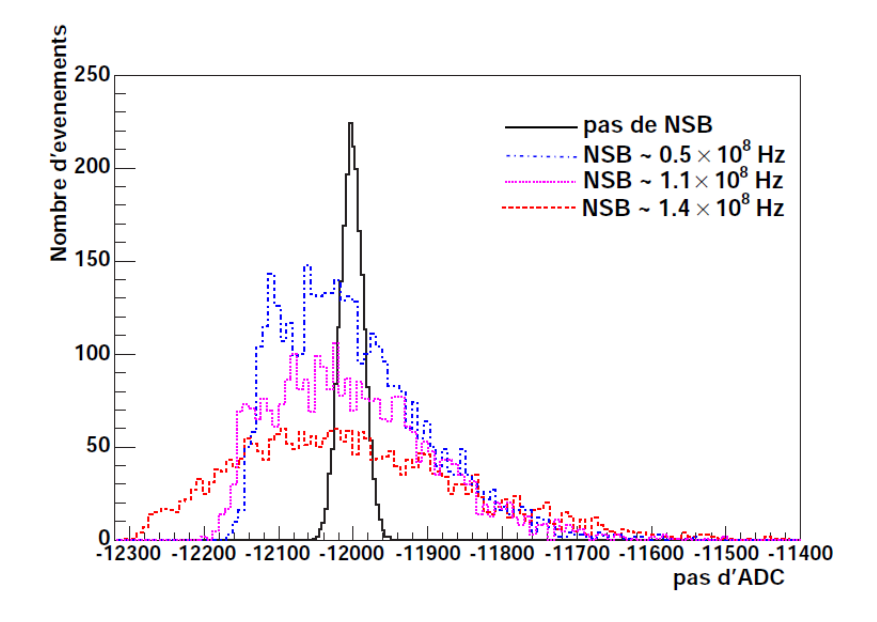

Figure 3.3 – Cette figure extraite de [\[Rolland 2005\]](#page-203-3) montre la distribution en charge (pas d'ADC) de piédestaux pour un télescope CT1-4 et différentes valeurs de taux de NSB mesuré. On observe un élargissement de la largeur du piédestal pour un taux de NSB croissant.

#### <span id="page-54-0"></span>3.2.1 Les piédestaux

Les valeurs des lignes de base de l'électronique  $P^{HG}$  et  $P^{BG}$  sont déterminées dans l'obscurité totale, grâce un socle en acier enveloppant la caméra. On obtient une distribution gaussienne en pas d'ADC entre -11700 et -11400 dans les deux voies d'amplification, comme le montre la figure [3.4](#page-55-0) pour un PM. Ceci conduit à une position du piédestal de ∼ -11650 pas d'ADC dans la voie de haut gain.

La valeur du piédestal est susceptible de varier en fonction de la température régnant dans la caméra. Il est donc nécessaire de le déterminer pendant les observations. Ainsi la ligne de base de l'électronique est donnée par la valeur moyenne de pas d'ADC pour les pixels n'ayant pas enregistré de lumière Cherenkov.

Un effet important lors d'un run d'observation est la contamination du signal Cherenkov par le bruit de fond du ciel (NSB). Celui-ci a pour conséquence d'élargir la distribution du piédestal et ce d'autant plus que le taux de NSB est grand (voir figure [3.3\)](#page-54-2). À noter que ce dernier a très peu d'effet sur la position de la ligne de base.

#### <span id="page-54-1"></span>3.2.2 Les gains

Le gain de la voie de grande amplification  $\gamma_e^{HG}$  dépend du gain électronique et du gain caractéristique du photomultiplicateur  $\sim 2 \times 10^5$ . Pour déterminer ce facteur, on utilise une source pulsée de lumière bleue ( $\lambda = 340$  nm). Celle-ci produit une lumière de faible intensité de manière à ce qu'en moyenne 1 p.e. soit produit par la photo-cathode du PM.

La distribution en charge dans la voie de haut gain, résultant de cette illumination est illustrée en figure [3.4.](#page-55-0) Celle-ci présente un premier pic correspondant au piédestal, un second caractéristique du photoélectron unique et n pics supplémentaires qui sont en général noyés dans la queue de la distribution. Un ajustement de la distribution en charge résultant du photoélectron unique est effectué en utilisant la fonction suivante [\[Tavernet 2002\]](#page-204-1) :

<span id="page-55-1"></span>
$$
Total(x) = N \times (P(x) + N_s \times G(x))
$$
\n(3.2)

où le piédestal est décrit par une fonction gaussienne pondérée par un terme poissonien :

$$
P(x) = \frac{e^{-\mu}}{\sqrt{2\pi}\sigma_P} \exp\left[-\frac{1}{2}\left(\frac{x - P^{HG}}{\sigma_p}\right)^2\right]
$$
(3.3)

et les  $n$  pics supplémentaires, par une somme de fonctions gaussiennes pondérées par un terme poissonien :

$$
G(x) = \sum_{n=1}^{m>>1} \frac{e^{-\mu}}{\sqrt{2\pi n} \sigma_{\gamma_e}} \frac{\mu^n}{n!} \exp\left[-\frac{1}{2} \left(\frac{x - (P^{HG} + n\gamma_e^{ADC, HG})}{\sqrt{n} \sigma_{\gamma_e}}\right)^2\right]
$$
(3.4)

<span id="page-55-0"></span>Le gain de la voie de grande amplification  $\gamma_e^{ADC,HG}$  est ainsi obtenu. Celui-ci est de l'ordre de ∼ 50 pas d'ADC par photoélectrons pour un PM de la caméra de CT5.

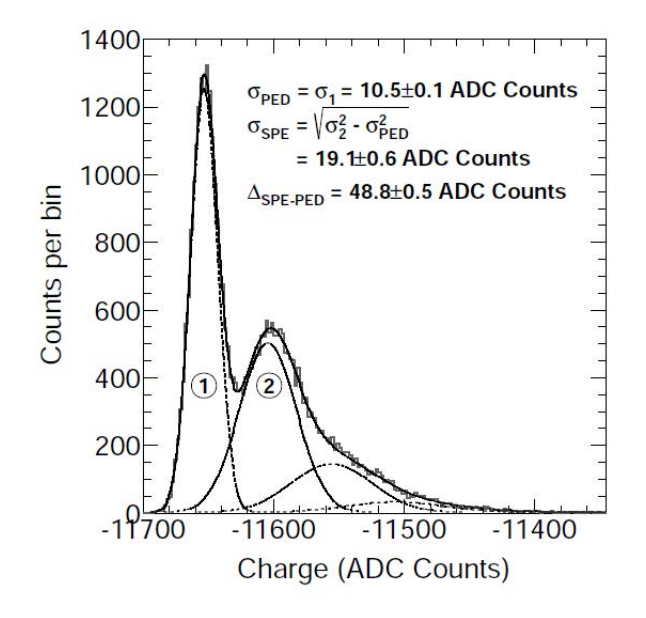

Figure 3.4 – Distribution en charge (pas d'ADC) pour un PM XP-29600 exposé à une source de photoélectron unique, dans la voie de haut gain. Cette distribution (histogramme en gris) est ajusté avec la fonction [\(3.2\)](#page-55-1) où il convient d'effectuer les changements de variables  $\sigma_{PED} = \sigma_P$ ,  $\sigma_{SPE} = \sigma_{\gamma_e}$  et  $\Delta_{SPE-PED} = \gamma_e^{HG}$ . Cette figure est empruntée de [\[Bolmont 2014\]](#page-198-2)

Enfin, dans la voie de faible amplification, le gain est obtenu indirectement à partir de  $\gamma_e^{ADC,HG}$  et du rapport  $\frac{HG}{BG}$ . Ce dernier est déterminé lors des observations réelles, pour des évènements dont l'intensité dans les pixels est dans le régime où les deux voies d'acquisitions sont linéaires (de 30 à 150 p.e.). Ce rapport est de l'ordre de ∼ 40. On obtient par conséquent un gain pour la voie de faible amplification  $\gamma_e^{ADC, BG} \sim 1.3$  pas d'ADC par photoélectrons pour un PM de la caméra de CT5.

# <span id="page-56-0"></span>3.2.3 Homogénéisation des efficacités des pixels

L'étalonnage des efficacités de collection des pixels s'effectue lors de runs dédiés. Il s'agit d'illuminer la surface de la caméra de manière homogène (uniforme à ∼ 90  $\%$ ). Le coefficient de *flat field* est ensuite calculé pour chaque pixel comme :

$$
FF = \frac{\langle A_{\text{caméra}} \rangle}{\langle A_{\text{pixel}} \rangle},\tag{3.5}
$$

où  $\langle A_{\text{caméra}} \rangle$  est l'intensité moyenne en p.e. sur l'ensemble de la caméra et  $\langle A_{pixel} \rangle$ , l'intensité moyenne du pixel considéré.

# <span id="page-56-1"></span>3.3 Modes communs

Une partie de cette thèse a porté sur un aspect spécifique de l'étalonnage des piédestaux, les modes communs dans CT5. Ceux-ci se manifestent par un décalage de la ligne de base de l'électronique dans CT1-4, lié aux alimentations. Nous verrons que pour CT5, leur effet est négligeable.

## <span id="page-56-2"></span>3.3.1 Mise en évidence dans les caméras de CT1-4

Les modes communs dans les quatre petits télescope du réseau H.E.S.S. I ont été mis en évidence en 2011 [\[Brun 2011\]](#page-198-3). Ils correspondent à un décalage cohérent des piédestaux par demi caméra. Chaque partie de caméra (haute et basse) correspondant ici à un bloc d'alimentation basse tension. Celles-ci fournissent aux tiroirs le courant nécessaire à leur fonctionnement. L'amplitude de modes communs est donc définie comme la moyenne du décalage des piédestaux pour les pixels n'ayant pas enregistré de lumière Cherenkov, par demi caméra (par alimentation).

La figure [3.5](#page-57-0) montre un exemple de modes communs dans les données de CT1-4. Chacune des images représente l'intensité déposée dans la caméra pour chaque voie d'amplification. L'effet représentant en moyenne ∼ 10 pas d'ADC, celui-ci est uniquement observé dans la voie de bas gain. Dans cet exemple on voit que l'intensité est surestimée dans la partie basse de la caméra ce qui correspond à un décalage de la ligne de base de l'électronique vers les valeurs négatives par rapport à la moyenne. Mais le décalage peut tout aussi bien se produire vers les valeurs positives résultant en une sous estimation de l'intensité. Cet effet n'est pas négligeable et peut atteindre jusqu'à 5 p.e. par pixel.

En construisant la distribution des amplitudes de modes communs (dans la voie de bas gain) en fonction de l'intervalle de temps entre deux évènements consécutifs,

<span id="page-57-0"></span>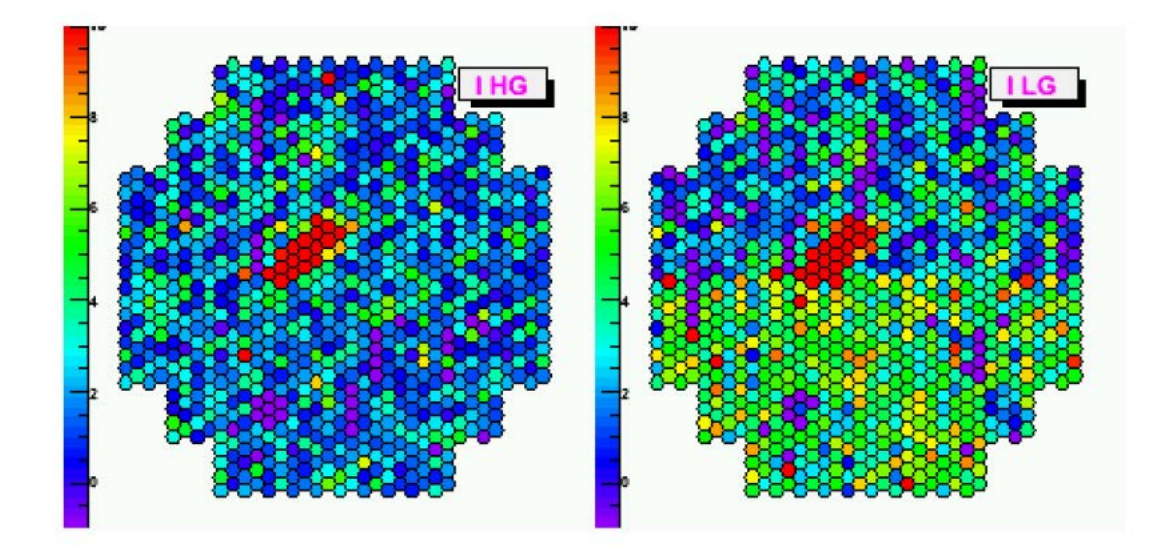

Figure 3.5 – Modes communs dans les données d'un évènement enregistré dans une caméra de CT1-4. Chaque image représente l'intensité (en photoélectrons) déposée dans la voie de haut gain (à gauche) et de bas gain (à droite). On remarque une surestimation de l'intensité des pixels dans la partie basse de la caméra correspondant à un décalage de la ligne de base de l'électronique vers les valeurs négatives (figure extraite de [\[Brun 2011\]](#page-198-3)).

<span id="page-57-1"></span>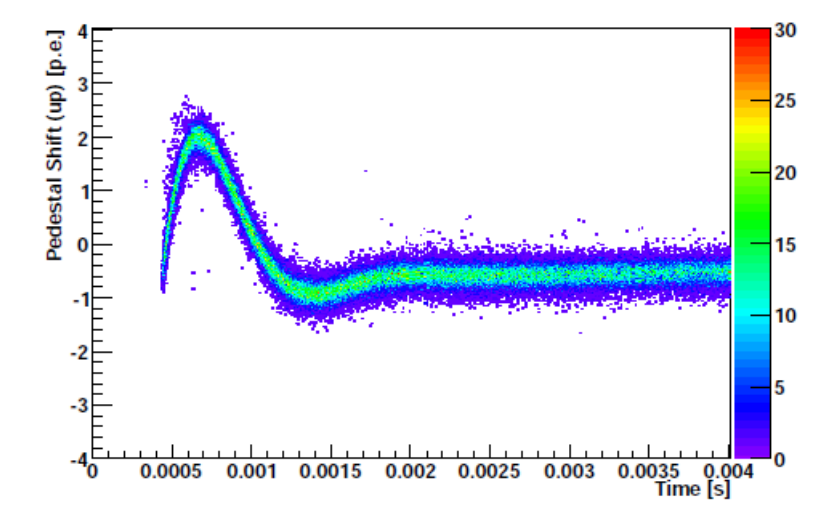

Figure 3.6 – Distribution des amplitudes de modes communs pour la moitié d'une caméra de CT1-4 en fonction de l'intervalle de temps séparant deux évènements consécutifs. Cette figure est typique d'un couplage capacitif. Seuls des évènements au delà de 500 µs sont observés, correspondant au temps mort du réseau H.E.S.S. I (figure extraite de [\[Brun 2011\]](#page-198-3)).

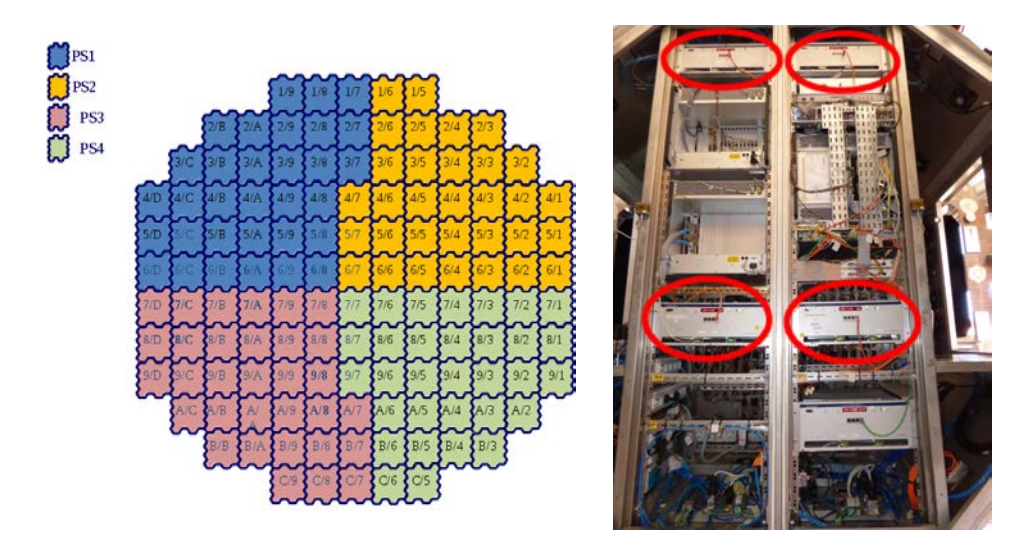

Figure 3.7 – (À gauche) Schéma de l'arrière de la caméra de CT5. Les plus petites divisions correspondent aux modules possédant chacun 16 PM. Le code couleur indique l'alimentation basse tension correspondante d'un module. (À droite) Zoom sur l'arrière de la caméra de CT5. Les quatre alimentations destinées à fournir la basse tension aux modules sont entourées en rouge.

on obtient une forme de sinusoïdale amortie, comme le montre la figure [3.6.](#page-57-1) Un couplage capacitif entre les alimentations et le système d'acquisition serait à l'origine des oscillations pour des écarts temporels inférieurs à 2 ms. Pour de tels intervalles, les câbles d'alimentation ne sont pas en mesure de restituer la puissance nécessaire aux alimentations, cette dernière étant dissipée par effet Joule.

L'effet des modes communs est corrigé lors de l'étalonnage des piédestaux et permet un gain de ∼ 2% d'évènements rejetés lors de l'analyse.

## 3.3.2 Modes communs dans les données de CT5

La caméra de CT5 possède cinq blocs d'alimentation basse tension dont quatre sont destinés à alimenter 32 modules de la caméra chacun (voir figure 3.7). On peut donc s'attendre à des modes communs par quart de caméra. Néanmoins, l'alimentation de la caméra de CT5 se fait par l'intermédiaire de câbles triphasés <sup>10</sup>, ce qui n'est pas le cas pour les caméras de CT1-4. La figure 3.7 (à gauche) représente l'association des modules de la caméra aux alimentations basses tensions correspondantes.

Le nombre d'alimentations de la caméra de CT5 étant multiplié par deux par rapport à CT1-4, le code du software de H.E.S.S. a été entièrement adapté pour accueillir la nouvelle caméra et ses quatre alimentations. Les modes communs sont

<sup>10.</sup> Un câble triphasé possède 3 fils de tensions ayant mêmes amplitudes, fréquences mais déphasées de 2π/3. Ce type de câble est très commun dans la vie courante et permet entre autre de diminuer les pertes de tension liées à l'effet Joule.

<span id="page-59-0"></span>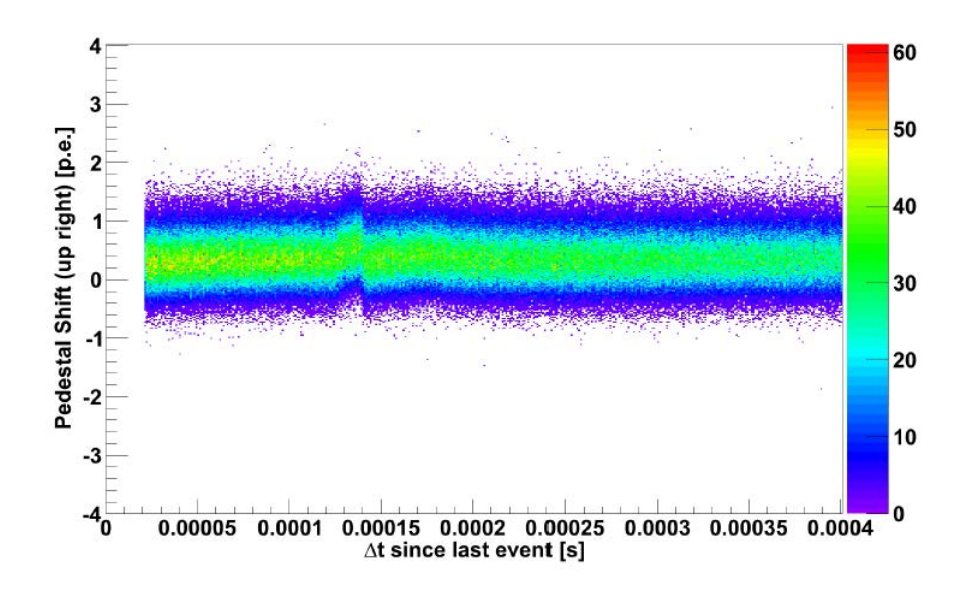

Figure 3.8 – Distribution des amplitudes de modes communs en fonction de l'intervalle de temps séparant deux évènements consécutifs, dans la voie de bas gain pour la partie supérieure droite de la caméra de CT5. À noter qu'en deçà de 15 µs, il n'y a pas d'évènement en raison du temps mort du télescope. On ne retrouve pas de comportement évident témoin d'un couplage capacitif. On observe cependant de faibles oscillations pour  $\Delta t \approx 130 \ \mu s$  et  $\Delta t \approx 170 \ \mu s$ .

<span id="page-59-1"></span>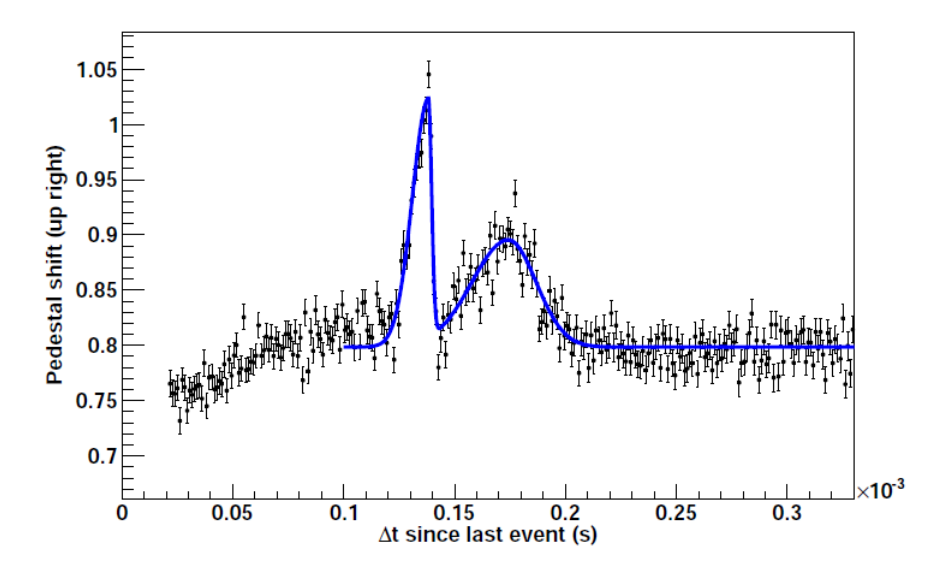

Figure 3.9 – Distribution des amplitudes de modes communs en fonction de l'intervalle de temps séparant deux évènements consécutifs, dans la voie de bas gain pour la partie supérieure droite de la caméra de CT5. La courbe bleue illustre un ajustement du profil avec une somme de deux fonctions gaussiennes asymétriques plus une constante.

calculés pour chaque évènement d'un run comme la moyenne du décalage des piédestaux pour les pixels n'ayant pas enregistré de signal, sur chacune des quatre alimentations. À noter que le calcul utilise ∼ 475 pixels en moyenne par quart de caméra. Ceci implique qu'une gerbe atmosphérique Cherenkov occupent ∼ 37 pixels par quart de caméra soit ∼ 148 pixels en moyenne sur sa totalité (∼ 10%).

La distribution des amplitudes de modes communs dans la voie de bas gain, pour une partie de caméra en fonction de l'écart temporel entre évènements est illustrée dans la figure [3.8.](#page-59-0) On observe un comportement différent des caméras de CT1-4. La sinusoïdale amortie ne semble pas se manifester. Il apparaît cependant de petites oscillations des piédestaux pour des intervalles de temps inférieurs à ∼ 200µs. Le profil correspondant est obtenu en figure [3.9.](#page-59-1) Celui-ci montre que les oscillations de piédestaux sont de très faibles amplitudes (< 1 p.e., soit 1 pas d'ADC) pour des intervalles ∆t ≈ 130 µs et ∆t ≈ 170 µs. L'effet des modes communs est par conséquent négligeable pour la caméra de CT5. Il est néanmoins utile de suivre l'évolution de ces modulations, aussi faibles soient-elles, au cours des runs d'observation.

## <span id="page-60-0"></span>3.3.3 Évolution de l'effet au cours du temps

Les profils de distribution des amplitudes de modes communs par alimentation sont ajustés en utilisant une somme de deux fonctions gaussiennes asymétriques de la forme suivante :

<span id="page-60-1"></span>
$$
f(t) = \sum_{i=1}^{2} A_i e^{-\frac{(t-\mu_i)^2}{2\sigma_i^2}} + C
$$
 (3.6)

avec

$$
\sigma_i = \begin{cases} \alpha_i & \text{si } t < \mu_i \\ \beta_i & \text{si } t \ge \mu_i \end{cases}
$$
 (3.7)

où  $\alpha_i$  et  $\beta_i$  sont les largeurs de gaussienne gauche et droite respectivement.  $A_i$  et  $\mu_i$ correspondent aux facteurs de normalisation et la position des pics respectivement et C est une constante déterminée pour ∆t>200 µs. Un exemple de cet ajustement est illustré par la courbe de bleue dans la figure [3.9](#page-59-1) page [46](#page-59-1)

L'évolution des paramètres  $A_i$ ,  $\mu_i$ ,  $\alpha_i$  et  $\beta_i$  en fonction du numéro de run d'ob-servation est représenté dans la figure [3.10](#page-62-0) page [49](#page-62-0) pour le premier pic ( $\Delta t \approx 130 \mu s$ ) et dans la figure [3.11](#page-63-0) page [50](#page-63-0) pour le second ( $\Delta t \approx 170 \mu s$ ). Le code couleur de la figure 3.7 a été utilisé pour chacune des alimentations. On observe que les paramètres sont en moyenne stables, entre les runs 82038 (mars 2013) et 90564 (novembre 2013). La distribution des paramètres du premier pic, intégrée sur tous les runs d'observation est illustrée en figure [3.12](#page-64-0) page [51.](#page-64-0) Celle-ci montre que les valeurs ajustées sont en moyenne, les mêmes pour chaque partie (alimentation) de la caméra avec  $\bar{A}_1 \sim 0.18$  p.e.,  $\bar{\mu}_1 \sim 137$   $\mu$ s,  $\bar{\alpha}_1 \sim 7$   $\mu$ s et  $\bar{\beta}_i \sim 1.2$   $\mu$ s. La distribution des paramètres pour le second pic (figure 3.13 page 52) semble montrer un comportement significativement différent pour l'alimentation de la partie supérieure droite de la caméra (en jaune). En effet la position du second pic pour cette alimentation est décalée de ∼ 30 % vers de plus grandes valeurs de  $\Delta t$  avec une largeur  $\beta_2$  plus petite de ∼ 50 %. Ceci n'est cependant pas surprenant sachant que les blocs d'alimentations alimentant la caméra sont indépendants.

Bien que ces faibles oscillations de piédestaux n'ont aucune influence sur la qualité des runs d'observation, celles-ci sont corrigées lors de l'étalonnage. Toutefois la moindre déviation conséquente et durable des paramètres ajustés par rapport à la moyenne pourrait être le signe d'une pathologie liée aux alimentations.

<span id="page-62-0"></span>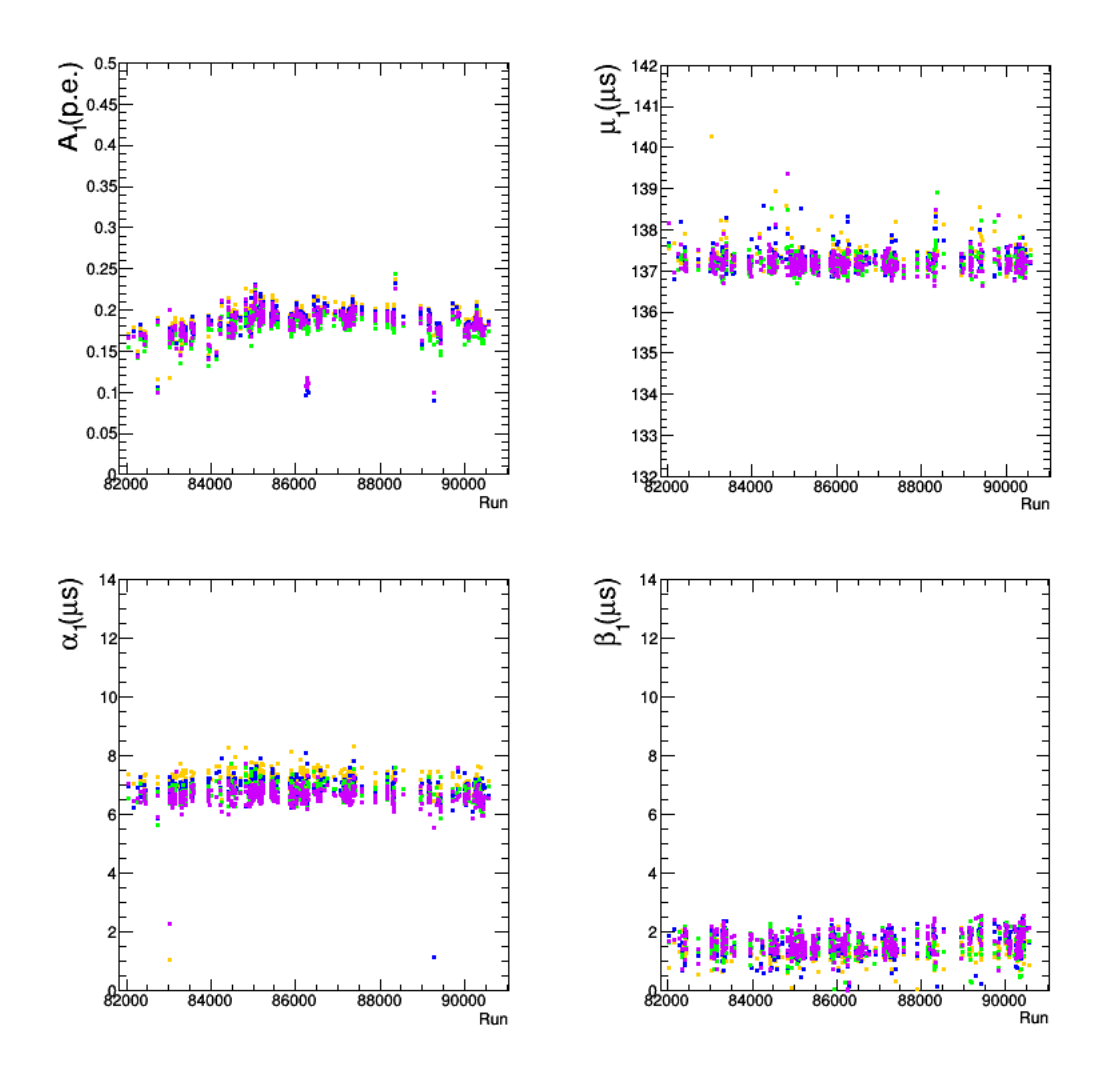

Figure 3.10 – Évolution des paramètres d'ajustement du premier pic par la fonction [\(3.6\)](#page-60-1) sur le profil de la distribution des modes communs dans la caméra de CT5. Le code couleur de la figure 3.7 est utilisé. En bleu sont représentés les paramètres de l'ajustement de la fonction pour la partie supérieure gauche de la caméra, en violet la partie inférieure gauche, en jaune la partie supérieure droite et en vert la partie inférieure droite.

<span id="page-63-0"></span>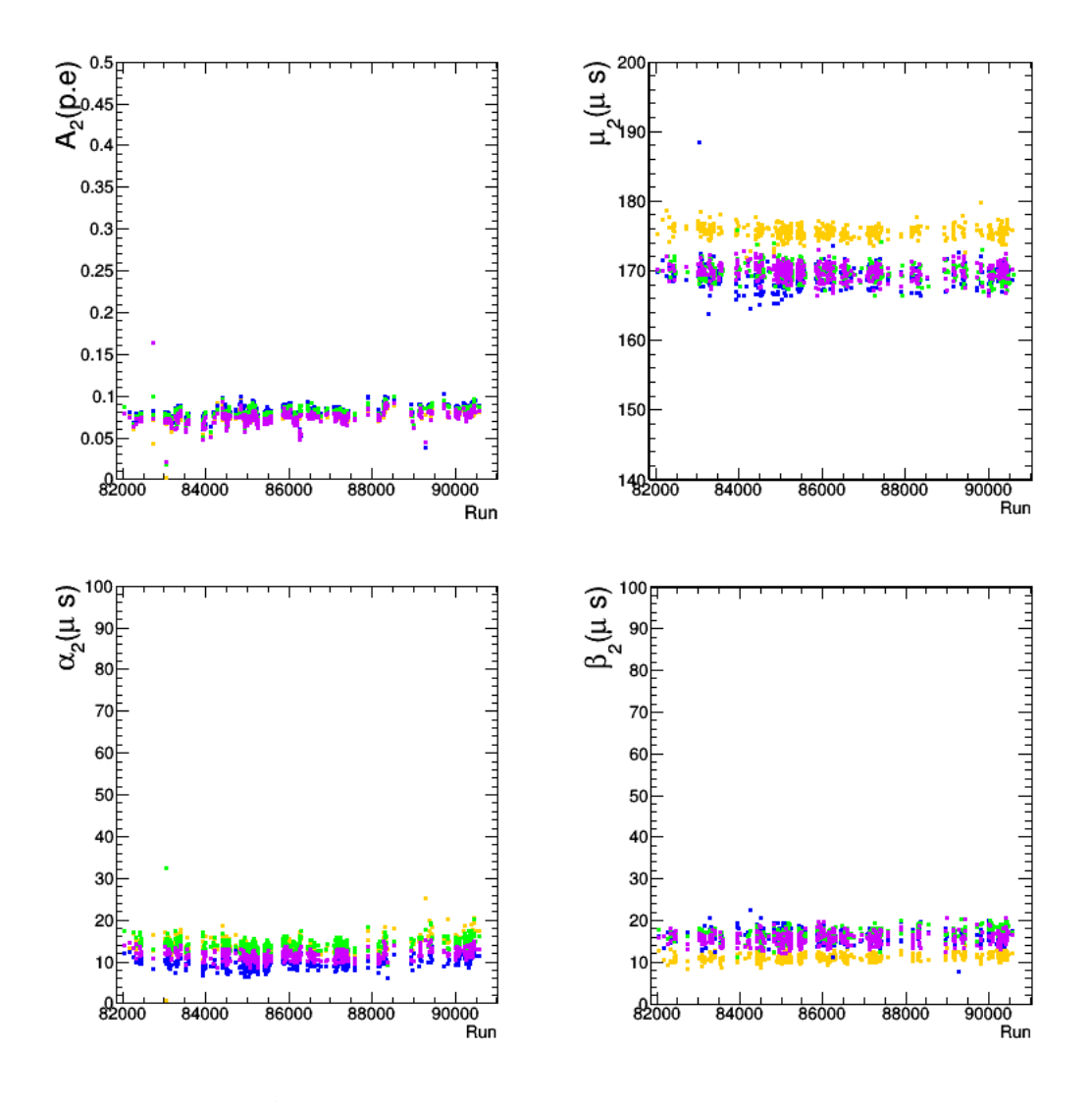

Figure 3.11 – Évolution des paramètres d'ajustement du second pic par la fonction [\(3.6\)](#page-60-1) sur le profil de la distribution des modes communs dans la caméra de CT5. Le code couleur de la figure 3.7 est utilisé. En bleu sont représentés les paramètres de l'ajustement de la fonction pour la partie supérieure gauche de la caméra, en violet la partie inférieure gauche, en jaune la partie supérieure droite et en vert la partie inférieure droite.

<span id="page-64-0"></span>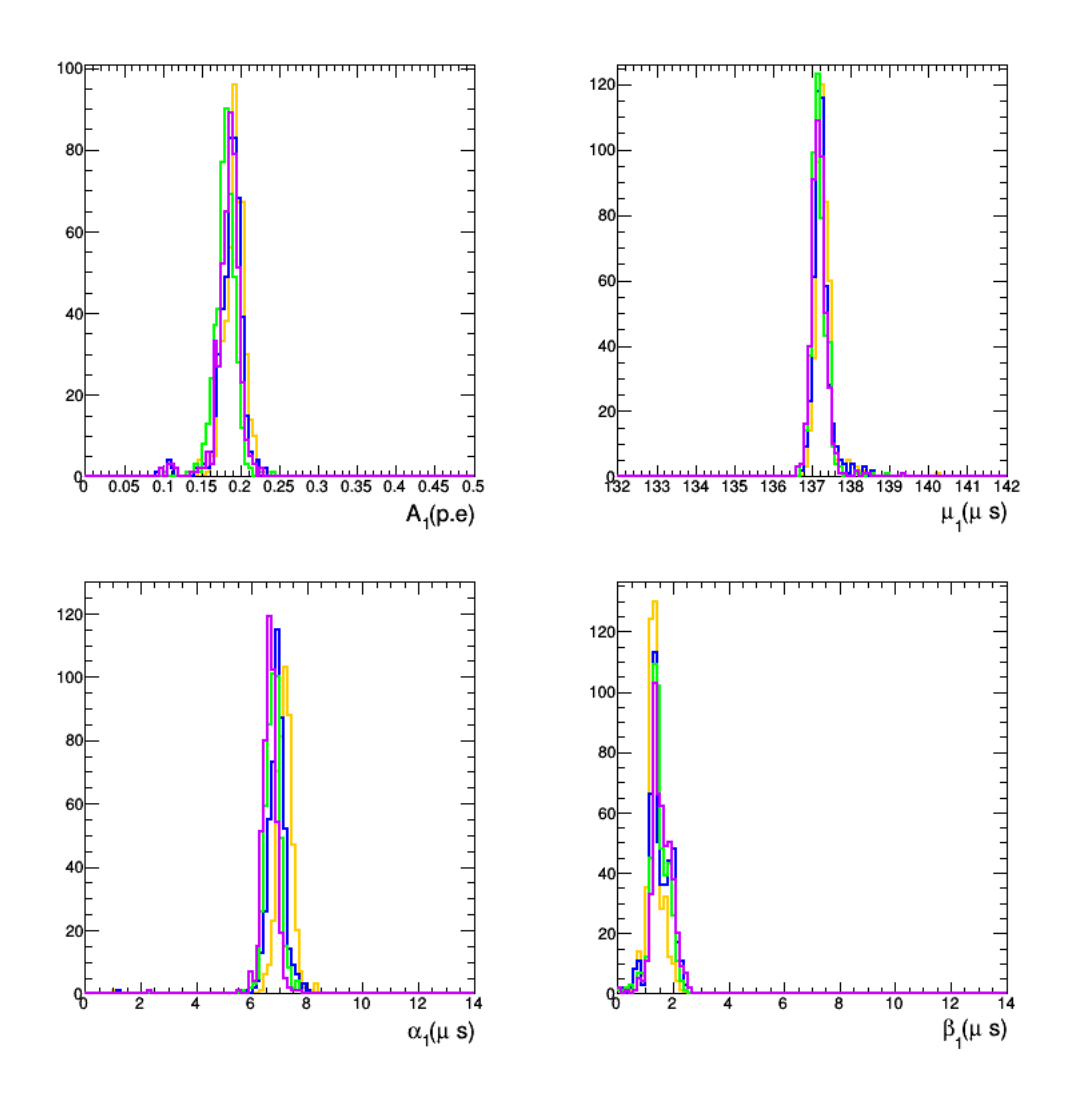

Figure 3.12 – Distribution des paramètres d'ajustement du premier pic par la fonction [\(3.6\)](#page-60-1) sur le profil de la distribution des modes communs dans la caméra de CT5. Ces histogrammes sont obtenus entre les runs 82038 et 90564. Le code couleur de la figure 3.7 est utilisé. En bleu sont représentés les paramètres de l'ajustement de la fonction pour la partie supérieure gauche de la caméra, en violet la partie inférieure gauche, en jaune la partie supérieure droite et en vert la partie inférieure droite.

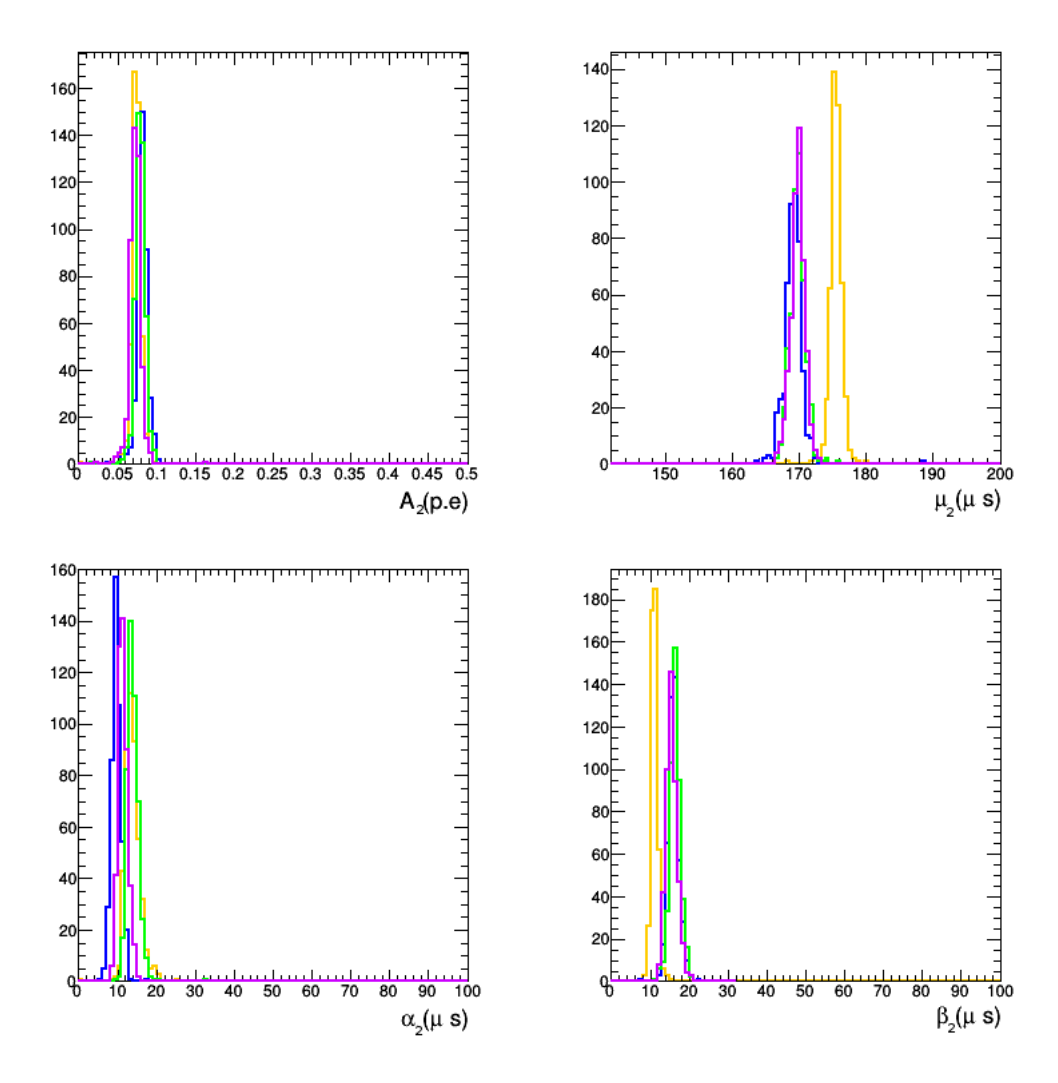

Figure 3.13 – Distribution des paramètres d'ajustement du second pic par la fonction [\(3.6\)](#page-60-1) sur le profil de la distribution des modes communs dans la caméra de CT5. Ces histogrammes sont obtenus entre les runs 82038 et 90564. Le code couleur de la figure 3.7 est utilisé. En bleu sont représentés les paramètres de l'ajustement de la fonction pour la partie supérieure gauche de la caméra, en violet la partie inférieure gauche, en jaune la partie supérieure droite et en vert la partie inférieure droite.

# 3.4 Des photoélectrons aux photons Cherenkov

L'énergie du rayon  $\gamma$  primaire est directement proportionnelle au nombre de photons Cherenkov produits dans l'atmosphère par les gerbes électromagnétiques. Ainsi, la dernière étape d'étalonnage consiste à déterminer le nombre de photons Cherenkov déposés dans la caméra.

Les muons produits dans les gerbes hadroniques atmosphériques sont très bien décrits par les modèles théoriques. Ceux-ci sont donc des particules de choix pour étalonner à la fois les PM, les cônes de Winston, le miroir ainsi que la partie basse de l'atmosphère. Les muons dans l'atmosphère produisent de la lumière Cherenkov. Celle-ci est émise suivant un cône d'angle d'ouverture  $\theta$ , donné par la relation :

$$
\cos(\theta) = \frac{1}{\beta \times n(\lambda)}\tag{3.8}
$$

où β est la vitesse de la particule relative à la constante de vitesse de la lumière dans le vide et  $n(\lambda)$  l'indice de réfraction de l'atmosphère qui dépend de la longueur de la lumière Cherenkov émise.

Un muon arrivant dans la direction du télescope produit une image en forme d'anneau. Celui-ci est complet et centré sur la caméra (le muon tombe dans le miroir), en arc de cercle (il tombe à l'extérieur du télescope) et en arc de cercle excentré (pour un point d'impact extérieur avec un angle d'inclinaison par rapport aux miroirs). La figure 3.14 montre une telle image de muon dans la caméra de CT5. Le nettoyage de l'image sur la caméra ainsi que l'ajustement des anneaux par une méthode de maximum de vraisemblance permet de déterminer l'efficacité optique du télescope. Pour de plus amples détails, se reporter à [\[Chalme-Calvet 2014\]](#page-199-4). À noter qu'un vieillissement des miroirs se répercute en une diminution de l'efficacité optique du télescope, il est donc nécessaire d'effectuer un suivi de cette dernière au cours du temps.

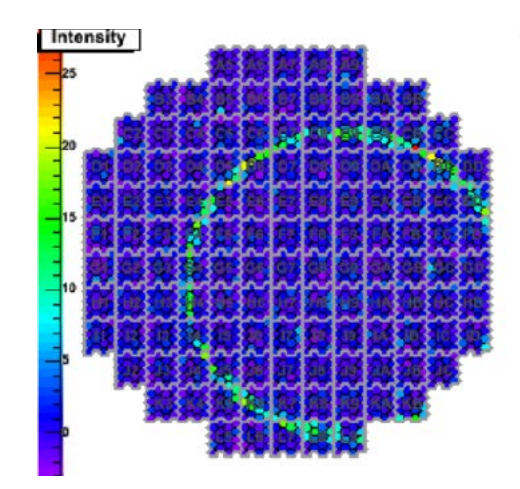

Figure 3.14 – Image d'anneau de muon enregistré dans la caméra de CT5.

# 3.5 Conclusion

Dans ce chapitre, le cinquième télescope du réseau H.E.S.S. a été présenté. Celuici a été développé au sein de Laboratoire de Physique Nucléaire et de Hautes Énergies avant le début de cette thèse. Ses principales caractéristiques (structure, miroirs, caméra) ont été introduites. Les progrès techniques apportés par rapport aux télescope CT1-4 ont permis de descendre son seuil en énergie à ∼ 30 GeV et de réduire le temps mort du réseau (plus grande surface de miroir, électronique plus rapide, etc..). Cette performance sera présentée dans le chapitre [5.](#page-96-0) D'autre part, la chaîne d'étalonnage des pas d'ADC aux photons Cherenkov produits dans l'atmosphère a été détaillée. Celle-ci est très peu différente de CT1-4. Dans cette thèse l'accent a été mis sur les modes communs. Il a été montré que ceux-ci sont inexistants dans la caméra de CT5. Une des raisons plausibles est l'utilisation de câbles triphasés pour l'alimentation de la caméra. De petites fluctuations des piédestaux (<1 p.e.) sont tout de même observées. Bien que celles-ci soient corrigées lors de l'étalonnage, elles ont un impact négligeable sur l'analyse. Un suivi de ces oscillations est néanmoins utile afin de mettre en évidence des symptômes liés aux alimentations de la caméra de CT5.

Le prochain chapitre traitera des méthodes de reconstruction des rayons  $\gamma$  à partir des images enregistrées dans la caméra de CT5. Les outils d'analyse temporelle destinés à mettre en évidence un signal pulsé dans les photons provenant d'une source périodique seront tout d'abord présentés.

# CHAPITRE 4

# Chronométrie et reconstruction

## Sommaire

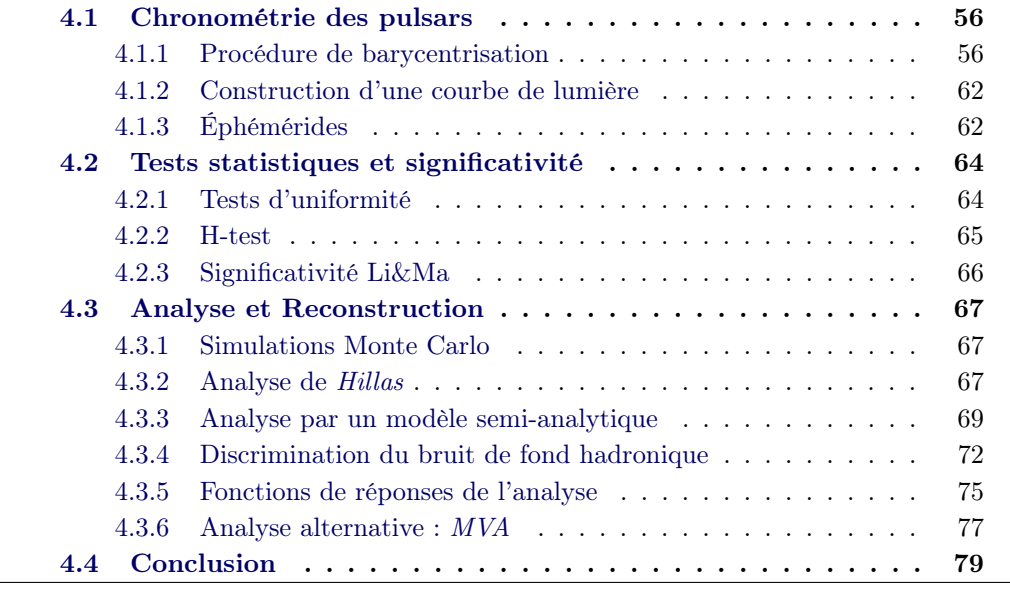

Une fois que l'information brute des gerbes électromagnétiques ayant déclenché le télescope a été étalonnée (conversion des pas d'ADC en p.e.), deux étapes supplémentaires sont nécessaires pour l'analyse d'un pulsar. Dans un premier temps, une phase rotationnelle du pulsar est calculée pour chaque évènement, à partir de son temps d'arrivé (TOA, Time of Arrival) et une éphéméride contenant les paramètres astrométriques et de rotation de la source. Ceci constitue la chronométrie des pulsars. Différents tests statistiques sont ensuite mis à disposition afin de mettre en évidence et de quantifier un possible signal pulsé. Enfin, dans le but de reconstruire les propriétés du rayon  $\gamma$  incident (énergie, direction, etc...), une analyse de Hillas puis un ajustement par un modèle décrivant l'image des gerbes atmosphériques dans la caméra seront présentés. Cette analyse sera nommée Model dans cette thèse. Une seconde analyse MVA sera brièvement introduite. L'analyse du pulsar de Vela par cette dernière méthode est décrite dans [\[Abramowski 2015b\]](#page-196-2) et sera utilisée afin d'effectuer une contre-vérification des résultats sur la LIV présentés dans la 3ème partie de cette thèse.

# <span id="page-69-0"></span>4.1 Chronométrie des pulsars

La courbe de lumière (ou phasogramme) d'un pulsar est construit(e) en plusieurs étapes. Dans un premier temps il convient de convertir le TOA des évènements enregistrés (dates UTC<sup>[1](#page-69-2)</sup> obtenues par l'intermédiaire des satellites GPS<sup>[2](#page-69-3)</sup>) en une échelle de temps homogène TDB [3](#page-69-4) dans le référentiel barycentrique solaire (SSB). Ce dernier a pour origine (comme son nom l'indique) le barycentre du système solaire et permet de s'affranchir des mouvements propres de l'observatoire. À cela s'ajoutent d'autres corrections liées à la courbure de l'espace-temps à proximité des grands champs de gravité comme ceux du Soleil et des planètes.

On assigne ensuite à chaque date barycentrique, une phase rotationnelle correspondante (fraction de tours du pulsar). Ces deux étapes nécessitent l'utilisation d'éphémérides. Elles sont utiles à la fois pour fournir les paramètres astrométriques du pulsar mais aussi sa période de rotation, sa première dérivée nécessaire au calcul de la phase rotationnelle, voire sa seconde dérivée dans le cas de pulsars très bruités (voir sous-section [4.1.3\)](#page-75-1). Cette procédure s'effectue à l'aide de l'outil Tempo2 [\[Hobbs 2006\]](#page-201-3) adapté au software de la collaboration H.E.S.S.

# <span id="page-69-1"></span>4.1.1 Procédure de barycentrisation

Afin de suivre l'évolution précise de l'état de rotation d'un pulsar, il convient de se placer dans un référentiel inertiel vis-à-vis de celui-ci. Le référentiel barycentrique du système solaire (SSB) permet de s'affranchir des mouvements de l'observatoire. La procédure de barycentrisation nécessite des corrections dites d'horloge, liées au passage des coordonnées de l'observatoire au référentiel du géocentre terrestre mais aussi à la dilatation du temps induite par le potentiel gravitationnel du Soleil dans lequel la Terre se déplace. À celles-ci s'ajoutent des délais de propagations géométriques et relativistes dus à la courbure de l'espace-temps proche des astres massifs dans le système solaire. Pour un photon émis d'un pulsar et mesuré à une date  $t_{\text{UTC}}$ , la procédure de barycentrisation s'effectue de la manière suivante :

<span id="page-69-5"></span>
$$
t_{\text{SSB}} = t_{\text{UTC}} + h^{\text{UTC-TAI}} + h^{\text{TAI-TT}} + h^{\text{TT-TDB}} + \Delta t_{\text{Roemer}} + \Delta t_{\text{Shapiro}} \tag{4.1}
$$

Les paragraphes suivants décriront chacun des termes de cette expression. Des contributions supplémentaires (de plus faible amplitude) non mentionnées dans cette formules y seront aussi décrites.

<span id="page-69-2"></span><sup>1.</sup> Temps universel coordonné : échelle de temps standard mondialement utilisée.

<span id="page-69-4"></span><span id="page-69-3"></span><sup>2.</sup> Global Positioning System.

<sup>3.</sup> Temps dynamique barycentrique : échelle de temps relativiste s'appliquant au référentiel barycentrique solaire.

<span id="page-70-3"></span>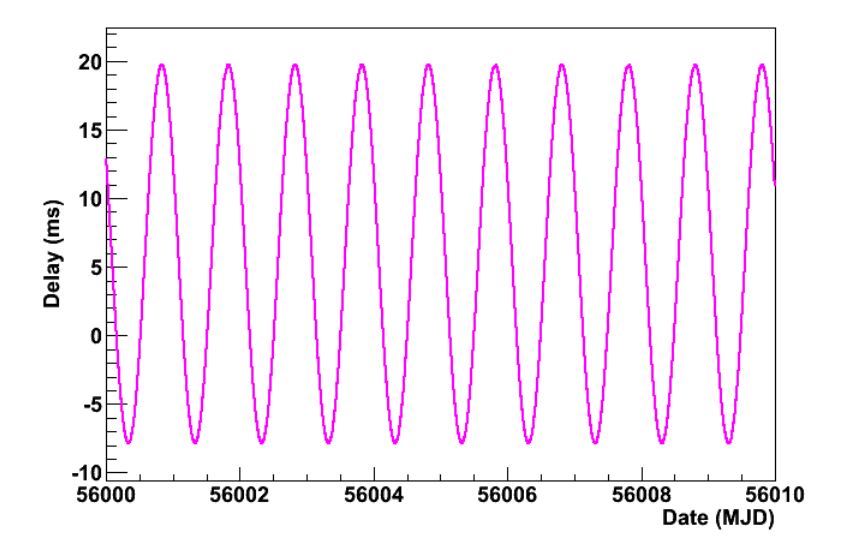

Figure 4.1 – Délai de correction d'horloge entre l'observatoire H.E.S.S. et le géocentre terrestre obtenu en appliquant les corrections h<sup>UTC-TAI</sup> et h<sup>TAI-TT</sup> au temps mesuré des photons  $t_{\text{UTC}}$ . L'évolution est illustrée sur une période de 10 jours entre le 14 mars 2012 à 00h00m00s (UTC) et le 24 mars 2012 à 00h00m00s (UTC) correspondant aux dates MJD 56000 et 56010 respectivement.

# Corrections d'horloge

Les termes h<sup>XX–YY</sup> de l'expression [\(4.1\)](#page-69-5) correspondent aux corrections dites d'horloge. Dans un premier temps, la contribution  $h^{UTC-TAI}$  permet de passer de l'échelle de temps UTC au temps atomique international  $(TAI<sup>4</sup>)$  $(TAI<sup>4</sup>)$  $(TAI<sup>4</sup>)$ . Le temps UTC est discontinu, étant obtenu par l'ajout de secondes intercalaires au TAI afin de corriger les altérations de rotation de la Terre<sup>[5](#page-70-1)</sup>. Cette correction permet donc d'obtenir une échelle de temps continue indispensable à la chronométrie des pulsars.

Ensuite il convient de déterminer les temps d'arrivée des photons dans l'échelle de temps terrestre TT [6](#page-70-2) associée au géocentre. Ceux-ci sont obtenus en appliquant le terme correctif hTAI-TT dans la procédure de barycentrisation. La figure [4.1](#page-70-3) illustre ce délai de propagation associé au changement de référentiel de l'observatoire H.E.S.S. au géocentre terrestre.

Enfin le terme correctif d'horloge  $h^{TT-TDB}$  permet le passage des coordonnées géocentriques (temps exprimé en TT) au référentiel du SSB (temps en TDB). Cette correction inclut les effets de dilatation du temps induit par le champ gravitationnel du Soleil dans lequel la Terre se déplace ainsi que le décalage vers le rouge des astres

<span id="page-70-0"></span><sup>4.</sup> Temps atomique international : Échelle de temps fournit par les horloges atomiques. Elle définit la mesure de temps la plus précise et régulière à l'heure actuelle.

<span id="page-70-2"></span><span id="page-70-1"></span><sup>5.</sup> Le TAI est en avance de 36 secondes entières sur l'UTC depuis le 30 juin 2015.

<sup>6.</sup> Temps terrestre : associé au géocentre terrestre, il est obtenu par l'ajout de 32.184 secondes au TAI.

<span id="page-71-0"></span>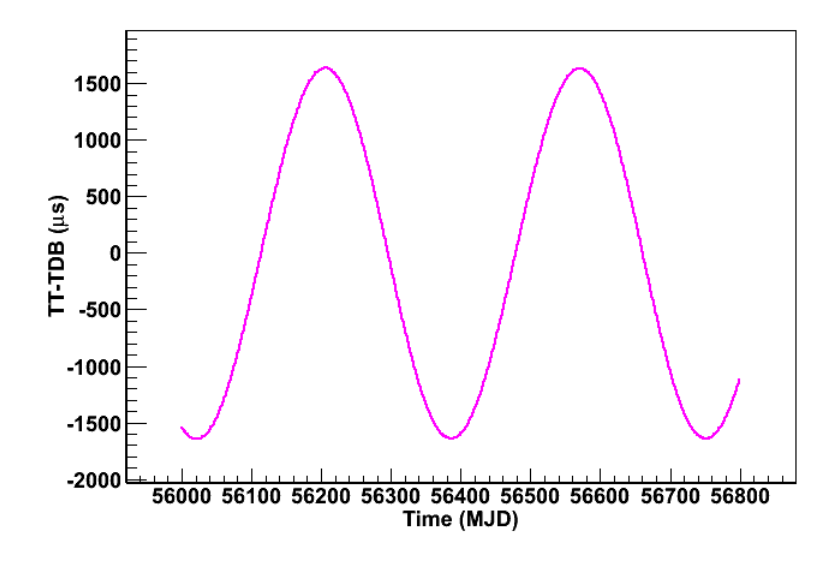

Figure 4.2 – Délai de correction d'horloge hTT-TDB obtenu entre le référentiel du géocentre terrestre et le barycentre du système solaire pour des photons provenant du pulsar de Vela. L'évolution est illustrée sur une période de 2 ans environ entre le 14 mars 2012 à 00h00m00s (UTC) et le 23 mai 2014 à 00h00m00s (UTC) correspondant aux dates MJD 56000 et 56800 respectivement.

du système solaire. Une illustration de cette correction est donnée par la figure [4.2.](#page-71-0)

#### Délais de propagation des photons

La transformation des dates UTC en temps TDB ayant été effectuée, il est ensuite nécessaire d'appliquer différentes corrections liées à la propagation des photons dans le système solaire et aux effets de courbure de l'espace-temps relativiste.

En 1676, l'astronome danois Ole Roemer a montré que la lumière ne se propage pas de manière instantanée dans le système solaire [\[Noakes 1946\]](#page-203-4). Celle-ci met environ 8 minutes 22 secondes pour voyager du Soleil à la Terre. Ceci implique qu'un paquet de photons émis d'un pulsar et arrivant dans l'écliptique arrivera plus tôt à la Terre qu'au Soleil si cette dernière est plus proche du pulsar et inversement si la Terre est plus éloignée du pulsar que le Soleil [7](#page-71-1) . Ce phénomène est illustré dans la figure [4.3](#page-72-0) où l'angle β représente la latitude du pulsar dans le plan de l'écliptique. Il est possible d'exprimer ce délai géométrique de Roemer en considérant une orbite de la Terre circulaire autour du Soleil :

$$
\Delta t_{\text{Roemer}} \approx A \cos(\omega t - \lambda) \cos \beta, \tag{4.2}
$$

où A est le temps de propagation de la lumière du Soleil à la Terre (8 minutes 22 secondes), ω la vitesse angulaire de l'orbite de la Terre autour du Soleil

<span id="page-71-1"></span><sup>7.</sup> Cet effet a une périodicité de 6 mois.
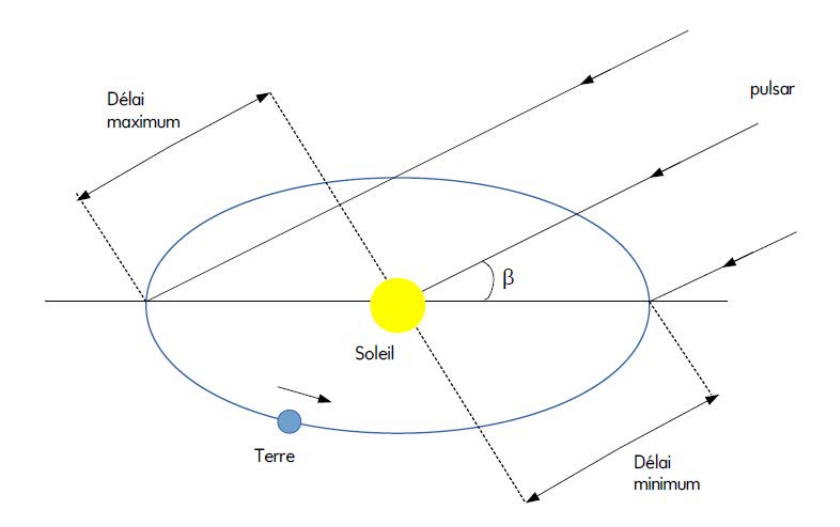

Figure 4.3 – Ce schéma inspiré de la Fig. 5.1 page 62 dans [\[Lyne 2012\]](#page-202-0) illustre la variation périodique annuelle du temps d'arrivée de photons émis d'un pulsar du fait de l'orbite de la Terre autour du Soleil. L'angle β correspond à la la latitude du pulsar dans le plan de l'écliptique. Le délai de propagation maximum est obtenu lorsque la Terre est située au plus loin du pulsar et inversement.

soit 2.0×10<sup>-7</sup> rad/s,  $\lambda$  et  $\beta$  la longitude et latitude du pulsar dans l'écliptique. On voit que l'amplitude maximum du délai est ∼ 500 secondes pour cos β=1, c'est-à-dire pour un pulsar situé dans le plan de l'écliptique. Dans la pratique, cette correction est calculée de la manière suivante :

<span id="page-72-1"></span>
$$
\Delta t_{\text{Roemer}} = -\frac{\vec{r}_{ob}.\vec{n}}{c},\tag{4.3}
$$

où  $\vec{n}$  est un vecteur unitaire décrivant la position du pulsar donnés les angles  $\lambda$ et  $\beta$ . Le terme  $\vec{r}_{ob}$  est une somme vectorielle de 3 composantes : les vecteurs de l'observatoire au centre de la Terre, du centre de la Terre au centre du Soleil et du centre du Soleil au barycentre du système solaire. Les positions des astres utiles aux calculs de ces vecteurs sont déterminés à partir d'éphémérides décrivant la dynamique des planètes au sein du système solaire. Les principaux ont pour noms DE200 [\[Standish 1990\]](#page-204-0) et DE450 [\[Standish 1998\]](#page-204-1) et sont fournis par le Jet Propulsion Laboratory<sup>[8](#page-72-0)</sup>. La figure [4.4](#page-73-0) illustre cette contribution pour des photons provenant du pulsar de Vela. Celle-ci est de loin la correction dominante dans la procédure de barycentrisation.

La seconde correction de propagation à prendre en compte dans la procédure de barycentrisation est l'effet Shapiro [\[Shapiro 1964\]](#page-203-0). Celui-ci correspond au retard de voyage des photons dus à la courbure de l'espace-temps au voisinage des astres massifs comme le Soleil ou les planètes géantes (Jupiter, Saturne, Uranus ou encore Neptune). Le délai introduit par la déformation de l'espace-temps proche du Soleil

<span id="page-72-0"></span><sup>8.</sup> Se référer à http ://www.jpl.nasa.gov/.

<span id="page-73-0"></span>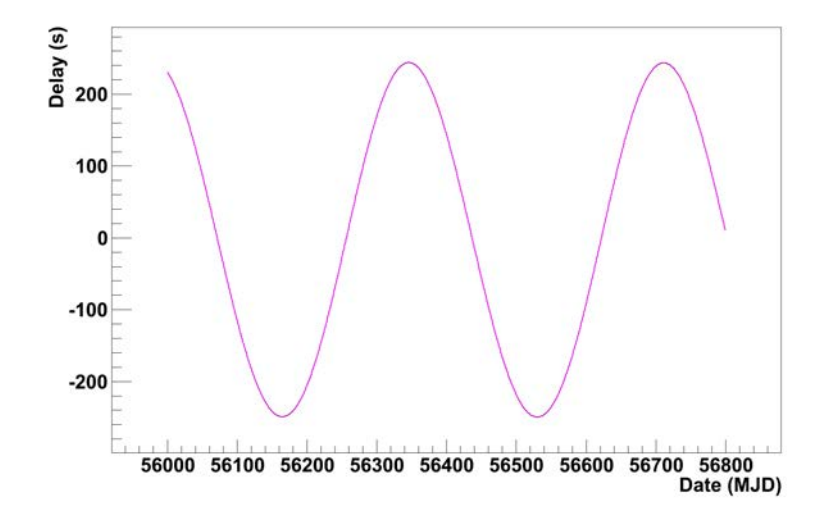

FIGURE 4.4 – Délai de propagation de Roemer $\Delta t_{\rm Roemer}$  pour le pulsar de Vela obtenu en ayant au préalable appliqué les corrections d'horloge de la formule [\(4.1\)](#page-69-0). L'évolution est illustrée sur une période de 2 ans environ entre le 14 mars 2012 à 00h00m00s (UTC) et le 23 mai 2014 à 00h00m00s (UTC) correspondant aux dates MJD 56000 et 56800 respectivement. On observe un délai maximum de ∼ 250 secondes.

<span id="page-73-1"></span>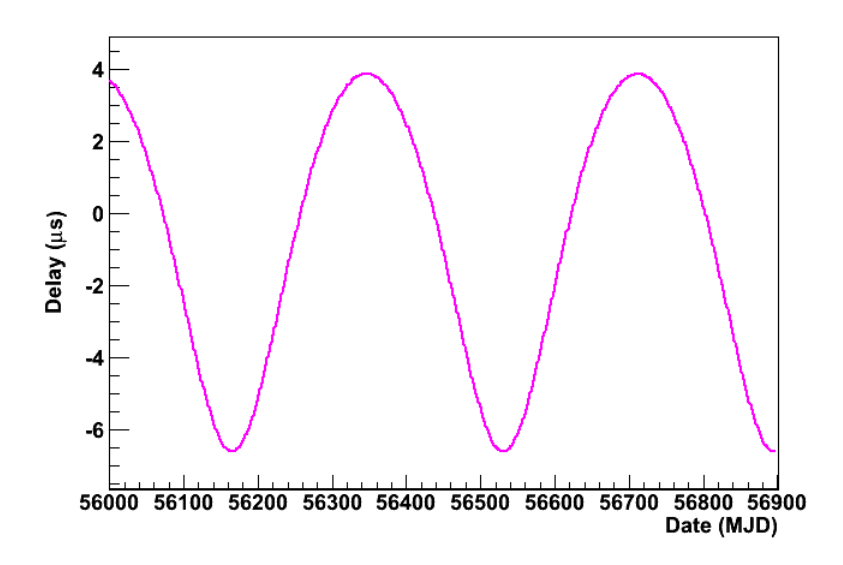

FIGURE 4.5 – Délai de propagation de Shapiro  $\Delta t_{Shapiro}$  pour des photons provenant du pulsar de Vela, obtenu en ayant au préalable appliqué les corrections d'horloge de la formule [\(4.1\)](#page-69-0). L'évolution est illustrée sur une période de 2 ans environ entre le 14 mars 2012 à 00h00m00s (UTC) et le 31 aout 2014 à 00h00m00s (UTC) correspondant aux dates MJD 56000 et 56900 respectivement.

est donné par :

$$
\Delta t_{\text{Shapiro}} = -\frac{2GM_{\odot}}{c^3} \ln(1 + \cos \theta),\tag{4.4}
$$

où  $M_{\odot}$  est la masse solaire<sup>[9](#page-74-0)</sup>, G la constante gravitationnelle et  $\theta$  l'angle entre le pulsar, le Soleil et la Terre. Cette correction est illustrée dans la figure [4.5](#page-73-1) pour des photons provenant du pulsar de Vela. La somme des corrections d'horloge ainsi que les composantes de Roemer et de Shapiro appliquées aux photons provenant du pulsar de Vela est illustrée en figure [4.6.](#page-74-1)

<span id="page-74-1"></span>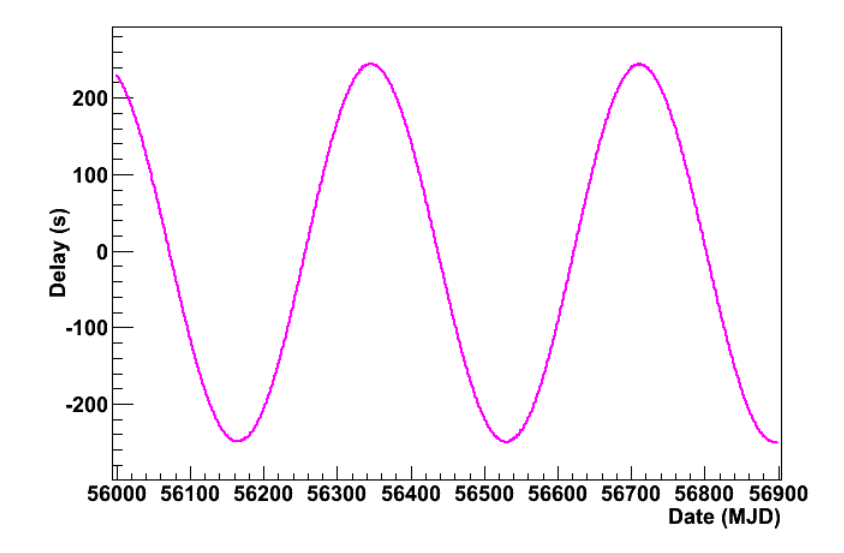

Figure 4.6 – Délai de propagation total (somme des corrections d'holorge +  $\Delta t_{Roemer} + \Delta t_{Shapiro}$  pour des photons provenant du pulsar de Vela. L'évolution est illustrée sur une période de 2 ans environ entre le 14 mars 2012 à 00h00m00s (UTC) et le 31 aout 2014 à 00h00m00s (UTC) correspondant aux dates MJD 56000 et 56900 respectivement. On voit que le délai de Roemer est la contribution dominante.

D'autres termes correctifs sont à considérer à la procédure de barycentrisation [\(4.1\)](#page-69-0). D'une part le mouvement propre du pulsar est susceptible de modifier le vecteur  $\vec{n}$  de l'équation [\(4.3\)](#page-72-1) résultant en une date t<sub>SSB</sub> fausse si ce mouvement n'est pas pris en compte. Un autre effet appelé parallaxe chronométrique peut moduler le temps d'arrivé des photons provenant d'un pulsar. En effet, l'émission d'un pulsar est à symétrie sphérique, impliquant un front d'onde courbé, bien qu'à de très grandes distances celui-ci apparaisse comme plan. Cet effet de parallaxe permet en outre de déterminer la distance d'un pulsar de manière très précise. Enfin un terme dispersif peut s'ajouter à la relation [\(4.1\)](#page-69-0) du fait de l'interaction des photons avec les électrons du plasma interstellaire. Celui-ci résulte en un délai inversement proportionnel à  $f^2$  ou f est la fréquence du photon dans le référentiel du barycentre du système

<span id="page-74-0"></span><sup>9.</sup>  $M_{\odot}$  = 1.9891 × 10<sup>30</sup> kg.

de solaire [10](#page-75-0) La dépendance en inverse du carré de la fréquence observée implique cependant que cette correction est négligeable dans le domaine des rayons  $\gamma$  étudié dans cette thèse. À noter que pour le cas de pulsars dans des systèmes binaires, des corrections additionnelles (non mentionnées ici) s'appliquent.

## 4.1.2 Construction d'une courbe de lumière

Pour construire une courbe de lumière de pulsar, les TOAs mesurés sont dans un premier temps convertis en t<sub>SSB</sub> par la procédure de barycentrisation décrite précédemment. La seconde étape consiste à déterminer pour chaque photon, l'état de rotation du pulsar au temps  $t_{SSB}$ , c'est à dire la fraction de phase rotationnelle du pulsar correspondant à l'évènement. Celles-ci sont ensuite accumulées dans un phasogramme (ou distribution de phases rotationnelles), normalisé à  $2\pi$  (un tour complet) et s'étalant donc pour des valeurs comprises entre 0 et 1.

Cependant, les mesures pouvant se répartir sur des durées d'observations espacées dans le temps, la périodicité du pulsar est en général perdue du fait de son ralentissement et de l'augmentation du taux de celui-ci. Il est possible d'exprimer la fréquence de rotation du pulsar à l'instant t (temps TDB) par un développement de Taylor :

$$
f(t) = f(t_0) + \dot{f}(T_0) \times (t - T_0) + \frac{\ddot{f}(T_0)}{2} \times (t - T_0)^2 + \dots,
$$
 (4.5)

où  $f(t_0)$ ,  $\dot{f}(t_0)$  et  $\ddot{f}(t_0)$  sont la fréquence de rotation et ses premières dérivées à une époque de référence T0. En intégrant temporellement ce développement, on obtient la phase rotationnelle du pulsar à la date  $t$ :

<span id="page-75-1"></span>
$$
\Phi(t) = \Phi_0 + f(T_0) \times (t - T_0) + \frac{\dot{f}(T_0)}{2} \times (t - T_0)^2 + \frac{\ddot{f}(T_0)}{6} \times (t - T_0)^3 + \dots (4.6)
$$

où  $\Phi_0$  définit la phase rotationnelle (arbitraire) à l'époque  $T_0$ . Un phasogramme représente la distribution de phases rotationnelles accumulées sur une période de rotation de pulsar. Par conséquent, il convient de conserver uniquement la partie fractionnaire de l'expression [\(4.6\)](#page-75-1) afin que  $\Phi \in [0,1]$ . Le calcul de  $\Phi(t)$  nécessite de connaitre précisément les paramètres de la dynamique rotationnelle du pulsar, à savoir sa fréquence et les premières dérivées de celle-ci à l'époque  $T_0$ . Ces paramètres sont donnés par les éphémérides.

# <span id="page-75-2"></span>4.1.3 Éphémérides

Les éphémérides de pulsars fournissent les paramètres astrométriques nécessaires à la procédure de barycentrisation décrite dans la sous-section [4.1.1.](#page-69-1) Elles donnent en outre les caractéristiques de la dynamique rotationnelle des pulsars. Ces paramètres sont entre autres la fréquence de rotation  $f(T_0)$  (ou période  $P(T_0)$ ), la vitesse de

<span id="page-75-0"></span><sup>10.</sup> Cet effet, de part sa dépendance avec la fréquence du photon, possède de grande similitudes avec l'effet de LIV présenté dans le chapitre [6.](#page-118-0)

ralentissement  $\dot{f}(T_0)$  (ou  $\dot{P}(T_0)$ ) ainsi que la phase rotationnelle du pulsar  $\Phi_0$  à une époque de référence  $T_0$ . Enfin la dérivée seconde de la fréquence  $f(T_0)$  (ou  $P(T_0)$ ) est quelque fois donnée mais peut en général être négligée. Un exemple d'éphéméride pour le pulsar de Vela est illustré dans le tableau [4.1.](#page-76-0) À noter que  $\Phi_0$  est déterminée de sorte à faire coïncider le pic d'émission radio à la phase rotationnelle 0. De plus le pic γ des pulsars radio est en général décalé d'une fraction de phase rotationnelle dans le phasogramme. Dans le cas de la construction d'éphémérides de pulsars avec les données  $\gamma$  seules, la définition de  $\Phi_0$  est cependant arbitraire.

<span id="page-76-0"></span>

| Nom du pulsar                                  | J0835-4510                  |
|------------------------------------------------|-----------------------------|
| Ascension Droite (J2000)                       | 08:35:20.61149              |
| Déclinaison (J2000)                            | $-45:10:34.8751$            |
| Fréquence $(s^{-1})$                           | 11.18926383(8)              |
| Première dérivée de la fréquence $(s^{-2})$    | $-1.520(4) \times 10^{-11}$ |
| Seconde dérivée de la fréquence $(s^{-3})$     | $1.102 \times 10^{-21}$     |
| Époque T <sub>0</sub> (MJD en TDB)             | 55593                       |
| Référence $\Phi_0$ (MJD en TDB)                | 55589.155                   |
| Début de validité de l'éphéméride (MJD en TDB) | 54686.154                   |
| Fin de validité de l'éphéméride (MJD)          | 56499.156                   |

Table 4.1 – Exemple d'éphéméride du pulsar de Vela obtenue par Fermi-LAT à partir des données γ (indépendantes des observations en radio). Se reporter à [\[Ray 2011\]](#page-203-1) pour une description de la méthode. À noter que la date de référence pour Φ<sup>0</sup> est définie de manière arbitraire, contrairement aux éphémérides radio pour lesquels on assigne  $\Phi = 0$  au pic du pulse radio.

Dans la pratique, on construit une éphéméride en comparant la phase attendue d'un modèle de rotation de pulsar aux phases mesurées. La minimisation de l'écart entre celles-ci fournit les paramètres de rotation. Afin de valider la justesse du modèle, il est courant de construire la distribution des résidus (en fraction de période) de l'ajustement en fonction de la date TDB de l'évènement. Une dispersion de ceuxci autour du 0 est caractéristique du timing-noise. Cette modulation constante de la période serait due à des phénomènes de couplages entre des composantes fluides et solides dans l'étoile à neutron.

Un autre effet appelé *glitch* se manifeste par une augmentation soudaine et ample de la vitesse de rotation du pulsar (une augmentation relative de la fréquence  $\frac{\Delta f}{f} \sim 10^{-10} - 10^{-15}$ ). On pense que ceux-ci seraient engendrés par le couplage ponctuel de la croûte à un superfluide contenu dans l'étoile à neutrons (voir chapitre [2](#page-30-0) pour une description de sa structure). Le fluide tournant à plus grande vitesse que l'enveloppe extérieure, cette dernière serait emportée dans sa course. Le timing-noise comme les glitches sont des phénomènes récurrents chez les pulsars jeunes tels que Vela ou le Crabe. Un suivi régulier est donc indispensable afin de fournir des éphémérides dont les paramètres décrivent au mieux l'état de rotation du pulsar.

# 4.2 Tests statistiques et significativité

La mise en évidence d'un signal pulsé dans les données d'un télescope Cherenkov est loin d'être évidente. En effet on s'attend à ce que le bruit de fond domine. Une batterie de tests statistiques permettent de quantifier un hypothétique signal pulsé dans un phasogramme. Ceux-ci sont couramment appelés tests d'uniformité, étant basés sur la comparaison d'un phasogramme avec une distribution uniforme (pas de signal pulsé). La significativité mesure le degré pour lequel l'hypothèse d'un signal pulsé est "vraie". En général, un niveau de 5σ est requis pour revendiquer la découverte d'un signal soit un niveau de confiance de 99.9%. Les différents tests proposés fournissent une mesure de cette significativité, qui peut en outre être déterminée par la méthode de Li&Ma [\[Li 1983\]](#page-202-1) couramment utilisée en astronomie Cherenkov au sol.

#### 4.2.1 Tests d'uniformité

Les tests statistiques d'uniformité reposent sur la comparaison d'un phasogramme avec une hypothèse de distribution uniforme (pas de signal).

# Test du  $\chi^2$  de  $Pearson$

Le test du  $\chi^2$  de *Pearson* consiste à calculer la somme des carrés des différences entre le phasogramme obtenu et l'hypothèse uniforme sur les  $N_{bin}$  bins de l'histo- $\mathrm{gramma}^{11}.$  $\mathrm{gramma}^{11}.$  $\mathrm{gramma}^{11}.$ 

$$
\chi^2 = \sum_{k=1}^{N_{bin}} = \frac{(n_k - \langle n_k \rangle)^2}{n_k},\tag{4.7}
$$

où  $n_k$  est le nombre d'occurrences dans le bin  $k$  et  $n_k >$  est la moyenne des  $n_k$ : une constante pour une distribution uniforme. Une valeur élevée de  $\chi^2$  correspond à un signal pulsé non négligeable. Ce test est cependant dépendant du nombre et de la largeur de bin. Il est de plus peu approprié au cas de phasogrammes dominés par le bruit de fond.

# $\mathrm{Test} \; \mathrm{du} \; \mathbf{Z}_m^2$

Le test du  $\mathbb{Z}_m^2$  quant à lui, ne dépend pas du nombre de bins utilisés pour remplir l'histogramme de phases rotationnelles. Pour ce test on préférera construire une fonction de densité de probabilité décrivant les N phases rotationnelles  $\Phi_i$  mesurées $^{12}$  $^{12}$  $^{12}$  :

$$
f(\Phi) = \frac{1}{N} \sum_{i=1}^{N} \delta(\Phi_i),
$$
\n(4.8)

<span id="page-77-0"></span><sup>11.</sup> Pour des observations discrètes, comme ceci est le cas en astronomie  $\gamma$ , un phasogramme est construit comme un histogramme de  $N_{bin}$  bins remplis entre 0 et 1.

<span id="page-77-1"></span><sup>12.</sup> Dans ce qui suit la phase rotationnelle  $\Phi$  mentionnée est en réalité multipliée par  $2\pi$ .

soit une somme normalisée de N fonctions de Dirac. Celle-ci peut s'écrire sous la forme d'un développement en m harmoniques d'une série de Fourier :

<span id="page-78-0"></span>
$$
f_m(\Phi) = \alpha_0 + \frac{1}{\pi} \sum_{l=1}^m \left( \alpha_l \cos(l\Phi) + \beta_l \sin(l\Phi) \right), \tag{4.9}
$$

dont les coefficients trigonométriques sont donnés par :

$$
\begin{cases}\n\alpha_0 = \frac{1}{2\pi} \\
\alpha_l = \frac{1}{N} \sum_{i=1}^N \cos(l\Phi) \\
\beta_l = \frac{1}{N} \sum_{i=1}^N \sin(l\Phi)\n\end{cases}
$$
\n(4.10)

Finalement on exprime  $\mathbb{Z}_m^2$  comme l'écart entre la distribution observée [\(4.9\)](#page-78-0) et l'hypothèse de loi uniforme :

<span id="page-78-1"></span>
$$
Z_m^2 = 2\pi N \int_0^{2\pi} \left[ f_m(\Phi) - \frac{1}{2\pi} \right]^2 d\Phi = 2N \sum_{l=1}^m (\alpha_l^2 + \beta_l^2)
$$
 (4.11)

Bien que ce test ne dépende pas du nombre de bins utilisés pour représenter le phasogramme, il nécessite néanmoins de sélectionner le nombre d'harmonique m. Ce choix peut dépendre de la largeur des pics et n'est donc pas tout à fait objectif.

# 4.2.2 H-test

Contrairement aux tests statistiques précédents, le H-test introduit par de Jager [\[de Jager 1989\]](#page-199-0) ne dépend ni du nombre de bins du phasogramme  $(\chi^2)$  ni du nombre d'harmoniques  $(Z_m^2)$ . Il se base néanmoins sur le test de  $Z_m^2$ , où le nombre d'harmonique m n'est plus choisi a priori mais optimisé en minimisant la relation [\(4.11\)](#page-78-1). La valeur  $H$  est déterminée de sorte que :

$$
H = \max_{1 < m \le 20} (Z_m^2 - 4m + 4). \tag{4.12}
$$

Dans cette expression, on considère seulement les 20 premières harmoniques, la valeur optimale de m ne pouvant être plus grande, comme l'ont montré de Jager et al.. Ces auteurs ont de plus évalué la probabilité de mesurer accidentellement une valeur supérieure à  $H$  à partir de simulations Monte Carlo :

$$
P(>H) \simeq \begin{cases} 0.9999755e^{-0.39802H} & \text{si } 0 < H < 23\\ 1.210597e^{-0.45901H+0.0022900H^2} & \text{si } 23 < H < 50\\ < 4 \times 10^{-8} & \text{si } H > 50 \end{cases} \tag{4.13}
$$

Une illustration de la sensibilité de ce test peut être trouvée dans [\[Durand 2003\]](#page-200-0). Il y est montré qu'en l'absence de signal pulsé, la distribution du H-test est exponentielle et la valeur optimale de m est petite et proche de 1. De plus une augmentation de la statistique se traduit par une augmentation des valeurs données par le H-test. Concernant la largeur du pic d'émission, plus celui-ci est étroit (large) plus la valeur optimale de m est élevée (faible).

# <span id="page-79-3"></span>4.2.3 Significativité Li&Ma

En astronomie  $\gamma$  Cherenkov au sol, il est courant de calculer la significativité d'un excès  $N_s$  comme :

<span id="page-79-0"></span>
$$
S = \frac{N_s}{\sigma(\hat{N}_s)},\tag{4.14}
$$

où  $\sigma(\hat{N}_s)$  est la déviation standard (erreur poissonienne). Pour le cas d'un pulsar, on détermine N<sup>s</sup> dans une région de phase où l'on pense que le signal pulsé doit se manifester. On appellera celle-ci la région "ON". D'autre part, le bruit de fond est déterminé dans une seconde portion de phase " $OFF$ " ne contenant a priori pas de signal. Le nombre d'évènements de signal et son erreur sont donnés par :

<span id="page-79-1"></span>
$$
N_s = N_{ON} - \alpha N_{OFF}, \qquad (4.15)
$$

$$
\sigma(\hat{N}_s) = \sqrt{N_{ON} + \alpha^2 N_{OFF}}.
$$
\n(4.16)

Ici le facteur  $\alpha$  est un coefficient de normalisation entre la région ON et OFF :

$$
\alpha = \frac{\text{Largeur de phase } ON}{\text{Largeur de phase } OFF} \tag{4.17}
$$

L'estimateur [\(4.14\)](#page-79-0) est en général biaisé et une méthode plus robuste est nécessaire. Celle-ci est décrite dans [\[Li 1983\]](#page-202-1) et se base sur un test du rapport des fonctions de vraisemblances :

<span id="page-79-2"></span>
$$
\lambda = \frac{\mathcal{L}(N|\hat{\Theta}_0)}{\mathcal{L}(N|\hat{\Theta})},\tag{4.18}
$$

où  $N = (N_{ON}, N_{OFF})$  sont les nombres d'évènements mesurés dans les régions ON et OFF. Les estimations  $\hat{\Theta} = \left( \langle \hat{N}_s \rangle, \langle \hat{N}_b \rangle \right)$  du nombre de photons attendus pour le signal et le bruit de fond sont données dans le cas général par la relation [\(4.15\)](#page-79-1) et  $\alpha N_{OFF}$  respectivement. La fonction de vraisemblance au numérateur de [\(4.18\)](#page-79-2) correspond à l'hypothèse nulle  $\hat{\Theta} = \hat{\Theta}_{0}$  (pas de signal) :

<span id="page-79-4"></span>
$$
\langle \hat{N}_s \rangle = 0
$$
  

$$
\langle \hat{N}_b \rangle = \frac{\alpha}{1+\alpha} \times (N_{ON} + N_{OFF})
$$
 (4.19)

Selon cette hypothèse et dans la limite asymptotique, la quantité  $-2 \ln \lambda$  suit une distribution de  $\chi^2$  avec 1 degré de liberté,  $\langle N_s \rangle$ . La significativité du résultat correspondant s'écrit :

$$
S = \sqrt{-2\ln\lambda} = \left\{ N_{ON} \ln \left[ \frac{1+\alpha}{\alpha} \left( \frac{N_{ON}}{N_{ON} + N_{OFF}} \right) \right] + N_{OFF} \ln \left[ (1+\alpha) \left( \frac{N_{OFF}}{N_{ON} + N_{OFF}} \right) \right] \right\}^{1/2}
$$
(4.20)

Ce test de significativité a l'avantage d'être indépendant du nombre de bins dans le phasogramme. Il nécessite néanmoins une définition a priori des intervalles de phase  $ON$  et  $OFF$ , pouvant engendrer une baisse de significativité dans le cas où plusieurs essais (trial) ont été effectués. Les résultats présentés dans le chapitre [5](#page-96-0) montreront les significativités brutes sans correction vis-à-vis de ces possibles trial.

# <span id="page-80-2"></span>4.3 Analyse et Reconstruction

Dans cette section, la méthode de reconstruction des rayons  $\gamma$  candidats (énergie, direction) est décrite. La première étape consiste à déterminer un ensemble restreint de paramètres caractérisant l'image de la gerbe dans la caméra [\[Hillas 1985\]](#page-201-0). Ceuxci sont ensuite utilisés comme point de départ d'une méthode d'ajustement de la gerbe électromagnétique par un modèle semi-analytique. Ici, la reconstruction monoscopique de CT5 sera présentée [13](#page-80-0), étant celle utilisée pour la détection du pulsar de Vela aux plus basses énergies. Une autre méthode de reconstruction utilisant une analyse multivariée (MVA) sera brièvement décrite. Celle-ci sera utilisée dans le chapitre [7](#page-146-0) afin d'étudier les systématiques associées aux méthodes de reconstruction en énergie.

# 4.3.1 Simulations Monte Carlo

L'analyse des données  $\gamma$  d'un télescope Cherenkov requiert des simulations Monte Carlo massives de gerbes électromagnétiques. Les différents processus de création de paires  $e^{\pm}$ , *bremsstrahlung*, ionisation, diffusion (inélastique et multiple), l'orientation du champ magnétique terrestre ainsi qu'un modèle d'atmosphère sont simulés à l'aide du code KASCADE [\[Kertzman 1994\]](#page-201-1). Celui-ci permet en outre de fournir différents paramètres comme l'énergie du rayon  $\gamma$  incident, sa direction, l'angle zénithal, azimutal ou encore un angle de décalage de pointé par rapport à la source (angle hors axe ou offset angle). Ce programme fournit un fichier contenant les photons Cherenkov non absorbés par l'atmosphère et se trouvant dans la gamme de longueur d'onde sensible des PM de la caméra du télescope. Un code informatique interne à la collaboration H.E.S.S. traite les photons Cherenkov produits par KASCADE. Celui-ci simule la réponse du télescope en prenant en compte la forme et la taille des miroirs, les différents paramètres d'étalonnage décrits dans le chapitre [3](#page-50-0) (efficacité optique et quantique des PM) ainsi que la simulation du NSB. En sortie de ce programme, un fichier contenant les données brutes (non étalonnées) est obtenu. Celles-ci peuvent ensuite être analysées (après étalonnage) de la même manière que les données réelles.

Ces simulations sont nécessaires à la fois pour la génération des tables contenant les paramètres de Hillas pour différentes configurations de simulations, la production des Template de l'analyse Model mais aussi pour la création des fonctions de réponses du télescope utiles à l'obtention des spectres en énergie ainsi que pour l'analyse de la LIV présentée en chapitres [6,](#page-118-0) [7](#page-146-0) et [8.](#page-176-0)

## <span id="page-80-1"></span>4.3.2 Analyse de Hillas

L'analyse de Hillas [\[Hillas 1985\]](#page-201-0) décrit l'image formée par un rayon γ dans la caméra, par un espace réduit de paramètres. Les propriétés de la gerbe dérivées par cette analyse seront utilisées comme point de départ de l'analyse Model. La première

<span id="page-80-0"></span><sup>13.</sup> Dans le reste du manuscrit, on référera à l'analyse Model.

étape consiste à nettoyer l'image d'un évènement enregistré dans la caméra. En effet, en plus des pixels illuminés par l'émission Cherenkov provenant de la gerbe électromagnétique, le NSB contribue à bruiter l'image enregistrée. Deux seuils en intensité (p.e.) sont alors adoptés. Un pixel est conservé dans l'analyse si son intensité est supérieure à un premier seuil. L'intensité des pixels voisins est ensuite comparée à un second seuil. D'autres critères optionnels peuvent aussi être utilisés : suppression des groupes de pixels passant les premières coupures et ne dépassant pas un seuil en p.e.

Les paramètres de Hillas décrivant l'image nettoyée, elliptique de la gerbe électromagnétique sont ensuite construits. Le premier paramètre utile est la Taille de l'image calculée comme la somme des intensités  $a_i$  des n pixels restants :

<span id="page-81-1"></span>
$$
Taille = \sum_{i=1}^{n} a_i.
$$
\n
$$
(4.21)
$$

On construit de la même manière le barycentre des positions des pixels de coordonnées  $(x_i, y_i)$  pondérés par l'intensité  $a_i$ . On appelle aussi celui-ci "centre de gravité" de l'image  $(CoG)$  ou 1<sup>er</sup> moment suivant x et  $y$ :

$$
CoG_x = \frac{\sum_{i=1}^{n} a_i x_i}{\sum_{j=1}^{n} a_j}, \qquad CoG_y = \frac{\sum_{i=1}^{n} a_i y_i}{\sum_{j=1}^{n} a_j}
$$
(4.22)

<span id="page-81-0"></span>Les  $2<sup>nd</sup>$ moments sont aussi calculés afin de déterminer le grand axe  $L$  et le petit axe W de l'ellipse de Hillas, centrée sur le CoG. La figure [4.7](#page-81-0) illustre cette ellipse constituée des pixels restant après nettoyage de l'image dans la caméra. La détermination de la direction d'arrivée du rayon  $\gamma$  est, dans le cadre d'une reconstruction

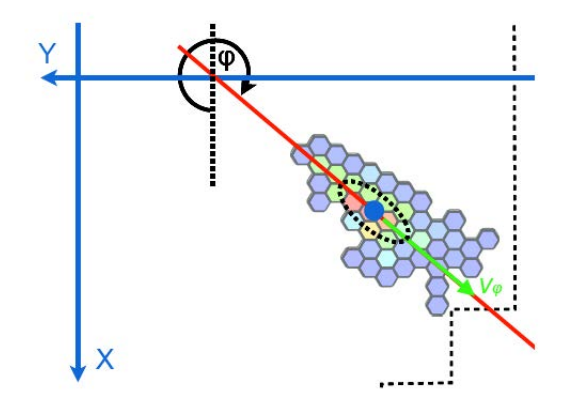

Figure 4.7 – Illustration de la paramétrisation de Hillas sur les pixels restant sur la caméra après nettoyage. Le rond bleu indique la position du CoG de l'image, entouré par l'ellipse de Hillas en pointillés. L'origine du repère x-y indique la position du centre de la caméra et la droite rouge la direction du grand axe de l'ellipse. Le vecteur  $\vec{v}_{\varphi}$  correspond au vecteur direction et l'angle  $\varphi$  est mesuré dans le sens des aiguilles d'une montre. Cette figure est extraite de [\[Holler 2014\]](#page-201-2).

monoscopique, ambiguë. Pour une analyse stéréoscopique  $^{14}$  $^{14}$  $^{14}$ , la direction est donnée par l'intersection des grands axes des ellipses de Hillas de chaque télescope. Pour l'analyse des images dans la caméra de CT5, l'origine de la gerbe atmosphérique peut se trouver de part et d'autre du grand axe de l'ellipse. Il apparait néanmoins que l'image est plus intense en direction de la source. Cette asymétrie de la gerbe dans la caméra est quantifiée grâce aux 2nd et 3ème moments centraux de l'image. Selon le signe du coefficient d'asymétrie, il est possible de déterminer la direction de la gerbe initiée par le rayon  $\gamma$ . Il est important de noter qu'aux plus basses énergies, l'image est constituée de très peu de pixels, pouvant biaiser la détermination du signe de ce coefficient.

À partir de simulations Monte Carlo de rayons  $\gamma$  avec différentes valeurs d'énergie E, de paramètre d'impact<sup>[15](#page-82-1)</sup> R, de profondeur de première interaction dans l'atmo-sphère <sup>[16](#page-82-2)</sup> T, d'angle zénithal  $\theta_z$ , d'efficacité optique  $\mu$  et de seuil de nettoyage des images, il est possible de créer des tables contenant la paramétrisation de Hillas reconstruits en fonction des paramètres simulés : énergie, direction, paramètre d'impact etc.. Grâce à la Taille, la longueur L et la largeur W de l'image d'un rayon  $\gamma$ réel, on détermine par tabulation l'énergie reconstruite, le paramètre d'impact, et la direction de celui-ci. Pour un rayon  $\gamma$  d'énergie  $E=125$  GeV, de paramètre d'impact  $R=130$  m, l'analyse de Hillas reconstruit les propriétés de celui-ci avec les erreurs relatives respectives :  $\frac{\Delta E}{E} \sim 30\%, \frac{\Delta R}{R} \sim 6\%$ .

# 4.3.3 Analyse par un modèle semi-analytique

Afin d'améliorer la reconstruction et d'exploiter toute l'information disponible dans les pixels, une approche par un modèle semi-analytique est employée. Cette méthode a été introduite pour l'expérience CAT (Cherenkov Array at Themis) [\[Le Bohec 1998\]](#page-202-2) et appliquée avec succès par la collaboration H.E.S.S. [\[de Naurois 2009\]](#page-199-1) pour la reconstruction stéréoscopique utilisant CT1-4. Cette approche a été adaptée pour l'exploitation des données de CT5 et est décrite en détail dans [\[Holler 2014\]](#page-201-2). Une description résumée sera faite dans cette thèse. Dans un premier temps on rappelle la forme de la distribution longitudinale de particules chargées dans une gerbe engendrée par un rayon  $\gamma$ :

<span id="page-82-3"></span>
$$
N_e(Y,t) = \frac{a}{\sqrt{Y}} \times \exp\left[t \times \left(1 - \frac{b}{b-1} \times \ln(s)\right)\right] + \left(2 - \frac{a}{\sqrt{Y}}\right) \times \exp(-t), \tag{4.23}
$$

avec

$$
Y = \ln\left(\frac{E}{E_{crit}}\right),\tag{4.24}
$$

<span id="page-82-0"></span><sup>14.</sup> L'analyse stéréoscopique utilise l'information enregistrée dans tous les télescopes du réseau. Pour l'analyse monoscopique, seules les données du télescope considéré sont retenues.

<span id="page-82-1"></span><sup>15.</sup> Plus petite distance obtenue par la projection de la direction du rayon  $\gamma$  incident sur le télescope.

<span id="page-82-2"></span><sup>16.</sup> Elle correspond à la distance qu'une particule est capable de parcourir avant d'interagir avec les noyaux de l'atmosphère. Elle est exprimée en g/cm<sup>2</sup>. Pour un rayon  $\gamma$  la longueur typique est de l'ordre de 1 g/ $\text{cm}^2$ .

<span id="page-83-0"></span>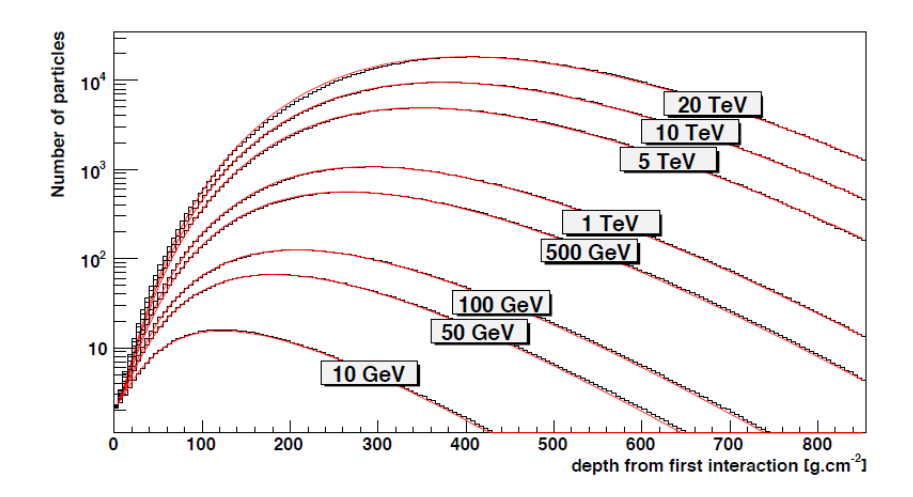

Figure 4.8 – Nombre de particules chargées développées longitudinalement dans des gerbes initiées par des rayons  $\gamma$  d'énergie différente. Le modèle [\(4.23\)](#page-82-3) est représenté par les lignes pleines rouges. Les lignes noires représentent la valeur moyenne obtenue par simulations Monte Carlo. Cette figure est extraire de [\[de Naurois 2009\]](#page-199-1).

où E est l'énergie du rayon  $\gamma$  incident et  $E_{crit} \approx 83$  MeV (voir section [2.4\)](#page-42-0). Enfin dans la relation [\(4.23\)](#page-82-3), s correspond à "l'âge" de la gerbe dépendant des paramètres  $b, c$  et du temps  $t$ .

Un ajustement de [\(4.23\)](#page-82-3) sur la distribution de particules obtenues par simulations Monte Carlo permet d'obtenir les coefficients a, b et c :

$$
\begin{cases}\na = 1.05 + 0.033 \times Y, \\
b = 2.66, \\
c = 0.97 \times Y - 1.32\n\end{cases}
$$
\n(4.25)

La figure [4.8](#page-83-0) illustre la distribution longitudinale pour différentes énergies de rayons γ. L'équation (20) de [\[de Naurois 2009\]](#page-199-1) donne l'expression de cette distribution qui dépend d'une multitude de paramètres, modélisant l'interaction du rayon  $\gamma$ avec l'atmosphère, le développement latéral, longitudinal et angulaire de la gerbe, l'absorption atmosphérique ou encore l'efficacité quantique des PM. Ce modèle est illustré dans la figure [4.9](#page-84-0) (à gauche) pour un rayon  $\gamma$  arrivant sur le télescope avec un angle zénithal de 18°, une énergie de 126 GeV, une profondeur de première interaction  $T=0$  g/cm<sup>2</sup> et un paramètre d'impact de 129 m. On écrit la fonction de densité de probabilité d'observer un signal d'intensité s (p.e.) dans un pixel pour une valeur d'espérance  $\mu$  par la convolution des n photo-électrons suivant une loi de Poisson avec une fonction normale décrivant la résolution du PM :

<span id="page-83-1"></span>
$$
P(s|\mu, \sigma_p, \sigma_\gamma, \sigma_c) = \sum_n \text{Pois}_{\mu}(n) \times \mathcal{N}(n, \sigma_p^2 + n\sigma_\gamma^2 + n^2\sigma_c^2), \tag{4.26}
$$

avec  $\sigma_p$  la largeur du piédestal dépendant du niveau de NSB,  $\sigma_\gamma$  la largeur du pic du photo-électron unique (voir chapitre [3\)](#page-50-0) et  $\sigma_c$  l'incertitude donnée sur l'étalonnage.

<span id="page-84-0"></span>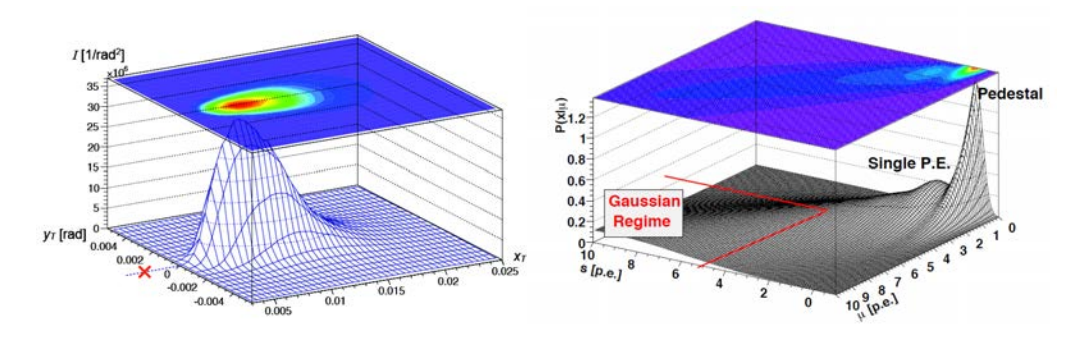

Figure 4.9 – (À gauche) Densité de lumière Cherenkov prédite dans CT5 pour un rayon  $\gamma$  d'angle zénithal 18°, d'énergie 125 GeV, de paramètre d'impact 130 m et une profondeur de première interaction de 0  $\rm g/cm^2$ . La croix rouge indique la direction de la source. Figure extraite de [\[Holler 2014\]](#page-201-2) (À droite) Fonction de densité de probabilité d'observer un signal s en photoélectrons dans un pixel, pour une valeur d'espérance  $\mu$  donnée et  $\sigma_c=0$ . Pour des petites valeurs de  $\mu$ , cette fonction décrit le régime du photoélectron unique. Pour des valeurs plus grandes, on se retrouve dans un régime gaussien. Figure extraite de [\[de Naurois 2009\]](#page-199-1).

La figure [4.9](#page-84-0) (à droite) illustre ce modèle où le régime du photo-électron unique est clairement mis en évidence pour des petites valeurs de  $\mu$ . La fonction de vraisemblance est ensuite construite comme la fonction de densité de probabilité jointe d'observer un signal  $s_i$  avec  $\mu_i$ ,  $\sigma_p$ ,  $\sigma_\gamma$  et  $\sigma_c$  des paramètres de la fonction :

<span id="page-84-1"></span>
$$
\ln L = \sum_{pixel_i} \ln L_i = \sum_{pixel_i} -2 \ln P(s_i | \mu_i, \sigma_p, \sigma_\gamma, \sigma_c).
$$
 (4.27)

Plutôt que minimiser directement cette fonction de vraisemblance sur les données, un Template du modèle [\(4.26\)](#page-83-1) est créé pour différentes valeurs d'angles zénithaux, paramètres d'impacts, énergies ou encore profondeur de première interaction dans l'atmosphère. La minimisation du modèle (Template) s'effectue par un algorithme de Levenberg-Marquardt [\[Ranganathan 2004\]](#page-203-2) et est décrit en détail dans [\[Holler 2014\]](#page-201-2). Il fournit une estimation de l'énergie du rayon  $\gamma$ , de T et R mais aussi de la direction d'incidence. Dans la pratique, cette minimisation est effectuée une première fois en imposant T à 1 g/cm<sup>2</sup>. La valeur initiale des autres paramètres est fixée aux valeurs obtenues par l'analyse de Hillas. Dans la seconde itération, le paramètre T est laissé libre et les autres paramètres fixés aux valeurs obtenues lors de la première itération. Pour un rayon γ d'énergie 125 GeV, un paramètre d'impact de 130 m et  $T=0$  g/cm<sup>2</sup>, les erreurs relatives obtenues à partir de la courbe de ln L sont  $\frac{\Delta E}{E} \sim 4\%, \frac{\Delta R}{R} \sim 5\%$  et  $\frac{\Delta T}{T} \sim 30\%.$  La grande erreur sur T est due à la difficulté de lever toutes les dégénérescences existant lors de la reconstruction monoscopique de CT5. Pour ce qui est des autres paramètres, leurs valeurs reconstruites sont très satisfaisantes. Notons cependant que cet exemple correspond à un rayon  $\gamma$  d'énergie proche du seuil du réseau CT1-4. L'observation à des énergies aussi basses que ∼ 30 GeV complique la reconstruction du fait d'une image très petite sur la caméra, illuminant très peu de pixels. Ceci aura pour conséquence des biais et systématiques importants pour l'analyse.

## <span id="page-85-1"></span>4.3.4 Discrimination du bruit de fond hadronique

L'analyse Model et de Hillas présentées précédemment concernent la reconstruction des rayons  $\gamma$ . Cependant les données de CT5 sont contaminées par une grande fraction d'évènements de bruit de fond [17](#page-85-0). Il est donc indispensable de déterminer quelles variables de l'analyse sont susceptibles de discriminer les hadrons des rayons γ. Un premier jeu de coupures est adopté :

- Distance nominale  $< 1.4^\circ$
- Taille  $> 60$  p.e.

La variable de Distance nominale correspond à la distance du CoG d'une gerbe par rapport au centre de la caméra et permet d'enlever toutes les images tronquées. La Taille a été définie par la relation [\(4.21\)](#page-81-1). La coupure sur cette dernière permet de réduire les incertitudes systématiques liées à des pixels peu illuminés.

#### Coupures de l'analyse

En considérant l'analyse de Hillas présentée dans la sous-section [4.3.2,](#page-80-1) il est possible de construire des variables centrées réduites à partir des paramètres de l'ellipse de Hillas :

$$
X_{CR} = \frac{X - X_{exp}(Taille, Y)}{\sigma_X(Taille, Y)}
$$
(4.28)

où X, Y représentent chacune des deux variables longueur L ou largeur W de l'ellipse.  $X_{exp}(Taille, Y)$  et  $\sigma_X(Taille, Y)$  sont respectivement la moyenne et la déviation standard des variables X pour des candidats  $\gamma$  possédant les mêmes valeurs de Taille et de Y. Les variables  $X_{CR}$  suivent des lois normales centrées en 0 et de largeur 1 pour des rayons γ. Il est possible d'éliminer les évènements de bruit de fond, la variable  $X_{CR}$  possédant une queue plus ou moins prononcée au delà de 1. Le pouvoir discriminant de la variable  $W_{CR}$  est illustré dans la figure [4.10.](#page-86-0) Ces variables ne seront cependant pas exploitées, l'analyse de Hillas étant uniquement utilisée afin de déterminer les valeurs initiales des paramètres pour l'analyse Model.

La qualité de l'ajustement (Goodness of Fit) de la fonction de vraisemblance [\(4.27\)](#page-84-1) pour un ensemble donné de pixels se calcule de la manière suivante (voir [\[de Naurois 2009\]](#page-199-1)) :

$$
\mathcal{G}_{pixels} = \frac{\sum_{i \in pixels} \left[ \ln L(s_i - \mu_i) - \langle \ln L \rangle \left| \mu_i \right| \right]}{\sqrt{2 \times ndf}},\tag{4.29}
$$

où  $\langle \ln L \rangle$  | $\mu_i$  est la valeur moyenne attendue du logarithme de la fonction de vraisemblance pour le pixel i et ndf le nombre de degrés de liberté. Il est possible de construire différentes variables à partir de cette expression, dont la variable

<span id="page-85-0"></span><sup>17.</sup> Majoritairement des hadrons mais aussi des électrons et autres particules chargées développant des gerbes atmosphériques.

<span id="page-86-0"></span>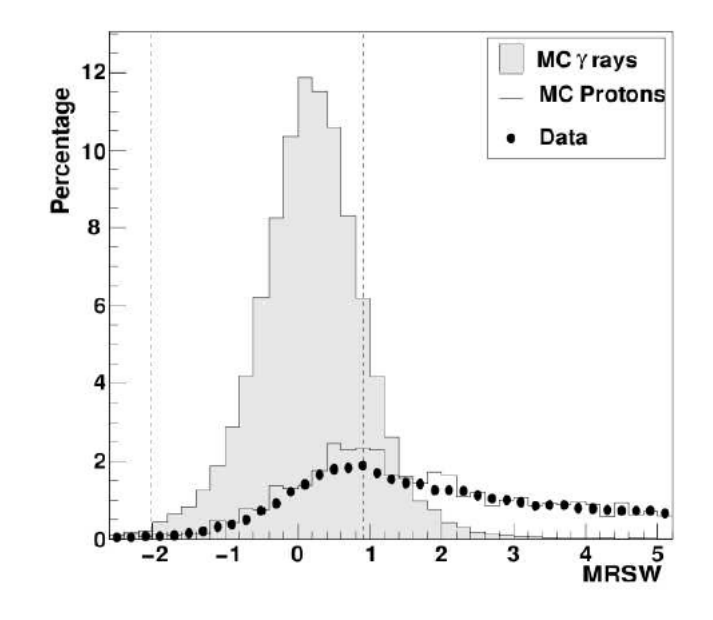

FIGURE 4.10 – Distribution de la variable  $W_{CR}$  (*MRSW*) obtenue pour un télescope du réseau CT1-4 et extraite de [\[Aharonian 2006\]](#page-197-0). Les histogrammes grisés et non coloré représentent respectivement des rayons  $\gamma$  et protons simulés. Les points noirs représentent des vraies données en l'absence de source de rayons γ.

SG (Shower goodness) calculée à partir de l'image nettoyée. On définit la variable centrée réduite correspondante  $SG_{sc}$  (Mean Scaled Shower Goodness) de la même manière que les variables de l'analyse Hillas. Cette variable suit une loi normale pour les rayons γ, centrée en 0, de déviation standard 1 et est discriminante vis-àvis des protons pour des énergies supérieures à ∼ 100 GeV. À plus basse énergie les distributions obtenues pour des rayons  $\gamma$  et des protons sont très similaires rendant la discrimination moins performante. D'autres variables telles que la vraisemblance du NSB<sup>[18](#page-86-1)</sup> ( $G_{NSB}$ ) peuvent être utilisées dans le cadre d'une analyse *Standard*<sup>[19](#page-86-2)</sup>. Cependant, dans le but de baisser le seuil en énergie de l'analyse et permettre la détection de sources avec un spectre mou comme le pulsar de Vela, seule la variable  $SG_{sc}$  sera considérée.

L'optimisation des coupures sur les variables discriminantes à pour but de supprimer le moins d'excès et le plus de bruit de fond possible. Celles-ci appliquées à l'analyse Model d'un pulsar (spectre mou) doivent être suffisamment lâches. Ceci doit permettre de descendre le seuil en énergie le plus bas possible. Par la suite, on nommera ces coupures "lâches" ou "UltraLoose". L'optimisation de l'analyse Standard et UltraLoose est décrite en détail dans [\[Holler 2014\]](#page-201-2)<sup>[20](#page-86-3)</sup>.

<span id="page-86-2"></span><span id="page-86-1"></span><sup>18.</sup> Cette variable mesure la probabilité qu'un évènement enregistré soit du au NSB.

<sup>19.</sup> Les coupures Standard de l'analyse Model monoscopique de CT5 possèdent plus de jeux de variables, permettant de diminuer les systématiques à des énergies ∼ 100 GeV au prix cependant d'un seuil en énergie plus haut.

<span id="page-86-3"></span><sup>20.</sup> À noter que dans la référence, les coupures lâches sont appelées Loose au lieu de UltraLoose.

<span id="page-87-3"></span>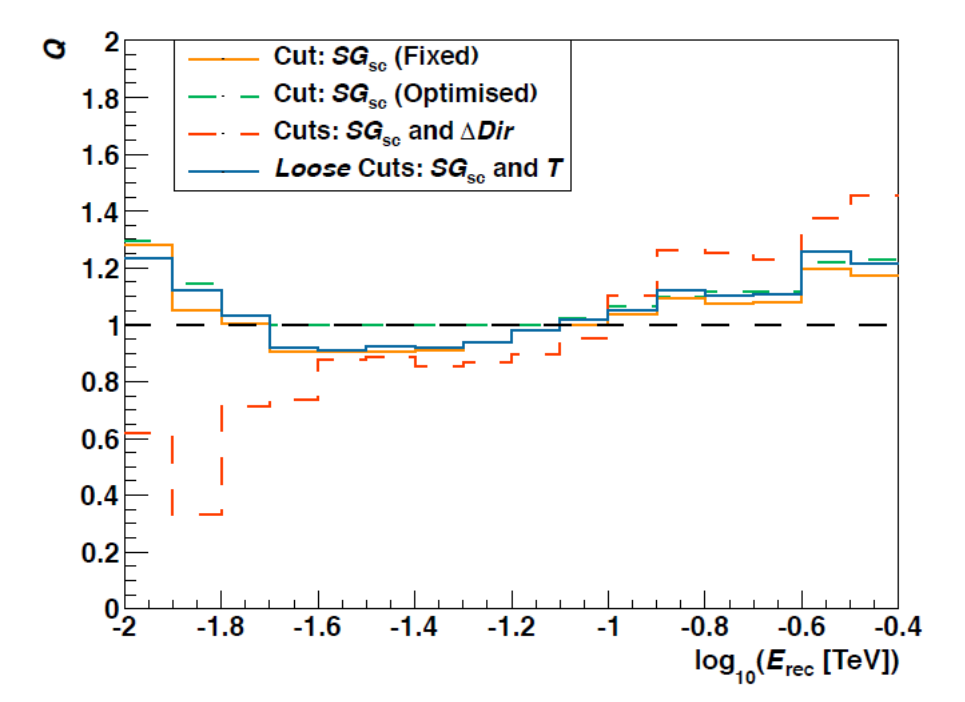

FIGURE  $4.11$  – Facteur de qualité  $Q$  défini par la relation  $(4.30)$  en fonction de l'énergie reconstruite pour l'analyse Model avec coupures lâches (courbe bleue, Loose) et différentes sous-configurations. Cette figure est extraite de [\[Holler 2014\]](#page-201-2).

Afin d'optimiser les coupures sur les variables  $SG_{sc}$ ,  $\Delta Dir^{21}$  $\Delta Dir^{21}$  $\Delta Dir^{21}$  et T, on cherche à maximiser un facteur de qualité :

<span id="page-87-0"></span>
$$
Q = \frac{\varepsilon_{\gamma}}{\varepsilon_{bckg}}\tag{4.30}
$$

où  $\varepsilon_{\gamma}$  et  $\varepsilon_{bckg}$  sont les rapports des nombres de photons passant les coupures sur le nombre d'évènements avant suppression pour des rayons  $\gamma$  et du bruit de fond respectivement. Les rayons  $\gamma$  sont obtenus par simulations Monte Carlo alors que les évènements de bruit de fond sont extraits d'évènements OFF provenant de vraies données<sup>[22](#page-87-2)</sup>. La figure [4.11](#page-87-3) illustre l'optimisation des coupures lâches (facteur de qualité Q en fonction de l'énergie reconstruite du rayon  $\gamma$  incident). Une optimisation de  $SG_{sc}$  permet un gain de ∼ 1 % à ∼ 20 GeV (courbe pointillée verte à comparer avec la courbe continue en orange). L'ajout d'une coupure  $\Delta Dir< 0.2^\circ$  élimine une grande partie des rayons γ, résultant en un seuil en énergie plus élevé. Enfin un compromis est obtenu en remplaçant  $\Delta Dir < 0.2^\circ$  par une coupure sur T (courbe continue en bleue). En résumé, les coupures lâches de l'analyse Model sont données par :

- $-3 < S G_{sc} < 0.9$ .
- $-2 \text{ g/cm}^2 < T < 5 \text{ g/cm}^2$ .
- <span id="page-87-1"></span>• Pas de coupure sur  $G_{NSB}$  et  $\Delta Dir$ .

<sup>21.</sup> Cette variable définit l'erreur sur la direction reconstruite du rayon  $\gamma$ .

<span id="page-87-2"></span><sup>22.</sup> Celles-ci proviennent des observations de la nébuleuse du Crabe.

#### Coupure angulaire

Une variable additionnelle (ne dépendant pas de l'analyse) est nécessaire afin de sélectionner les évènements se trouvant dans une région d'angle θ autour de la position d'une source. On s'attend à une distribution angulaire au carré  $(\theta^2)$  uniforme pour de grandes valeurs de θ. Cette portion d'espace correspond aux évènements de bruit de fond. Au contraire un excès sur la position de la source se voit concentré autour des petites valeurs de  $\theta^2$ . La résolution angulaire du télescope a une influence directe sur la largeur de la distribution de l'excès.

Afin d'optimiser la coupure sur  $\theta^2$  pour les données du pulsar de Vela présentées dans le chapitre [5,](#page-96-0) des simulations Monte Carlo de rayons γ sont réalisées pour une distribution en énergie suivant une loi de puissance d'indice spectral 4.5, un angle zénithal  $\theta_z$ =26° et une efficacité optique  $\mu$ =80%. Des évènements de bruit de fond mimant les évènements OFF du pulsar de Vela y sont ajoutés. La figure 4.12 (en bas) illustre la distribution angulaire au carré ainsi obtenue en sortie de l'analyse Model et en appliquant les coupures lâches décrites dans la sous-section précédente. La valeur optimale de la coupure en  $\theta^2$  est déterminée à partir du facteur de qualité (voir relation [\(4.30\)](#page-87-0)). Le maximum de Q donne une valeur de  $\theta^2$  < 0.16 deg<sup>2</sup> (voir figure 4.12 en haut) et sera utilisée pour l'analyse des données du pulsar de Vela présentée dans le chapitre suivant.

# 4.3.5 Fonctions de réponses de l'analyse

#### Surface effective

La surface effective d'analyse (ou de collection) dépend de l'angle zénithal  $\theta_z$ , de l'angle hors axe  $\delta$ , de l'efficacité optique  $\mu$  et de l'énergie vraie  $E_{\star}$  et peut sa calculer comme :

$$
A_{eff}(E_{\star}, \theta_z, \delta, \mu) = \int dS \times \varepsilon(\vec{R}, E_{\star}, \theta_z, \delta, \mu)
$$
 (4.31)

où  $dS$  est un élément de surface,  $\varepsilon$  représente l'efficacité de collection de rayons  $\gamma$  et  $\vec{R}$ est le vecteur décrivant le paramètre d'impact du photon incident.  $A_{eff}$  est obtenue après analyse et application des coupures sur les variables discriminantes et  $\theta^2$ .

Dans la pratique, cette surface effective est obtenue en utilisant des simulations Monte Carlo de gerbes électromagnétiques produites par des rayons  $\gamma$  à énergies fixes ou suivant un spectre en énergie donné. Une fois les évènements reconstruits par la méthode d'analyse considérée et les coupures sur les variables discriminantes appliquées, on découpe la gamme d'énergie vraie en n bins, pour chaque valeur de θz, δ et µ. La surface de collection est calculée de la manière suivante :

$$
A_{eff,i} = \frac{N_{\gamma,i}^{reco}}{N_{\gamma,i}^{simu}} \times \pi R_{simu}^2,\tag{4.32}
$$

où  $N^{reco}_{\gamma,i}$  et  $N^{simu}_{\gamma,i}$  sont les nombres de rayons γ reconstruits (passant les coupures) et simulés respectivement pour le bin en énergie *i*. Le terme  $\pi R_{simu}^2$  correspond à la

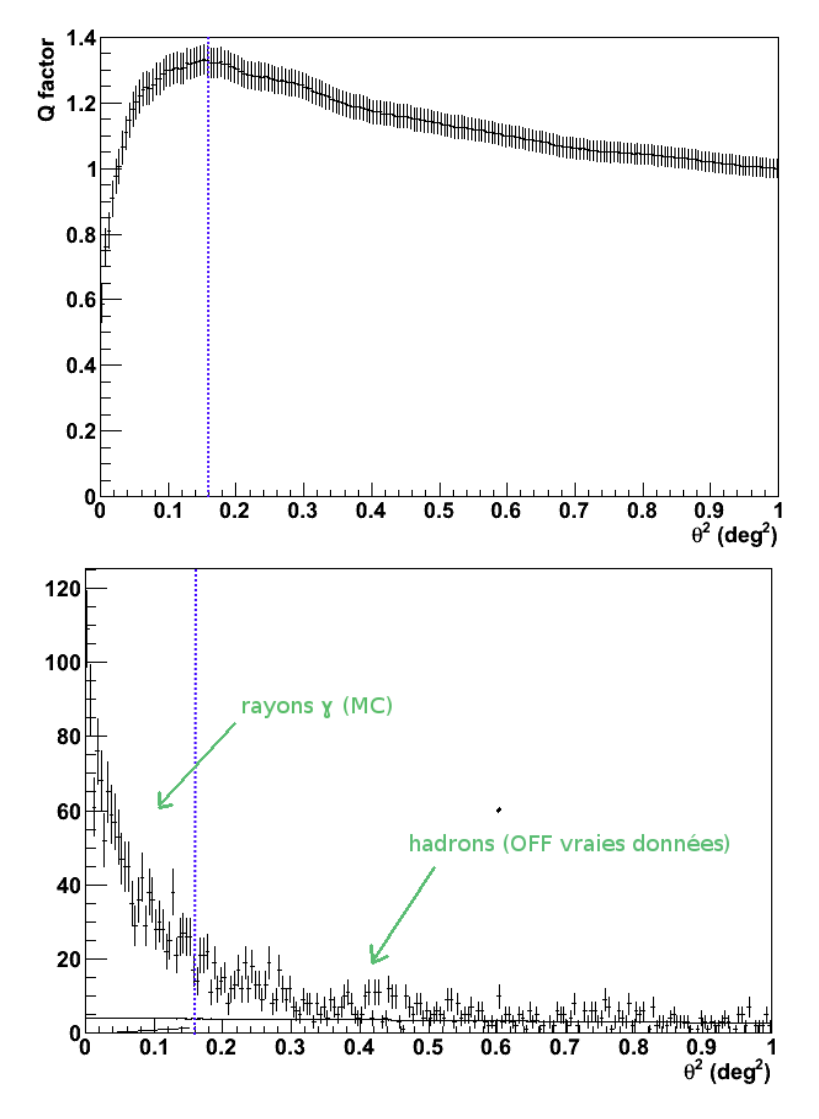

Figure 4.12 – (En haut) Facteur de qualité Q en fonction du carré de la distance angulaire. La valeur optimale de  $\theta^2$  < 0.16 deg<sup>2</sup> est déterminée de sorte à maximiser la valeur de Q. (En bas) Distribution des événements  $\gamma$  (MC)+OFF (vraies données) en fonction du carré de la distance angulaire. Le trait bleu pointillé représente la valeur optimale  $\theta^2$ <0.16 deg<sup>2</sup> de séparation entre bruit de fond et candidats  $\gamma$ .

surface simulée. La figure [4.14](#page-93-0) page [80](#page-93-0) illustre la surface effective de l'analyse Model pour des rayons  $\gamma$  passant les coupures lâches et  $\theta^2$  < 0.16 deg<sup>2</sup>. Les simulations Monte Carlo ont été produites avec des paramètres proches des observations du pulsar de Vela présentées dans le chapitre  $5 \left( \delta = 0.5^\circ, \mu = 78.4\% \right)$  $5 \left( \delta = 0.5^\circ, \mu = 78.4\% \right)$ , autofocus à 15 km). Sur la figure du haut, les surfaces effectives pour différentes valeurs d'angles zénithaux sont représentées et ajustées à titre d'illustration par une fonction de la forme :

$$
A_{eff}(E_{\star}) = a \times E_{\star}^{-b} \exp\left(-\frac{c}{E_{\star}}\right)
$$
 (4.33)

La figure du bas représente la surface effective en fonction de l'angle zénithal et de l'énergie vraie. On observe que celle-ci est de l'ordre de 3×10<sup>4</sup> m<sup>2</sup> à ∼ 40 GeV et pour θ<sup>z</sup> ∼26◦ . La diminution de celle-ci à basse énergie pour des angles zénithaux croissants provient du fait que les photons Cherenkov doivent traverser une plus grande épaisseur d'atmosphère et sont donc plus absorbés.

#### Résolution et biais en énergie

La connaissance de la résolution et du biais en énergie de l'analyse est nécessaire afin de produire des spectres en énergie et pour l'analyse de la LIV présentée dans les chapitres [6,](#page-118-0) [7](#page-146-0) et [8.](#page-176-0) Celles-ci sont obtenues par des simulations Monte Carlo basées sur les données réelles (comme pour la détermination de la surface effective), analysées avec *Model*, des coupures *lâches* et  $\theta^2$  < 0.16 deg<sup>2</sup>. Pour chaque valeur en énergie vraie simulée, la distribution de  $r_E=\ln(E/E_{\star})$  est obtenue, avec E l'énergie reconstruite. Celle-ci est ajustée par une fonction gaussienne de la forme :

$$
f(r_E) = A \cdot \exp\left(\frac{(r_E - b)^2}{2\sigma_E^2}\right),\tag{4.34}
$$

où b est le biais et  $\sigma_E$  la résolution (dispersion) en énergie de l'analyse pour le bin considéré. Les figures [4.15](#page-94-0) et [4.16](#page-95-0) pages [81](#page-94-0) et [82](#page-95-0) représentent respectivement le biais et la résolution en énergie pour l'analyse Model avec coupures lâches et  $\theta^2$  < 0.16 deg<sup>2</sup>. Pour chaque valeur d'angle zénithal une fonction polynomiale d'ordre 3 et 4 en  $\ln(E_{\star})$  est ajustée à titre illustratif sur les courbes de biais et résolution en énergie respectivement. On observe que la résolution est de l'ordre de 35% à 40 GeV et le bias ∼ 30%. Ce dernier augmente considérablement à plus basse énergie ∼ 80% à 20 GeV. Ceci est dû aux coupures lâches utilisées sur les variables discriminantes.

## 4.3.6 Analyse alternative : MVA

L'analyse Model décrite précédemment est l'approche utilisée dans cette thèse pour la recherche de violation d'invariance de Lorentz. Cependant une autre méthode de reconstruction a été utilisée [23](#page-90-0) afin d'effectuer une contre-vérification des résultats de LIV (voir sous-section [7.3.7\)](#page-169-0). De plus les résultats présentés dans [\[Abramowski 2015b\]](#page-196-0) et [\[Chrétien 2015\]](#page-199-2) ont été obtenus avec cette approche alternative.

## Reconstruction

Cette méthode de reconstruction possède comme point de départ les paramètres de Hillas (voir sous-section [4.3.2\)](#page-80-1). Ceux-ci sont obtenus à partir de l'image nettoyée enregistrée dans la caméra (ici de CT5). Différentes coupures de forme sont appliquées sur la longueur L, la largeur W, la Taille et la position du  $CoG$  de l'ellipse. Ces

<span id="page-90-0"></span><sup>23.</sup> En réalité, un fichier contenant la liste des photons reconstruits a été fourni par les personnes utilisant cette analyse.

<span id="page-91-0"></span>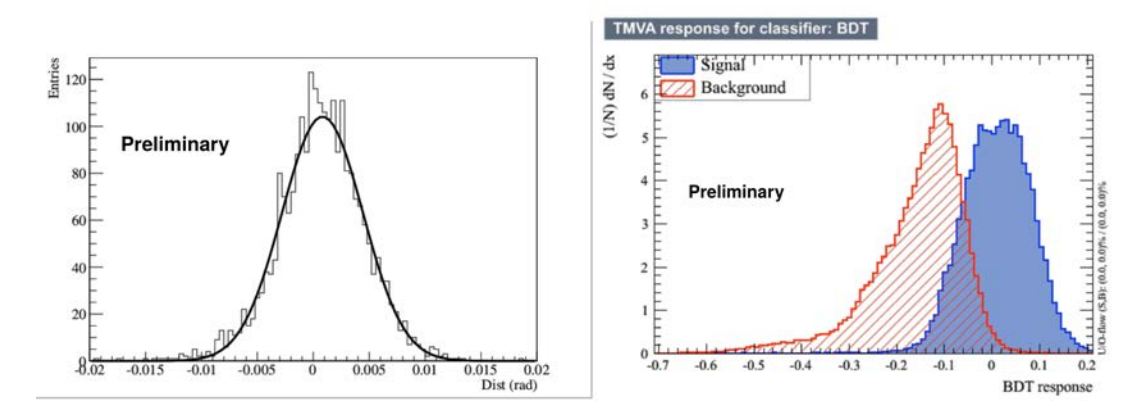

FIGURE  $4.13 - (A)$  gauche) Distribution de la direction reconstruite par CT5 pour des simulations Monte Carlo à un angle zénithal de 20◦ , une loi de puissance en énergie d'indice γ=-2, en utilisant un réseau de neurones artificiels. (À droite) Distribution de la variable discriminante  $\zeta$  issue de MVA pour l'ensemble des évènements analysés. Les histogrammes bleu et rouge hachuré représentent respectivement la distribution obtenue pour des rayons  $\gamma$  simulés et des évènements de bruit de fond. Figures extraites de [\[Khelifi 2015\]](#page-202-3).

paramètres sont ensuite utilisés dans une méthode de régression par réseau de neurones artificiels afin de déterminer la direction, le paramètre d'impact et l'énergie du rayon γ. Une description plus détaillée de la méthode est donnée dans [\[Khelifi 2015\]](#page-202-3). La figure [4.13](#page-91-0) (à gauche) illustre la distribution de la direction reconstruite par réseau de neurones artificiels. Celle-ci a été obtenue pour des simulations Monte Carlo à un angle zénithal de 20◦ et une distribution en énergie suivant une loi de puissance d'indice  $\gamma = -2$  entre 5 GeV et 120 GeV.

Les estimations du paramètre d'impact et de la direction servent en outre de paramètres initiaux pour  $Model3D^{24}$  $Model3D^{24}$  $Model3D^{24}$ , une méthode d'ajustement par un modèle gaussien photosphérique tridimensionnel de la gerbe atmosphérique [\[Lemoine-Goumard 2006\]](#page-202-4). Cette dernière fournit entre autres les paramètres physiques de la gerbe comme sa largeur ou sa profondeur. Ceux-ci seront utilisées comme variables discriminantes pour la réduction des évènements de bruit de fond.

# Discrimination du bruit de fond

Afin de réduire la proportion d'évènements de bruit de fond dans les données reconstruites, une méthode multivariée (MVA), développée pour CT1-4 [\[Becherini 2011\]](#page-198-0) et adaptée à CT5 [\[Khelifi 2015\]](#page-202-3), est employée [25](#page-91-2). Celle-ci construit

<span id="page-91-1"></span><sup>24.</sup> Dans cette méthode, la direction du rayon  $\gamma$  incident, la position du centre de la gerbe, sa profondeur ainsi que l'étalement latéral de la distribution des photons Cherenkov (largeur 3D photosphérique) sont ajustés sur l'image déposée dans la caméra.

<span id="page-91-2"></span><sup>25.</sup> Voir http ://tmva.sourceforge.net/docu/TMVAUsersGuide.pdf.

un arbre de décision  $booste^{26}$  $booste^{26}$  $booste^{26}$  permettant de classifier les évènements selon leur nature. La discrimination est basée sur sept variables dont la longueur L, largeur W de l'ellipse de Hillas et les différents paramètres déterminés par Model3D. Entrainée par simulations Monte Carlo, cette méthode génère une forêt d'arbres de décision. Pour chaque évènement, la forêt produit une variable  $\zeta$  qui est proche de +1 pour un rayon γ et −1 pour du bruit de fond. La figure [4.13](#page-91-0) (à droite) illustre la distribution  $\zeta$  pour des rayons  $\gamma$  simulés et des évènements de bruit de fond. Une coupure de −0.1 sur cette variable est choisie pour l'analyse de sources telles que le pulsar de Vela. Dans l'analyse présentée dans [\[Abramowski 2015b\]](#page-196-0), une coupure en charge  $>$  30 p.e. a été appliquée avec  $\theta^2$  < 0.09 deg<sup>2</sup>.

# 4.4 Conclusion

Ce chapitre a permis d'introduire la barycentrisation du temps d'arrivée des photons pulsés, mesurés par H.E.S.S. L'analyse d'un pulsar nécessitant une grande précision temporelle, une conversion du temps d'arrivé (UTC) en temps TDB est alors indispensable, afin de fournir une échelle de temps continue dans le référentiel barycentrique solaire, inertiel vis-à-vis de la source. Enfin, différentes corrections liées à la propagation des photons dans le système solaire (effet de Roemer ou Shapiro) ont été détaillées. La construction d'une courbe de lumière (ou phasogramme) nécessite la connaissance précise de la dynamique rotationnelle du pulsar à l'instant t, dont les paramètres sont fournis par des éphémérides. Différents tests d'uniformité permettent de mettre en évidence un hypothétique signal pulsé dans le phasogramme en comparant celui-ci à l'hypothèse d'une distribution uniforme. Ceci constitue l'analyse temporelle d'un pulsar (ou chronométrie).

Concernant l'aspect spectral et directionnel des évènements, une méthode d'analyse *Model* permettant la reconstruction des rayons  $\gamma$  par un modèle semi-analytique décrivant l'image de la gerbe dans la caméra, a été décrite. Un jeu de coupures lâches sur les variables discriminantes permet de descendre le seuil en énergie de l'analyse à quelques dizaines de GeV, adapté pour la détection des pulsars. Cette analyse sera utilisée dans le prochain chapitre afin d'obtenir les résultats de l'étude des données du pulsar de Vela par CT5. Une seconde approche de reconstruction a été brièvement décrite. L'analyse MVA des données du pulsar de Vela est décrite dans [\[Abramowski 2015b\]](#page-196-0). Dans cette thèse, l'étude de la violation d'invariance de Lorentz avec ce pulsar est effectuée à partir de l'échantillon issu de l'analyse Model, le second étant utilisé à des fins de contre-vérification. Néanmoins l'étude inverse (analyse des données MVA et contre-vérification avec Model) est présentée dans [\[Chrétien 2015\]](#page-199-2).

<span id="page-92-0"></span><sup>26.</sup> Dans cet arbre de décision, les évènements mal classés se voient assignés un poids, leur donnant plus d'importance au prochain passage.

<span id="page-93-0"></span>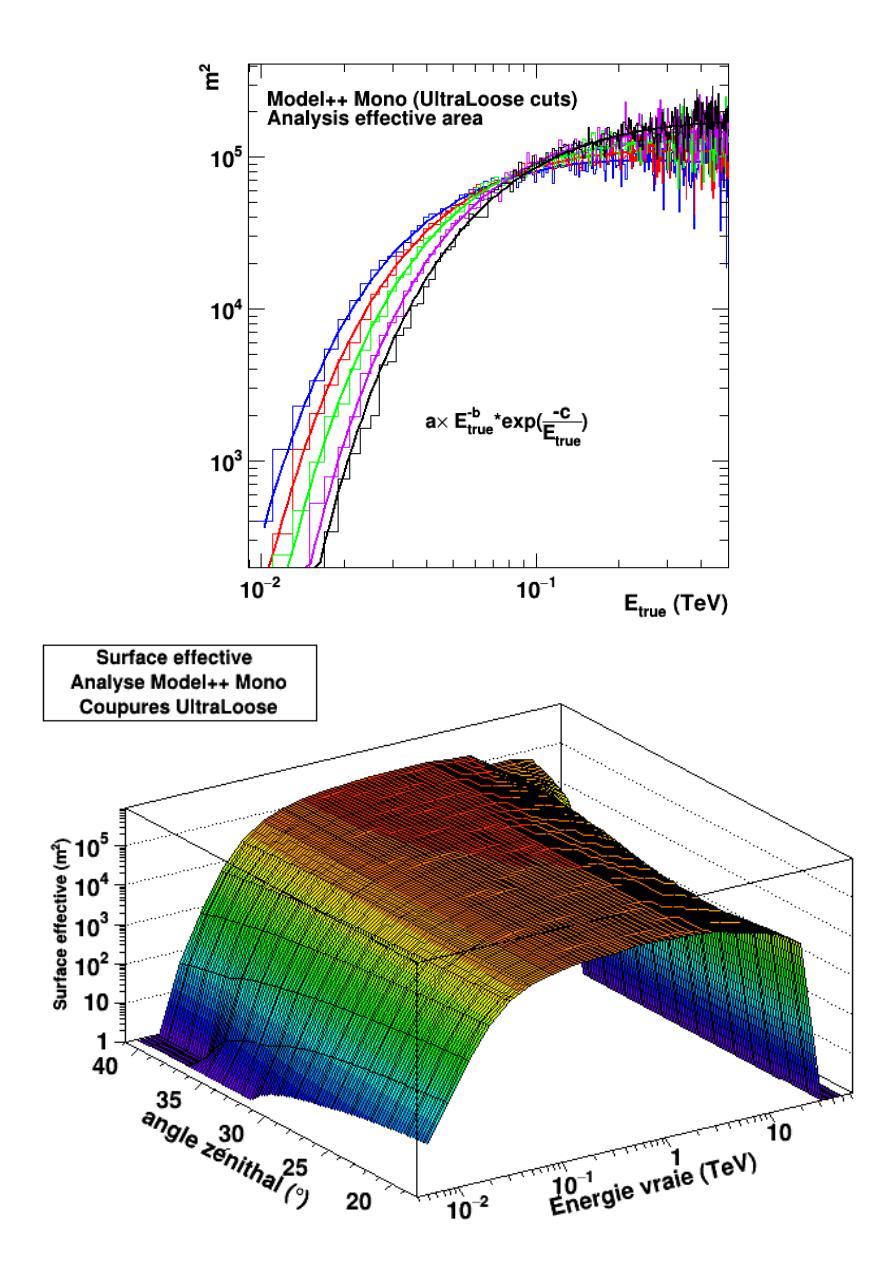

Figure 4.14 – (En haut) Surface effective de l'analyse Model avec coupures lâches et  $\theta^2$ <0.16 deg<sup>2</sup>, obtenues à partir de simulations Monte Carlo basées sur l'observation des vraies données du pulsar de Vela (voir chapitre [5\)](#page-96-0), en fonction de l'énergie vraie. Les histogrammes bleu, rouge, vert, violet et noir correspondent respectivement à des valeurs d'angles zénithaux  $\theta_z = 18^\circ, 26^\circ, 31^\circ, 37^\circ, 41^\circ$ . Chaque surface est ajustée à titre illustratif par une fonction en loi de puissance avec coupure exponentielle. (En bas) Surface effective de l'analyse Model avec coupures lâches et  $\theta^2$  < 0.16 deg<sup>2</sup> en fonction de l'énergie vraie et de l'angle zénithal. On observe une chute de cette surface au-dessus de ∼ 1 TeV. Ceci est dû au manque de simulations au-delà de cette énergie.

<span id="page-94-0"></span>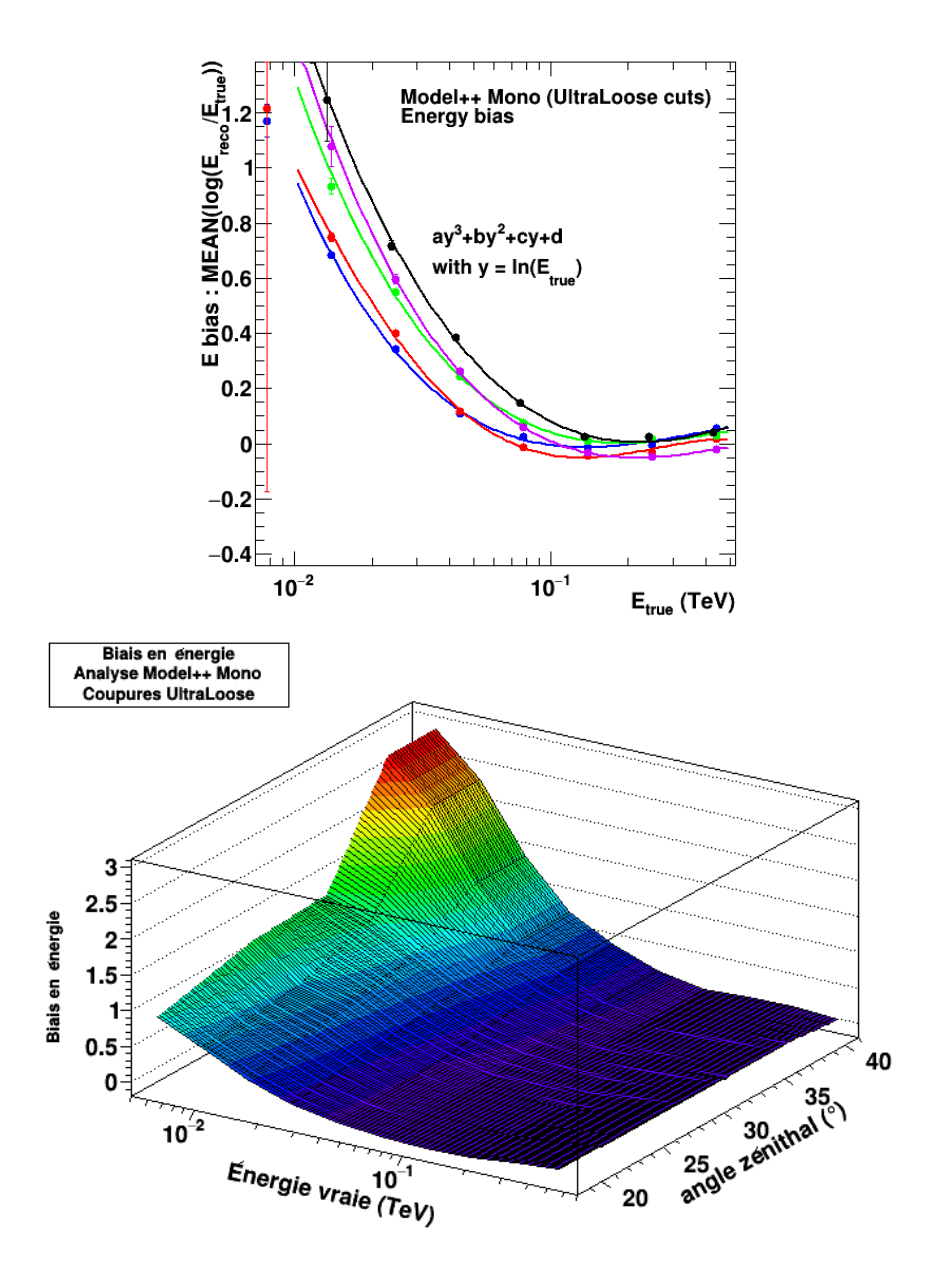

Figure 4.15 – (En haut) Biais en énergie de l'analyse Model avec coupures lâches et  $\theta^2$  < 0.16 deg<sup>2</sup>, obtenues à partir de simulations Monte Carlo basées sur l'observation des vraies données du pulsar de Vela (voir chapitre [5\)](#page-96-0), en fonction de l'énergie vraie. Les points bleu, rouge, vert, violet et noir correspondent respectivement à des valeurs d'angles zénithaux  $\theta_z = 18^\circ, 26^\circ, 31^\circ, 37^\circ, 41^\circ$ . Chaque ensemble de points est ajusté à titre illustratif par un polynôme d'ordre 3 en  $ln(E_{\star})$ . (En bas) Biais en énergie de l'analyse *Model* avec coupures *lâches* et  $\theta^2$ <0.16 deg<sup>2</sup> en fonction de l'angle zénithal et l'énergie vraie.

<span id="page-95-0"></span>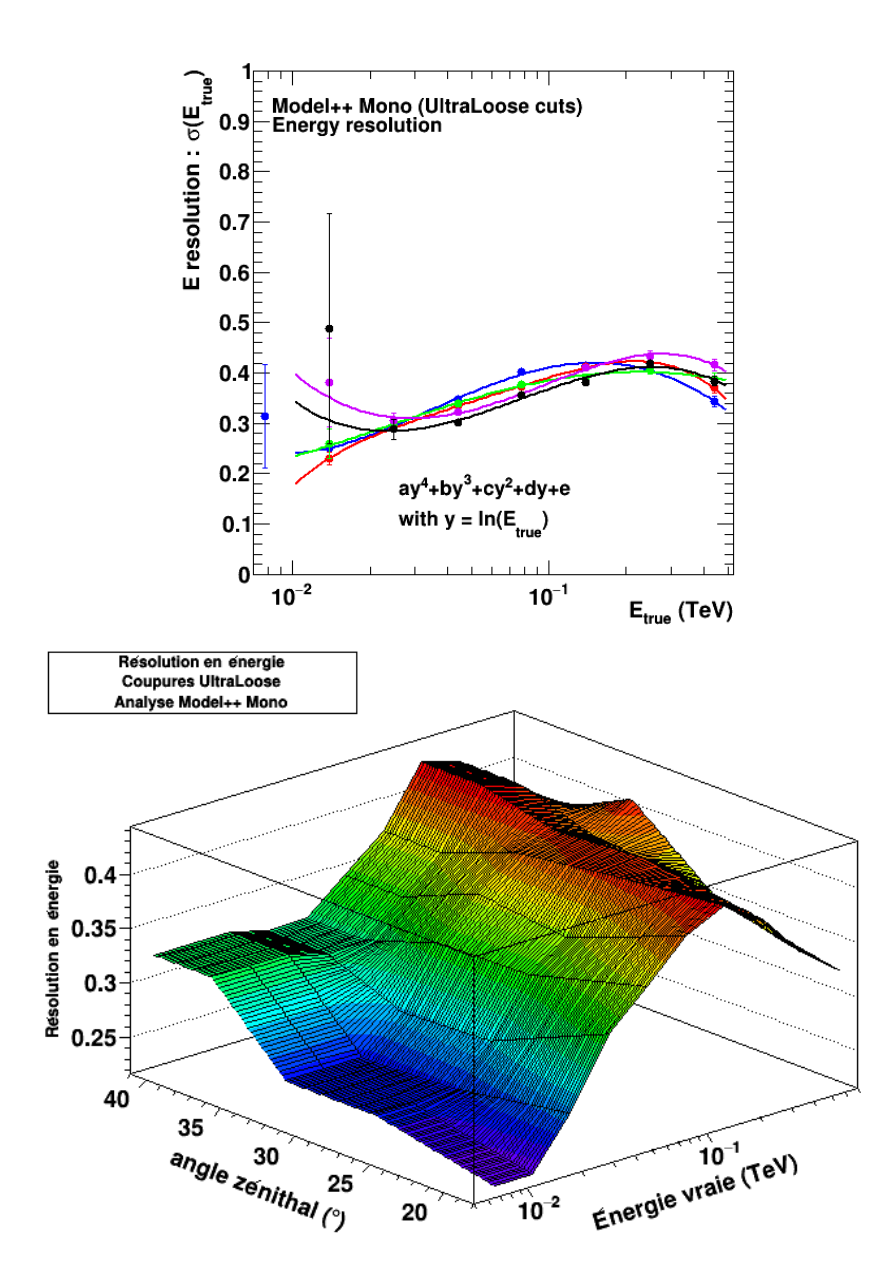

Figure 4.16 – (En haut) Résolution en énergie de l'analyse Model avec coupures lâches et  $\theta^2$  < 0.16 deg<sup>2</sup>, obtenues à partir de simulations Monte Carlo basées sur l'observation des vraies données du pulsar de Vela (voir chapitre [5\)](#page-96-0), en fonction de l'énergie vraie. Les points bleu, rouge, vert, violet et noir correspondent respectivement à des valeurs d'angles zénithaux  $\theta_z = 18^\circ, 26^\circ, 31^\circ, 37^\circ, 41^\circ$ . Chaque ensemble de points est ajusté à titre illustratif par un polynôme d'ordre 4 en  $\ln(E_{\star})$ . (En bas) Biais en énergie de l'analyse *Model* avec coupures lâches et  $\theta^2$ <0.16 deg<sup>2</sup> en fonction de l'angle zénithal et de l'énergie vraie.

# <span id="page-96-0"></span>CHAPITRE 5 Analyse du pulsar de Vela

# Sommaire

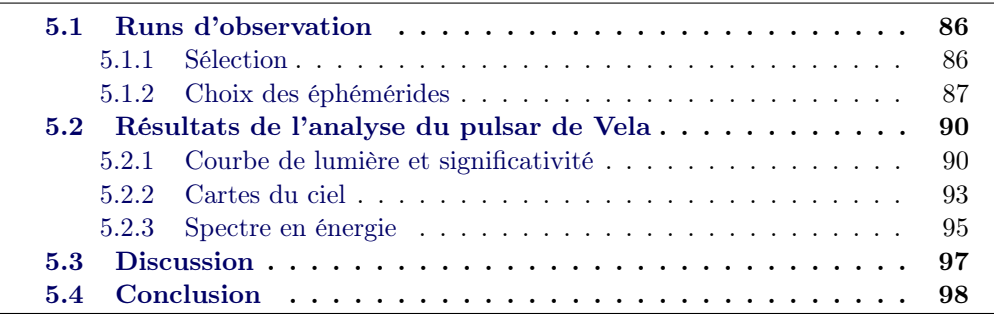

Le pulsar de Vela (PSR B0833-45 ou PSR J0835-4510) est la source la plus brillante dans le domaine des rayons  $\gamma$  de hautes énergies [\[Abdo 2010a\]](#page-196-1), ne présentant aucune variabilité de flux. Il est aussi un puissant émetteur radio découvert en 1968 dans le vestige de supernova de Vela dans la constellation des Voiles. Ce pulsar jeune possède un temps caractéristique  $\tau_c= 12$  kyr, une puissance de ralentissement  $\dot{E} = 6.9 \times 10^{36} \text{ erg.s}^{-1}$  pour un moment cinétique  $I = 10^{45} \text{ g.cm}^2$ . Sa période de rotation est estimée à P=0.089 s et la dérivée de celle-ci  $\dot{P}=1.24\times10^{-13}$  s s<sup>-1</sup> [\[Large 1968\]](#page-202-5). Le pulsar est entouré d'une nébuleuse émettant dans le domaine des rayons X [\[Helfand 2001\]](#page-201-3) rayonnant par effet synchrotron [\[Frail 1997\]](#page-200-1). La figure [5.1](#page-97-0) montre un cliché de l'environnement du pulsar de Vela observé par Chandra X-ray Observatory. Les coordonnées du pulsar de Vela dans le système équatorial sont données par [\[Fey 2004\]](#page-200-2) :  $08^{\text{h}}35^{\text{m}}21^{\text{s}}$  en ascension droite et -45°10<sup>'</sup>35<sup>"</sup> en déclinaison (voir figure [5.1\)](#page-97-0). Sa distance a été estimée à  $294^{+76}_{-50}$  pc [\[Caraveo 2001\]](#page-199-3) puis plus récemment à  $287^{+19}_{-17}$  pc [\[Dodson 2003\]](#page-199-4).

Les premières observations de l'émission pulsée de Vela en rayons  $\gamma$  ont été fournies par la mission SAS-II [\[Thompson 1975\]](#page-204-2) suivie de COS B [\[Kanbach 1980\]](#page-201-4) et le Compton Gamma Ray Observatory [\[Kanbach 1994\]](#page-201-5). Ces différentes missions satellites ont permis de mettre en évidence deux pics d'émission  $\gamma$  dans le phasograme de Vela. La mise en orbite du satellite Fermi a permis de révéler une émission pulsée significative au dessus 20 GeV en accumulant 11 mois de données [\[Abdo 2010a\]](#page-196-1). Les auteurs mentionnent une diminution du ratio P1/P2 (voir la figure 5.2 pour la définition de P1,P2 et P3) en fonction de l'énergie disparition de P1 au dessus de 20 GeV. Une émission bridge a de plus été reportée dans la région P3. L'évolution du phasogramme de Vela obtenu par le Fermi-LAT est représenté en figure 5.2 pour différents intervalles en énergie. Plus récemment, l'exploitation de 62 mois de

<span id="page-97-0"></span>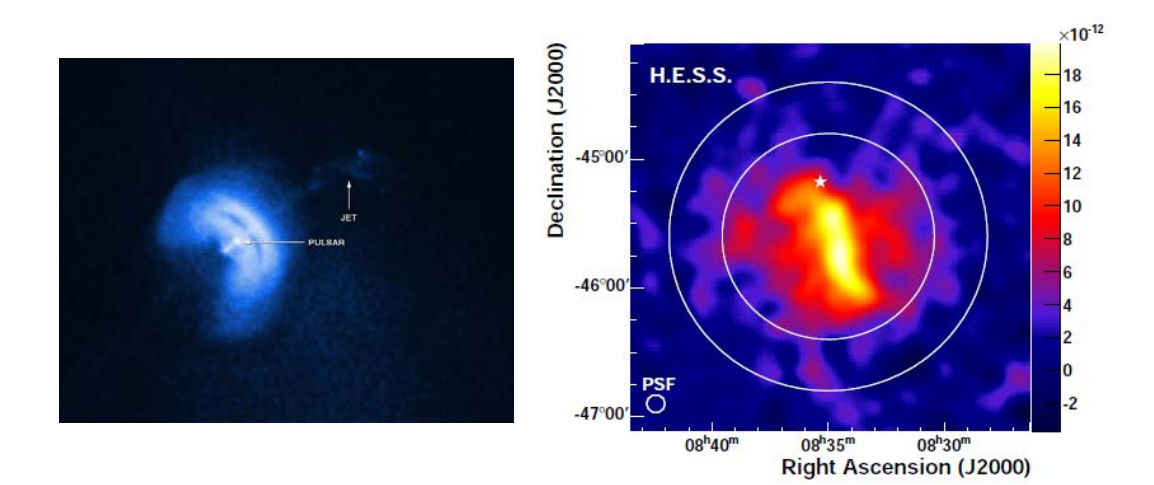

Figure 5.1 – (À gauche) Cliché du pulsar de Vela et de son environnement en rayons X. La position du pulsar est indiquée par une flèche ainsi que le flux de particules chargées, accélérés le long de l'axe de rotation du pulsar. Crédits : NASA/CXC/Univ of Toronto/M.Durant et al. (À droite) Carte de l'émission en rayons  $\gamma$  de très haute énergie (0.750-75 TeV) de Vela X observée par H.E.S.S. [\[Abramowski 2012\]](#page-196-2). L'étoile représente la position du pulsar de Vela alimentant la nébuleuse. Cette carte est représentée dans le système de coordonnées équatoriales.

données du même instrument a décelé l'émission pulsée de cinq photons au-delà de 50 GeV avec une significativité de 4σ [\[Leung 2014\]](#page-202-6). À noter que le pulsar de Vela étant jeune, il possède de nombreux glitches (voir sous-section [4.1.3\)](#page-75-2). Il est donc important de s'assurer d'utiliser des éphémérides à jour. Ceux-ci doivent prendre en compte ces possibles changements brutaux de période pour le calcul de la phase rotationnelle.

Dans ce chapitre, la sélection des runs d'observation du pulsar de Vela sera présentée ainsi que le choix des éphémérides pour calculer la phase rotationnelle des évènements recueillis. Les résultats de l'analyse Model (voir section [4.3\)](#page-80-2) du pulsar de Vela seront ensuite présentés.

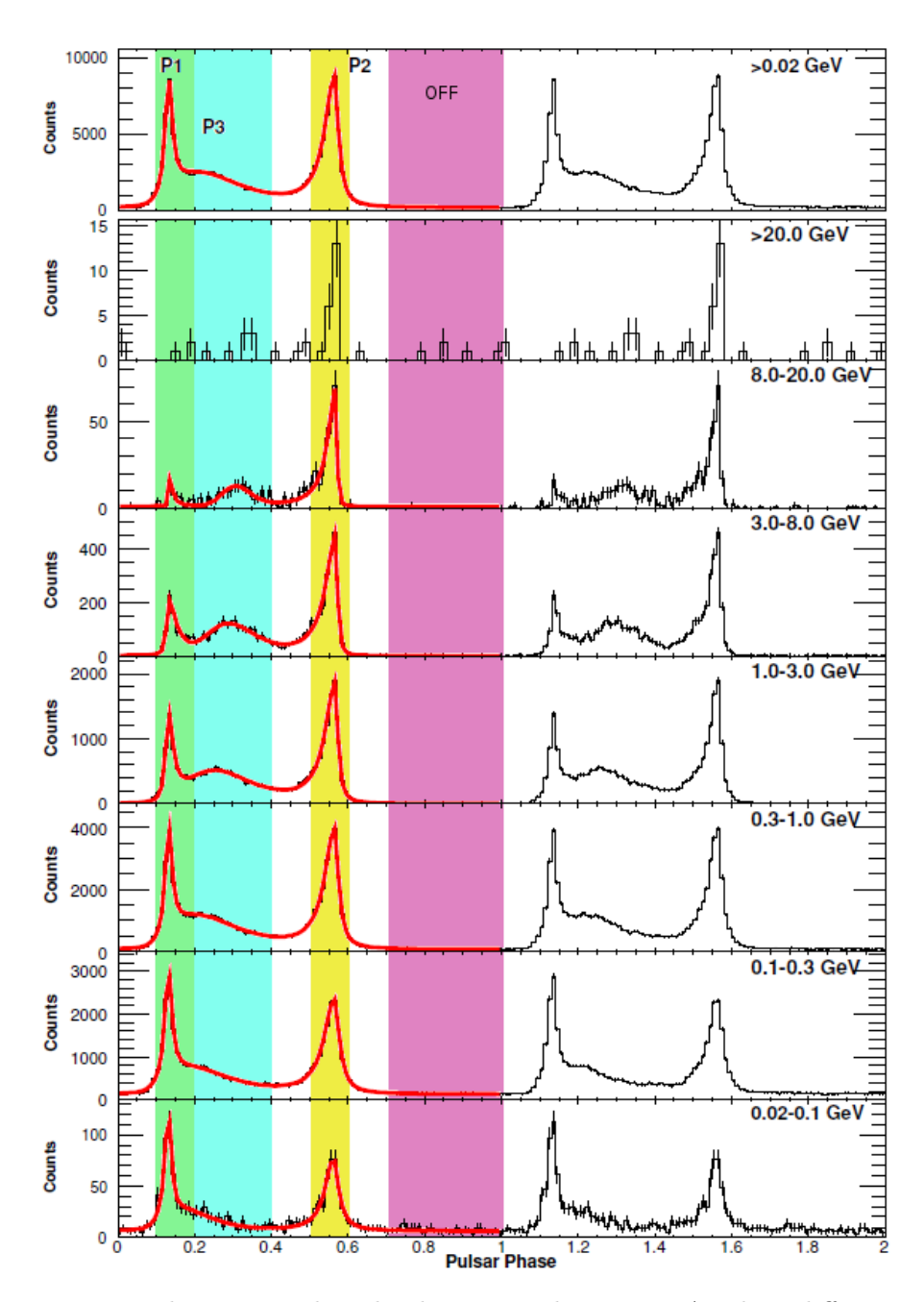

Figure 5.2 – Phasograme de Vela observé par le Fermi-LAT dans différents intervalles en énergie. La courbe rouge représente un ajustement de la courbe de lumière par la fonction décrite dans [\[Abdo 2010a\]](#page-196-1). P1, P2 et P3 représentent les pics d'émission  $\gamma$  observés par le Fermi-LAT. Un remplissage par un code couleur a été ajouté à cette figure afin de différencier les régions P1, P2, P3 et OFF utilisées dans l'analyse présentée dans cette thèse.

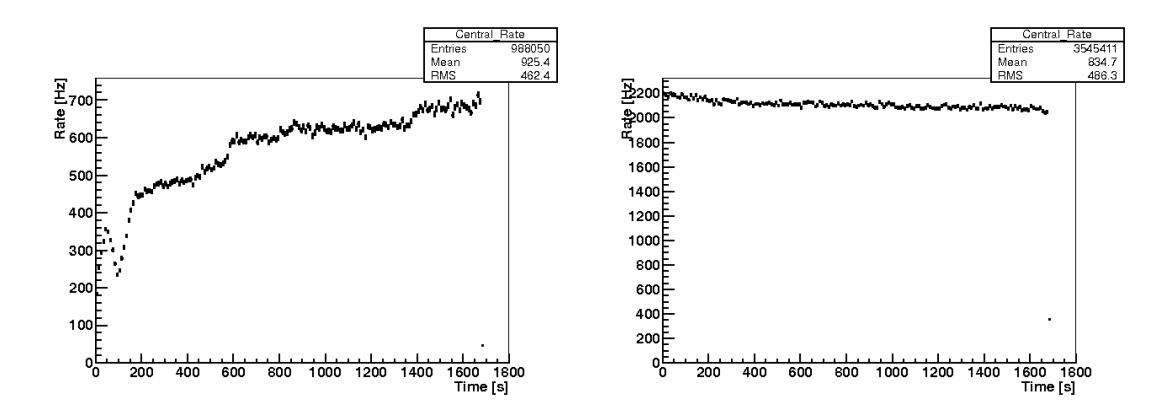

Figure 5.3 – Ces figures représentent le taux de déclenchement du réseau de télescope. (À gauche) Un run pour lequel le taux moyen est trop faible pour être accepté lors de l'analyse. (À droite) Un run pour lequel le taux moyen est satisfaisant. À noter le taux de déclenchement dépend essentiellement de CT5 (celui-ci étant déclenché beaucoup plus souvent que CT1-4).

# 5.1 Runs d'observation

# 5.1.1 Sélection

Les données du pulsar de Vela ont été recueillies par CT5 entre 2013 (10 heures) et 2014 (24 heures) pour un total de 90 runs d'observation. Afin d'obtenir le seuil en énergie le plus bas possible, le système de déclenchement de H.E.S.S. a été configuré de sorte à enregistrer tous les évènements ayant provoqué la lecture de la caméra de CT5 qu'ils aient déclenché CT1-4 ou non. Pour produire une analyse de qualité, différents critères ont été appliqués sur la sélection des runs. Ceux-ci incluent de bonnes conditions météorologiques (une atmosphère claire par exemple) et une opération stable du télescope. La liste des runs d'observation est construite selon les critères suivant :

- Quantité de pixels non fonctionnels inférieure à 6%.
- Durée du run d'au moins 5 minutes.
- Taux de déclenchement moyen supérieur à 1200 Hz.
- Dispersion du taux de déclenchement du réseau inférieure à 10 %.
- Dispersion du taux de déclenchement de CT5 inférieure à 50%
- Fraction de temps mort inférieure à 10%.
- Distribution moyenne des angles zénithaux inférieure à 40◦.
- Carte des centres de gravité des images dans la caméra (CoG) homogène.
- Aucun problème de déclenchement du système, de la caméra ou de pointé.
- Pas de nuage mentionné dans le registre d'observation.

La figure 5.3 illustre le taux de déclenchement du réseau de télescope pour un run passant les critères de qualité (à droite) et un autre exclu de la liste (à gauche). Un run présentant une carte de CoG symptomatique est montrés à droite de la figure 5.4. Celui-ci est exclu de la liste contrairement au run à gauche de la figure,

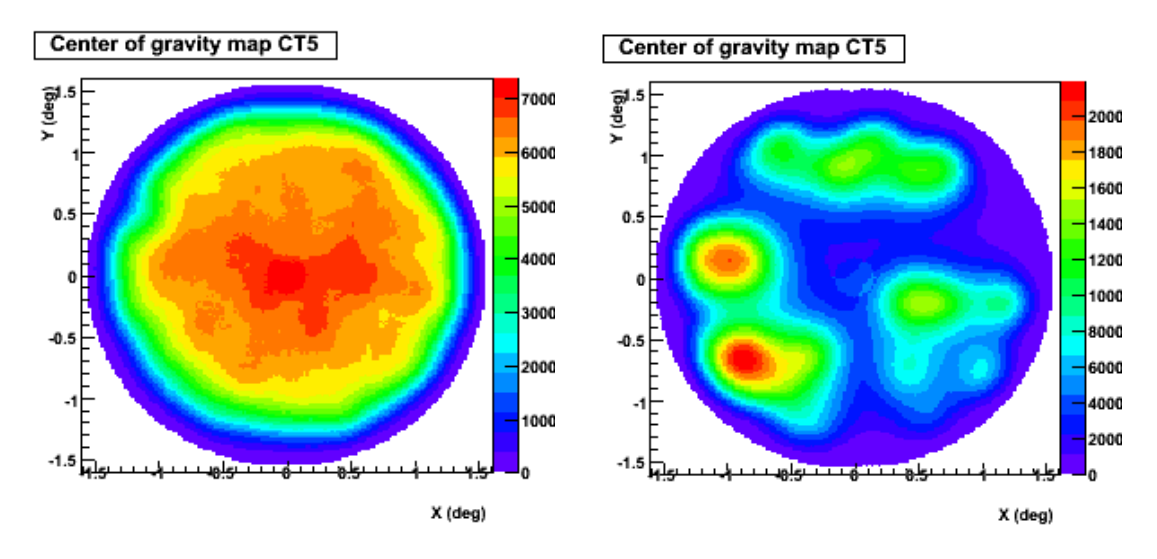

Figure 5.4 – Ces figures représentent la distribution du centre de gravité des images reconstruites dans la caméra de CT5 pour deux runs différents. (À gauche) les centres de gravité sont homogènes sur toute la caméra. (À droite) Les centres de gravité présentent des îlots, ce run est donc écarté.

dont la carte de CoG est bien homogène.

La liste ainsi obtenue contient 60 runs d'observation (∼ 70% des runs collectés). La durée d'observation (corrigée du temps mort) correspondante est de à 24 heures, soit 70% des données collectées. Cette durée est à comparer avec le temps d'observation du pulsar du Crabe par VERITAS (107 heures) [\[Aliu 2011\]](#page-197-1) et MAGIC (300 heures) [\[Terrats 2015\]](#page-204-3).

# 5.1.2 Choix des éphémérides

Afin de calculer la phase rotationnelle des évènements collectés entre 2013 et 2014 par CT5, il convient de sélectionner un ou plusieurs éphémérides du pulsar de Vela. La figure 5.5 illustre la couverture des éphémérides à disposition entre les dates MJD 52000 et 57000, ainsi que les dates d'observation du pulsar de Vela par H.E.S.S. s'étalant de MJD ∼ 56360 à MJD ∼ 56780. Comme mentionné dans l'introduction de ce chapitre, Vela est un pulsar produisant de nombreux glitches dont deux sont survenus aux dates MJD :

- 55408.8 [\[Buchner 2010\]](#page-199-5)
- 56555.871 [\[Buchner 2013\]](#page-199-6)

Afin de calculer la phase rotationnelle des évènements provenant du pulsar de Vela, on dispose d'une liste d'éphémérides. Il conviendra de sélectionner celui assurant la meilleure couverture des observations :

**fermi-parkes** : Fournit par  $Fermi$  et Parkes<sup>1</sup>. Couvre une longue période entre les dates MJD 51602 et 56555. Au delà de cette date, il perd sa validité du

<sup>1.</sup> Matthew Kerr [\(matthew.kerr@gmail.com\)](mailto:matthew.kerr@gmail.com) et Simon Johnstron [\(Simon.Johnston@csiro.au\)](mailto:Simon.Johnston@csiro.au)

fait du glitch observé à la date MJD 56555.871 (voir figure 5.6).

fermi-gtp : Modèle de chronométrie obtenu par Fermi-LAT en utilisant les données γ. Cette éphéméride est valide jusqu'au glitch de MJD 56555.871. La seconde éphéméride est étendue au delà du glitch par une technique de

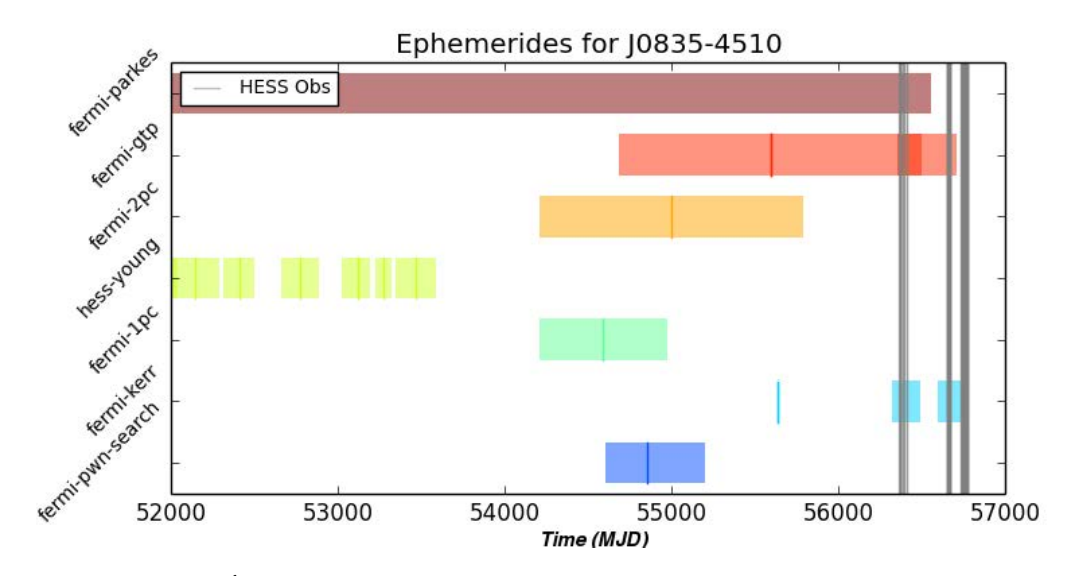

Figure 5.5 – Éphémérides à disposition pour le pulsar de Vela (J0835-4510). Les lignes verticales correspondent aux observations H.E.S.S. entre 2013 et 2014. La meilleure couverture est donnée par les éphémérides fermi-gtp et fermi-kerr.

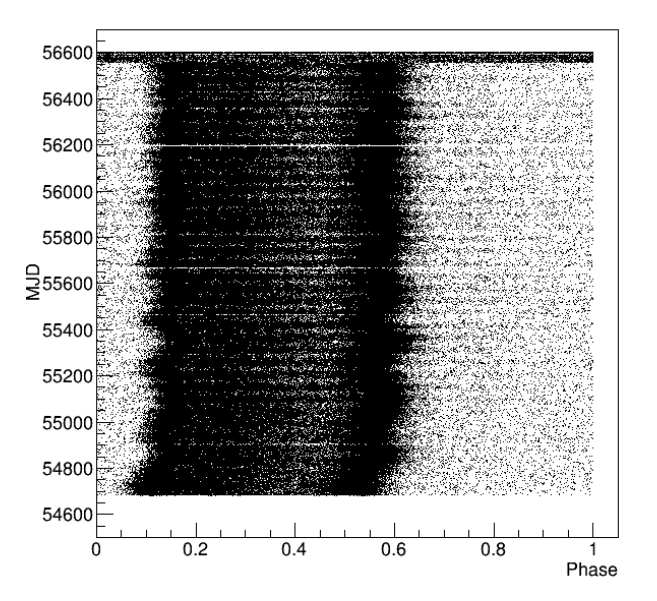

Figure 5.6 – Évolution de la date MJD en fonction de la phase rotationnelle des évènements du pulsar de Vela, obtenue avec l'éphéméride fermi-parkes. Cette évolution est obtenue en traitant les données du Fermi-LAT par Tempo2.

bruitage blanc (voir figure 5.7).

fermi-1pc, fermi-2pc, fermi-pwn-search : Éphémérides des  $1<sup>er</sup>$  et  $2<sup>nd</sup>$  catalogues des pulsars de Fermi-LAT [\[Abdo 2010b,](#page-196-3) [Abdo 2013\]](#page-196-4). La troisième éphéméride a été utilisée dans [\[Ackermann 2011\]](#page-196-5)

hess-young : Éphéméride de la publication [\[Aharonian 2007\]](#page-197-2).

fermi-kerr : Éphéméride fournie par Matthew Kerr (Fermi-LAT) et Simon Johnston (Parkes), couvrant exactement les saisons d'observation du pulsar de Vela par H.E.S.S. entre 2013 et 2014.

Seules les éphémérides fermi-gtp étendue et fermi-kerr sont proches des observations du pulsar de Vela par H.E.S.S. Celles-ci sont comparées à une éphéméride de référence <sup>2</sup>. La précision est vérifiée en calculant la différence de phase respective entre les évènements  $\Delta \Phi = \Phi_{ref} - \Phi_{eph}$  où  $\Phi_{ref}$  est la phase des évènements obtenue avec l'éphéméride de référence et  $\Phi_{eph}$  est la phase calculée pour l'éphéméride considérée. Le tableau [5.1](#page-103-2) page [90](#page-103-2) récapitule les valeurs de ∆Φ pour les différentes éphémérides considérées ici (fermi-gtp étendue et fermi-kerr). L'éphéméride fermi-gtp étendue possède un déphasage non négligeable ∼ 0.017. Par conséquent, si cette éphéméride est utilisée, il est nécessaire d'ajouter un dé-

2. L'éphéméride de référence est celle utilisée dans [\[Abdo 2010a\]](#page-196-1).

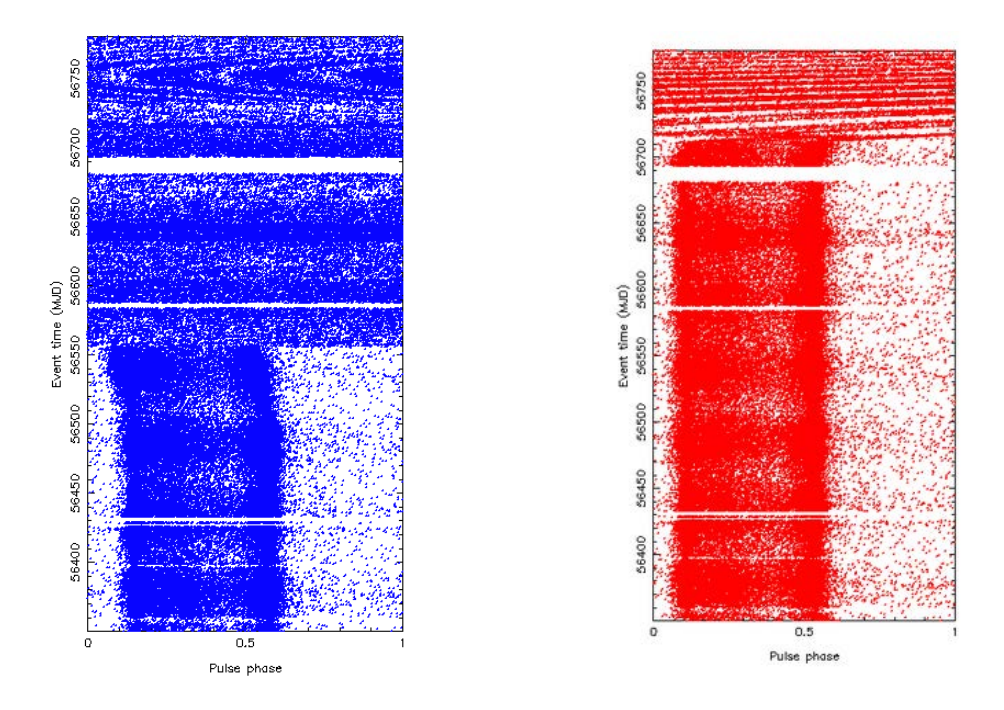

FIGURE  $5.7 - (\text{Å gauche})$  Évolution obtenue avec l'éphéméride **fermi-gtp** non étendue au delà du glitch à la date MJD 56555.871. (À droite) Évolution obtenue avec l'éphéméride fermi-gtp étendue au delà du glitch à la date MJD 56555.871 en utilisant une technique de bruitage blanc. Ces deux évolutions sont obtenues en traitant les données du Fermi-LAT par TEMPO2.

<span id="page-103-2"></span>

| Éphéméride                      | ΛФ                                                        |
|---------------------------------|-----------------------------------------------------------|
| fermi-gtp (étendue)             | $-0.0175319907^{+0.0013176796}_{-0.0001527670}$           |
| fermi-kerr ( $T_0$ = MJD 56492) | $0.0020928916^{+0.0007121030}_{-0.0002500500}$            |
| fermi-kerr ( $T_0$ = MJD 56771) | $0.0019790456^{+0.0008603408}_{-0.0008294807}$            |
| fermi-kerr (Combinées)          | $\overline{0.0020140714^{+0.0006518655}_{-0.0002563305}}$ |

Table 5.1 – Précision sur les éphémérides couvrant les dates d'observation du pulsar de Vela par H.E.S.S., par rapport à l'éphéméride utilisée dans [\[Abdo 2010a\]](#page-196-1).

calage  $\Delta\Phi = 0.017$  aux évènements afin de pouvoir comparer les résultats avec ceux détaillés dans [\[Abdo 2010a\]](#page-196-1). L'éphéméride fermi-kerr possède un déphasage ∼ 0.002. On choisira par conséquent ce dernier pour calculer la phase rotationnelle des données de Vela.

# <span id="page-103-0"></span>5.2 Résultats de l'analyse du pulsar de Vela

Les résultats de l'analyse du pulsar de Vela ont été obtenus en appliquant les coupures sur les variables discriminantes optimisées dans la sous-section [4.3.4](#page-85-1) et  $\theta^2$ <0.16 degrés<sup>2</sup>. Dans la reconstruction, les petits télescopes CT1-4 ont été écartés afin d'obtenir un seuil en énergie aussi bas que possible. Les résultats présentés ici ont été obtenus en utilisant l'outil d'analyse de pulsars fourni par la collaboration H.E.S.S.

#### <span id="page-103-1"></span>5.2.1 Courbe de lumière et significativité

Une phase rotationnelle du pulsar de Vela a été calculée pour chaque évènement reconstruit comme candidat  $\gamma$  à l'aide de Tempo2 et des éphémérides fermi-kerr (voir section 5.1.2), pour la liste de runs décrite dans la sous-section 5.1.1.

La distribution de phase rotationnelle obtenue est illustrée en figure [5.8](#page-104-0) page [91,](#page-104-0) pour différentes définitions de la région de phase pour le signal pulsé. Basé sur la courbe de lumière de Fermi-LAT [\[Abdo 2010a\]](#page-196-1), les intervalles de région de phase "ON" ont été définis (voir figure 5.2) :

- $\bullet$  P1 : phase dans 0.1-0.2.
- $P2: phase$  dans 0.5-0.6.
- P3 : phase dans 0.2-0.4.

Afin de déterminer la significativité Li&Ma (voir sous-section [4.2.3\)](#page-79-3) pour P1, P2 et P3, une région OFF a été fixée pour les phases rotationnelles comprises entre 0.7 et 1. Cette définition a été décidée aux vues de la courbe de lumière de [\[Abdo 2010a\]](#page-196-1), où aucune contribution du signal n'est attendue (voir région rose/violette dans la figure 5.2). Le phasogramme présente une émission pulsée significative dans la région de P2. Les valeurs obtenues pour le H-test et le test du  $\chi^2$  sont 179.14 et 336.2/100 résultant en une significativité de  $11.7\sigma$  et  $10.8\sigma$  respectivement. Le test de Li&Ma donne pour sa part une significativité de  $11.8\sigma$ . On obtient un nombre d'évènements

<span id="page-104-0"></span>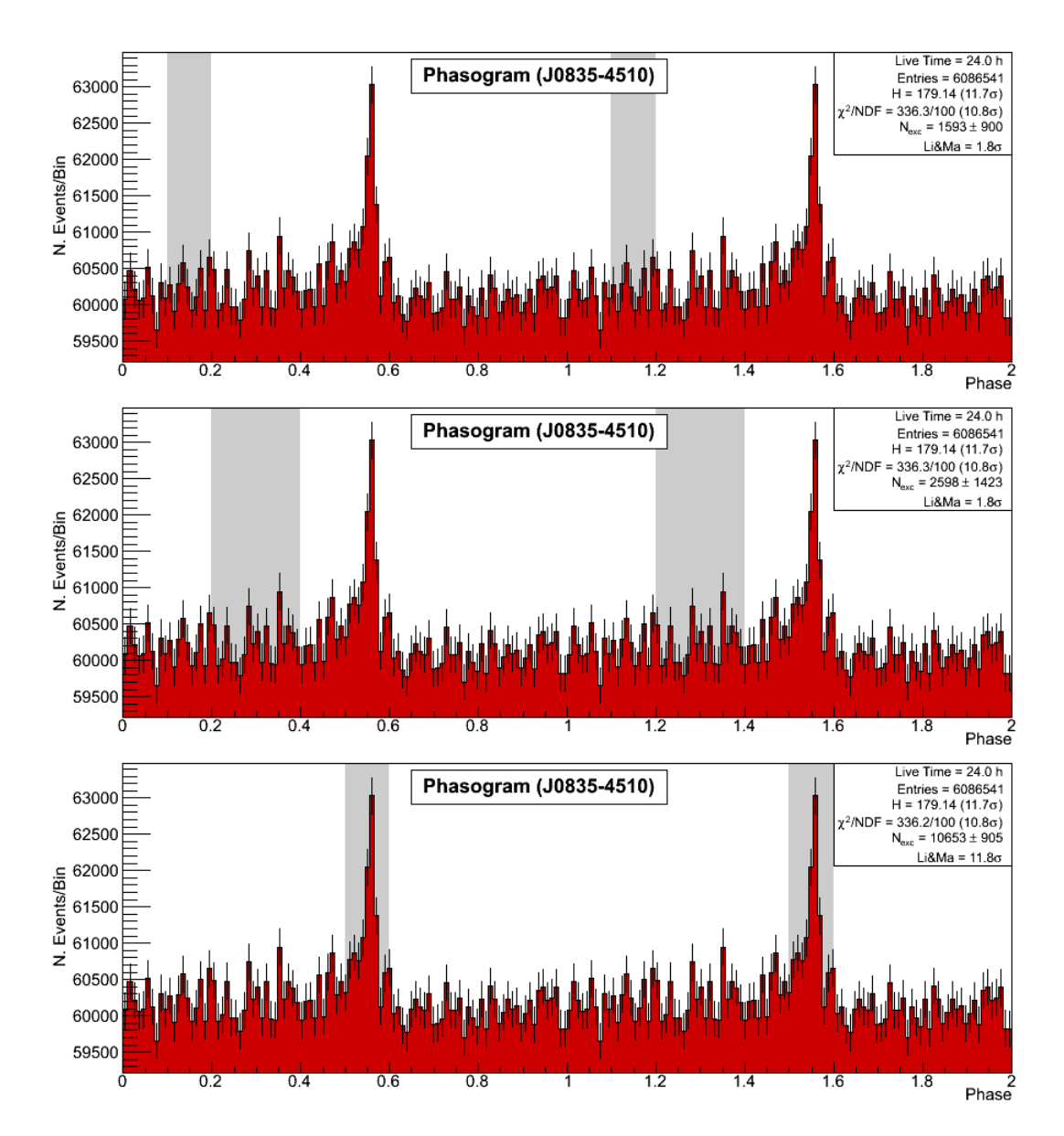

Figure 5.8 – Phasogramme du pulsar de Vela obtenu après 24 heures d'observation (corrigées du temps mort) par CT5. Deux périodes de rotation sont montrées. Dans chaque courbe de lumière, la zone grisée correspond au ON définissant la région de signal pour le test de Li&Ma. La région de phase OFF est quant à elle fixée  $\hat{\alpha} \Phi \in [0.7,1]$ . Les tests d'uniformité du  $\chi^2$  et H-test sont obtenus en utilisant les évènements sur une période complète de rotation.

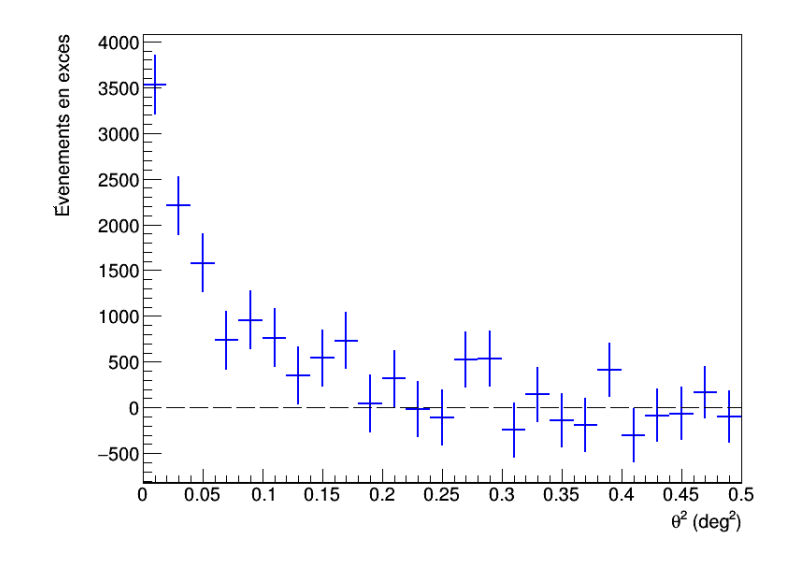

Figure 5.9 – Distribution angulaire au carré du signal pulsé dans la région P2. Celleci est obtenue par méthode de soustraction ON-OFF. Pour des valeurs de  $\theta^2 > 0.16$  $\text{deg}^2$ , la contribution du bruit de fond est responsable des fluctuations observées autour de 0.

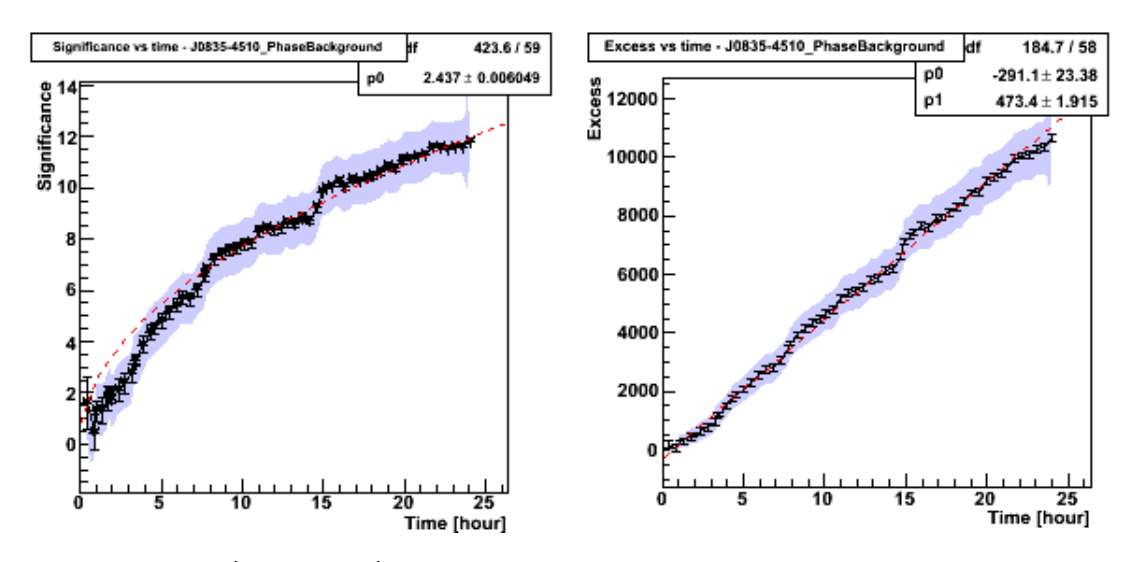

FIGURE  $5.10 - (\text{Å gauche})$  Évolution de la significativité Li $\&$ Ma au cours du temps d'observation, accumulée dans la région P2. (À droite) Évolution de l'excès au cours du temps pour P2.

en excès de 10653 $\pm$ 905. Les régions P1 et P3 montrent un excès non significatif (1.8 $\sigma$ ) de 1593±900 et 2598±1423 évènements respectivement.

Le carré de la distribution angulaire  $(\theta^2)$  des évènements pulsés dans la région de P2 est illustrée dans la figure 5.9. Celle-ci montre un excès clair pour  $\theta^2$  < 0.16 deg<sup>2</sup> sans extension significative. La figure 5.10 représente une évolution graduelle de la

<span id="page-106-2"></span>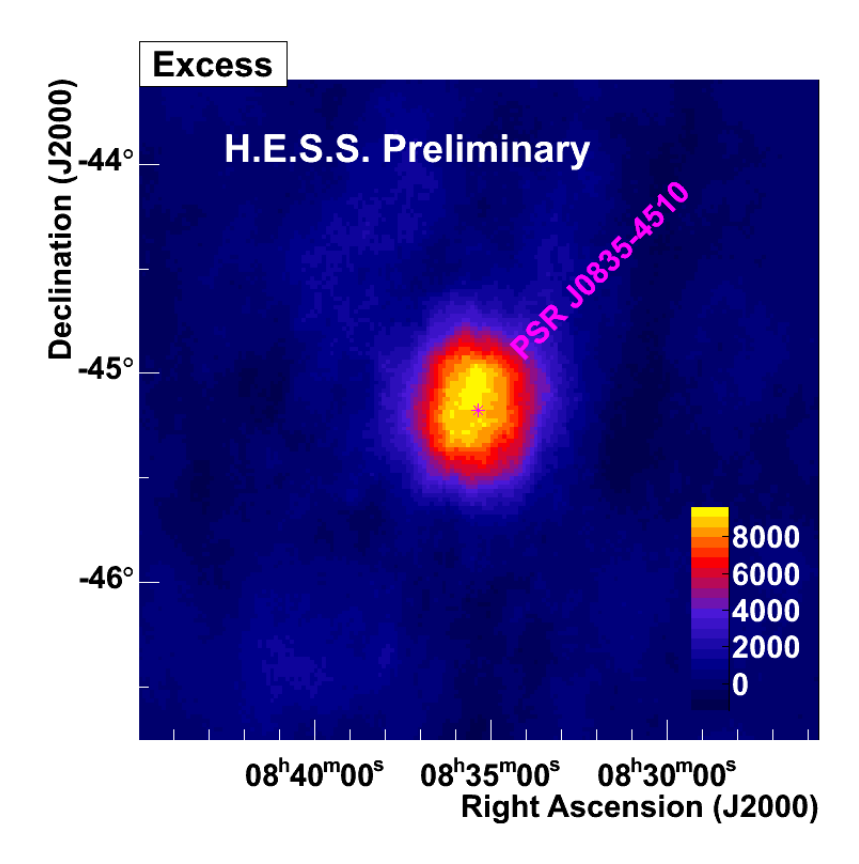

Figure 5.11 – Carte d'excès du signal pulsé de Vela centrée sur la position du pulsar  $(\alpha_{Vela} = 08^{\text{h}}35^{\text{m}}21^{\text{s}}$  et  $\delta_{Vela} = -45^{\circ}10'35'')$ . Celle-ci est représentée par l'étoile violette.

significativité Li&Ma ainsi que du nombre d'évènements pulsés, au cours du temps. Ceci montre d'une part que tous les runs semblent se comporter d'une manière similaire et d'autre part qu'aucune variabilité de flux n'est présente dans les données pulsées de Vela [3](#page-106-1) .

## <span id="page-106-0"></span>5.2.2 Cartes du ciel

Les cartes présentées dans cette sous-section sont construites sur la base d'un histogramme à 2 dimensions. Les données retenues se situent dans les intervalles  $\alpha_{Vela} \pm 2.4^{\circ}$  en ascension droite et  $\delta_{Vela} \pm 1.58^{\circ}$  en déclinaison, autour de la position du pulsar de Vela donnée dans [\[Fey 2004\]](#page-200-2). La largeur des bins est fixée à 0.02◦×0.03◦ .

La carte de signal pulsé est obtenue en calculant l'excès à partir de la distribution des évènements des régions ON (région de phase P2) et OFF par méthode de soustraction ON-OFF. Celle-ci est illustrée en figure [5.11](#page-106-2) et ajustée par une fonction gaussienne à 2 dimensions. Sa position obtenue est  $\alpha_{ajuste} \sim 128.8810^{\circ}$  en ascension droite et  $\delta_{ajuste} \sim 45.1484^{\circ}$  en déclinaison pour une largeur de ~ 0.448°. Ceci

<span id="page-106-1"></span><sup>3.</sup> Attention ici à ne pas confondre périodicité et variabilité du flux.

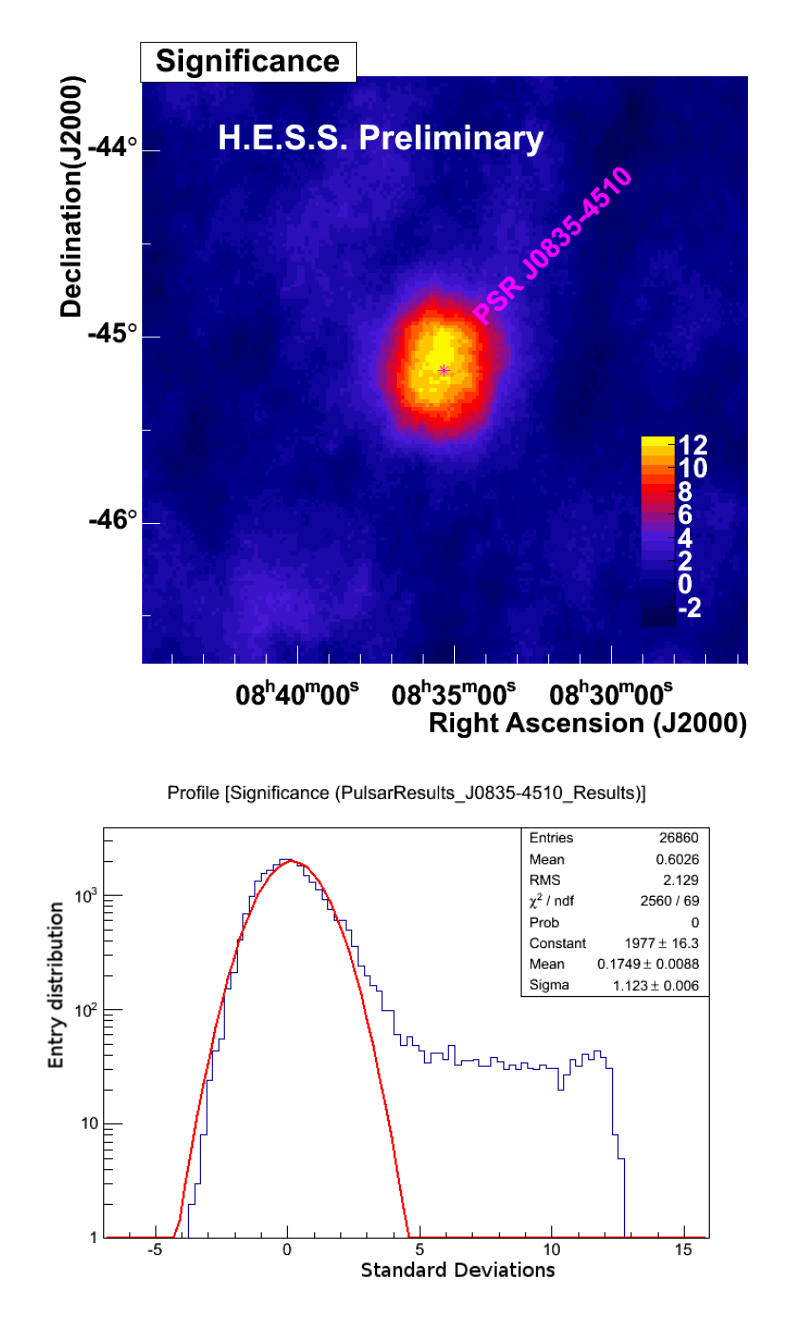

Figure 5.12 – (En haut) Carte de significativité Li&Ma calculée dans chaque bin de l'histogramme par une méthode de soustraction ON-OFF. (En bas) Distribution des valeurs de significativités Li&Ma obtenues sur toute la carte. La distribution du bruit de fond est ajustée par une fonction gaussienne (courbe rouge).

montre que la position et l'extension de l'excès observé est compatible avec une source ponctuelle située à l'emplacement de PSR J0835-4510 (le pulsar de Vela). Une carte de significativité Li&Ma est construite en utilisant la formule [\(4.20\)](#page-79-4) pour chaque bin de l'histogramme (voir figure 5.12). Un ajustement est effectué sur la
distribution des valeurs sur toute la carte par une fonction gaussienne (voir figure 5.12 à droite). Celle-ci est centrée en ∼ 0 pour une largeur ∼ 1 indiquant une distribution satisfaisante du bruit de fond. La carte est bien normalisée et ne présente pas de trou dans la significativité. Notons que la construction de cartes du signal pulsé par méthode de soustraction en phase ON-OFF est libre de systématiques associées à des régions OFF spatiales. Ces dernières peuvent devenir importantes en cas d'utilisation de techniques de région en segment d'anneau [\[Berge 2007\]](#page-198-0).

## 5.2.3 Spectre en énergie

#### Méthode

Pour déterminer le spectre du pulsar de Vela, une méthode de maximum de vraisemblance dite de forward-folding est mise en œuvre [\[Piron 2000\]](#page-203-0). Dans un premier temps la distribution des évènements mesurés est échantillonnée dans des bins d'angles zénithaux  $[\theta_{i\theta}^{min}, \theta_{i\theta}^{max}]$ , d'angles hors axe  $[\delta_{ih}^{min}, \delta_{ih}^{max}]$ , d'efficacité optique  $[\mu_{i\mu}^{min}, \mu_{i\mu}^{max}]$  et d'énergie reconstruite  $[E_{ie}^{min}, E_{ie}^{max}]$ . La valeur attendue du nombre de rayons  $\gamma$  pulsés dans chacun des bins i est donnée par la convolution d'une forme spectrale  $\left\vert dN/dE_{\star}\right\vert$  avec les fonctions de réponse du télescope :

<span id="page-108-0"></span>
$$
\frac{N^{\text{th\'eo}}}{\delta_{\Phi}} = T_{\tau} \int_{E_{ie}^{min}}^{E_{ie}^{max}} dE \int_{0}^{\infty} \left[ \frac{dN}{dE_{\star}} \right] A_{eff}(E_{\star}, \bar{\theta}_{i\theta}, \delta_{ih}, \mu_{i\mu}) P(\bar{\theta}_{i\theta}, \delta_{ih}, \mu_{i\mu}, E_{\star}, E) dE_{\star},
$$
\n(5.1)

où  $\bar{\theta}_{i\theta}$  est la valeur d'angle zénithal moyen dans l'intervalle  $[\theta_{i\theta}^{min}, \theta_{i\theta}^{max}]$ ,  $A_{eff}$  la surface effective et P la probabilité de reconstruire l'énergie E pour un rayon  $\gamma$ incident d'énergie vraie  $E_{\star}$  (cette fonction modélise la résolution et le biais en énergie de l'analyse). Enfin  $T<sub>\tau</sub>$  est le temps d'observation corrigé du temps mort moyen d'acquisition de CT5 (∼ 10%) et δ<sup>Φ</sup> la fraction de période de rotation définissant l'intervalle de région ON (ici 0.1).

Une fonction de vraisemblance est construite à partir de [\(5.1\)](#page-108-0) et maximisée afin d'obtenir les paramètres de la forme spectrale testée. Dans cet ajustement, des fonctions poissoniennes modélisent respectivement les distributions d'évènements dans les régions  $ON$  et  $OFF$ . Cette procédure est décrite dans [\[Rolland 2005\]](#page-203-1) pour le cas général de sources non pulsées. Différentes formes spectrales peuvent être testées dont une simple loi de puissance qui sera utilisée pour obtenir le spectre du pulsar Vela :

<span id="page-108-2"></span>
$$
\frac{dN}{E_{\star}} = \Phi_0 \left(\frac{E_{\star}}{E_0}\right)^{-\Gamma},\tag{5.2}
$$

où Γ est l'indice spectral,  $E_0$  l'énergie de référence (ou de décorrélation<sup>[4](#page-108-1)</sup>) et  $\Phi_0$  la normalisation du flux en TeV<sup>-1</sup>m<sup>-2</sup>s<sup>-1</sup>. Notons que les résidus sont calculés dans chaque bin d'énergie afin de contrôler la bonne qualité de l'ajustement. Ceux-ci sont

<span id="page-108-1"></span><sup>4.</sup> L'énergie divisant l'échantillon de données en deux sous échantillons avec une significativité équivalente.

obtenus à partir de la formule suivante :

$$
r_i = \frac{N_{obs,i} - N_{exp,i}}{N_{exp,i}},\tag{5.3}
$$

où  $N_{obs,i}$  et  $N_{exp,i}$  sont respectivement le nombre d'évènements mesurés et attendus dans le bin d'énergie i.

## Spectre du pulsar de Vela

Le flux différentiel (spectre) est obtenu par la méthode décrite précédemment pour les candidats  $\gamma$  de la région de phase P2. Une hypothèse spectrale de loi de puissance donnée par [\(5.2\)](#page-108-2) a été choisie. Les fonctions de réponse de CT5 ont été produites en utilisant des simulations Monte Carlo imitant les conditions d'observation du pulsar de Vela, à savoir : un déclenchement du réseau sur CT5, un taux de NSB nominal de 100 MHz, l'autofocus fixé à 15 km, une efficacité optique de 78.4%, un angle hors axe de 0.5◦ .

Les spectres préliminaires obtenus montrent un déficit entre nombre d'évènements attendus et mesurés en-dessous de ∼ 40 GeV. La figure [5.13](#page-109-0) illustre la distribution de l'énergie reconstruite pour l'excès du pulsar de Vela (en rouge) et les simulations Monte Carlo pour un indice spectral ∼ 4, pondérées par les valeurs d'angles zénithaux (histogramme en trait noir). Ces distributions diffèrent substantiellement [5](#page-109-1) bien que globalement le nombre d'évènements simulés soit compatible

<span id="page-109-1"></span><span id="page-109-0"></span>5. De grands efforts ont été déployés dans la collaboration H.E.S.S. afin de comprendre ce déficit, en vain (pour l'instant).

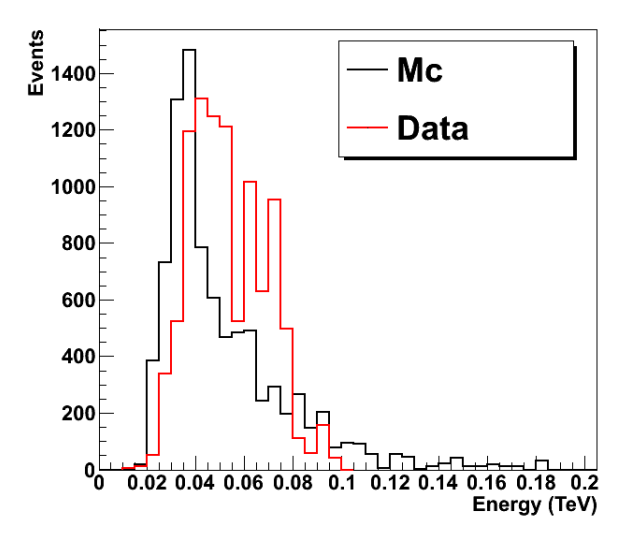

Figure 5.13 – Distribution en énergie reconstruite pour les données du pulsar de Vela dans la région de phase P2 (histogramme en rouge) superposée des évènements obtenus par simulation Monte Carlo suivant un spectre d'indice ∼ 4 et pondérées par les valeurs d'angles zénithaux.

avec l'excès mesuré. Ce déficit pourrait provenir d'une mauvaise reconstruction des candidats γ ou d'un problème plus profond relatif à la simulation du seuil de déclenchement du télescope. Néanmoins afin de présenter des spectres pour lesquels on peut avoir confiance, il a été décidé de placer un seuil en énergie "sûr" à 40±5 GeV afin de s'affranchir du biais à plus basse énergie. Les figure [5.14,](#page-112-0) [5.15,](#page-113-0) [5.16](#page-114-0) et [5.17](#page-115-0) présentent le flux différentiel du pulsar de Vela pour un "seuil" en énergie de 35, 40, 45 et 50 GeV respectivement. Le tableau [5.2](#page-110-0) récapitule les valeurs de l'indice spectral ajusté, de la normalisation du flux à 50 GeV et du nombre d'évènements en excès. On observe que le spectre ajusté devient plus mou à mesure que le seuil en énergie augmente. En effet l'indice spectral varie de ∼ 3 pour  $E_{seuil}=35$  GeV à ∼ 4 pour Eseuil=50 GeV. Il semble évident que cette variation provient de l'inconsistance entre la distribution en énergie des simulations (utilisées pour produire les fonctions de réponses) et les données mesurées (voir la figure [5.13\)](#page-109-0).

## 5.3 Discussion

La courbe de lumière présentée en figure [5.8](#page-104-0) fait apparaitre une pic significatif centré sur la région de phase P2, défini dans la figure 5.2. Aucune émission n'est (encore) observée dans les régions P1 et P3. Le comportement de P2 (pic remarquable) vis-à-vis de P1 (pic absent) est compatible avec la tendance observée dans [\[Abdo 2010a\]](#page-196-0). Le rapport P1/P2 diminue une énergie croissante. Ceci est confirmé par l'analyse présentée dans cette thèse.

On pense les mécanismes d'émission par rayonnement de courbure responsables de la production des photons de l'ordre du GeV. Dans ce contexte, la non détection de P1 pourrait être le signe de champs électriques plus grands dans la magnétosphère où l'émission de P2 se produit. D'autre part, dans un modèle de cavité du cylindre de lumière proposé par [\[Bednarek 2012\]](#page-198-1), un spectre différent observé pour les 2 pics d'émission principaux pourrait être le résultat de rayons de courbure différents des lignes de champs magnétiques dans chacune des régions de production de rayons γ. Néanmoins cette approche est basée sur une hypothèse fausse faite sur la divergence des densités de charges de Goldreich-Julian du cylindre de lumière [\[Hirotani 2014\]](#page-201-0). Dans le modèle proposé dans [\[Dyks 2004\]](#page-200-0) les 2 pics auraient pour origine les caustiques formées par des lignes de champs magnétiques fuyantes ou se recouvrant. Enfin les auteurs de [\[Brambilla 2015\]](#page-198-2) ont modélisé des courbes de lu-

<span id="page-110-0"></span>

| $E_{seuil}$                                                 | $35 \text{ GeV}$ | $40 \text{ GeV}$ | 45 GeV           | $50 \text{ GeV}$ |
|-------------------------------------------------------------|------------------|------------------|------------------|------------------|
| Excès                                                       | 8997             | 7807             | 5145             | 4010             |
|                                                             | $3.014 \pm 0.23$ | $3.376 \pm 0.29$ | $3.877 \pm 0.49$ | $3.976 \pm 0.66$ |
| $\Phi_0(50 \text{ GeV})$                                    |                  |                  |                  |                  |
| $10^{-8}$ m <sup>-2</sup> s <sup>-1</sup> TeV <sup>-1</sup> | $4093 \pm 496$   | $4216 \pm 626$   | $3837 \pm 922$   | $3826 \pm 1025$  |

Table 5.2 – Valeurs obtenues pour l'ajustement du spectre dans la région P2 du pulsar de Vela.

mières et spectres dans le contexte d'une magnétosphère dissipative. Ils ont montré l'existence d'une coupure à plus haute énergie dans le 2nd pic d'émission, du fait d'une grande dépendance azimutale des champs électriques dans cette région.

On peut noter que l'analyse  $MVA$ , contrairement à  $Model^6$  $Model^6$  possède une meilleure comptabilité entrée Monte Carlo et données pour des énergies aussi basses que 20 GeV [\[Abramowski 2015b\]](#page-196-1). Un spectre plus "sûr" est donc dérivé avec cette analyse. Bien que n'apportant pas de nouvelle physique, celle-ci donne une confirmation claire des résultats de Fermi [\[Leung 2014\]](#page-202-0) concernant le spectre en énergie de la région P2 du pulsar de Vela.

# 5.4 Conclusion

Dans ce chapitre, l'analyse des données du pulsar de Vela, récoltées entre 2013 et 2014 par le cinquième télescope de H.E.S.S., a été présentée. Après sélection des runs d'observation en imposant des critères stricts de qualité, 24 heures ont été retenues (corrigées du temps mort de CT5). Une détection claire du 2nd pic de Fermi-LAT a été obtenue avec une significativité de ∼ 12σ. Ceci constitue un succès pour la collaboration H.E.S.S. et prouve les aptitudes du cinquième télescope à descendre son seuil en énergie aussi bas que quelques dizaines de GeV. Aucune émission significative de P1 et P3 n'a été observée. L'analyse spectrale de l'excès de P2 a montré une discordance entre simulations Monte Carlo et données pour des énergies inférieures à ∼ 40 GeV. L'origine de cette différence n'a pour le moment pas pu être déterminée. Cette pathologie serait vraisemblablement due à une mauvaise simulation du seuil de déclenchement du télescope, ou encore à une reconstruction de l'analyse Model défaillante aux plus basses énergies.

Après la découverte de l'émission  $\gamma$  pulsée du Crabe à très haute énergie [\[Aleksić 2011,](#page-197-0) [Aleksić 2012,](#page-197-1) [Aliu 2008,](#page-197-2) [Aliu 2011\]](#page-197-3), différents modèles prédisant une production de photons jusqu'au Teraélectronvolt ont été développés. Parmi eux, le modèle de la cavité annulaire unipolaire [\[Du 2012\]](#page-200-1), ou encore la diffusion des paires sur des photons synchrotrons ou thermiques (Compton inverse) dans un modèle de cavité externe revisité [\[Aleksić 2012\]](#page-197-1). Enfin dans les modèles à vents de pulsars, un rayonnement synchrotron self-Compton s'ajoutant à la composante synchrotron, fournirait un réservoir de  $\gamma$  à très haute énergie [\[Mochol 2015\]](#page-203-2). En accumulant plus d'heures de données du pulsar de Vela, il sera vraisemblablement possible de discriminer parmi tous ces modèles.

Dans les trois prochains chapitres, la recherche d'une violation d'invariance de Lorentz dans les données du pulsar de Vela sera présentée. Malgré le désaccord entre simulation Monte Carlo et données en dessous de ∼ 40 GeV pour l'analyse Model, on sera en mesure d'obtenir un résultat en sélectionnant les évènements d'énergie supérieure au "seuil de sûreté", au détriment cependant d'un bras de levier en énergie plus petit.

<span id="page-111-0"></span><sup>6.</sup> Celle-ci a servi de contre-vérification pour l'analyse MVA.

<span id="page-112-0"></span>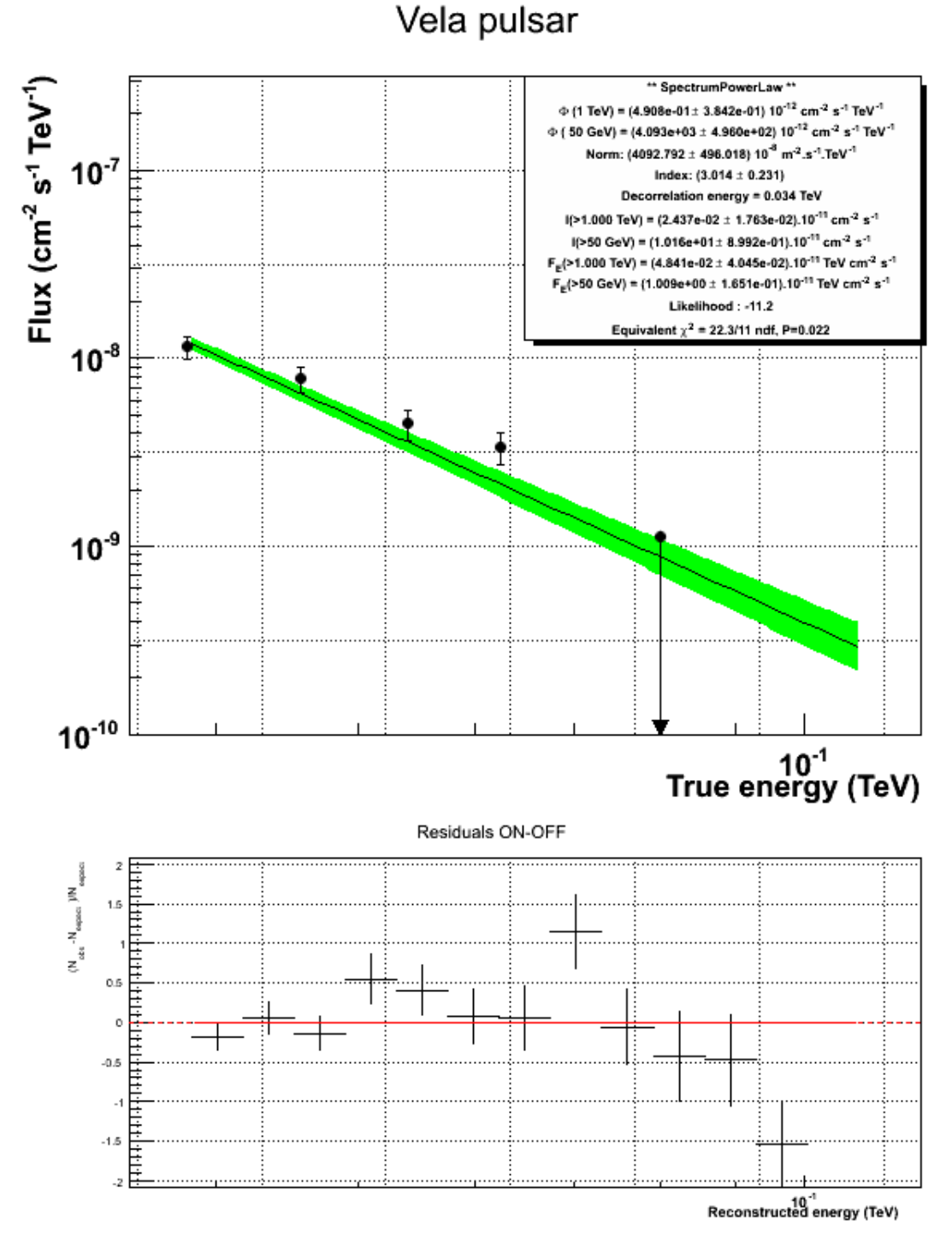

Figure 5.14 – (En haut) Flux différentiel du pulsar de Vela exprimé en cm<sup>-2</sup>s<sup>-1</sup>TeV<sup>-1</sup>. L'ajustement est effectué avec une loi de puissance pour un seuil en énergie  $E_{\text{seuil}}$ =35 GeV. La bande verte pleine représente les contours des erreurs statistiques à  $1\sigma$  et les bins en énergie ont été obtenus en exigeant une significativité minimum de  $3\sigma$ . (En bas) calcul des résidus dans chaque bin en énergie.

<span id="page-113-0"></span>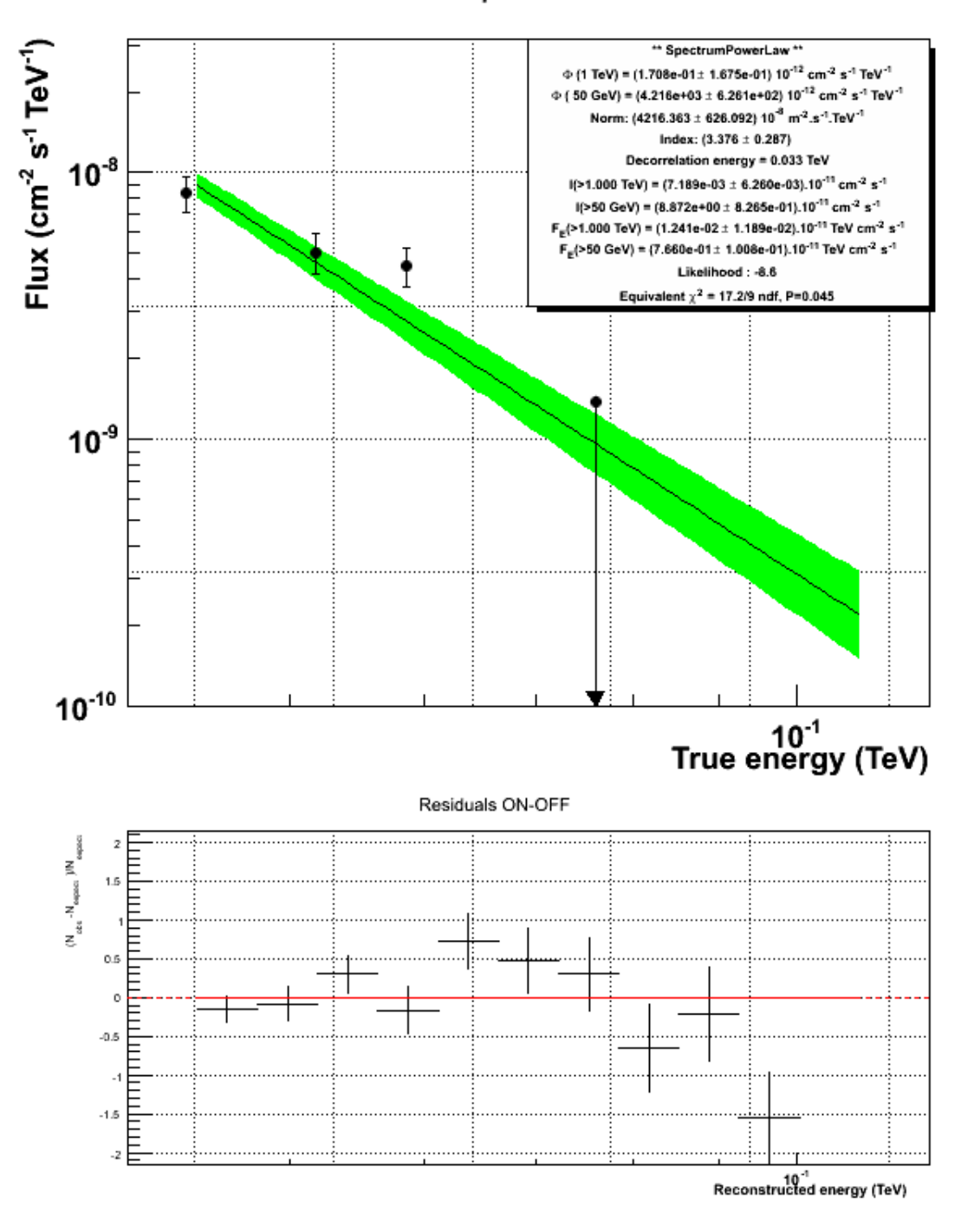

Vela pulsar

Figure 5.15 – (En haut) Flux différentiel du pulsar de Vela exprimé en cm<sup>−2</sup>s<sup>−1</sup>TeV<sup>−1</sup>. L'ajustement est effectué avec une loi de puissance pour un seuil en énergie  $E_{\text{seuil}}=40$  GeV. La bande verte pleine représente les contours des erreurs statistiques à  $1\sigma$  et les bins en énergie ont été obtenus en exigeant une significativité minimum de  $3\sigma$ . (En bas) calcul des résidus dans chaque bin en énergie.

<span id="page-114-0"></span>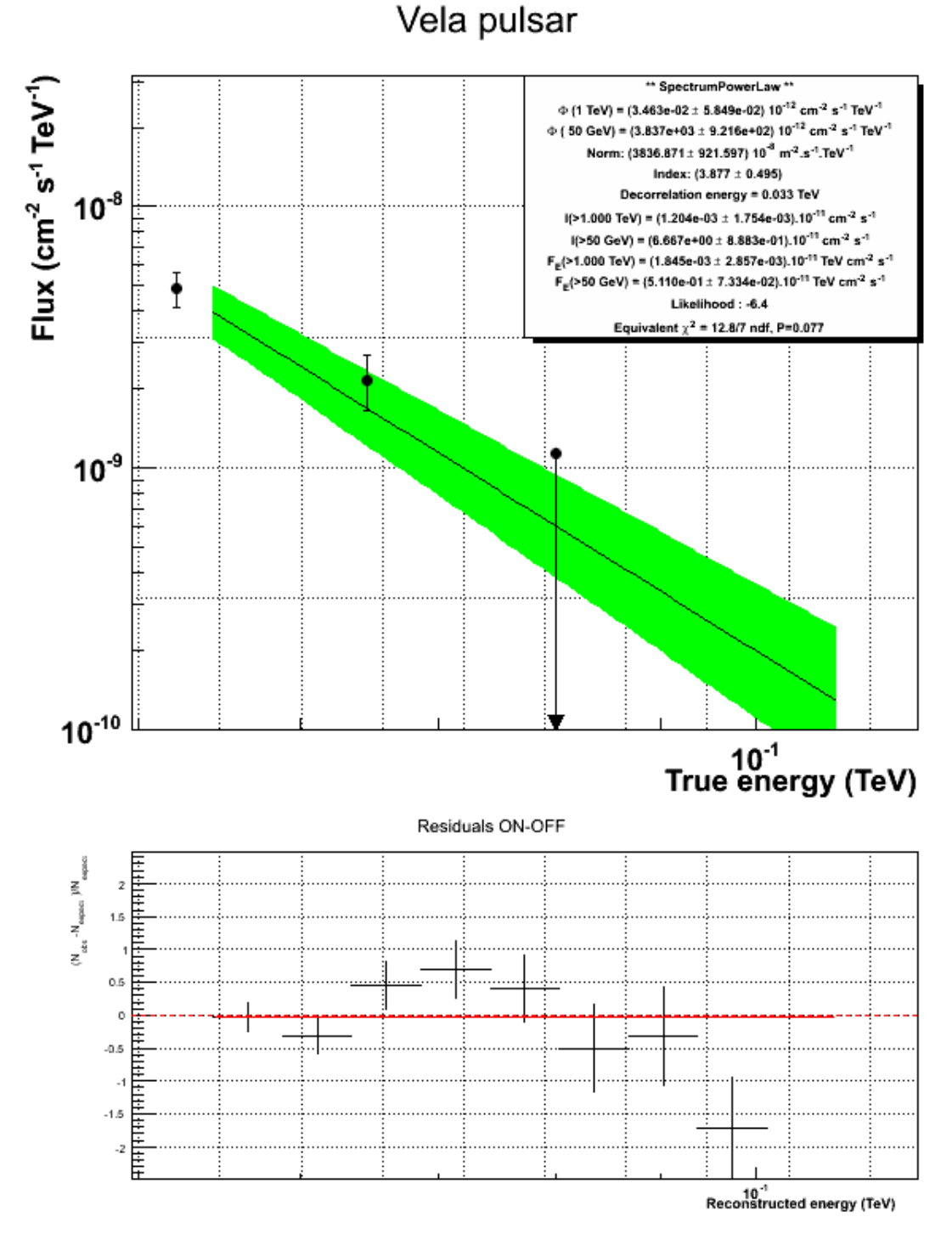

Figure 5.16 – (En haut) Flux différentiel du pulsar de Vela exprimé en cm<sup>-2</sup>s<sup>-1</sup>TeV<sup>-1</sup>. L'ajustement est effectué avec une loi de puissance pour un seuil en énergie  $E_{\text{seuil}}$ =45 GeV. La bande verte pleine représente les contours des erreurs statistiques à  $1\sigma$  et les bins en énergie ont été obtenus en exigeant une significativité minimum de  $3\sigma$ . (En bas) calcul des résidus dans chaque bin en énergie.

<span id="page-115-0"></span>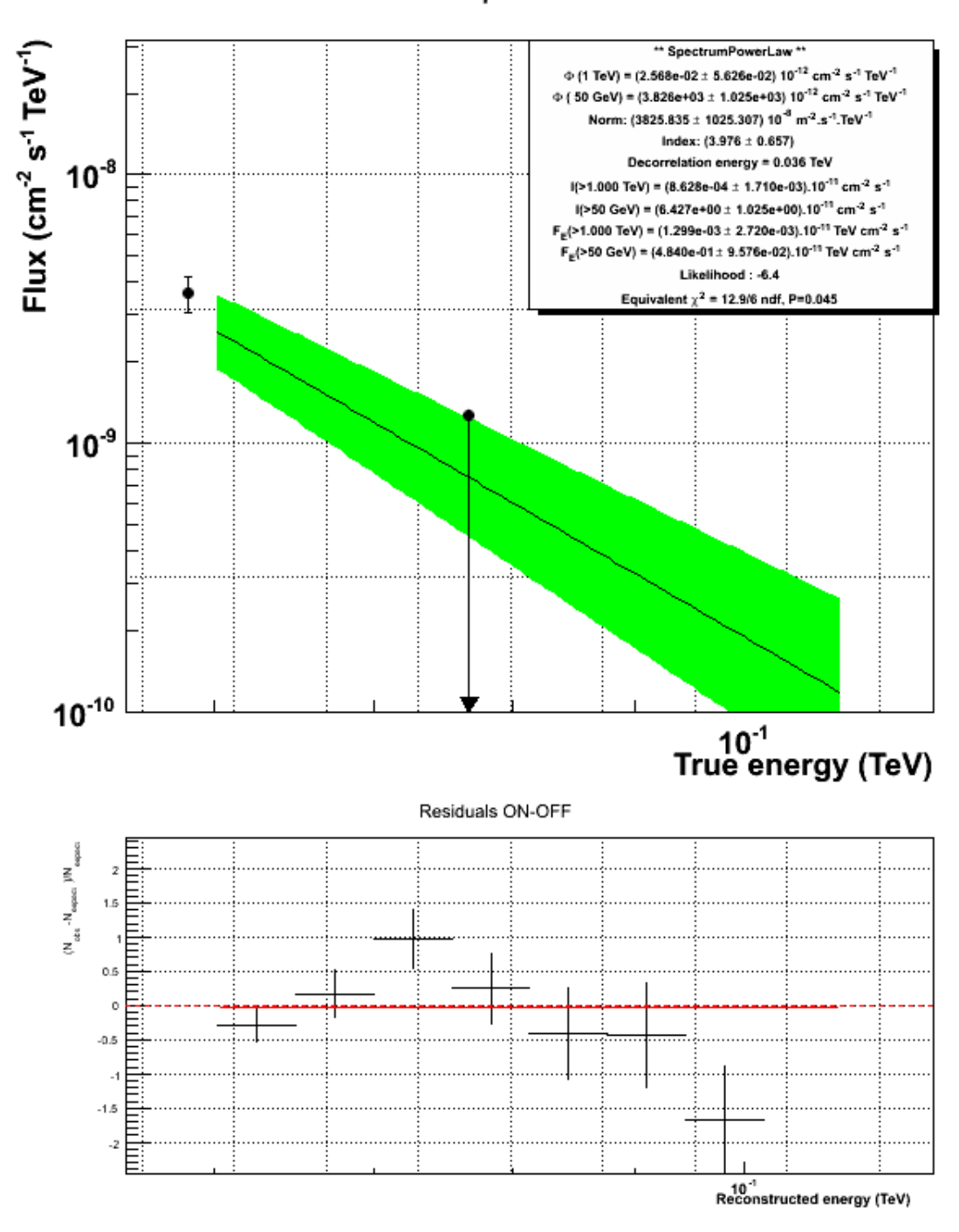

Figure 5.17 – (En haut) Flux différentiel du pulsar de Vela exprimé en cm<sup>−2</sup>s<sup>−1</sup>TeV<sup>−1</sup>. L'ajustement est effectué avec une loi de puissance pour un seuil en énergie Eseuil=50 GeV. La bande verte pleine représente les contours des erreurs statistiques à  $1\sigma$  et les bins en énergie ont été obtenus en exigeant une significativité minimum de  $3\sigma$ . (En bas) calcul des résidus dans chaque bin en énergie.

Vela pulsar

Troisième partie

Recherche de Violation d'Invariance de Lorentz dans les données du pulsar de Vela

# CHAPITRE 6

# La méthode du maximum de vraisemblance

#### Sommaire

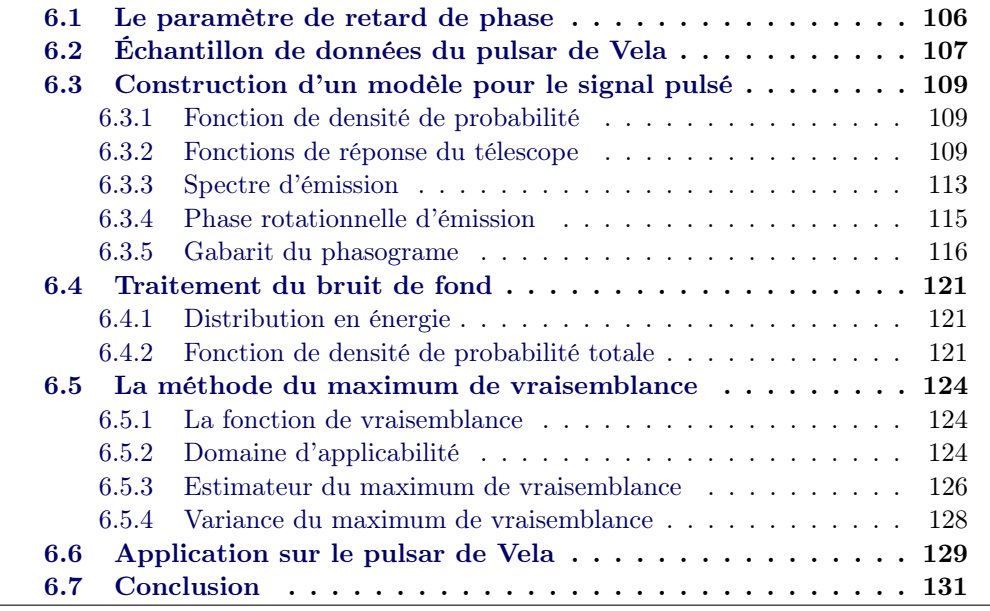

Afin de sonder une modification des relations de dispersion du photon dans les données du pulsar de Vela, une méthode de maximum de vraisemblance est employée. Celle-ci compare le temps d'arrivée des évènements reconstruits avec une courbe de lumière gabarit. En faisant glisser le gabarit suivant l'axe temporel par une quantité dépendent linéairement ou quadratiquement de l'énergie, on peut ainsi estimer un possible décalage temporel dans les temps d'arrivé des photons. Cette technique initialement proposée par [\[Martínez 2009\]](#page-202-1) fut appliquée avec succès à différents types de sources astrophysiques : variables comme les noyaux actifs de galaxies [\[Albert 2008,](#page-197-4) [Abramowski 2011\]](#page-196-2) ou transitoires comme les sursauts γ [\[Vasileiou 2013\]](#page-204-0). De nombreuses autres méthodes de recherche d'une modification des relations de dispersion existent. Le lecteur pourra se référer à la revue complète donnée dans [\[Bolmont 2011\]](#page-198-3).

Dans ce travail de thèse, la procédure a été adaptée au cas des pulsars. L'analyse complète sera décrite ici ainsi que les chapitres [7](#page-146-0) et [8.](#page-176-0) Dans le présent chapitre sera introduit le paramètre de retard de phase ainsi que l'échantillon de données à analyser. La méthode de maximum de vraisemblance ainsi que le modèle utilisé seront décrits en profondeur. Les différents ingrédients du modèle seront obtenus à partir des données du pulsar de Vela.

# <span id="page-119-0"></span>6.1 Le paramètre de retard de phase

Considérons deux photons d'énergies  $E_1$  et  $E_2$  ( $E_2 > E_1$ ) reçus lorsque le faisceau du pulsar balaye notre ligne de visée. Ceux-ci sont détectés aux dates barycentriques  $t_1$  et  $t_2$  ( $t_2 > t_1$ ). En utilisant le développement de Taylor [\(4.5\)](#page-75-0) tronqué à l'ordre 1, ces photons se voient retardés dans le phasogramme d'une quantité :

$$
\Delta \Phi = \Phi(t_2) - \Phi(t_1) = f_0 \times (t_2 - t_1),
$$
\n(6.1)

où  $f_0$  est la fréquence de rotation du pulsar à l'époque  $T_0$ . Dans le référentiel du pulsar, un délai de propagation dû à des effets de gravitation quantique se répercute donc en un déphasage comme l'illustre la figure [6.1.](#page-119-1)

Le paramètre de retard de phase  $\varphi_n$ , mesurant l'amplitude de l'effet de violation d'invariance de Lorentz dans le phasograme, est défini comme :

<span id="page-119-3"></span>
$$
\varphi_n = \frac{\Delta \Phi}{\Delta E^n} \text{ , avec } n = 1, 2 \tag{6.2}
$$

Ce paramètre a pour unités des TeV<sup>-1</sup> et TeV<sup>-2</sup> pour une correction linéaire  $(n=1)$ et quadratique  $(n=2)$  à la vitesse de la lumière respectivement<sup>[1](#page-119-2)</sup>. Il est intéressant

<span id="page-119-2"></span><sup>1.</sup> Dans la suite, ce paramètre sera noté  $\varphi_l$  et  $\varphi_q$  pour une correction linéaire et quadratique respectivement.

<span id="page-119-1"></span>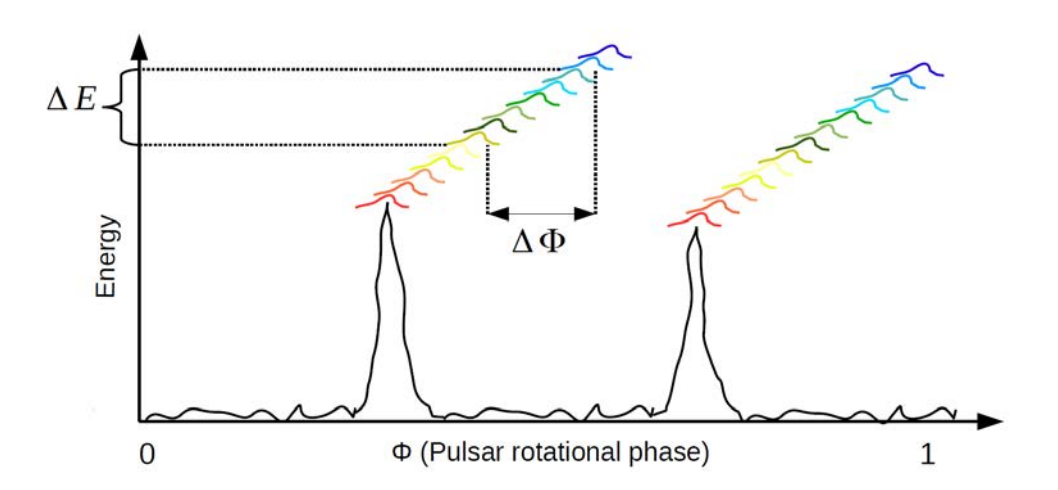

Figure 6.1 – Schéma illustrant l'effet d'une violation d'invariance de Lorentz (linéaire en énergie  $E \gtrsim$  GeV) dans le phasogramme d'un pulsar quelconque possédant deux pics d'émission γ. On observe une dérive en phase des pics d'émission.

d'observer que cette variable est reliée au traditionnel paramètre de retard temporel  $\tau_n$  par la période de rotation du pulsar  $P(t)$ :

$$
\tau_n = \varphi_n \times P(t) \text{ , avec } n = 1, 2. \tag{6.3}
$$

Notons que dans ce travail de thèse, la période du pulsar est considérée comme constante  $P(t) \approx P_0$ .

L'augmentation de la période d'un pulsar au cours du temps pourrait fournir en outre un moyen de discerner entre effet de propagation et délai intrinsèque de la source comme souligné par [\[Zitzer 2013\]](#page-204-1). Le phasogramme fournit une représentation de l'émission dans le référentiel du pulsar. Par conséquent, si un délai de phase intrinsèque est observé celui-ci apparaitra comme constant à mesure que le pulsar ralentit. À l'opposé, un délai extrinsèque au pulsar devrait se manifester par une augmentation de l'effet au cours du temps. La variation de période pour le pulsar de Vela est ≈ 7 µs par an. Si un délai entre 2 photons est observé < 7 µs on sera donc en mesure de distinguer entre un effet source ou un effet de gravitation quantique. Il est cependant difficile dans la pratique d'atteindre cette sensibilité, et ceci peut nécessiter de très grands temps d'observation.

# <span id="page-120-0"></span>6.2 Échantillon de données du pulsar de Vela

On a vu dans la section précédente que le paramètre de retard de phase [\(6.2\)](#page-119-3) est inversement proportionnel à la différence en énergie des photons<sup>[2](#page-120-1)</sup>. Il est donc nécessaire de maximiser la gamme en énergie de l'échantillon. Afin d'obtenir un bras de levier en énergie  $\Delta E^n$  optimal, il convient de comparer un premier sous-échantillon  $\mathbb{D}_{g}$  de basse énergie avec un second  $\mathbb{D}_{h}$  de haute énergie. L'échantillon de données résultant de l'analyse présentée en chapitre [5](#page-96-0) sera nommé ici  $\mathbb{D}_{\Phi \times E}$ . Celui-ci est constitué d'une liste d'évènements passant les coupures de sélection lâches de l'analyse Model (voir section [5.2\)](#page-103-0). Chaque occurrence possède une phase rotationnelle, obtenue après barycentrisation des temps d'arrivée (voir section [4.1\)](#page-69-0) et une énergie reconstruite E. Le nombre d'évènements pulsés est estimé à  $10652 \pm 905$  pour un rapport signal sur bruit  $S/B = 0.0176 \pm 0.0015$ . Comme le montre la distribution en énergie reconstruite de l'excès (figure [5.13\)](#page-109-0), l'analyse souffre d'un désaccord avec les simulations Monte Carlo pour des énergies inférieures à ∼40 GeV. L'analyse de violation d'invariance de Lorentz dépend des fonctions de réponse du télescope. Ainsi on impose une coupure inférieure en énergie pour  $E = E_{min} = 40$  GeV, au détriment d'un bras de levier en énergie plus petit.

Plus l'énergie du lot de données  $\mathbb{D}_{\Phi \times E}$  est grande, plus on maximise le bras de levier en énergie. Cependant, le bruit de fond domine à haute énergie. Par conséquent, toute méthode de recherche de violation d'invariance de Lorentz se basant sur la densité d'évènements dans un lot de données verra sa sensibilité dégradée (ceci sera justifié dans la section [6.5.4](#page-141-0) pour la méthode de maximum de vraisemblance). Il est donc nécessaire de déterminer l'énergie maximale  $E_{\text{max}}$  de  $\mathbb{D}_{\Phi\times E}$ ,

<span id="page-120-1"></span><sup>2.</sup> À l'ordre 1 pour une correction linéaire et à l'ordre 2 pour une correction quadratique.

au delà de laquelle le signal est dominé par le fond. La courbe noire en trait plein de la figure [6.2](#page-121-0) illustre l'évolution du nombre de photons pulsés dans l'intervalle [40 GeV,Emax], normalisé au nombre d'occurrences d'excès dans l'intervalle 40-150 GeV. Les barres d'erreurs poissoniennes à  $1\sigma$  y sont représentées. La courbe rouge en trait discontinu représente le nombre d'évènement dans la région OFF normalisé au niveau de bruit de fond dans l'intervalle 40-150 GeV. Les courbes se croisent à  $1\sigma$ lorsque le nombre d'évènements pulsés devient non significatif par rapport au bruit de fond. Ainsi, l'énergie maximale de l'échantillon est choisie pour  $E_{\text{max}}=150$  GeV. On note  $\mathbb{D}'$  le sous lot de données passant les coupures  $E > 40$  GeV et  $E < 150$  GeV. Dans le but de maximiser le bras de levier en énergie, l'échantillon  $\mathbb{D}'$  est ensuite subdivisé en deux sous-échantillons  $\mathbb{D}_{\mathbf{g}}$  et  $\mathbb{D}_{\mathbf{h}}$  de basse et de haute énergie respectivement. L'énergie de coupure est de 60 GeV. Celle-ci est déterminée à partir de la figure [6.2](#page-121-0) pour  $\mathrm{N}_s/\mathrm{N}_s^{150\,\,\mathrm{GeV}}=$ 0.5, répartissant la statistique de l'excès dans les deux sous-échantillons le plus également possible. Le tableau [6.1](#page-122-3) récapitule l'ensemble des coupures en énergie appliquées à l'échantillon D.

<span id="page-121-0"></span>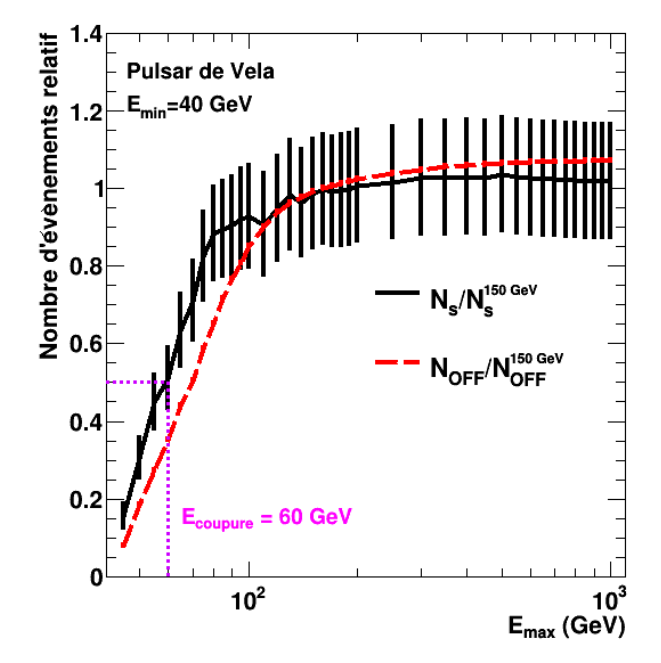

FIGURE 6.2 – Évolution du nombre de photons (excès  $N_s$  ou bruit de fond  $N_{OFF}$ ) dans l'intervalle [40 GeV, $E_{\text{max}}$ ], relatif au nombre d'occurrences dans la gamme en énergie 40-150 GeV (excès  $N_s^{150 \text{ GeV}}$  ou bruit de fond  $N_{\text{OFF}}^{150 \text{ GeV}}$ ). La courbe en pointillés violets indique l'énergie E<sub>coupure</sub> divisant l'échantillon en deux lots de même statistique en excès.

<span id="page-122-3"></span>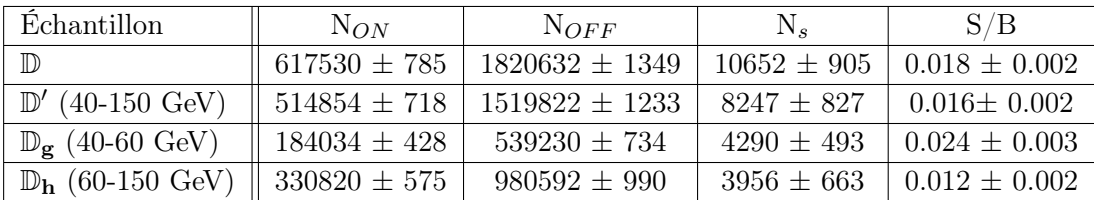

Table 6.1 – Tableau des échantillons passant les coupures en énergie. Le nombre d'évènements dans les régions ON et OFF sont indiqués ainsi que le nombre estimé de photons pulsés  $N_s$  et le  $S/B$  attendu.

## <span id="page-122-0"></span>6.3 Construction d'un modèle pour le signal pulsé

Pour étudier la corrélation entre l'énergie et la phase rotationnelle des photons, la méthode développée par [\[Martínez 2009\]](#page-202-1) pour les sources variables est adaptée au cas des pulsars. Celle-ci se base sur une fonction de densité de probabilité (p.d.f.) décrivant un échantillon de données  $\mathbb{D}_{\Phi \times E}$  avec  $E \in [E_{min}, E_{max}]$  et  $\Phi \in [0,1]$ .

#### <span id="page-122-1"></span>6.3.1 Fonction de densité de probabilité

La fonction de densité d'observer un photon avec une énergie E à une phase rotationnelle  $\Phi$  dans un sous-échantillon  $\mathbb{D}_{h} \subset \mathbb{D}_{\Phi \times E}$  où  $E \in [E_{h1}, E_{h2}]$  et  $\Phi \in [\Phi_{min}, \Phi_{max}]$ , donné le paramètre de retard de phase  $\varphi_n$  s'écrit :

<span id="page-122-4"></span>
$$
P_s(E, \Phi; \varphi_n) = C \int_0^\infty A_{eff}(E_\star) \Lambda_s(E_\star) R(E - E_\star, \sigma(E_\star)) F_s(\Phi_\star(\varphi_n, E_\star^n, \Phi)) dE_\star
$$
\n(6.4)

où  $E_{\star}$  est l'énergie du photon à la source (énergie vraie). La phase rotationnelle d'émission  $\Phi_{\star}$  dépend de la phase mesurée  $\Phi$ , de l'énergie  $E_{\star}$  et du paramètre  $\varphi_n$ . Le facteur de normalisation C dépend du paramètre  $\varphi_n$ . Sa valeur assure la bonne normalisation de la p.d.f. dans le domaine des observables E et Φ, de sorte que :

$$
\frac{1}{C} = \int_{\Phi_{min}}^{\Phi_{max}} \int_{E_{\mathbf{h}1}}^{E_{\mathbf{h}2}} P_s(E, \Phi; \varphi_n) d\Phi dE = N_s^{mod}(\varphi_n),\tag{6.5}
$$

avec  $N_s^{mod}(\varphi_n)$  le nombre total d'évènements attendus par le modèle. Dans les soussections suivantes, chacun des ingrédients de la p.d.f. vont être décrits, ainsi que leur détermination à partir des données du pulsar de Vela.

## <span id="page-122-2"></span>6.3.2 Fonctions de réponse du télescope

Les termes  $A_{eff}(E_{\star})$  et  $R(E - E_{\star}, \sigma(E_{\star}))$  de la p.d.f. [\(6.4\)](#page-122-4) représentent respectivement la surface effective et la fonction modélisant la réponse du télescope à une énergie donnée, et ce pour l'analyse Model avec coupures lâches décrite dans le chapitre [5.](#page-96-0) Ces fonctions de réponses sont obtenues par production massive de simulations Monte Carlo. Ces dernières incluent le développement des cascades atmosphériques, la collection de la lumière Cherenkov par les caméras ainsi que leur analyse. Elles dépendent par conséquent des conditions d'observations, à savoir l'efficacité optique (78.4% pour CT5), l'angle hors-axe (0.5◦ en moyenne), la longueur focale (ici 15 km) ou encore l'angle zénithal.

## Variation de l'angle zénithal

Pendant un run d'observation, l'angle zénithal peut varier de quelques degrés du fait du déplacement apparent de la source dans le ciel. La figure [6.3](#page-123-0) (gauche) montre l'évolution de l'angle zénithal pour un run du pulsar de Vela enregistré dans la nuit du 4 janvier 2014. Au cours de celui-ci, la valeur de l'angle augmente, signifiant que CT5 pointe le ciel plus bas par rapport à l'horizon. À droite de la figure [6.3](#page-123-0) est représentée l'évolution de l'angle zénithal sur l'ensemble des runs d'observation du pulsar de Vela. La distribution des angles zénithaux montrée en figure [6.4](#page-124-0) est construite par méthode de soustraction ON-OFF sur l'ensemble des données de l'échantillon  $\mathbb{D}'$ . Cette distribution est dissymétrique à gauche.

Afin de modéliser au mieux la réponse du télescope dans la p.d.f. [\(6.4\)](#page-122-4), on choisit d'employer les fonctions, prises à la valeur médiane de la distribution des angles zénithaux (∼ 23.4 ◦ ). L'impact de cette approximation dans le modèle sera étudié comme un effet systématique lié à la dispersion des valeurs d'angles zénithaux (voir sous-section [7.3.5\)](#page-165-0).

<span id="page-123-0"></span>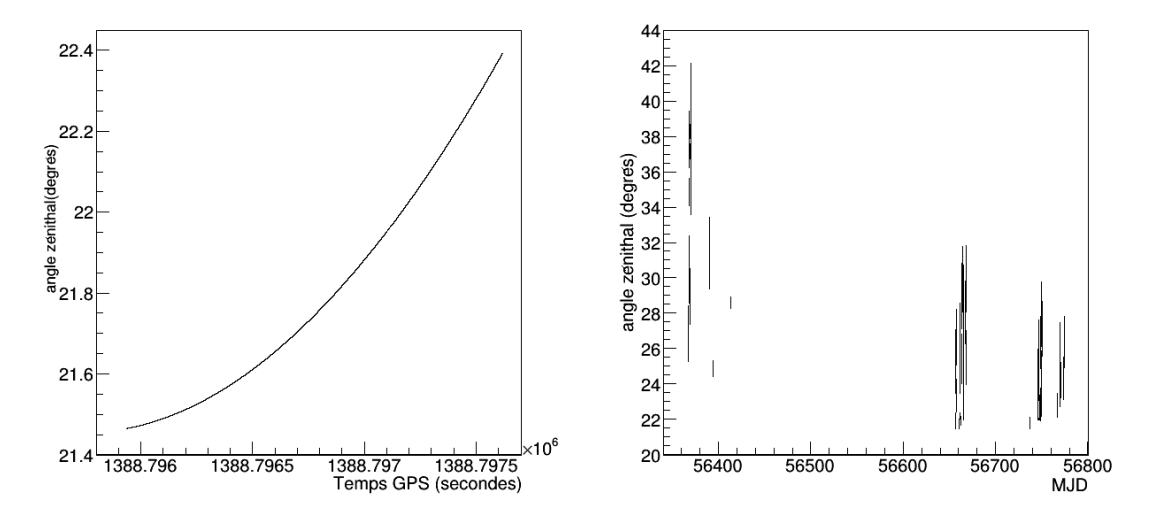

FIGURE  $6.3 - (\text{Å gauche})$  Évolution de l'angle zénithal au cours d'un run d'observation du pulsar de Vela enregistré dans la nuit du 4 janvier 2014. Celui-ci varie de ∼ 21.5 ◦ à 22.4◦ . (À droite) Évolution de l'angle zénithal sur l'ensemble des runs d'observation du pulsar de Vela.

<span id="page-124-0"></span>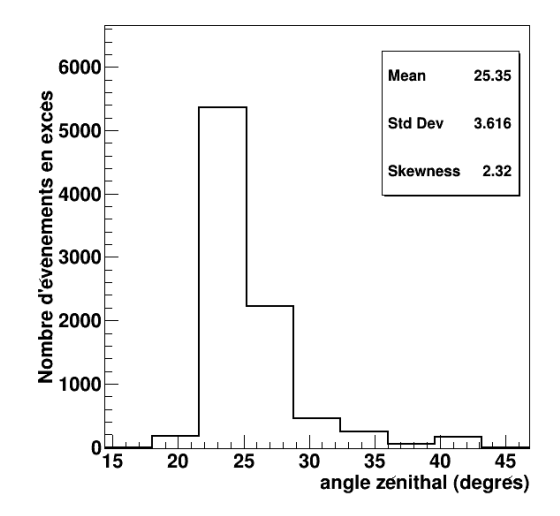

Figure 6.4 – Distribution des angles zénithaux pour les évènements en excès dans la région de phase ON.

## Réponse en énergie du télescope

La fonction  $R(E-E_{\star}, \sigma(E_{\star}))$  dans la p.d.f. [\(6.4\)](#page-122-4) modélise la réponse du télescope à une certaine énergie. Cette réponse est généralement décrite par une distribution gaussienne centrée sur le biais en énergie  $b = b(E_{\star})$  et de largeur  $\sigma_E = \sigma(E_{\star})$ :

<span id="page-124-1"></span>
$$
R(r_E) = A \times \exp\left(-\frac{\left(\ln(r_E) - b\right)^2}{2\sigma_E^2}\right),\tag{6.6}
$$

où  $r_E = E/E_{\star}$  et A est une constante de normalisation. En remarquant que la variable ln(E) suit une loi log-normale de position  $\ln(E_{\star}) + b$  et de largeur  $\sigma_E$ , on peut récrire l'expression [\(6.6\)](#page-124-1) en faisant apparaitre sa constante de normalisation :

<span id="page-124-2"></span>
$$
R(E - E_{\star}, \sigma(E_{\star})) = \frac{1}{\sqrt{2\pi}E\sigma_E} \times \exp\left(-\frac{\left(\ln(E) - (\ln(E_{\star}) + b)\right)^2}{2\sigma_E^2}\right),\tag{6.7}
$$

La figure [6.5](#page-125-0) illustre le biais et la résolution en énergie pour un angle zénithal de 23.4◦ . Ceux-ci sont obtenus par interpolation linéaire suivant l'angle zénithal des histogrammes [4.15](#page-94-0) et [4.16.](#page-95-0) On peut noter que le biais et la résolution sont de l'ordre de 100% et 25% respectivement à 10 GeV. La distribution [\(6.7\)](#page-124-2) correspondante est illustrée en figure [6.6](#page-125-1) pour un angle zénithal de 23.4◦ .

#### Surface effective

La surface effective d'analyse décrite par le terme  $A_{eff}(E_{\star})$  dans la p.d.f. [\(6.4\)](#page-122-4) est une fonction de l'énergie vraie. La figure [4.14](#page-93-0) illustre celle-ci pour différentes valeurs d'angles zénithaux. On observe une diminution de la surface à basse énergie

<span id="page-125-0"></span>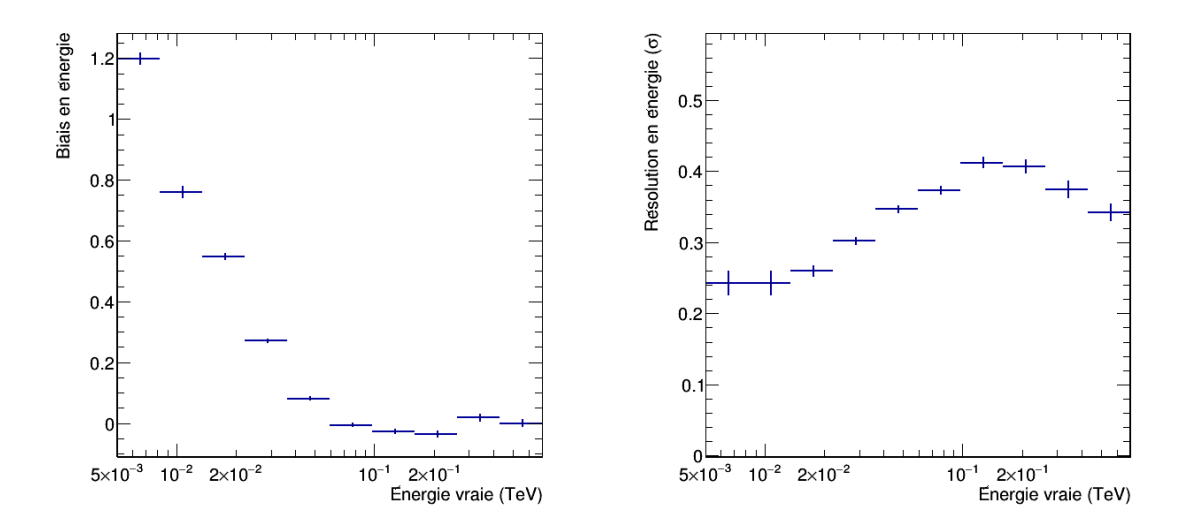

<span id="page-125-1"></span>Figure 6.5 – Courbes de biais en énergie (à gauche) et de résolution en énergie (à droite) obtenues pour des simulations Monte Carlo et l'analyse décrite dans la section [5.2,](#page-103-0) pour un angle zénithal de 23.4<sup>°</sup>.

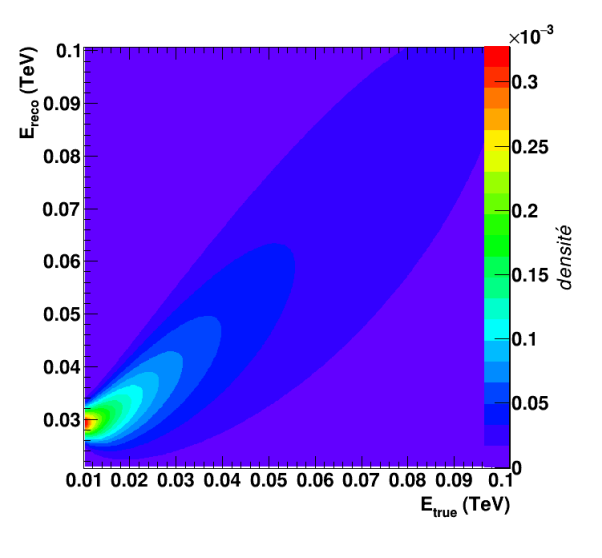

Figure 6.6 – Fonction de densité de probabilité [\(6.7\)](#page-124-2) décrivant la réponse en énergie du télescope. Cette figure a été obtenue en utilisant la résolution et le biais en énergie de l'analyse décrite dans la section [5.2,](#page-103-0) pour un angle zénithal de 23.4◦ .

pour augmentation de la valeur d'angle zénithal. Ceci s'explique par le fait que les gerbes doivent traverser une plus grande profondeur d'atmosphère. Ainsi les photons Cherenkov pour des rayons  $\gamma$  de basse énergie sont trop absorbés par l'atmosphère pour être détectés. L'observation du pulsar de Vela à un angle zénithal < 40◦ est justifiée par cette propriété et par la volonté de baisser le seuil en énergie. La figure [6.7](#page-126-1) illustre la surface effective de l'analyse présentée dans la section [5.2](#page-103-0) pour un angle zénithal de 23.4◦ . Celle-ci a été interpolée linéairement suivant les valeurs d'angles

<span id="page-126-1"></span>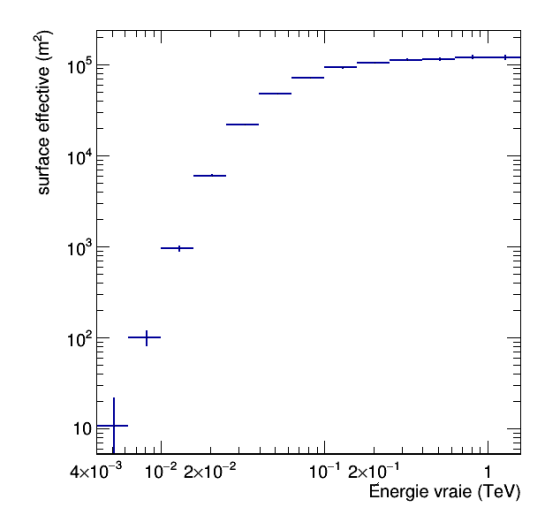

Figure 6.7 – Surface effective obtenue pour des simulations Monte Carlo et l'analyse décrite dans la section [5.2,](#page-103-0) pour un angle zénithal de 23.4◦ . Sa valeur à 40 GeV est d'environ  $2 \times 10^4$  m<sup>2</sup>.

zénithaux de l'histogramme de la figure [4.14.](#page-93-0)

## <span id="page-126-0"></span>6.3.3 Spectre d'émission

Le terme  $\Lambda_s(E_{\star})$  du modèle représente la distribution en énergie à la source (ou spectre d'émission). La méthode de paramétrisation et son application sur les données sont décrites dans cette sous-section.

## Méthode

La distribution en énergie reconstruite de l'excès est obtenue par méthode de soustraction ON-OFF. Dans la pratique on construit un histogramme  $\lambda_{ON}(E)$  dans la région ON, auquel on soustrait un histogramme  $\lambda_{OFF}(E)$  obtenu avec les évènements de la région OFF. Ce dernier doit être pondéré par le coefficient de normalisation des intervalles de phase  $\alpha$  défini par la relation [\(4.17\)](#page-79-0) :

$$
\lambda_s(E) = \lambda_{ON}(E) - \lambda_b(E)
$$
  
=  $\lambda_{ON}(E) - \alpha \lambda_{OFF}(E)$ .

Le profil spectral  $\lambda_s(E)$  est ensuite ajusté par une fonction de l'énergie vraie  $\Lambda_s(E)$ convoluée par les fonctions de réponses de l'analyse :

$$
\lambda_s(E) = \int_0^\infty A_{eff}(E_\star) \Lambda_s(E_\star) R(E - E_\star, \sigma(E_\star)) dE_\star \tag{6.8}
$$

#### Application sur les données de Vela

On ajuste le profil spectral pulsé de Vela obtenu dans la région ON par une loi de puissance :

<span id="page-127-0"></span>
$$
\Lambda_s(E_\star) = \Lambda_{s,0} E_\star^{-\Gamma_s},\tag{6.9}
$$

convoluée par les fonctions de réponse du télescope, prises ici pour un angle zénithal médian de 23.4<sup>°</sup>. À noter que  $\Lambda_{s,0}$  est un facteur de normalisation. Le choix d'une loi de puissance simple est suggérée par les résultats de l'analyse des données Fermi-LAT au-dessus de 10 GeV présentée dans [\[Abramowski 2015b\]](#page-196-1). Dans cette publication, un indice spectral  $\Gamma_s = 4.11 \pm 0.1$  est obtenu pour la région de phase P2 (voir section [5.2](#page-103-0) pour sa définition).

Le résultat de l'ajustement de la fonction [\(6.9\)](#page-127-0) sur le profil spectral de notre échantillon est montré en figure [6.8.](#page-127-1) La valeur des indices spectraux ajustés pour  $E_{min}=40$  GeV et  $E_{min}=50$  GeV sont cohérents avec les résultats obtenus dans le chapitre [5.](#page-96-0) La différence entre les indices obtenus (bien que peu significative) peut provenir d'une mauvaise compréhension du détecteur à des énergies proches du seuil. La figure [6.9](#page-128-1) illustre la variation de l'indice spectral ajusté dans différents intervalles en phase de la région ON. Les points rouges (pour  $E_{min}=40$  GeV) montrent une variation de l'indice spectral d'environ  $20\%$  à  $1\sigma$  entre l'intervalle [0.56,0.6] et les intervalles [0.5,0.54], [0.52,0.56], [0.54,0.58]. Pour une énergie minimum de 50 GeV, ce comportement est aussi observé (avec des barres d'erreur ∼ 20-30%). Cependant, du fait des grandes incertitudes sur l'indice spectral reconstruit, cette variation est peu significative et ne peut être (pour le moment) confirmée. On supposera dans la suite

<span id="page-127-1"></span>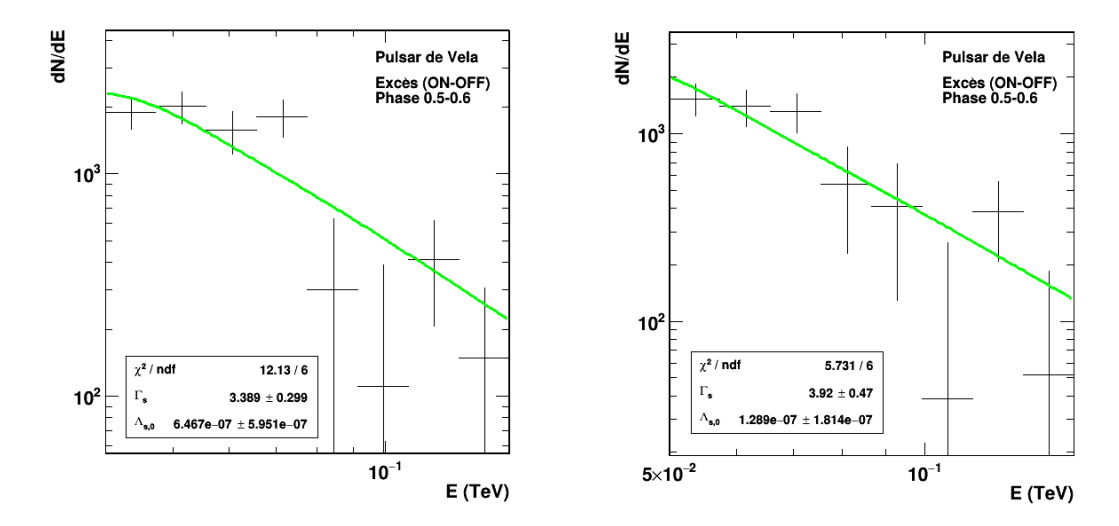

Figure 6.8 – Distribution en énergie reconstruite de l'excès du pulsar de Vela dans la région ON. Celle-ci est ajustée par une loi de puissance d'indice spectral Γ<sub>s</sub> convoluée par les fonctions de réponse du télescope prises pour un angle zénithal de 23.4◦ . L'ajustement est effectué à partir de 40 GeV pour la figure de gauche et de 50 GeV pour la figure de droite.

<span id="page-128-1"></span>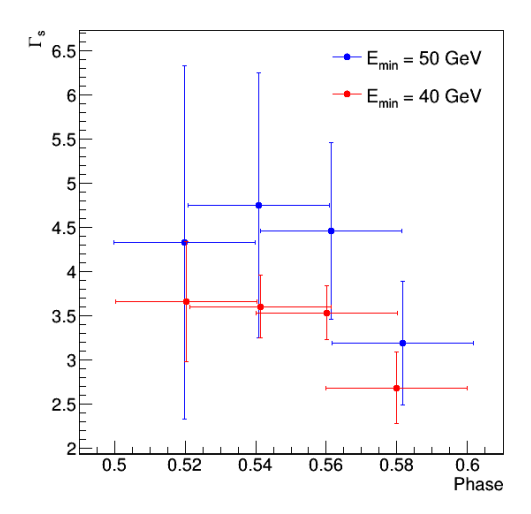

FIGURE 6.9 – Évolution de l'indice spectral  $\Gamma_s$  pour différents intervalles de phase se chevauchant. Les points représentent les résultats pour une énergie minimum de 40 GeV (points rouges) et 50 GeV (points bleus) respectivement. Les barres d'erreurs à 1σ correspondantes sont représentées.

que le terme  $\Lambda_s(E_{\star})$  dans le modèle [\(6.4\)](#page-122-4) suit une loi de puissance d'indice spectral  $\Gamma_s = 3.9 \pm 0.64$  non dépendant en phase, pour E>50 GeV. L'effet de l'incertitude sur l'indice spectral sera étudié comme un effet systématique dans le chapitre [7.4.](#page-172-0)

#### <span id="page-128-0"></span>6.3.4 Phase rotationnelle d'émission

La phase rotationnelle d'émission  $\Phi_{\star}$  d'un photon correspond à sa phase d'arrivée si aucun effet de violation d'invariance de Lorentz n'a été ressenti pendant sa propagation jusqu'à la Terre. La phase rotationnelle observée est donc décalée d'une quantité dépendant de l'énergie du photon et du paramètre de retard de phase :

<span id="page-128-2"></span>
$$
\Phi = \Phi_{\star} + \varphi_n E_{\star}^n. \tag{6.10}
$$

Comme un phasogramme représente la distribution des temps d'arrivée des évènements, ramenés à une période de rotation du pulsar, on définit l'intervalle de phases entre 0 et 1 (voir section [4.1\)](#page-69-0). Pour de très grandes valeurs de délais de phase  $(\varphi_n E^n_{\star} < 0$ , vitesse superluminique), il est possible que la phase rotationnelle d'émission  $\Phi_{\star}$  se trouve à l'extérieur du phasograme  $(\Phi_{\star} > 1)$ . Cela signifie que le photon observé pendant le tour de rotation du pulsar en cours a été émis pendant le 2 ème, 3ème ou nème tour suivant. Afin de construire un modèle périodique, il convient de paramétrer la phase rotationnelle d'émission en inversant la relation [\(6.10\)](#page-128-2) et en prenant sa partie fractionnaire<sup>[3](#page-128-3)</sup>:

<span id="page-128-4"></span>
$$
\Phi_{\star}(\varphi_n, E^n_{\star}, \Phi) \equiv \{ \Phi - \varphi_n E^n_{\star} \} \tag{6.11}
$$

<span id="page-128-3"></span><sup>3.</sup> On exprime la partie fractionnaire d'un nombre avec {}, exemple : {3.54} = 0.54.

<span id="page-129-1"></span>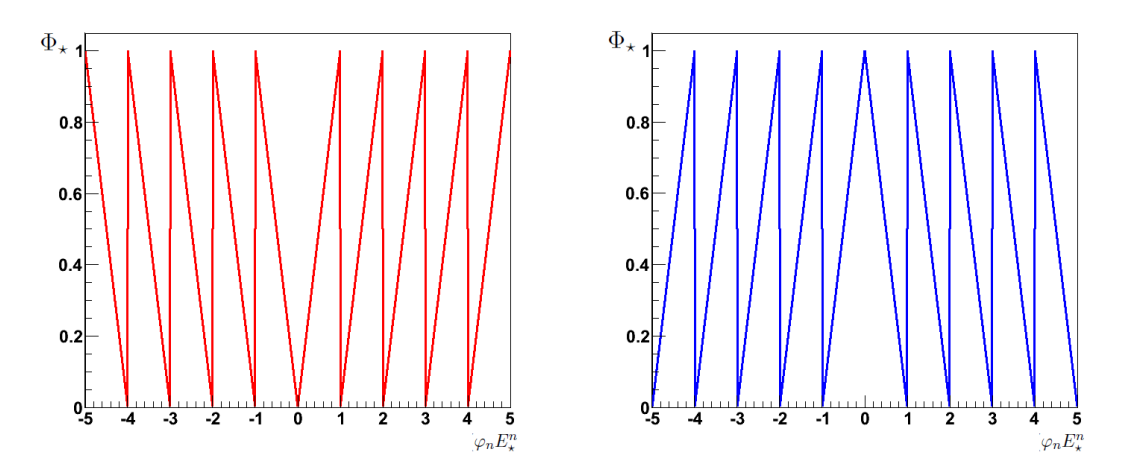

FIGURE  $6.10$  – Ces figures représentent la phase d'émission  $\Phi_{\star}$  en fonction du délai de phase  $\varphi_n E^n_\star$  pour une phase mesurée  $\Phi = 0$ . (À gauche) La phase d'émission est définie comme  $\Phi_{\star} \equiv {\Phi - \varphi_n E_{\star}^n}$ . (À droite) La phase d'émission est définie par  $\Phi_{\star} \equiv 1 - \{\Phi - \varphi_n E_{\star}^n\}$ . Afin de briser la symétrie autour de  $\Phi - \varphi_n E_{\star}^n = 0$ , il convient d'utiliser une combinaison de ces 2 fonctions selon que  $\Phi - \varphi_n E^n_\star$  est positive ou négative.

Pour des délais de phase positifs très grands (vitesse subluminique) la phase rotationnelle observée peut aussi se retrouver en dehors du phasograme ( $\Phi_{\star} < 0$ ). Dans ce cas de figure, la définition [\(6.11\)](#page-128-4) est incomplète. En effet comme le montre la figure [6.10,](#page-129-1) la symétrie centrale (autour de zéro) de la phase d'émission [\(6.11\)](#page-128-4), courbe rouge, doit être brisée. Pour ce faire, une nouvelle définition de  $\Phi_{\star}$  est introduite :

<span id="page-129-2"></span>
$$
\Phi_{\star}(\varphi_n, E^n_{\star}, \Phi) \equiv \begin{cases} \{\Phi - \varphi_n E^n_{\star}\}, & \text{si } \Phi - \varphi_n E^n_{\star} \ge 0 \\ 1 - \{\Phi - \varphi_n E^n_{\star}\}, & \text{sinon} \end{cases}
$$
(6.12)

À noter que cette paramétrisation est une fonction "dents de scie" de périodicité unitaire.

#### <span id="page-129-0"></span>6.3.5 Gabarit du phasograme

Le terme  $F_s$  de la p.d.f. [\(6.4\)](#page-122-4) est une paramétrisation de la distribution en phase d'émission, c'est-à-dire le phasograme sans effet de violation d'invariance de Lorentz.

#### Méthode

Si aucun effet de propagation n'est observé, on a  $F_s(\Phi_\star) = F_s(\Phi)$ . Connaitre la forme précise du gabarit du phasograme est impossible. Néanmoins comme la brisure d'invariance de Lorentz dépend linéairement ou quadratiquement avec l'énergie, on s'attend à ce que la dispersion des photons soit négligeable aux plus basses énergies.

Dans la pratique on définit à basse énergie, un sous-échantillon des données  $\mathbb{D}_{\mathbf{g}} \subset \mathbb{D}_{\Phi \times E}$  avec  $E_{\mathbf{g}1}$  et  $E_{\mathbf{g}2}$  la borne inférieure et supérieure de l'intervalle. En supposant que  $\varphi_n E^n \approx 0$  et en intégrant la p.d.f [\(6.4\)](#page-122-4) (sans le facteur de normalisation) suivant l'énergie de l'échantillon  $\mathbb{D}_{g}$ , on aboutit au gabarit  $G_s(\Phi)$ :

$$
G_s(\Phi) = \int_{E_{\mathbf{g}1}}^{E_{\mathbf{g}2}} \int_0^\infty A_{eff}(E_\star) \Lambda_s(E_\star) R(E - E_\star, \sigma(E_\star)) F_s(\Phi - \varphi_n E_\star^n) dE_\star dE
$$
  
 
$$
\simeq \Omega_s F_s(\Phi), \tag{6.13}
$$

où

$$
\Omega_s = \int_{E_{\mathbf{g}1}}^{E_{\mathbf{g}2}} \int_0^\infty A_{eff}(E_\star) \Lambda_s(E_\star) R(E - E_\star, \sigma(E_\star)) dE_\star dE \tag{6.14}
$$

La gabarit  $G_s(\Phi)$  est ajusté avec une fonction décrivant au mieux la forme des pics d'émission. Ainsi on aboutit à une paramétrisation de la distribution en phase rotationnelle :

$$
F_s(\Phi) \simeq \frac{G_s(\Phi)}{\Omega_s} \tag{6.15}
$$

### Application sur les données de Vela

Le lot de données  $\mathbb{D}_{g}$  du pulsar de Vela sera utilisé afin de déterminer une paramétrisation du gabarit. D'après le tableau [6.1,](#page-122-3) cet échantillon possède un rapport signal sur bruit de l'ordre de ∼ 0.024. La paramétrisation se fait alors en deux temps. La première étape consiste à déterminer le niveau de bruit de fond dans une région où le signal est supposé absent (OFF). Enfin, une fonction  $g(\Phi)$  est ajustée sur le gabarit dans la région ON, en ayant pris soin de fixer le niveau de bruit de fond.

La figure [6.11](#page-131-0) montre le gabarit de l'échantillon  $\mathbb{D}_{g}$  intégré entre 40 GeV et  $60 \text{ GeV}$  avec une largeur de bin de  $0.01$ . Le niveau de bruit de fond  $B$  est déterminé dans la région OFF. Celui-ci est représenté dans la figure [6.11,](#page-131-0) par une ligne violette pointillé. Le contour rectangulaire correspond aux barres d'erreurs symétriques à  $3\sigma$ . Ce niveau a aussi été déterminé dans les régions P1 (en vert) et P3 (en bleu ciel). On observe que les niveaux de ces deux dernières régions ne sont pas significativement différents de celui du OFF. Par conséquent, aucune émission pulsée n'est observée dans ces régions du gabarit. Notons ici que la valeur de B dépend de la largeur de bin utilisée.

Le gabarit est ajusté dans la région de phase ON par une fonction  $g(\Phi)$ :

<span id="page-130-1"></span>
$$
g(\Phi) = B + f(\Phi),\tag{6.16}
$$

dont la définition de f(Φ) reste à déterminer. Deux paramétrisations asymétriques sont testées. La première est une fonction gaussienne asymétrique :

<span id="page-130-0"></span>
$$
f_g(\Phi) = \begin{cases} A e^{-\frac{(\Phi - \mu)^2}{2\sigma_L^2}}, & \text{if } \Phi < \mu \\ A e^{-\frac{(\Phi - \mu)^2}{2\sigma_R^2}}, & \text{if } \Phi \ge \mu \end{cases}
$$
 (6.17)

<span id="page-131-0"></span>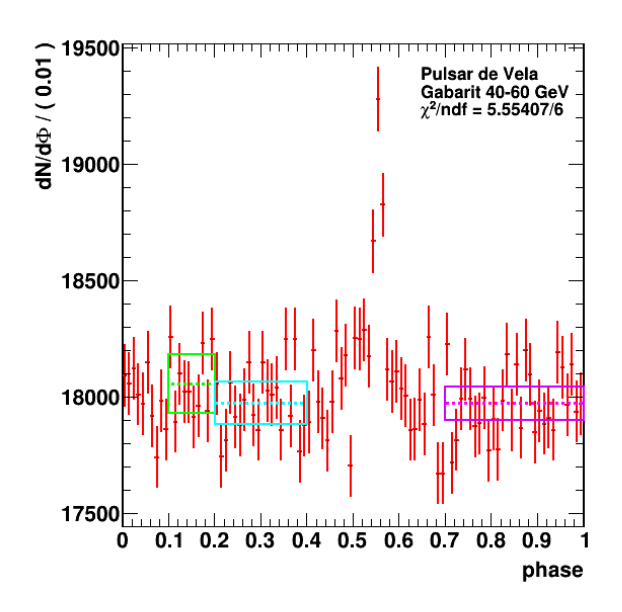

Figure 6.11 – Gabarit du pulsar de Vela, intégré entre 40 GeV et 60 GeV. Les lignes pointillées et les rectangles représentent la meilleur valeur d'ajustement d'une constante B et les erreurs à  $3\sigma$  correspondantes. Les couleurs différencient les régions P1 (en vert), P3 (en bleu ciel) et OFF (en violet).

La seconde, une fonction lorentzienne asymétrique, la même paramétrisation utilisée pour la description du pic P2 du phasograme de Vela par Fermi-LAT [\[Abdo 2010a\]](#page-196-0) :

<span id="page-131-1"></span>
$$
f_{l}(\Phi) = \begin{cases} \frac{A}{1 + \frac{(\Phi - \mu)^{2}}{\sigma_{L}^{2}}}, & \text{if } \Phi < \mu\\ \frac{A}{1 + \frac{(\Phi - \mu)^{2}}{\sigma_{R}^{2}}}, & \text{if } \Phi \ge \mu \end{cases},
$$
(6.18)

avec A l'amplitude,  $\mu$  la position,  $\sigma_L$  et  $\sigma_R$  la largeur gauche et droite respectivement. Pour quantifier l'asymétrie de ces deux fonctions, on définit un paramètre :

$$
\upsilon \equiv \frac{\sigma_L}{\sigma_R}, \ \upsilon > 0. \tag{6.19}
$$

Si la valeur de  $v$  est inférieure (supérieure) à 1 la fonction possède une dissymétrie gauche (droite). Une valeur égale à 1 indique que l'utilisation d'une version symé-trique des fonctions [\(6.17\)](#page-130-0) et [\(6.18\)](#page-131-1) est possible en posant  $\sigma_L=\sigma_R=\sigma$ , la largeur de la fonction (gaussienne ou lorentzienne).

Les fonctions [\(6.17\)](#page-130-0) et [\(6.18\)](#page-131-1) sont ajustées respectivement sur le gabarit pour différentes largeurs de bins et avec B déterminé dans la région OFF. La probabilité de  $\chi^2$  associée à la fonction ajustée (gaussienne et lorentzienne symétriques et asymétriques), donnée la valeur de  $\chi^2$  observée, est calculée et représentée par la figure [6.12.](#page-132-0) Celle-ci montre qu'un ajustement par une fonction lorentzienne (courbes rouge et verte) donne la plus grande probabilité par rapport à une forme gaussienne (courbes bleue et violette). On constate néanmoins qu'en moyenne, une fonction

<span id="page-132-0"></span>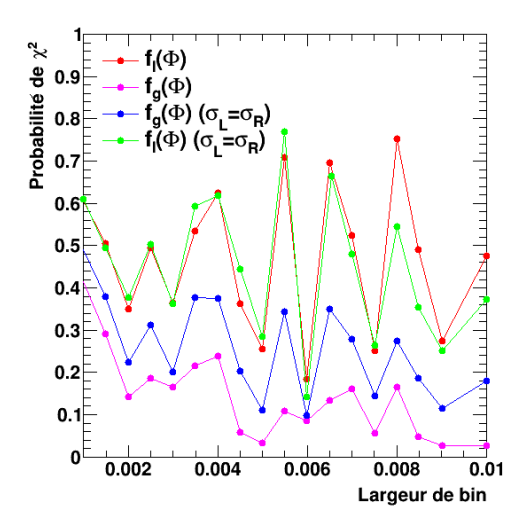

FIGURE 6.12 – Probabilité de  $\chi^2$  associée aux paramétrisations du gabarit. Les points rouges et verts représentent un ajustement avec une fonction lorentzienne asymétrique et symétrique respectivement. Les points bleus et noirs sont pour ajustement avec une fonction gaussienne asymétrique et symétrique respectivement.

<span id="page-132-1"></span>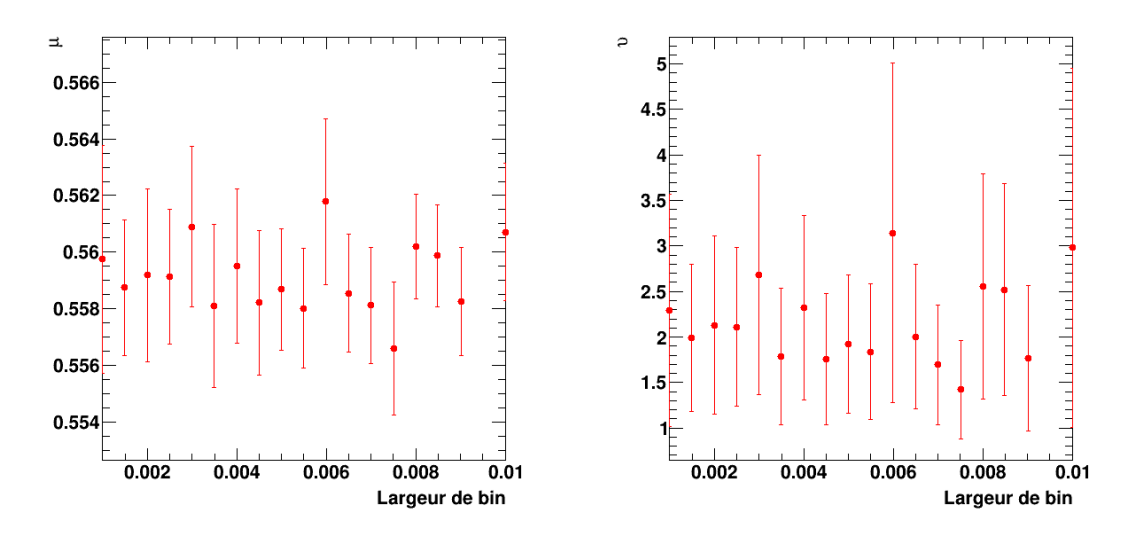

FIGURE  $6.13 - (\text{Å gauche})$  Position de la fonction  $(6.18)$  ajustée sur le gabarit en fonction de la largeur de bin. (À droite) Coefficient d'asymétrie de la fonction [\(6.18\)](#page-131-1) en fonction de la largeur de bin du gabarit.

lorentzienne asymétrique n'est pas privilégiée par rapport à sa version symétrique. Cependant la figure [6.13](#page-132-1) (à droite) montrant l'évolution du paramètre υ de la fonction [\(6.18\)](#page-131-1) pour différentes largeurs de bin, indique que la fonction possède une asymétrie à  $1\sigma$  ( $\sigma_L > \sigma_R$ ). On choisit donc une fonction lorentzienne asymétrique. Cette paramétrisation de P2 est de plus consistante avec la forme utilisée pour décrire ce pic par le Fermi-LAT [\[Abdo 2010a\]](#page-196-0).

<span id="page-133-0"></span>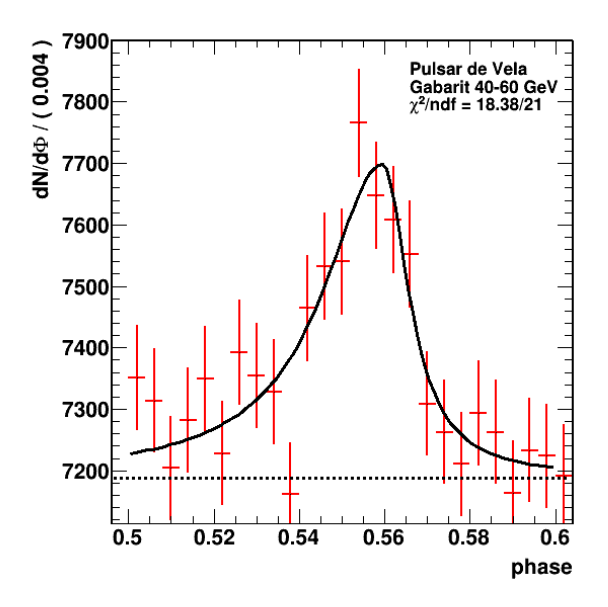

Figure 6.14 – Gabarit du phasograme de Vela dans l'intervalle en énergie 40-60 GeV pour une largeur de bin de 0.004 en phase. Le niveau de bruit de fond (ligne pointillée) est déterminé dans la région OFF. Le pic d'émission est ajusté par la fonction  $(6.16)$  où  $f(\Phi)$  est une fonction lorenztienne asymétrique donnée par  $(6.18)$ .

Enfin la largeur de bin doit être choisie de sorte à obtenir assez de points sur la région du pic d'émission (largeur < 0.005). Dans ces conditions, la position ajustée de la lorentzienne asymétrique en fonction de la largeur de bin (voir figure [6.13\)](#page-132-1) est relativement stable ~ 0.559. La plus grande probabilité de  $\chi^2$  est obtenue à partir de la figure [6.12](#page-132-0) (courbe rouge), pour une largeur de 0.004 (soit 250 bins dans le phasograme). C'est la valeur que nous retiendrons dans la suite.

Le terme  $F_s$  est donc paramétré par une fonction lorentzienne asymétrique et une largeur de bin du gabarit de 0.004. Le résultat est illustré dans la figure [6.14](#page-133-0) et les paramètres obtenus sont :

$$
F_s \equiv f_l(\Phi) \begin{cases} \mu = 0.559 \pm 0.003 \\ \sigma_L = 0.017 \pm 0.004 \\ \sigma_R = 0.007 \pm 0.003 \\ A = 510 \pm 60 \\ \chi^2/\text{ndf} = 18.38/21 \end{cases} (6.20)
$$

L'influence dans le modèle  $(6.4)$  des incertitudes sur les paramètres ajustés de  $F_s$ , sera étudiée dans le chapitre suivant.

# <span id="page-134-0"></span>6.4 Traitement du bruit de fond

Les données recueillies par un télescope Cherenkov sont inévitablement contaminées par un bruit de fond. Celui-ci consiste en des hadrons reconstruits comme des rayons  $\gamma$ . À cela s'ajoutent les électrons où encore les possibles  $\gamma$  diffus provenant de la nébuleuse de vent de pulsar. Les données du pulsar de Vela analysées au chapitre [5](#page-96-0) présentent un rapport signal sur bruit de l'ordre de  $S/B \simeq 0.02$ . Par conséquent le modèle [6.4](#page-122-4) est incomplet, la composante du fond devant y être ajoutée. Un traitement similaire a déjà été effectué dans [\[Abramowski 2015a\]](#page-196-3) mais pour un signal sur bruit plus grand de deux ordres de grandeurs.

On écrit la fonction de densité de probabilité d'observer un photon de fond de  $\mathbb{D}_{h}$ , d'énergie E et de phase rotationnelle  $\Phi$ :

<span id="page-134-3"></span>
$$
P_b(E, \Phi) = C' \Lambda_b(E) F_b(\Phi)
$$
\n(6.21)

où  $F_b(\Phi)$  représente la distribution en phase du bruit de fond qui est supposée uniforme sur tout le phasogramme.  $\Lambda_b(E)$  est la distribution en énergie du bruit de fond mesurée et C' assure la bonne normalisation de la p.d.f dans le domaine des observables mais ne dépend pas du paramètre de retard de phase :

$$
\frac{1}{C'} = \int_{\Phi_{min}}^{\Phi_{max}} \int_{E_{h1}}^{E_{h2}} P_b(E, \Phi) d\Phi dE = N_b^{mod},
$$
\n(6.22)

## <span id="page-134-1"></span>6.4.1 Distribution en énergie

Le profil spectral du bruit de fond est obtenu à partir de l'échantillon  $\mathbb{D}'$  intégré en phase dans la région OFF :

$$
\lambda_b = \int_{0.7}^{1} \Lambda_b(E) F_b(\Phi) d\Phi = \Lambda_b(E). \tag{6.23}
$$

L'énergie reconstruite des évènements de bruit de fond est illustrée dans la figure [6.15.](#page-135-0) La forme de la distribution est peu triviale, notamment à basse énergie. On préférera l'utilisation d'une interpolation linéaire entre chaque bin en énergie, au lieu d'une simple loi de puissance.

#### <span id="page-134-2"></span>6.4.2 Fonction de densité de probabilité totale

Finalement la fonction de densité de probabilité d'observer un photon de signal ou de fond, d'énergie $E$  et de phase rotationnelle  $\Phi$  dans  $\mathbb{D}_{\mathbf{h}}$  s'écrit comme la somme pondérée des p.d.f. [\(6.4\)](#page-122-4) et [\(6.21\)](#page-134-3) :

<span id="page-134-5"></span>
$$
P(E, \Phi; \varphi_n) = \omega_s \times P_s(E, \Phi; \varphi_n) + (1 - \omega_s) \times P_b(E, \Phi), \tag{6.24}
$$

où

<span id="page-134-4"></span>
$$
\omega_s = \frac{N_s}{N_s + N_b}, \ \omega_s \in [0, 1] \tag{6.25}
$$

<span id="page-135-0"></span>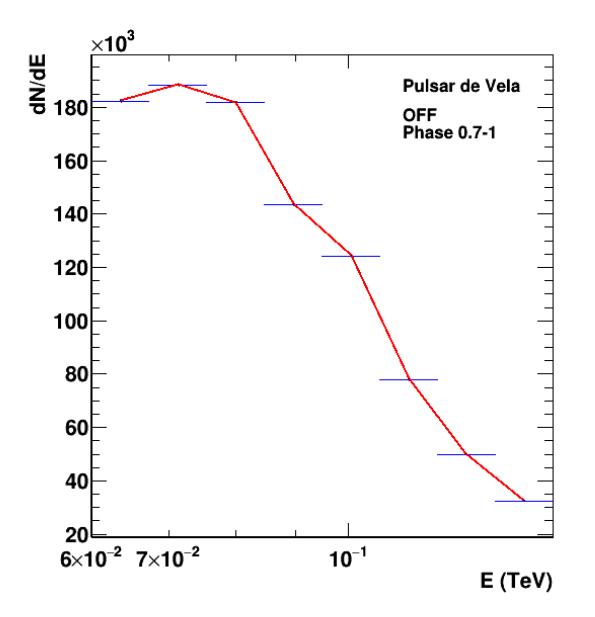

Figure 6.15 – Distribution en énergie des évènements de bruit de fond, obtenue en intégrant en phase la région OFF. Cet histogramme est paramétré par interpolation linéaire entre chaque bin en énergie (courbe rouge).

 $N_s$  est le nombre de photons "signal" mesurés dans le sous-échantillon  $\mathbb{D}_h$  et  $N_b$  le nombre d'évènements de bruit de fond. Si on considère des régions de phase "ON" et "OFF", la relation [\(6.25\)](#page-134-4) s'écrit :

$$
\omega_s = \frac{N_{ON} - \alpha N_{OFF}}{N_{ON}}\tag{6.26}
$$

où  $N_{ON}$  et  $N_{OFF}$  sont le nombre d'évènements dans les régions de phase ON et OFF respectivement et  $\alpha$  est défini par la relation [\(6.7\)](#page-126-1). En utilisant les valeurs du tableau [6.1,](#page-122-3) une valeur de  $\omega_s$  de l'ordre de 0.012 est obtenue pour l'échantillon  $\mathbb{D}_h$ , soit la valeur du rapport signal sur bruit.

#### Illustration du modèle

La figure [6.16](#page-136-0) illustre le modèle pour différents cas de figure. Les fonctions de réponses utilisées, à savoir la surface effective d'analyse, la résolution et le biais en énergie sont extraits pour un angle zénithal de 23.4◦ (voir figures [6.7](#page-126-1) et [6.5\)](#page-125-0). Pour chacun des modèles un paramètre de retard de phase exagéré a été injecté (correction linéaire,  $\varphi_l = 2 \text{ TeV}^{-1}$ ).

Les figures [6.16a](#page-136-0) et [6.16c](#page-136-0) sont obtenues à partir de la p.d.f [\(6.4\)](#page-122-4) pour  $\omega_s=1$ . La figure [6.16a](#page-136-0) représente le modèle pour une réponse parfaite en énergie. Dans cette situation le terme [\(6.6\)](#page-124-1) est assimilé à une fonction de Dirac  $\delta(E - E_{\star})$  et l'intégrale sur l'énergie vraie conduit à :

$$
P_s(E, \Phi; \varphi_n) = CA_{eff}(E)\Lambda_s(E)F_s(\Phi_\star(\varphi_l, E, \Phi)),\tag{6.27}
$$

<span id="page-136-0"></span>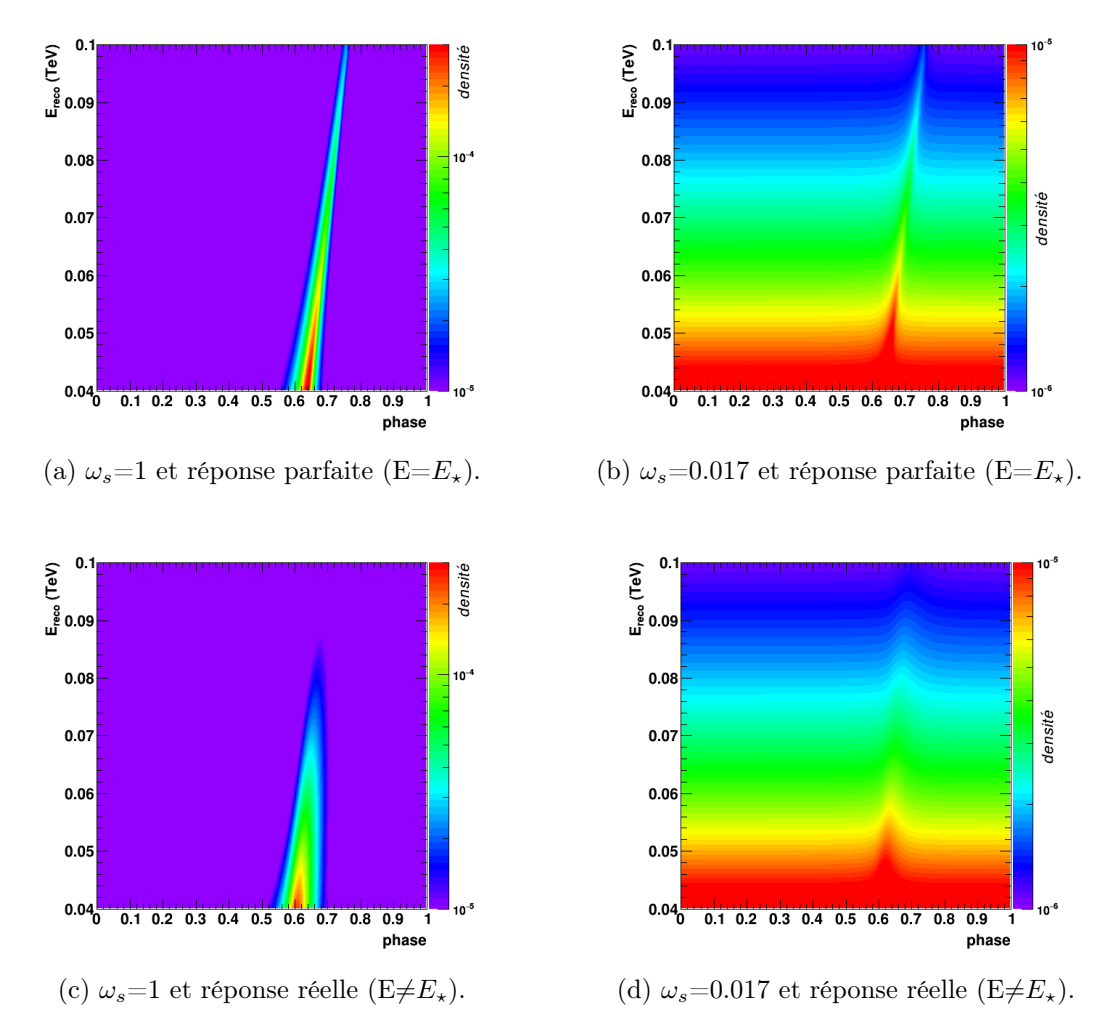

Figure 6.16 – Fonction de densité de probabilité pour différents cas de figure. Le gabarit (profil en phase) du signal pulsé est paramétré en utilisant une distribution lorentzienne asymétrique centrée en 0.556 et de largeur gauche 0.015 et droite 0.008 (fraction de phase rotationnelle). Le spectre en énergie suit une loi de puissance  $E_{\star}^{-\Gamma_s}$  d'indice spectral  $\Gamma_s$ =4 entre 40 GeV et 100 GeV (énergie reconstruite). Une valeur (exagérée) de paramètre de retard de phase  $\varphi_l = 2 \text{ TeV}^{-1}$ ) a été injectée.

pour une correction linéaire. La figure [6.16b](#page-136-0) introduit la convolution du modèle avec les fonctions de réponse en énergie de l'analyse Model avec coupures lâches et  $\theta^2$  < 0.16 deg<sup>2</sup>. On constate une dispersion du pic plus importante autour de sa position et une légère diminution de l'effet de violation d'invariance de Lorentz. Les figures [6.16b](#page-136-0) et [6.16d](#page-136-0) correspondent au modèle [\(6.24\)](#page-134-5) pour une contamination du bruit de fond non négligeable (S/B ∼0.017, soit  $\omega_s$ =0.017). Dans ces exemples, la distribution spectrale du bruit de fond suit une loi de puissance d'indice 2.7 (énergie reconstruite). L'introduction du bruit de fond (qui ne dépend pas du paramètre  $\varphi_n$ ) a pour effet d'estomper le signal de violation d'invariance de Lorentz.

# <span id="page-137-0"></span>6.5 La méthode du maximum de vraisemblance

#### <span id="page-137-1"></span>6.5.1 La fonction de vraisemblance

En suivant [\[Cowan 1998\]](#page-199-0), on considère les observables  $E$  et  $\Phi$  distribuées aléatoirement suivant la fonction de densité de probabilité  $P(E, \Phi; \varphi_n)$  où  $\varphi_n$  est un paramètre inconnu. On effectue  $N_h$  mesures de E et  $\Phi$  formant un échantillon  $\mathbb{D}_h$ de couples individuels  $(E_i, \Phi_i)$ .

- La probabilité que  $(E_i, \Phi_i)$  se trouve dans  $[E_i, E_i + dE_i] \times [\Phi_i, \Phi_i + d\Phi_i]$  est donnée par  $P(E_i, \Phi_i; \varphi_n)dE_i d\Phi_i$ .
- La probabilité que  $(E_i, \Phi_i)$  se trouve dans  $[E_i, E_i + dE_i] \times [\Phi_i, \Phi_i + d\Phi_i]$  sur tous les couples  $i$  est donnée par :

<span id="page-137-3"></span>
$$
\prod_{i=1}^{N_{\mathbf{h}}} P(E_i, \Phi_i; \varphi_n) dE_i d\Phi_i \tag{6.28}
$$

Une grande valeur de  $(6.28)$  pour un paramètre  $\varphi_n$  donné signifie que notre modèle est une description crédible de l'échantillon  $\mathbb{D}_h$ . Ici,  $dE_i$  et  $d\Phi_i$  ne dépendent pas du paramètre  $\varphi_n$ , et n'ont donc aucune influence sur cette probabilité.

La fonction de vraisemblance est définie comme la densité de probabilité jointe pour tous les couples individuels  $(E_i, \Phi_i)$ :

<span id="page-137-6"></span>
$$
\mathcal{L}(\varphi_n; E, \Phi) = \prod_{i=1}^{N_{\mathbf{h}}} P(E_i, \Phi_i; \varphi_n), \qquad (6.29)
$$

## <span id="page-137-2"></span>6.5.2 Domaine d'applicabilité

Un estimateur de maximum de vraisemblance pour le paramètre  $\varphi_n$  doit être en mesure de déterminer la valeur vraie du paramètre pour un nombre très grand d'observations [4](#page-137-4) . Pour ce faire, le modèle doit être identifiable, c'est-à-dire qu'il doit exister une bijection entre la p.d.f. [\(6.24\)](#page-134-5) et le paramètre de retard de phase :

<span id="page-137-5"></span>
$$
P(E, \Phi; \varphi_{n,1}) = P(E, \Phi; \varphi_{n,2}) \Longrightarrow \varphi_{n,1} = \varphi_{n,2}, \forall (\varphi_{n,1}, \varphi_{n,2}) \in \vec{\varphi_n}
$$
(6.30)

où E et  $\Phi$  sont des mesures d'énergie et de phase arbitraires.  $\vec{\varphi_n}$  représente l'ensemble des valeurs prises par le paramètre de retard de phase. À partir de [\(6.24\)](#page-134-5) et pour une réponse parfaite en énergie, la condition [\(6.30\)](#page-137-5) s'écrit :

$$
P(E, \Phi; \varphi_{n,1}) = P(E, \Phi; \varphi_{n,2})
$$
  
\n
$$
\iff P_s(E, \Phi; \varphi_{n,1}) = P_s(E, \Phi; \varphi_{n,2})
$$
  
\n
$$
\iff \frac{F_s(\Phi_*(\varphi_{n,1}, E^n, \Phi))}{N_s^{mod}(\varphi_{n,1})} = \frac{F_s(\Phi_*(\varphi_{n,2}, E^n, \Phi))}{N_s^{mod}(\varphi_{n,2})}.
$$
  
\n(6.31)

<span id="page-137-4"></span><sup>4.</sup> L'estimateur doit être consistent.

D'une part, on a  $N_s^{mod}(\varphi_{n,1}) = N_s^{mod}(\varphi_{n,2})$  si  $\varphi_{n,1} = \varphi_{n,2}$ . D'autre part, l'équivalence des fonctions  $F_s$  est vérifiée si et seulement si :

$$
\Phi_{\star}(\varphi_{n,1}, E^n, \Phi) = \Phi_{\star}(\varphi_{n,2}, E^n, \Phi). \tag{6.32}
$$

D'après la définition [\(6.12\)](#page-129-2), la phase d'émission  $\Phi_{\star}$  est une fonction "dent de scie" de périodicité unitaire :

<span id="page-138-0"></span>
$$
\Phi - \varphi_{n,1} E^n = \Phi - \varphi_{n,2} E^n + k
$$
  
\n
$$
\iff \varphi_{n,1} = \varphi_{n,2} + \frac{k}{E^n}, k \in \mathbb{Z}.
$$
 (6.33)

Cette expression implique que le modèle [\(6.24\)](#page-134-5) peut donner la même densité de probabilité (E et  $\Phi$  fixés) pour des valeurs différentes de  $\varphi_n$  avec une périodicité k. Afin de lever cette dégénérescence et rendre l'estimateur consistant, la valeur de k doit être égale à zéro. Afin de déterminer la valeur de cet entier, on utilise les limites les plus contraignantes sur l'énergie de gravitation quantique [\[Vasileiou 2013\]](#page-204-0)  $(E_{QG,l}$  < 7.6  $E_{Planck}$  et  $E_{QG,q}$  < 1.3×10<sup>11</sup> GeV). À partir de ces résultats, on estime l'amplitude maximale du paramètre de retard de phase dans le phasograme de Vela :

$$
\begin{cases} |\varphi_l| < 3 \times 10^{-6} \text{ TeV}^{-1} \quad \text{correction linéaire} \\ |\varphi_q| < 3 \times 10^{-5} \text{ TeV}^{-2} \quad \text{correction quadratique} \end{cases} \tag{6.34}
$$

La relation [\(6.33\)](#page-138-0) doit donc vérifier :

$$
\begin{cases} |\varphi_{l,2}| \leq 3\times 10^{-6}~\text{TeV}^{-1} \\ |\varphi_{l,2} + \frac{k}{E}| \leq 3\times 10^{-6}~\text{TeV}^{-1} \end{cases} \Longleftrightarrow \begin{cases} |\varphi_{l,2}| \leq 3\times 10^{-6}~\text{TeV}^{-1} \\ -6\times 10^{-6}~\text{TeV}^{-1} \leq \frac{k}{E^n} \leq 6\times 10^{-6}~\text{TeV}^{-1} \end{cases}
$$

pour le terme linéaire, et :

$$
\begin{cases} |\varphi_{q,2}| \leq 3\times 10^{-5}~\text{TeV}^{-2}\\ |\varphi_{q,2}+\frac{k}{E^2}| \leq 3\times 10^{-5}~\text{TeV}^{-1} \end{cases} \Longleftrightarrow \begin{cases} |\varphi_{q,2}| \leq 3\times 10^{-5}~\text{TeV}^{-2}\\ -6\times 10^{-5}~\text{TeV}^{-2} \leq \frac{k}{E^2} \leq 6\times 10^{-5}~\text{TeV}^{-2} \end{cases}
$$

pour le terme quadratique. L'énergie maximale de l'échantillon  $\mathbb{D}'$  étant de 150 GeV (voir section [6.2\)](#page-120-0), les inégalités précédentes imposent  $k=0$  (k est un entier naturel). Ainsi, l'expression de la phase d'émission du pulsar se simplifie :

$$
\Phi_{\star}(\varphi_n, E^n, \Phi) = \Phi - \varphi_n E^n, \text{ pour } 0 \le \Phi - \varphi_n E^n < 1. \tag{6.35}
$$

Cette formulation sera utilisée dans la dérivation de l'estimateur de maximum de vraisemblance de  $\varphi_n$ . À noter que cette condition confère à la fonction [\(6.12\)](#page-129-2) la propriété d'être continue. Tout modèle construit à partir de cette variable, comme  $F_s$ , est donc différentiable en  $\varphi_n$  sur le domaine d'applicabilité.

,

,

## <span id="page-139-0"></span>6.5.3 Estimateur du maximum de vraisemblance

Un estimateur pour le paramètre de retard de phase est obtenu en écrivant le logarithme de la fonction de vraisemblance  $(6.29)^{5}$  $(6.29)^{5}$  $(6.29)^{5}$  $(6.29)^{5}$ 

<span id="page-139-5"></span>
$$
\ln \mathcal{L} = \ln \prod_{i=1}^{N_{\mathbf{h}}} P(E_i, \Phi_i; \varphi_n) = \sum_{i=1}^{N_{\mathbf{h}}} \ln P(E_i, \Phi_i; \varphi_n).
$$
 (6.36)

L'estimateur du maximum de vraisemblance  $\varphi_n$  doit satisfaire l'expression suivante :

<span id="page-139-2"></span>
$$
\begin{split}\n\left[\frac{\partial \ln \mathcal{L}}{\partial \varphi_n}\right]_{\varphi_n = \varphi_n} &= \left[\sum_{i=1}^{N_{\mathbf{h}}} \frac{\partial \ln P(E_i, \Phi_i; \varphi_n)}{\partial \varphi_n}\right]_{\varphi_n = \varphi_n} \\
&= \left[\sum_{i=1}^{N_{\mathbf{h}}} \frac{1}{P(E_i, \Phi_i; \varphi_n)} \times \frac{\partial P(E_i, \Phi_i; \varphi_n)}{\partial \varphi_n}\right]_{\varphi_n = \varphi_n} \\
&= \left[\sum_{i=1}^{N_{\mathbf{h}}} \frac{\omega_s}{P(E_i, \Phi_i; \varphi_n)} \times \frac{\partial P_s(E_i, \Phi_i; \varphi_n)}{\partial \varphi_n}\right]_{\varphi_n = \varphi_n} \\
&= \left[\sum_{i=1}^{N_{\mathbf{h}}} \frac{\omega_s}{N_s^{mod} P(E_i, \Phi_i; \varphi_n)} \times \left(\frac{1}{N_s^{mod}} \frac{\partial N_s^{mod}}{\partial \varphi_n} \times I + I'\right)\right]_{\varphi_n = \varphi_n} \\
&= 0.\n\end{split} \tag{6.37}
$$

avec :

<span id="page-139-3"></span>
$$
I = \int_0^\infty A_{eff}(E_\star)\Lambda_s(E_\star)R(E - E_\star, \sigma(E_\star))F_s(\Phi_\star)dE_\star,\tag{6.38}
$$

et

<span id="page-139-4"></span>
$$
I' = \int_0^\infty A_{eff}(E_\star) \Lambda_s(E_\star) R(E - E_\star, \sigma(E_\star)) \frac{\partial F_s(\Phi_\star)}{\partial \varphi_n} dE_\star \tag{6.39}
$$

Cet estimateur sera employé afin de déterminer la valeur du paramètre de retard de phase sur un échantillon de données  $\mathbb{D}_{h}$  contenant une fraction de bruit de fond. Néanmoins il est souvent utile de considérer différents cas limites dans lesquels l'expression [\(6.37\)](#page-139-2) se simplifie.

#### Cas limite : domination du signal

Pour des observations de pulsars dominées par les photons de signal, on a :

$$
\lim_{N_s/N_b \to \infty} \omega_s = 1
$$
  
\n
$$
\lim_{\omega_s \to 1} P(E_i, \Phi_i; \varphi_n) = P_s(E_i, \Phi_i; \varphi_n).
$$
 (6.40)

<span id="page-139-1"></span><sup>5.</sup> On a coutume de calculer  $-2\Delta \ln \mathcal{L} = -2(\ln \mathcal{L} - \ln \mathcal{L}_{\varphi_n=\hat{\varphi}_n})$ , où ln  $\mathcal{L}_{\varphi_n=\hat{\varphi}_n}$  est le logarithme négatif de la fonction de vraisemblance obtenu à la valeur du minimum  $\hat{\varphi}_n$ .

L'équation [\(6.37\)](#page-139-2) se réécrit donc :

<span id="page-140-0"></span>
$$
\left[\sum_{i=1}^{N_{\rm h}} \frac{1}{N_s^{mod} P_s(E_i, \Phi_i; \varphi_n)} \times \left(\frac{1}{N_s^{mod}} \frac{\partial N_s^{mod}}{\partial \varphi_n} \times I + I'\right)\right]_{\varphi_n = \varphi_n} = 0. \tag{6.41}
$$

Il convient de noter que ce cas de figure est très peu probable pour des observations effectuées par un télescope Cherenkov.

## Cas limite : domination du signal et réponse parfaite en énergie

On considère le cas limite précédent ainsi qu'une réponse parfaite en énergie. La fonction  $R(E - E_{\star}, \sigma(E_{\star}))$  peut être modélisée par une fonction de Dirac  $\delta(E - E_{\star}).$ Ainsi les intégrales [\(6.38\)](#page-139-3) et [\(6.39\)](#page-139-4) deviennent :

<span id="page-140-1"></span>
$$
I = A_{eff}(E)\Lambda_s(E)F_s(\Phi_\star)
$$
  
\n
$$
I' = A_{eff}(E)\Lambda_s(E)\frac{\partial F_s(\Phi_\star)}{\partial \varphi_n},
$$
\n(6.42)

et l'estimateur du maximum de vraisemblance est obtenu à partir de [\(6.41\)](#page-140-0)

$$
\left[\sum_{i=1}^{N_{\mathbf{h}}} \frac{\partial \ln F_s \left(\Phi - \varphi_n E^n\right)}{\partial \varphi_n} - \frac{N_{\mathbf{h}}}{N_s^{mod}} \frac{\partial N_s^{mod}}{\partial \varphi_n}\right]_{\varphi_n = \varphi_n} = 0. \tag{6.43}
$$

À noter que cet estimateur est équivalent à l'équation (16) dérivée dans [\[Vasileiou 2013\]](#page-204-0) où il convient d'effectuer un changement de variable  $\varphi_n \to \tau_n$  où  $\tau_n$ est le paramètre de retard temporel.

## Cas limite : domination du bruit de fond

Dans le contexte défavorable où le fond domine sur les photons de signal, on a :

$$
\lim_{N_s/N_b \to 0} \omega_s = 0
$$
  

$$
\lim_{\omega_s \to 0} P(E_i, \Phi_i; \varphi_n) = P_b(E_i, \Phi_i).
$$
 (6.44)

Comme le modèle ne dépend plus du paramètre de retard phase  $\varphi_n$ , l'équation de l'estimateur [\(6.37\)](#page-139-2) devient :

<span id="page-140-2"></span>
$$
\left[\sum_{i=1}^{N_{\mathbf{h}}} \frac{1}{P_b(E_i, \Phi_i)} \times \frac{\partial P_b(E_i, \Phi_i)}{\partial \varphi_n}\right]_{\varphi_n = \varphi_n} = 0
$$

$$
\left[\sum_{i=1}^{N_{\mathbf{h}}} \frac{1}{P_b(E_i, \Phi_i)} \times 0\right]_{\varphi_n = \varphi_n} = 0
$$

$$
0 = 0.
$$
(6.45)

Par conséquent, dans ce régime toutes les valeurs de  $\varphi_n$  sont possibles et la fonction de vraisemblance est plate. Ceci est justifié dans le cadre d'un modèle où les hadrons et leptons ne sont pas affectés par la violation d'invariance de Lorentz. À noter que les photons de fond (provenant par exemple de la nébuleuse de vent de pulsar) doivent être décalés si un tel effet de propagation existe. Cependant leur émission est équiprobable dans le phasograme, on ne peut donc pas mesurer de délai de phase.

## <span id="page-141-0"></span>6.5.4 Variance du maximum de vraisemblance

Afin de s'assurer que la variance de l'estimateur du paramètre de retard de phase est bien définie, une expression analytique est dérivée pour le cas général et les cas limites. Celle-ci permet en outre d'évaluer l'influence du bruit de fond sur la précision de la méthode.

Dans la limite d'un grand nombre d'échantillons, et si l'équation [\(6.37\)](#page-139-2) est satisfaite, il est possible d'exprimer la variance de  $\varphi_n$  comme la limite inférieure de l'estimateur non biaisé, appelée borne de Cramér-Rao [\[Cramer 1947\]](#page-199-1) :

$$
V(\hat{\varphi_n}) \ge \mathcal{I}(\varphi_n) = -\mathbb{E}\bigg[\bigg(\frac{\partial^2}{\partial^2 \varphi_n} \ln \mathcal{L}(\varphi_n; E, \Phi)\bigg)\bigg]^{-1},\tag{6.46}
$$

où E représente l'espérance mathématique. D'après l'équation (9.34) page 217 de [\[Frodesen 1979\]](#page-200-2), cette borne peut aussi s'écrire :

<span id="page-141-1"></span>
$$
V(\hat{\varphi_n}) = \left[ N_{\mathbf{h}} \int_{\Phi_{min}}^{\Phi_{max}} \int_{E_{\mathbf{h}1}}^{E_{\mathbf{h}2}} \frac{1}{P} \left( \frac{\partial P}{\partial \varphi_n} \right)^2 dE d\Phi \right]^{-1}.
$$
 (6.47)

En remplaçant  $P$  par la p.d.f.  $(6.24)$  on obtient :

$$
V(\hat{\varphi_n}) = \left[\omega_s^2 N_{\mathbf{h}} \int_{\Phi_{min}}^{\Phi_{max}} \int_{E_{\mathbf{h}1}}^{E_{\mathbf{h}2}} \frac{1}{(N_s^{mod})^2 P} \times \left(\frac{1}{N_s^{mod}} \frac{\partial N_s^{mod}}{\partial \varphi_n} \times I + I'\right)^2 dEd\Phi\right]^{-1},\tag{6.48}
$$

où  $I$  et  $I'$  sont les intégrales définies par les relations  $(6.38)$  et  $(6.39)$ .

#### Cas limite : domination du signal

Dans le cas de figure où le signal domine, l'expression de la variance devient :

$$
V(\hat{\varphi_n}) = \left[\omega_s N_{\mathbf{h}} \int_{\Phi_{min}}^{\Phi_{max}} \int_{E_{\mathbf{h}1}}^{E_{\mathbf{h}2}} \frac{1}{(N_s^{mod})^2 P_s} \times \left(\frac{1}{N_s^{mod}} \frac{\partial N_s^{mod}}{\partial \varphi_n} \times I + I'\right)^2 dEd\Phi\right]^{-1},\tag{6.49}
$$

Cette équation est instructive, elle indique que la sensibilité de l'estimateur se comporte comme :

$$
\sigma(\hat{\varphi_n}) \propto \frac{1}{\sqrt{\omega_s N_\mathbf{h}}} \tag{6.50}
$$

D'une part, plus la statistique dans l'échantillon D<sup>h</sup> est grande, plus petite sera l'erreur  $\sigma(\hat{\varphi}_n)$ . D'autre part, plus le bruit de fond est faible, plus la valeur de  $\omega_s$  est grande et plus la variance sera petite.

#### Cas limite : domination du signal et réponse parfaite en énergie

En supposant un échantillon dominé par les photons de signal et une réponse en énergie parfaite, les intégrales  $I$  et  $I'$  sont remplacées par les relations [\(6.42\)](#page-140-1). L'expression de la variance devient :

$$
V(\hat{\varphi_n}) = \left[ \omega_s N_{\mathbf{h}} \int_{\Phi_{min}}^{\Phi_{max}} \int_{E_{\mathbf{h}1}}^{E_{\mathbf{h}2}} P_s \times \left( \frac{1}{N_s^{mod}} \frac{\partial N_s^{mod}}{\partial \varphi_n} + \frac{\partial \ln F_s \left( \Phi - \varphi_n E^n \right)}{\partial \varphi_n} \right)^2 dE d\Phi \right]^{-1},\tag{6.51}
$$

Notons que ce cas de figure est non représentatif de l'échantillon Dh. D'une part la contribution du bruit de fond est importante. D'autre part la résolution et le biais en énergie, de l'ordre de 30% à 40 GeV, ne sont pas négligeables.

#### Cas limite : domination du bruit de fond

Enfin, si les évènements de fond dominent dans l'échantillon  $\mathbb{D}_h$ , on a  $P(E, \Phi; \varphi) \to P_b(E, \Phi)$  et  $\frac{\partial P_b}{\partial \varphi_n} = 0$ . Par conséquent la relation [\(6.47\)](#page-141-1) devient :

$$
V(\hat{\varphi_n}) = \left[ N_{\mathbf{h}} \int_{\Phi_{min}}^{\Phi_{max}} \int_{E_{\mathbf{h}1}}^{E_{\mathbf{h}2}} 0 \times \frac{1}{P_b} dE d\Phi \right]^{-1} \to \infty.
$$
 (6.52)

Dans cette situation, la variance de l'estimateur n'est pas définie. Notons que ceci est cohérent avec l'allure plate de la fonction de vraisemblance donnée par la relation  $(6.45).$  $(6.45).$ 

# <span id="page-142-0"></span>6.6 Application sur le pulsar de Vela

Cette section présente les résultats de la méthode de maximum de vraisemblance appliquée à l'échantillon  $\mathbb{D}_{h}$  des données du pulsar de Vela. Dans cet intervalle en énergie (60-150 GeV) le rapport signal sur bruit est de l'ordre de 0.012 pour un excès de 3956 évènements. Rappelons que la paramétrisation du gabarit de phasograme est effectuée dans l'intervalle en énergie 40-60 GeV en utilisant la paramétrisation obtenue dans la sous-section [6.3.5](#page-129-0) avec le sous-échantillon  $\mathbb{D}_{g}$ . Le spectre en énergie est quant à lui décrit par une loi de puissance d'indice  $\Gamma_s=3.95$  obtenue dans la sous-section [6.3.3](#page-126-0) et convoluée par les fonctions de réponse de l'analyse, prises à un angle zénithal de 23.4◦ .

Le logarithme de la fonction de vraisemblance [\(6.36\)](#page-139-5) est calculé sur tous les évènements du lot de données passant les coupures en énergie et en phase [6](#page-142-1) . L'intervalle de phase est choisi afin de maximiser le nombre de photons pulsés et minimiser le nombre d'évènements de bruit de fond. Celui-ci est fixé à la région de phase ON (0.5-0.6). Les courbes de  $-2\Delta \ln(\mathcal{L})$  sont présentées en figure [6.17](#page-143-0) pour une correction linéaire et quadratique respectivement.

<span id="page-142-1"></span><sup>6.</sup> On calcule la fonction  $-2\Delta \ln(\mathcal{L})$ .

<span id="page-143-0"></span>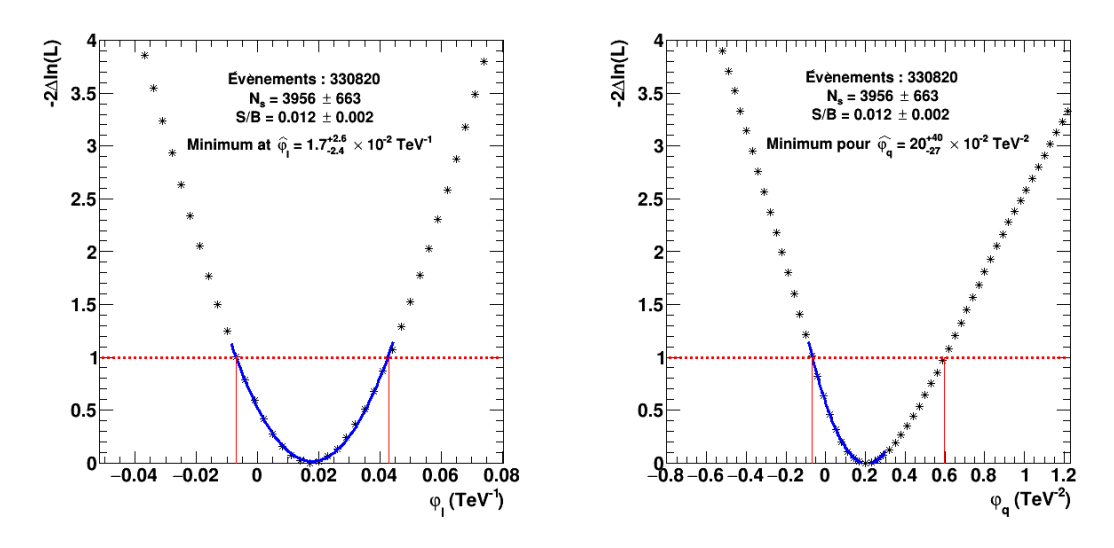

FIGURE 6.17 – Courbe de  $-2\Delta \ln(\mathcal{L})$  obtenue avec le sous-échantillon  $\mathbb{D}_h$  des données du pulsar de Vela pour une correction linéaire (à gauche) et quadratique (à droite). La trait horizontal rouge représente le seuil standard  $-2\Delta \ln(\mathcal{L})=1$ , pour un intervalle de vraisemblance à 68% de niveau de confiance (non étalonné). Les courbes bleues correspondent à un ajustement des points par un polynôme du  $2^{nd}$ ordre. On observe que pour une correction quadratique, la forme de la courbe est non parabolique, à droite du minimum.

Une estimation du paramètre de retard de phase  $\hat{\varphi}_n$  est déterminée par la position du minimum des courbes :

$$
\begin{cases}\n\hat{\varphi}_l = 1.7 \times 10^{-2} \text{ TeV}^{-1} & \text{Correction linéaire} \\
\hat{\varphi}_q = 20 \times 10^{-2} \text{ TeV}^{-2} & \text{Correction quadratique}\n\end{cases}\n\tag{6.53}
$$

Les erreurs asymétriques positive (à droite) et négative (à gauche) sont obtenues en imposant une valeur de seuil  $-2\Delta \ln(\mathcal{L})=1$ . Ce niveau est représenté par la droite rouge en pointillés sur la figure [6.17.](#page-143-0) Cette condition correspond au seuil standard pour un intervalle de vraisemblance bilatère à 68% de confiance (se reporter à l'annexe [A.3\)](#page-192-0). On obtient les résultats correspondants :

$$
\begin{cases}\n\varphi_l = 1.7^{+2.6}_{-2.4} \times 10^{-2} \text{ TeV}^{-1} & \text{Correction linéaire} \\
\varphi_q = 20^{+40}_{-27} \times 10^{-2} \text{ TeV}^{-2} & \text{Correction quadratique}\n\end{cases}\n\tag{6.54}
$$

Ces résultats sur le paramètre de retard de phase sont compatibles avec zéro (pas d'effet de violation d'invariance de Lorentz mesuré). Afin de dériver une limite sur ces paramètres puis sur l'énergie de gravitation quantique, un étalonnage des intervalles de confiance est nécessaire. Celui-ci sera présenté dans le chapitre suivant.
# 6.7 Conclusion

Dans ce chapitre, la méthode de maximum de vraisemblance a été présentée. Celle-ci recherche une dispersion linéaire ou quadratique en énergie, dans la phase d'arrivée des photons émis par le pulsar de Vela.

Les différents ingrédients nécessaires à la construction du modèle et leur détermination à partir des données du pulsar de Vela ont été détaillés. Notamment différentes paramétrisations du gabarit avec l'échantillon de basse énergie ont été testées. Une fonction lorentzienne asymétrique a été retenue, fournissant la plus grande probabilité de  $\chi^2$ . Le profil spectral a été déterminé dans la région ON avec les photons d'énergie >50 GeV fournissant un indice spectral  $\Gamma_s \sim 4$ . Celui-ci est compatible avec l'analyse des données présentée dans le chapitre [5.](#page-96-0)

L'estimation du paramètre de retard de phase avec le sous-échantillon des photons de haute énergie produit des résultats compatibles avec zéro, pour une correction linéaire et quadratique. Cependant, un échantillon de données n'est pas représentatif de la population. Par conséquent, des simulations toy Monte Carlo sont nécessaires, afin d'étalonner la méthode et les intervalles de confiance. Ces derniers permettront par la suite, de dériver une limite robuste sur l'énergie de gravitation quantique. Le chapitre suivant présente ces études d'étalonnage.

# CHAPITRE 7 Étalonnage de la méthode

### Sommaire

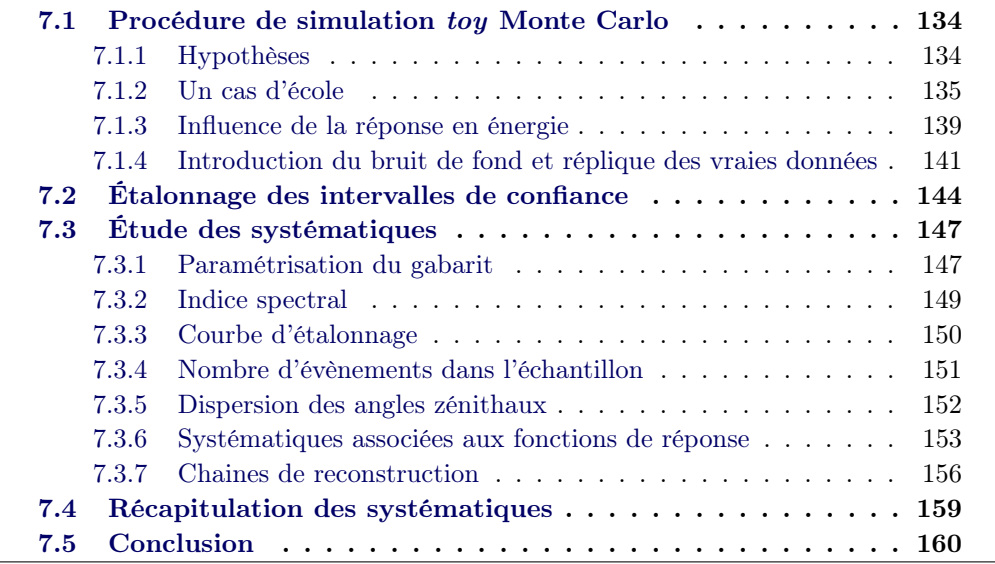

Dans certaines situations, l'estimation de la variance d'un estimateur peut se révéler difficile à accomplir analytiquement. L'utilisation d'une méthode numérique de type Monte Carlo est dans ce cas indispensable. Celle-ci consiste à simuler plusieurs centaines de lots d'évènements distribués comme l'échantillon de vraies données et d'estimer pour chaque lot le paramètre du modèle. Dans ce régime des grands échantillons, l'estimateur  $\hat{\varphi_n}$  est non biaisé et le théorème de la limite centrale s'applique. Il en résulte que le paramètre reconstruit  $\varphi_n^{reco}$  pour chaque simulation suit une loi normale. La dispersion du paramètre sur l'ensemble des réalisations fournit l'erreur statistique. Cette procédure permet aussi d'étalonner les intervalles de confiance dérivés à partir de la courbe de maximum de vraisemblance.

Tout d'abord, la procédure sera décrite. Différentes configurations de simulations seront étudiées, de la plus simple (pour valider le principe de la méthode) jusqu'à celle reproduisant au mieux l'échantillon de vraies données. L'erreur statistique sur le paramètre reconstruit sera dérivée par étalonnage des intervalles de vraisemblance (afin de s'assurer que la couverture fréquentiste est correcte). Enfin, l'influence des systématiques dans la méthode sera étudiée en détails. Ces erreurs seront utilisées au chapitre [8](#page-176-0) pour la détermination des limites sur l'énergie de gravitation quantique.

# <span id="page-147-0"></span>7.1 Procédure de simulation toy Monte Carlo

La méthode de maximum de vraisemblance est contrôlée à l'aide d'un outil de simulations toy Monte Carlo qui a été développé durant cette thèse. La procédure comprend :

- 1. La génération de lots de photons pulsés d'énergie et de phase données.
- 2. L'introduction d'une valeur arbitraire de paramètre de retard de phase  $\varphi_n^{inj}$ .
- 3. La simulation des fonctions de réponse de l'analyse présentée dans le chapitre [5.](#page-96-0)
- 4. L'injection de bruit de fond pour un rapport signal sur bruit donné.
- 5. La reconstruction du paramètre de retard de phase en utilisant le méthode de maximum de vraisemblance décrite dans le précédent chapitre.
- 6. La détermination d'un intervalle de vraisemblance pour le paramètre de retard de phase à partir de la courbe de  $-2\Delta \ln(\mathcal{L})$ .

En reproduisant cet algorithme pour chaque réalisation et différentes valeurs de paramètre de retard de phase, il est possible d'obtenir la courbe d'étalonnage de la méthode, c'est-à-dire la courbe du paramètre reconstruit en fonction du paramètre injecté et l'évolution de sa dispersion.

## <span id="page-147-1"></span>7.1.1 Hypothèses

Toutes les simulations présentées dans cette section sont basées sur les hypothèses suivantes, retenues pour assurer la meilleure conformité aux caractéristiques relevées sur les données :

- La distribution de phase rotationnelle  $F_s(\Phi_{\star})$  est décrite par une fonction Lorentzienne asymétrique de position  $\mu=0.559$ , de largeur gauche  $\sigma_L=0.017$ et droite  $\sigma_R = 0.007$  (voir section [6.3.5\)](#page-130-0).
- Le spectre d'émission des évènements pulsés  $\Lambda_s(E_{\star})$  dans la région ON suit une loi de puissance d'indice spectral  $\Gamma_s = 4$  dans l'intervalle 40-150 GeV, mimant la valeur obtenue dans le chapitre [5.2.3](#page-108-0) et la sous-section [6.3.3.](#page-126-0)
- Les photons sont distribués suivant  $\Lambda_s(E_{\star})A_{eff}(E_{\star})$  où la surface effective est prise pour un angle zénithal de 23.4◦ (voir sous-section [6.3.2\)](#page-122-0).
- L'énergie des photons est biaisée et dispersée en utilisant les fonctions de réponses prises pour un angle zénithal de 23.4◦ (voir sous-section [6.3.2\)](#page-122-0).
- 8247 photons pulsés sont simulés dans l'intervalle 40-150 GeV et  $\Phi \in [0.5, 0.6]$ (voir échantillon  $\mathbb{D}'$  dans le tableau [6.1\)](#page-122-1).
- Le paramètre  $\varphi_n$  est injecté de -0.1 TeV<sup>-1</sup> à 0.1 TeV<sup>-1</sup> par pas de 0.02 TeV<sup>-1</sup> pour une correction linéaire (n=1) et de -1 TeV−<sup>2</sup> à 1 TeV−<sup>2</sup> par pas de  $0.2 \text{ TeV}^{-2}$  pour une correction quadratique (n=2).

Pour les simulations avec bruit de fond, les suppositions suivantes sont appliquées :

- Les régions de phase ON et OFF sont définies dans le chapitre [5.](#page-96-0)
- Le bruit de fond est distribué uniformément en phase.
- Les évènements de bruit de fond suivent le profil spectral obtenu dans la sous-section [6.4.1.](#page-134-0)
- ∼ 5000000 évènements de bruit de fond sont simulés sur tout le phasograme et dans l'intervalle 40-150 GeV, correspondant à un signal sur bruit de ∼ 0.012 (voir tableau [6.1\)](#page-122-1).

D'autre part, la paramétrisation du gabarit et du profil spectral simulés, ainsi que l'estimation du paramètre de retard de phase s'effectuent des manières suivantes :

- Le gabarit est paramétré avec la même fonction Lorentzienne asymétrique utilisée pour la génération. Cet ajustement est effectué dans l'intervalle d'énergie 40-60 GeV et pour un paramètre  $\varphi_n^{inj}=0$ .
- Le profil spectral de l'excès est ajusté dans la région de phase ON par une loi de puissance convoluée par les fonctions de réponse du télescope entre 50 et 150 GeV.
- Les fonctions de réponse sont identiques à celles utilisées pour la génération.
- La fonction de vraisemblance est calculée sur les évènements se trouvant dans l'intervalle 60-150 GeV et dans la région de phase ON.

On étudiera 3 types de simulations :

- Un cas d'école Dans ces simulations toy Monte Carlo, aucun évènement de bruit de fond ne sera simulé. La réponse en énergie du télescope sera considérée parfaite, c'est-à-dire que les photons seront générés avec une énergie reconstruite égale à l'énergie vraie  $E = E_{\star}$ . De plus, le terme R donné par la fonction [\(6.7\)](#page-124-0) sera remplacé par une fonction de Dirac dans le modèle [\(6.4\)](#page-122-2).
- Réponse en énergie Aucun évènement de bruit de fond ne sera simulé. La réponse en énergie du télescope sera extraite des fonctions de réponse de l'analyse Model, décrites dans la sous-section [4.3.5.](#page-88-0) Celle-ci sera utilisée à la fois pour la génération des évènements et pour l'ajustement du modèle [\(6.4\)](#page-122-2) sur les photons simulés.
- Réplique des vraies données Dans ces simulations, la réponse en énergie de l'analyse Model sera prise en compte et des évènements de bruit de fond seront injectés aux photons pulsés simulés, avec un S/B mimant les vraies données.

Dans chacune de ces situations, la paramétrisation du gabarit, du spectre en énergie et la minimisation de la fonction de vraisemblance seront illustrés pour une même réalisation dite "témoin". Celle-ci permettra d'apprécier l'effet de l'ajout des différents ingrédients pour une réalisation représentative. Pour ce faire on fixera la graine aléatoire afin de fournir la même séquence de phases rotationnelles et d'énergie simulées à chaque tirage. Les courbes d'étalonnages et la dispersion de la méthode pour chaque type de simulations seront obtenues en relaxant la graine aléatoire afin de fournir des séquences de phase et énergie complétement aléatoires.

#### <span id="page-148-0"></span>7.1.2 Un cas d'école

Afin de s'assurer que la méthode ne souffre d'aucun problème majeur, on effectue un premier test sans contamination d'événement de bruit de fond ( $S/B = \infty$ ) et en

<span id="page-149-0"></span>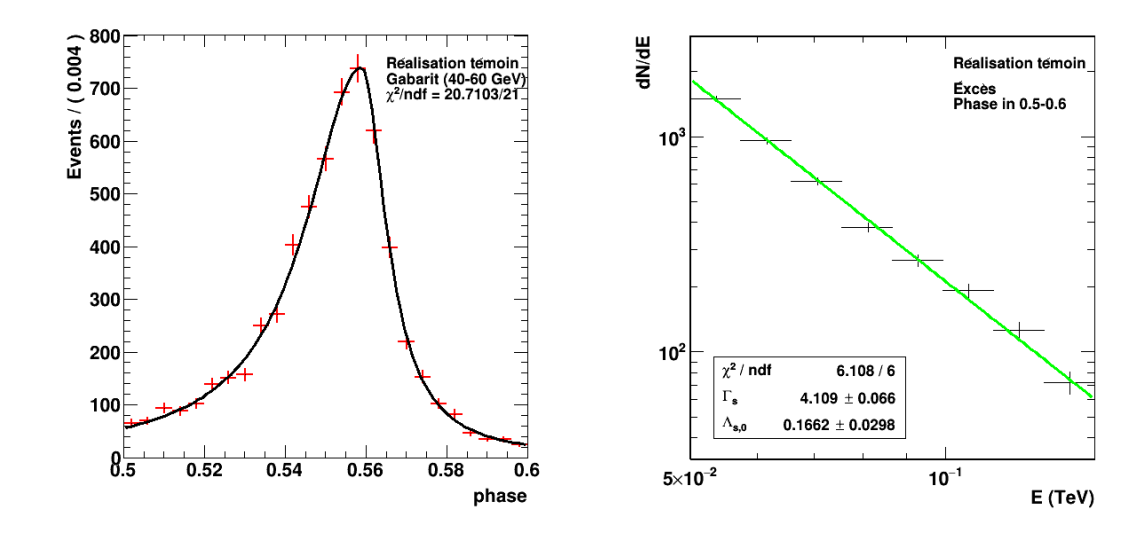

FIGURE  $7.1 - (\text{\AA}$  gauche) Paramétrisation de la courbe de lumière à basse énergie (gabarit). (À droite) Distribution en énergie reconstruite de l'excès simulé, pour la réalisation témoin, ajustée par une loi de puissance d'indice spectral  $\Gamma_s = 4.11 \pm 0.07$ . Ces paramétrisations sont obtenues pour des simulations avec une réponse en énergie parfaite et  $S/B = \infty$ .

simulant une réponse parfaite en énergie  $R(E - E_{\star}, \sigma(E_{\star})) = \delta(E, E_{\star})$ . De plus, on considère la surface effective comme constante sur toute la gamme d'énergie considérée. La distribution en énergie reconstruite suit donc une loi de puissance d'indice spectral  $\Gamma_s=4$ . On génère une centaine de lots de photons. On applique sur chacun d'eux la procédure décrite précédemment.

## Réalisation témoin

On s'intéresse à une réalisation représentative des lots de données simulés pour un paramètre injecté  $\varphi_n^{inj} = 0$  TeV<sup>-1</sup>(TeV<sup>-2</sup>). La paramétrisation du gabarit ainsi que la distribution en énergie reconstruite sont illustrées dans la figure [7.1.](#page-149-0) L'ajustement du gabarit se fait avec la même fonction [\(6.18\)](#page-131-0), utilisée pour la génération des évènements (avec  $B=0$ ). La distribution en énergie est paramétrée avec une loi de puissance  $E_{\star}^{-\Gamma_s}$  dont l'indice spectral ajusté est  $\Gamma_s = 4.11 \pm 0.07$ . Enfin la figure [7.2](#page-150-0) illustre la courbe de maximum de vraisemblance obtenue. Chaque point correspond à une valeur de  $-2\Delta \ln(\mathcal{L})$  pour un paramètre  $\varphi_n$  donné. Le minimum de la courbe donne une estimation du paramètre  $\hat{\varphi}_n$ . L'équivalent analytique de cette minimisation est donné par l'équation [\(6.43\)](#page-140-0) où  $A_{eff}(E=E_{\star})=1$ . À noter que pour ces réalisations en particulier, le paramètre  $\varphi_n$  reconstruit n'est pas nul. Ce même comportement est possible dans les vraies données, ce qui justifie l'étalonnage des erreurs. On remarque que la dispersion sur le paramètre de correction quadratique est plus grande par rapport à une correction linéaire. Ce comportement est différent de celui déjà obtenu dans les études impliquant des AGNs ou GRBs (voir par exemple [\[Abramowski 2011,](#page-196-0) [Vasileiou 2013,](#page-204-0) [Abramowski 2015a\]](#page-196-1). Une possible

<span id="page-150-0"></span>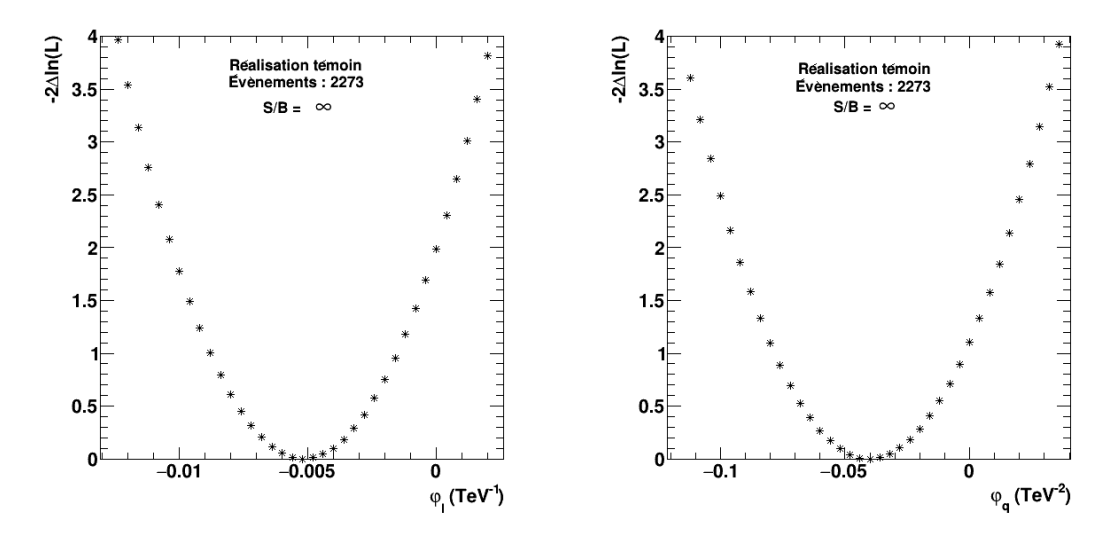

FIGURE 7.2 – Courbe de  $-2\Delta \ln(\mathcal{L})$  en fonction du paramètre  $\varphi_l$  (à gauche) et  $\varphi_q$ (à droite), pour la réalisation de *toy* Monte Carlo témoin. Une valeur  $\varphi_l^{inj} = 0$  TeV<sup>-1</sup> et  $\varphi_q^{inj} = 0$  TeV<sup>-2</sup> a été respectivement injectée. Ces courbes sont obtenues pour des simulations avec une réponse en énergie parfaite et  $S/B = \infty$ .

raison est que la méthode de maximum de vraisemblance est plus sensible pour le terme quadratique si des photons sont présents à très haute énergie (>150 GeV) et moins sensible pour des énergies inférieures (ce qui est le cas dans l'analyse présentée ici). Toutefois, pour conclure sur cet aspect, il est nécessaire d'étudier la dispersion du paramètre reconstruit sur l'ensemble des réalisations de toy Monte Carlo.

#### Courbe d'étalonnage et dispersion

Une fois la procédure toy Monte Carlo effectuée sur la centaine de réalisations et pour chaque valeur  $\varphi_n^{inj}$ , les distributions du paramètre reconstruit  $\varphi_n^{reco}$  sont obtenues. Un ajustement de celles-ci par une fonction gaussienne permet de déterminer deux paramètres :

$$
\begin{cases} \bar{\varphi}_n & \text{la valeur moyenne } \equiv \text{position de la gaussienne} \\ \sigma_{\varphi_n}^{\mathbf{i}} & \text{la dispersion } \equiv \text{largeur de la gaussianne} \end{cases}
$$
 (7.1)

avec l'exposant i désignant la valeur du paramètre injecté [1](#page-150-1) . Pour chaque valeur de  $\varphi_n^{inj}$ , la valeur moyenne  $\bar{\varphi_n}$  est tracée avec son erreur à 1 $\sigma$  correspondante  $\sigma_{\varphi_n}^{\bf i}$ . Cette courbe d'étalonnage est illustrée en figure [7.3](#page-151-0) pour le cas linéaire et quadratique. Les contours colorés représentent l'espace des erreurs à  $1\sigma$  déterminées pour chaque valeur du paramètre. La droite en pointillé correspond à la réponse linaire  $\varphi_n^{reco} = \varphi_n^{inj}$ . La courbe rouge en trait plein est un ajustement affine  $\varphi_n^{reco} = a \times \varphi_n^{inj} + b$  sur les points de la courbe d'étalonnage. Les paramètres a et b mesurent la sensibilité de la méthode, plus ils sont proches de 1 et 0 respectivement, plus la reconstruction du

<span id="page-150-1"></span><sup>1.</sup> Par exemple,  $\mathbf{i}=0$  pour  $\varphi_n^{inj}=0$  TeV<sup>n</sup>,  $\mathbf{i}=0.1$  pour  $\varphi_n^{inj}=0.1$  TeV<sup>n</sup>, etc.

<span id="page-151-0"></span>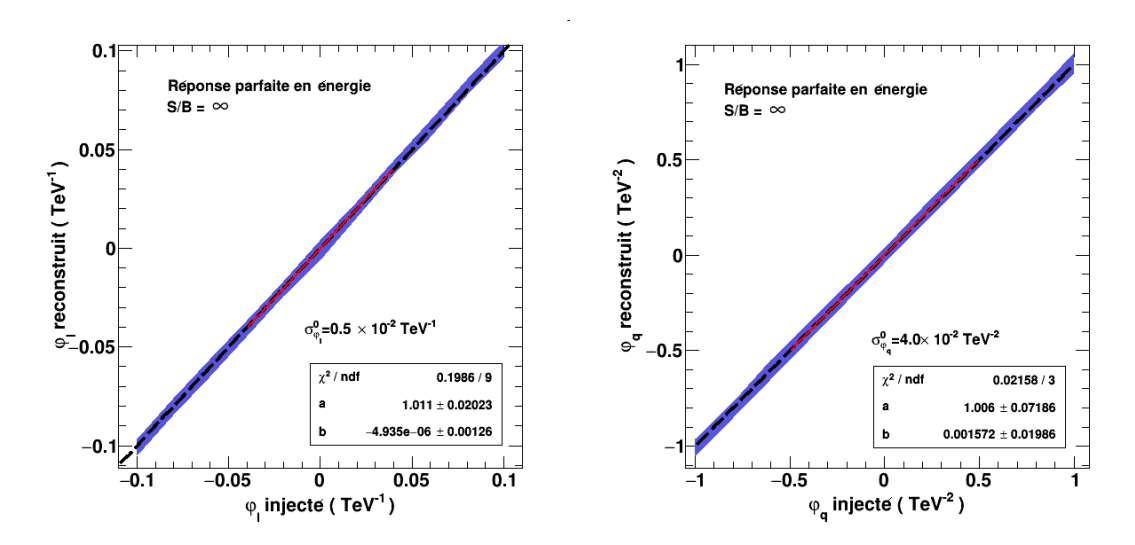

Figure 7.3 – Courbes d'étalonnage de la méthode de maximum de vraisemblance pour une étude avec une réponse parfaite en énergie, une surface effective  $A_{eff}(E)=1$ et un rapport signal sur bruit  $S/B = \infty$ . À gauche pour une correction linéaire et à droite pour une correction quadratique.

<span id="page-151-1"></span>

| Correction | $\varphi_n$                                                                                                    |  |                                                                                                    |
|------------|----------------------------------------------------------------------------------------------------|--|----------------------------------------------------------------------------------------------------|
| Linéaire   |                                                                                                    |  | $-1\times10^{-3}$ TeV <sup>-1</sup> $\mid 0.5\times10^{-2}$ TeV <sup>-1</sup> $\mid 1.01$ $\mid$ -5.0 $\times$ 10 <sup>-6</sup> TeV <sup>-1</sup> |
|            | Quadratique $\sqrt{4.5 \times 10^{-3} \text{ TeV}^{-1} + 4.0 \times 10^{-2} \text{ TeV}^{-2} + 1.006} + 1.5 \times 10^{-3} \text{ TeV}^{-2}}$ |  |                                                                                                    |

Table 7.1 – Valeur moyenne reconstruite et dispersion pour une correction linéaire et quadratique. Les paramètres  $a$  et  $b$  sont obtenus en ajustant une fonction affine de coefficient directeur a et d'ordonnée à l'origine b, sur les points de la courbe d'étalonnage, et ce pour une étude avec réponse en énergie parfaite et  $S/B = \infty$ . À noter que les erreurs sur les paramètres a et b ne sont pas indiquées, celles-ci apparaissant surestimées en raison d'une valeur de  $\chi^2/ndf$  très petite.

paramètre de délai injecté est fidèle. La quantité  $\sigma_{\varphi_n}^{\mathbf{0}}$  mesure la dispersion des valeurs de paramètres reconstruits au voisinage d'un délai injecté nul. Ces paramètres sont récapitulés dans le tableau [7.1.](#page-151-1) Pour un paramètre de retard de phase linéaire et quadratique, le coefficient a est parfaitement compatible avec 1, par conséquent la méthode reconstruit correctement les valeurs de retard de phase injectées [2](#page-151-2) pour le cas limite d'une réponse en énergie parfaite, sans contamination d'évènements de fond. On note que  $\sigma_{\varphi_q}^0/\sigma_{\varphi_l}^0 \sim 10$ , confirmant le comportement observé sur la réalisation témoin.

<span id="page-151-2"></span><sup>2.</sup> ∼ 100% du paramètre injecté est reconstruit.

### <span id="page-152-0"></span>7.1.3 Influence de la réponse en énergie

Pour cette série de simulations toy Monte Carlo, on utilise les fonctions de réponse en énergie de l'analyse décrite dans le chapitre [5,](#page-96-0) prises pour un angle zénithal de 23.4◦ (voir section [6.3.2\)](#page-122-0). Celles-ci sont modélisées par la distribution [\(6.7\)](#page-124-0). L'énergie vraie des évènements pulsés est dans un premier temps tirée aléatoirement suivant une loi de puissance pondérée par les facteurs de surface effective  $A_{eff}(E_{\star})E_{\star}^{-\Gamma_{s}}$  avec  $\Gamma_{s}=4$ . Ceux-ci sont ensuite décalés en phase selon la valeur du paramètre de retard injecté  $\Phi = \Phi_{\star} + \varphi_n^{inj} E_{\star}^n$ . Enfin l'énergie reconstruite E est obtenue en injectant un biais et une dispersion à partir de la fonction [\(6.7\)](#page-124-0). Dans cette étude, aucun évènement de fond n'est simulé, on a donc  $S/B=\infty$ .

#### Réalisation témoin

Pour la réalisation témoin introduite dans la section précédente, la paramétrisation du gabarit ainsi que la distribution en énergie reconstruite sont illustrées dans la figure [7.4.](#page-153-1) L'ajustement du gabarit se fait avec la même fonction [\(6.18\)](#page-131-0), utilisée pour la génération des évènements. La distribution en énergie est paramétrée avec une loi de puissance convoluée par les fonctions de réponses en énergie et décrite par l'équation [\(6.8\)](#page-126-1). On obtient un indice spectral ajusté  $\Gamma_s = 3.98 \pm 0.05$ .

Les courbes de  $-2\Delta \ln(\mathcal{L})$  sont illustrées dans la figure [7.5.](#page-153-2) L'estimateur correspondant est donné par l'équation [\(6.41\)](#page-140-1). On observe qu'en introduisant les fonctions de réponse dans la simulation ainsi que dans le modèle, la valeur du paramètre de retard de phase au minimum de la courbe de  $-2\Delta \ln(\mathcal{L})$  est différente de celle obtenue dans la figure [7.2.](#page-150-0) Cependant une étude sur plusieurs centaines de réalisations est nécessaire pour comparer les deux études.

#### Courbe d'étalonnage et dispersion

Les distributions des paramètres de retard de phase reconstruits pour différentes valeurs injectées sont obtenues. Un ajustement de celles-ci par une fonction gaussienne permet de construire les courbes d'étalonnage illustrées en figure [7.6.](#page-154-0)

Un ajustement affine de ces courbes d'étalonnages permet d'obtenir les coefficients a et b. Pour une correction linéaire, le coefficient a ∼ 1 signifie que l'on reconstruit environ 100% du paramètre de retard de phase injecté. La dispersion du paramètre de retard de phase au voisinage d'un paramètre injecté nul et les paramètres d'ajustement de la courbe d'étalonnage sont regroupés dans le tableau [7.2.](#page-154-1) On observe que l'introduction d'un biais et d'une résolution en énergie dans la simulation ainsi que dans le modèle dégrade la dispersion de ∼ 20% et ∼ 60 % pour une correction linéaire et quadratique respectivement. Néanmoins la courbe d'étalonnage indique un modèle fiable quant à la reconstruction de la valeur du paramètre de retard de phase.

<span id="page-153-1"></span>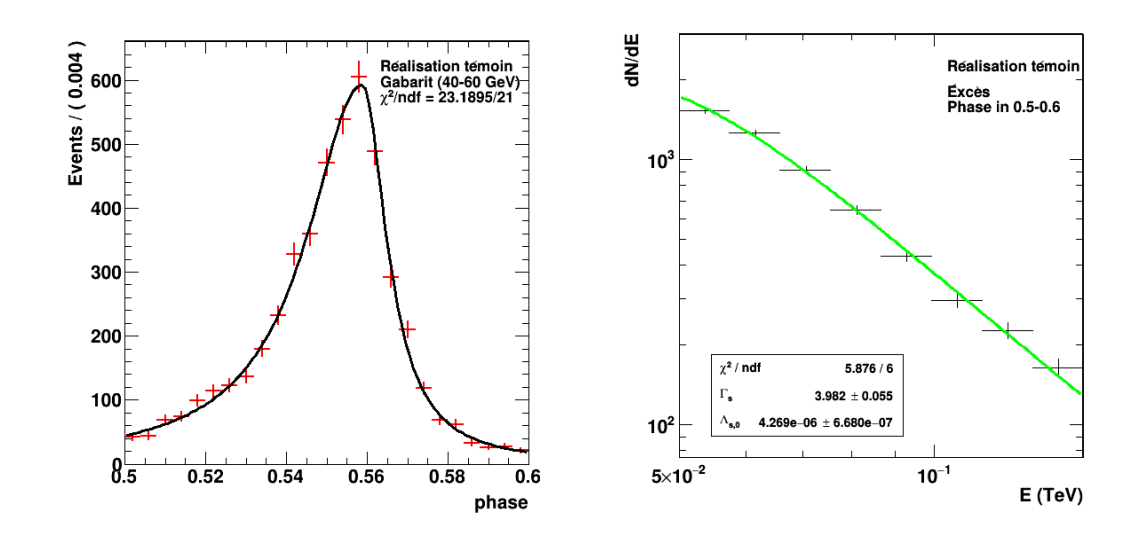

Figure 7.4 – (À gauche) Paramétrisation de la courbe de lumière à basse énergie (gabarit) pour la réalisation témoin. (À droite) Distribution en énergie reconstruite de l'excès simulé, ajustée par une loi de puissance convoluée par les fonctions de réponse en énergie, pour la réalisation témoin. L'indice spectral ajusté est  $\Gamma_s = 3.98 \pm 0.05$ . Ces paramétrisations sont obtenues pour des simulations avec une réponse en énergie réelle et $S/B=\infty$ 

<span id="page-153-2"></span>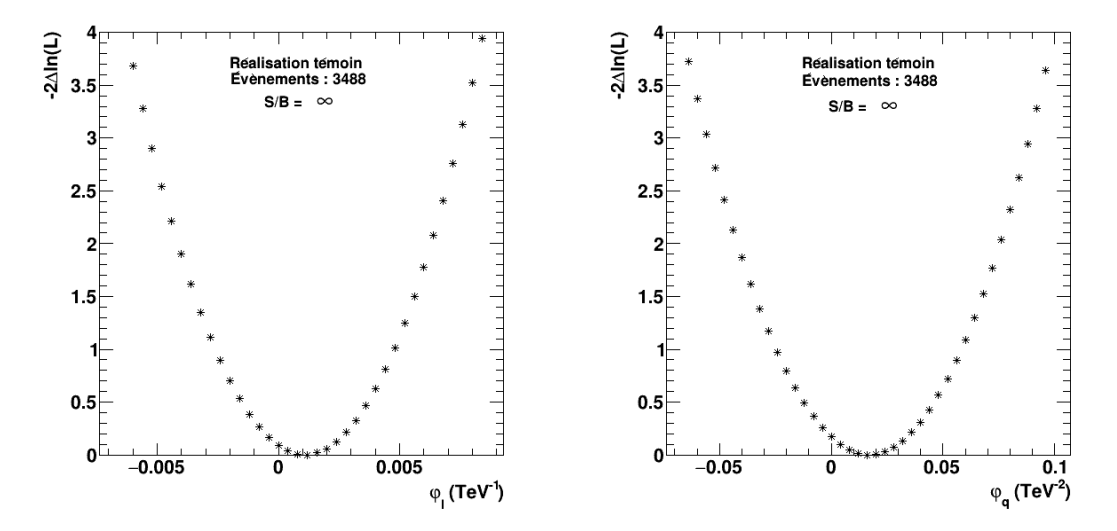

<span id="page-153-0"></span>FIGURE 7.5 – Courbe de  $-2\Delta \ln(\mathcal{L})$  en fonction du paramètre  $\varphi_l$  (à gauche) et  $\varphi_q$ (à droite), pour la réalisation de *toy* Monte Carlo témoin. Une valeur  $\varphi_l^{inj}{=}0$  TeV<sup>−1</sup> et  $\varphi_q^{inj} = 0 \text{ TeV}^{-2}$  a été respectivement injectée. Ces courbes sont obtenues pour des simulations avec les fonctions de réponse de l'analyse présentée dans le chapitre [5](#page-96-0) et un signal sur bruit  $S/B = \infty$ .

<span id="page-154-0"></span>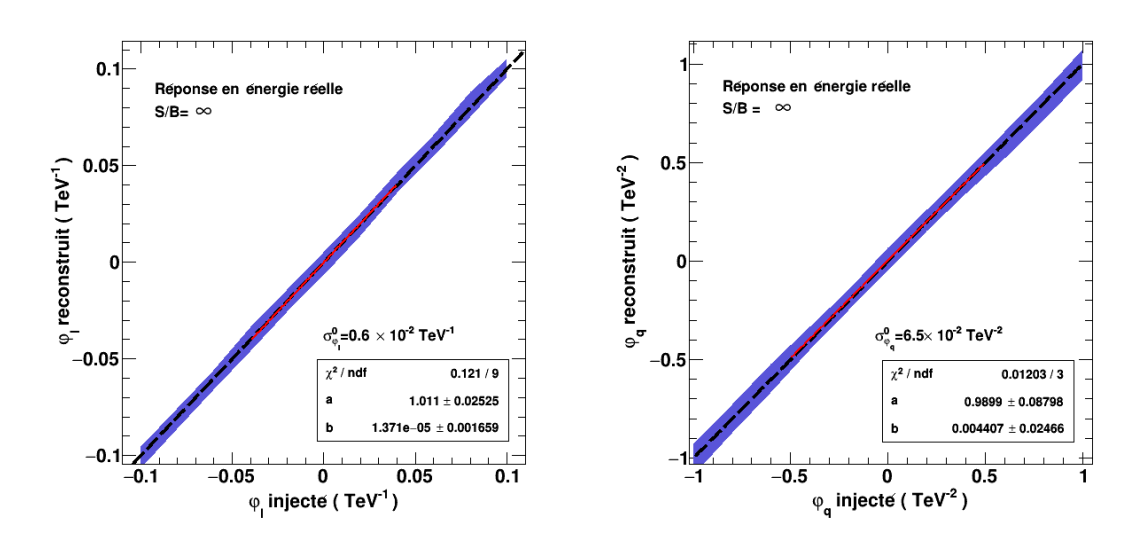

Figure 7.6 – Courbes d'étalonnage de la méthode de maximum de vraisemblance pour une étude utilisant les fonctions de réponse "réelles" de l'analyse présentée dans le chapitre [5](#page-96-0) et un rapport signal sur bruit  $S/B = \infty$ . À gauche pour une correction linéaire et à droite pour une correction quadratique.

<span id="page-154-1"></span>

| Correction  | $\varphi_n$                                 | $\varphi_n$                                                                                                 |       |                                       |
|-------------|---------------------------------------------|----------------------------------------------------------------------------------------------------|-------|---------------------------------------|
| Linéaire    | $\sim -1 \times 10^{-3} \text{ TeV}^{-1}$ . | $+0.6\times10^{-2}$ TeV <sup>-1</sup> +                                                                     | 1.011 | $+1.4\times10^{-5}$ TeV <sup>-1</sup> |
| Quadratique |                                             | $\parallel 9 \times 10^{-3} \text{ TeV}^{-2} \parallel 6.5 \times 10^{-2} \text{ TeV}^{-2} \parallel 0.989$ |       | $+4.4\times10^{-3}$ TeV <sup>-2</sup> |

Table 7.2 – Valeur moyenne reconstruite et dispersion pour une correction linéaire et quadratique. Les paramètres  $a$  et  $b$  sont obtenus en ajustant une fonction affine de coefficient directeur a et d'ordonnée à l'origine b, sur les points de la courbe d'étalonnage, et ce pour une étude en utilisant les fonctions de réponse "réelles" de l'analyse présentée dans le chapitre [5](#page-96-0) et  $S/B = \infty$ . À noter que les erreurs sur les paramètres a et b ne sont pas indiquées, celles-ci apparaissant surestimées en raison d'une valeur de  $\chi^2/ndf$  très petite.

#### 7.1.4 Introduction du bruit de fond et réplique des vraies données

On réalise maintenant une centaine de simulations toy Monte Carlo répliquant l'échantillon  $\mathbb{D}'$  du pulsar de Vela (voir tableau dans la section [6.2\)](#page-120-0). Celles-ci prennent en compte les fonctions de réponse en énergie de l'analyse présentée dans le chapitre [5](#page-96-0) pour un angle zénithal de 23.4◦ . De plus, des évènements de bruit de fond sont ajoutés aux photons de signal avec un rapport signal sur bruit de 0.012 (voir tableau [6.1\)](#page-122-1).

## Réalisation témoin

La paramétrisation du gabarit ainsi que la distribution en énergie reconstruite pour la réalisation témoin sont illustrées dans la figure [7.7.](#page-155-0) L'ajustement du gabarit

<span id="page-155-0"></span>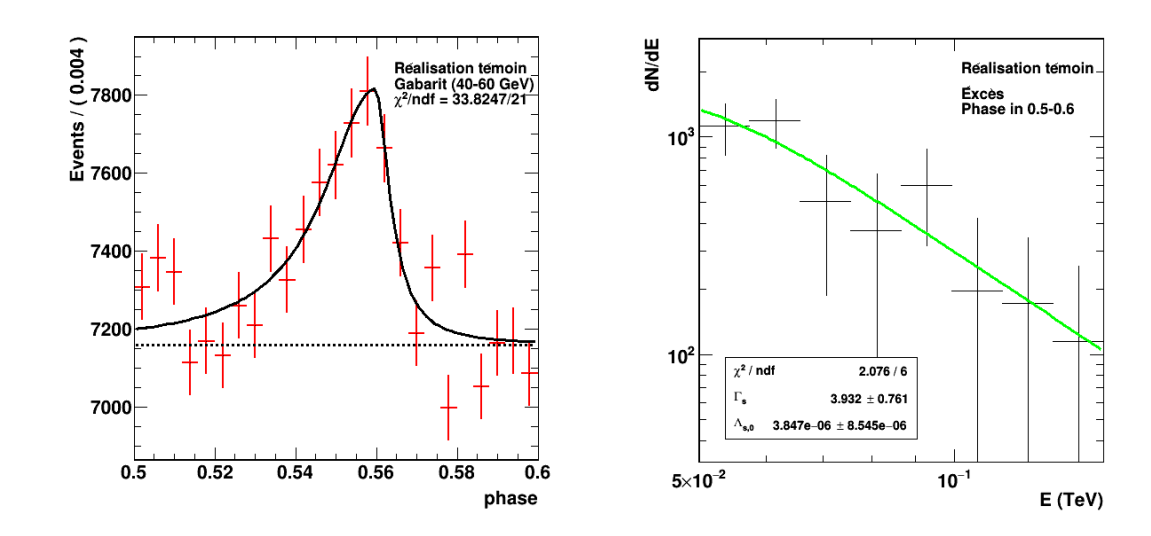

FIGURE  $7.7 - (\text{\AA}$  gauche) Paramétrisation de la courbe de lumière à basse énergie (gabarit) pour la réalisation témoin. (À droite) Distribution en énergie reconstruite de l'excès simulé ( $ON-\alpha$ OFF), ajustée par une loi de puissance convoluée par les fonctions de réponse en énergie, pour la réalisation témoin. L'indice spectral ainsi déterminé est  $\Gamma_s = 3.93 \pm 0.76$ . Ces paramétrisations sont obtenues pour des simulations imitant les vraies données.

<span id="page-155-1"></span>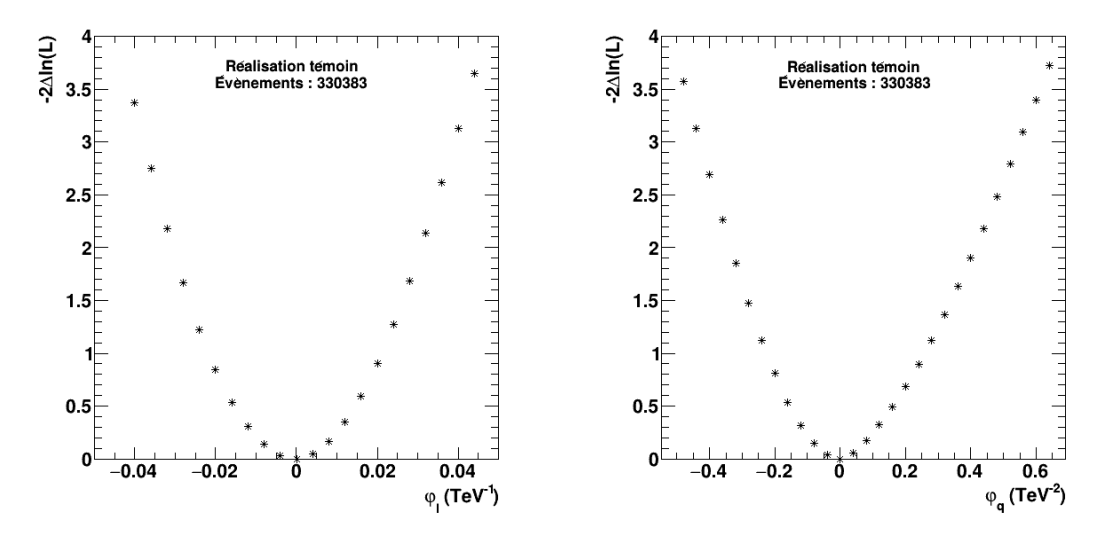

FIGURE 7.8 – Courbe de −2∆ ln( $\mathcal{L}$ ) en fonction du paramètre  $\varphi_l$  (à gauche) et  $\varphi_q$ (à droite), pour la réalisation de *toy* Monte Carlo témoin. Une valeur  $\varphi_l^{inj} = 0$  TeV<sup>-1</sup> et  $\varphi_q^{inj} = 0 \text{ TeV}^{-2}$  a été respectivement injectée. Ces courbes sont obtenues pour des simulations imitant les vraies données.

se fait avec la même fonction [\(6.18\)](#page-131-0), utilisée pour la génération des évènements. Le niveau de bruit de fond est ajusté au préalable dans l'intervalle de région OFF. La distribution en énergie reconstruite de l'excès est obtenue et ajustée par une loi de

<span id="page-156-1"></span>

| Correction | $\varphi_n$                                                                                                    | $\cdot$ $\varphi_n$ |                                                                                                    |
|------------|----------------------------------------------------------------------------------------------------|---------------------|----------------------------------------------------------------------------------------------------|
| Linéaire   |                                                                                                    |                     | $-2\times10^{-4}$ TeV <sup>-1</sup> $\mid$ $3.9\times10^{-2}$ TeV <sup>-1</sup> $\mid$ 1.054 $\mid$ -7.3 $\times10^{-7}$ (TeV <sup>-1</sup> ) |
|            | Quadratique    $-6.0 \times 10^{-2} \text{ TeV}^{-2}$   $50 \times 10^{-2} \text{ TeV}^{-2}$   $1.286$   $-1.6 \times 10^{-2} \text{ TeV}^{-2}$ |                     |                                                                                                    |

TABLE 7.3 – Valeur moyenne  $\bar{\varphi}_n$  et dispersion  $\sigma_{\varphi_n}^{\mathbf{0}}$  pour une correction linéaire et quadratique à la vitesse de la lumière. Les paramètres  $a$  et  $b$  sont obtenus en ajustant une droite affine  $\varphi_n^{reco} = a \times \varphi_n^{inj} + b$  sur les points des courbes d'étalonnage. Ces valeurs sont obtenus pour des simulations imitant les vraies données. À noter que les erreurs sur les paramètres  $a$  et  $b$  ne sont pas indiquées, celles-ci apparaissant surestimées en raison d'une valeur de  $\chi^2/ndf$  très petite.

puissance convoluée par les fonctions de réponses en énergie (voir équation [\(6.8\)](#page-126-1)). On obtient un indice spectral ajusté de  $\Gamma_s = 3.93 \pm 0.76$ .

Les courbes de maximum de vraisemblance  $-2\Delta \ln(\mathcal{L})$  sont présentées dans la figure [7.8](#page-155-1) (linéaire et quadratique). Pour référence, le minimum est donné par l'estimateur complet de l'équation [\(6.37\)](#page-139-0). On observe que la courbe pour une correction quadratique est légèrement non parabolique, ce qui est consistant avec le résultat obtenu sur les vraies données (voir section [6.6\)](#page-142-0).

#### Courbe d'étalonnage et dispersion

Les distributions des paramètres de retard de phase reconstruits pour différentes valeurs injectées sont obtenues et un ajustement de celles-ci par une fonction gaussienne permet de construire les courbes d'étalonnage illustrées en figure [7.9.](#page-156-0) Les valeurs de l'erreur sur  $\varphi_n$  pour un paramètre injecté nul ainsi que les paramètres

<span id="page-156-0"></span>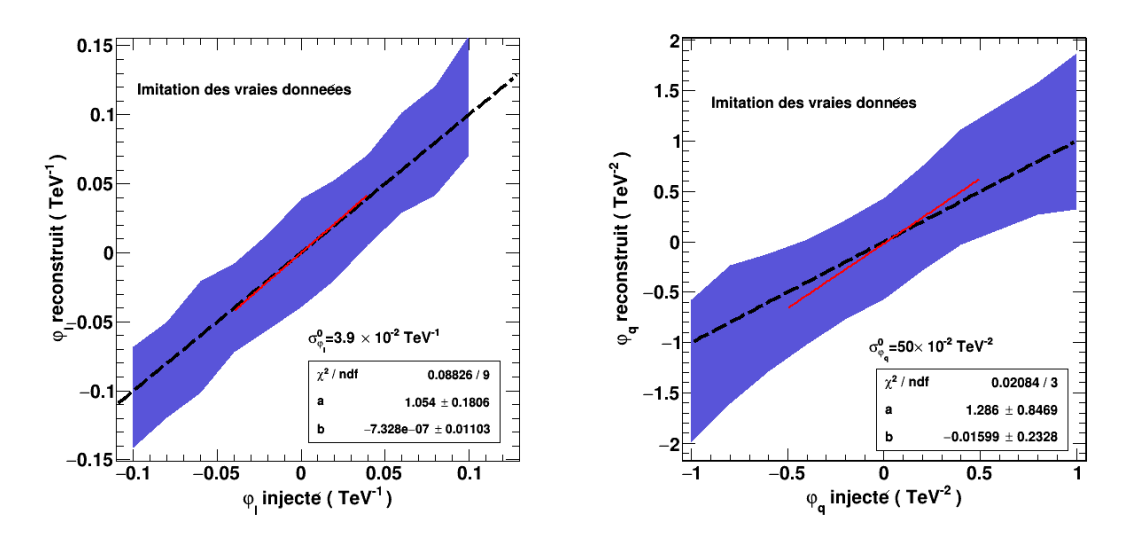

Figure 7.9 – Courbes d'étalonnage de la méthode de maximum de vraisemblance pour une étude imitant les vraies données de l'analyse présentée dans le chapitre [5.](#page-96-0) À gauche pour une correction linéaire et à droite pour une correction quadratique.

de l'ajustement affine des courbes d'étalonnage sont résumés dans le tableau [7.3.](#page-156-1) On remarque que la dispersion est diminuée d'un facteur 6.5 (linéaire) et 7.5 (quadratique) par rapport à une simulation pour  $S/B = \infty$  (voir tableau [7.2\)](#page-154-1). Cette augmentation de l'erreur sur le paramètre de retard de phase peut être comparée à l'expression analytique [\(6.48\)](#page-141-0) qui prédit une diminution de la variance pour une augmentation de  $\omega_s$ . Le coefficient  $a \sim 1$  indique que l'on reconstruit environ 100 % du paramètre de retard de phase injecté pour une correction linéaire. Néanmoins le coefficient directeur pour un paramètre de retard de phase quadratique (∼ 1.3) indique une surestimation de la valeur reconstruite d'environ 30 %. On conclut que la méthode complète incluant les fonctions de réponse ainsi qu'un terme de bruit de fond dans le modèle est fiable pour une correction linéaire et peut être utilisée afin d'étalonner les intervalles de confiance. Bien que la courbe d'étalonnage ne soit pas parfaite pour le terme quadratique, les études toy Monte Carlo présentées ici permettent un contrôle complet de la reconstruction. Les systématiques associées à celle-ci seront évaluées dans la section [7.3.3.](#page-163-0)

# <span id="page-157-0"></span>7.2 Étalonnage des intervalles de confiance

La détermination de l'erreur sur le paramètre de retard de phase à partir de l'échantillon des vraies données peut se faire de différentes manières.

La première méthode consiste à dériver l'erreur statistique  $\sigma_{\varphi_n(stat)}$  à partir de la distribution du paramètre reconstruit des études toy Monte Carlo de la section [7.1.4.](#page-153-0) Selon le niveau de confiance que l'on vise (68%, 90%, 95%, 99.9% , etc..), un intervalle symétrique bilatère sur le paramètre de retard de phase est obtenu :

$$
\varphi_n = \hat{\varphi}_n \pm s_p \sigma_{\varphi_n(stat)},\tag{7.2}
$$

où  $\hat{\varphi}_n$  est l'estimation du paramètre sur les vraies données et  $s_p$  définit le niveau de confiance à  $p\%$  (voir annexe [A\)](#page-190-0). Dans le cas d'une non observation de violation d'invariance de Lorentz, il est possible de dériver un intervalle unilatère (limite inférieure ou supérieure) en sélectionnant la valeur de  $s_p$  adéquate :

$$
\varphi_n = \begin{cases} \hat{\varphi}_n + s_p \sigma_{\varphi_n(stat)}, & \text{limite supérieure} \\ \hat{\varphi}_n - s_p \sigma_{\varphi_n(stat)}, & \text{limite inférieure} \end{cases}
$$
(7.3)

L'inconvénient de cette méthode est qu'elle ignore toute information sur la courbe de  $-2\Delta \ln(\mathcal{L})$ . En effet, il peut arriver que sa forme soit non parabolique, auquel cas des intervalles de confiances asymétriques sont une meilleure description de la réalité.

La seconde approche utilise une propriété de la fonction de vraisemblance. Il est possible de dériver un intervalle de vraisemblance en imposant un seuil [3](#page-157-1)  $-2\Delta \ln(\mathcal{L}) = \delta_{\mathcal{L}}$ . Cette méthode requiert néanmoins un étalonnage afin de satisfaire la bonne couverture fréquentiste des intervalles de confiance. Comme décrit

<span id="page-157-1"></span><sup>3.</sup> Cette propriété a déjà été utilisée dans la section [6.6](#page-142-0)

<span id="page-158-0"></span>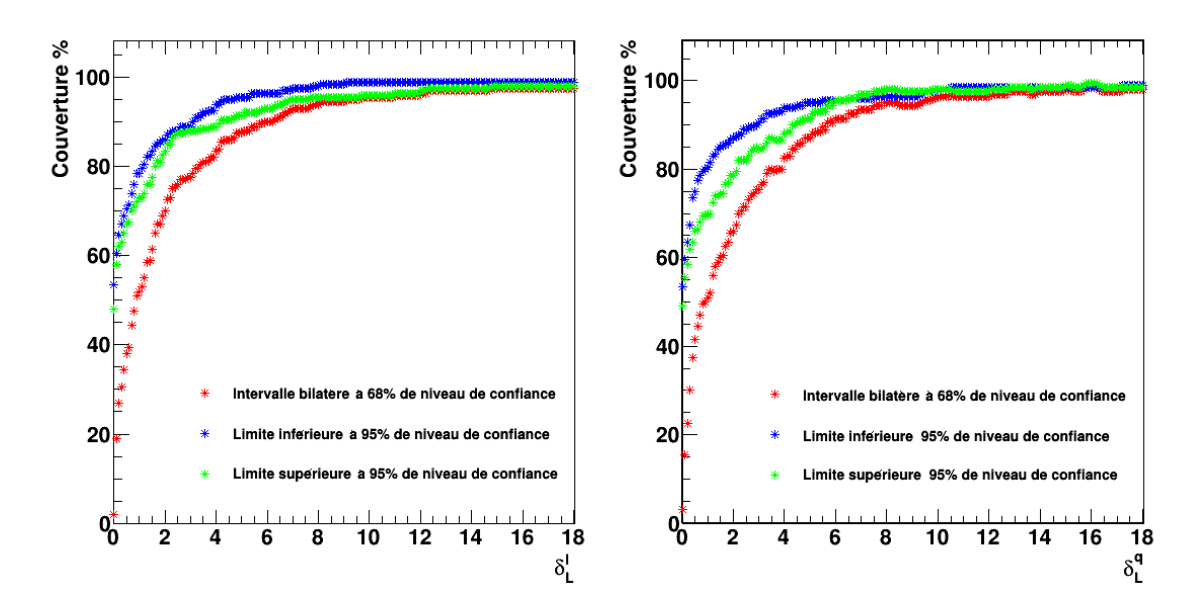

Figure 7.10 – Couverture fréquentiste des intervalles de vraisemblance en fonction du seuil  $\delta_{\mathcal{L}},$  pour un paramètre injecté  $\varphi_n^{inj}$ =0. À gauche pour une correction linéaire et à droite pour une correction quadratique.

dans l'annexe [A.4,](#page-194-0) on effectue une centaine de simulations toy Monte Carlo avec des paramètres basés sur la section [7.1.4](#page-153-0) et un paramètre de retard de phase injecté nul. Pour chaque réalisation, des intervalles de vraisemblance (bilatères et unilatères) sont produits pour différentes valeurs de  $\delta_{\mathcal{L}}$ . En comptabilisant le pourcentage d'intervalles incluant la valeur vraie du paramètre  $\varphi_n^{inj}$ , on obtient le niveau de confiance correspondant (voir figure [7.10\)](#page-158-0). Les valeurs étalonnées du seuil  $\delta^l_{\mathcal{L}}$  (linéaire) et  $\delta^q_{\mathcal{L}}$ L (quadratique) sont obtenues à partir de la figure [7.10](#page-158-0) :

$$
\delta_{\mathcal{L}}^{l} = \begin{cases}\n1.85 & \text{Intervalle bilatère à 68% de niveau de confiance} \\
4.43 & \text{Limite inférieure à 95% de niveau de confiance} \\
7.07 & \text{Limite supérieure à 95% de niveau de confiance}\n\end{cases} \tag{7.4}
$$

$$
\delta_{\mathcal{L}}^{q} = \begin{cases}\n2.12 & \text{Intervalle bilatère à 68% de niveau de confiance} \\
6.06 & \text{Limite inférieure à 95% de niveau de confiance} \\
5.05 & \text{Limite supérieure à 95% de niveau de confiance}\n\end{cases} \tag{7.5}
$$

Enfin, la figure [7.11](#page-159-0) illustre la distribution des limites (ou bornes) inférieures  $\mathbf{b}^{\text{inf}}_{\varphi_n}$ et supérieures  $\mathbf{b}^{\text{sup}}_{\varphi_n}$  pour des intervalles bilatères et unilatères étalonnés à 68% et 95% de niveau de confiance respectivement. La barre verticale rouge tracée sur chacune de ces distributions représente la valeur médiane [4](#page-158-1) des bornes inférieures

<span id="page-158-1"></span><sup>4.</sup> On préfère ici la valeur médiane à la valeur moyenne, car les distributions des bornes ou limites peuvent être asymétriques.

 $\widetilde{\text{b}}_{\varphi_n}^\text{inf}$  $\inf_{\varphi_n}$  et supérieures  $\widetilde{\mathbf{b}}^{\textrm{sup}}_{\varphi_n}$ <sup>sup</sup>. L'erreur statistique étalonnée  $\sigma_{\varphi_n}^{p^\infty_{\varphi_n}}$  est ensuite calculée de la manière suivante :

<span id="page-159-1"></span>
$$
\sigma_{\varphi_n}^{\mathcal{p} \% (stat)} = \begin{cases} \bar{\varphi}_n - \tilde{b}_{\varphi_n}^{\text{inf}} & \text{Error negative} \\ \tilde{b}_{\varphi_n}^{\text{sup}} - \bar{\varphi}_n & \text{Error positive} \end{cases} \tag{7.6}
$$

où  $\bar{\varphi}_n$  est la valeur moyenne de la distribution des paramètres de retard de phase reconstruits présentée dans le tableau [7.3.](#page-156-1) On obtient finalement l'erreur statistique

<span id="page-159-0"></span>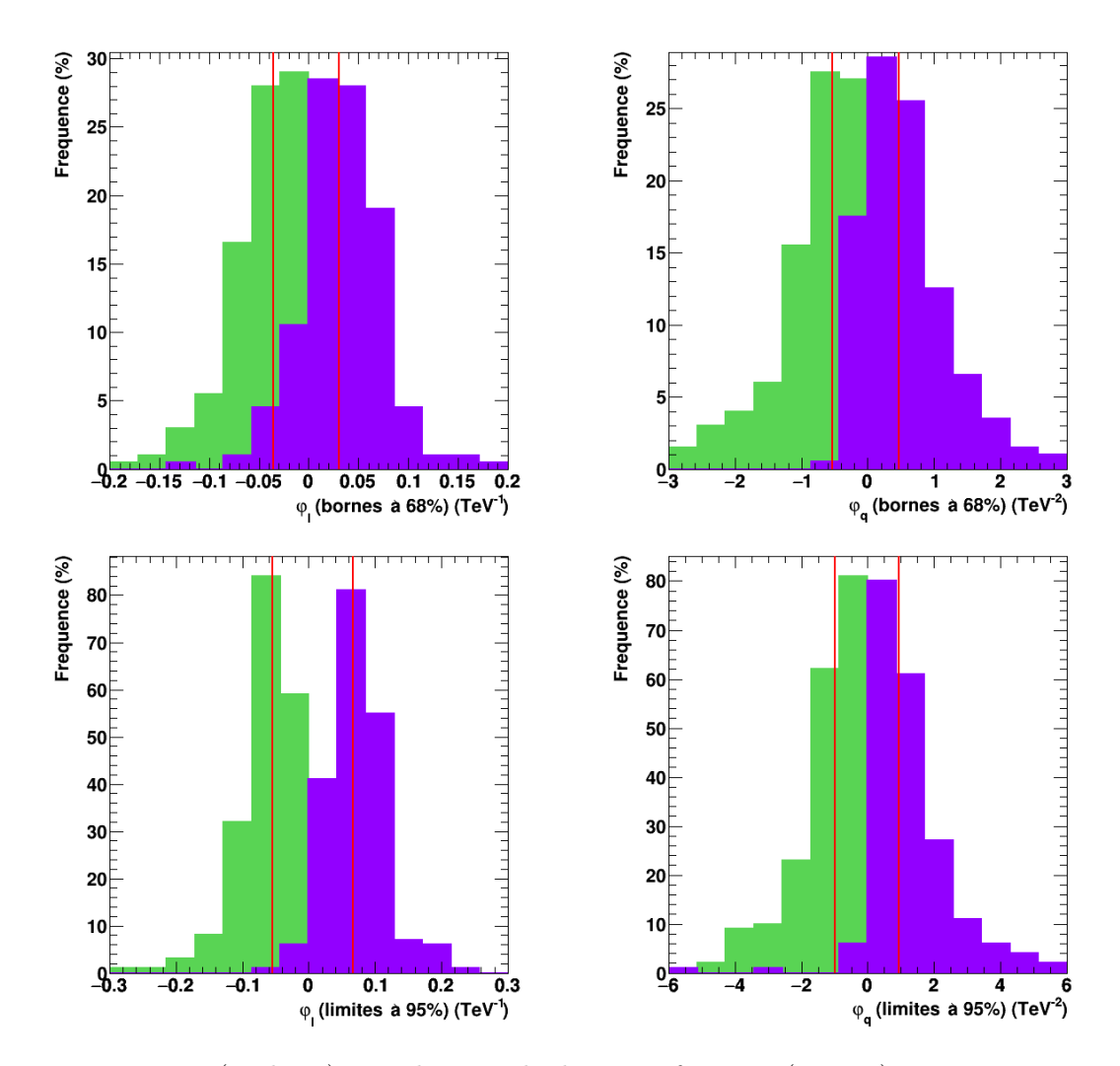

Figure 7.11 – (En haut) Distributions des bornes inférieures (en vert) et supérieures (en violet) pour des intervalles bilatères étalonnés à 68% de niveau de confiance pour une correction linéaire et quadratique. (En bas) Distribution des limites inférieures et supérieures pour des intervalles unilatères étalonnés à 95% de niveau de confiance. Les lignes verticales rouge indiquent la position valeur médiane de ces distributions.

étalonnée à 68% de niveau de confiance :

<span id="page-160-2"></span>
$$
\sigma_{\varphi_l}^{68\% (stat)} = \begin{cases}\n3.0 \times 10^{-2} \text{ TeV}^{-1} & \text{Error bilatère négative} \\
3.4 \times 10^{-2} \text{ TeV}^{-1} & \text{Error bilatère positive}\n\end{cases}
$$
\n(7.7)\n
$$
68\% (stat) \qquad \begin{cases}\n45 \times 10^{-2} \text{ TeV}^{-2} & \text{Error bilatère négative} \\
45 \times 10^{-2} \text{ TeV}^{-2}\n\end{cases}
$$

$$
\sigma_{\varphi_q}^{68\% (stat)} = \begin{cases} 45 \times 10^{-2} \text{ TeV} \quad \text{Error blatere negative} \\ 55 \times 10^{-2} \text{ TeV}^{-2} \quad \text{Error blatère positive} \end{cases} (7.8)
$$

Ces valeurs seront utilisées pour dériver le résultat final sur les vraies données dans le chapitre [8.](#page-176-0) Les erreurs étalonnées à 95% de niveau de confiance sont obtenues de la même manière :

<span id="page-160-3"></span>
$$
\sigma_{\varphi_l}^{95\% (stat)} = \begin{cases} 5.0 \times 10^{-2} \text{ TeV}^{-1} & \text{Error unilatère négative} \\ 7.2 \times 10^{-2} \text{ TeV}^{-1} & \text{Error unilatère positive} \end{cases} \tag{7.9}
$$
  
\n
$$
90 \times 10^{-2} \text{ TeV}^{-2} & \text{Error unilatère négative} \tag{7.9}
$$

$$
\sigma_{\varphi_q}^{95\% (stat)} = \begin{cases} 90 \times 10^{-2} \text{ TeV}^2 & \text{Error unlatter negative} \\ 103 \times 10^{-2} \text{ TeV}^{-2} & \text{Error unlattice positive} \end{cases} (7.10)
$$

Ces dernières seront utilisées dans le chapitre [8](#page-176-0) afin de dériver une limite sur l'énergie de gravitation quantique. Mentionnons qu'en plus des erreurs statistiques, les incertitudes systématiques doivent être propagées dans la méthode avant de pouvoir proposer un résultat.

## <span id="page-160-0"></span>7.3 Étude des systématiques

Les études effectuées dans la section précédente ont permis d'évaluer le pouvoir de reconstruction de la méthode de maximum de vraisemblance, à travers la courbe d'étalonnage. Les erreurs statistiques ont de plus été étalonnées. Il reste maintenant à déterminer l'ensemble des erreurs systématiques non prises en compte précédemment. Celles-ci peuvent provenir de la paramétrisation du gabarit, et du spectre à partir des vraies données, de l'incertitude sur le nombre d'évènements reconstruits. À cela s'ajoute la dispersion de l'angle zénithal (qui a été pris à 23.4◦ dans l'analyse présentée dans le chapitre [6\)](#page-118-0) et les incertitudes sur les fonctions de réponses de l'analyse. Toutes les études décrites ici ont comme point de départ les paramètres de simulation de la section [7.1.4.](#page-153-0) Pour chaque source de systématiques, le changement sur la valeur du paramètre  $\varphi_n$  sera estimé en comparant la distribution des bornes (limites) inférieures et supérieures des intervalles de confiances étalonnés, aux distributions de la figure [7.11.](#page-159-0)

### <span id="page-160-1"></span>7.3.1 Paramétrisation du gabarit

Les simulations toy Monte Carlo utilisent une paramétrisation de la courbe de lumière à basse énergie. Celle-ci est obtenue à partir du lot  $\mathbb{D}_{g}$  des vraies données. Comme montré dans la section [6.3.5,](#page-130-0) les paramètres ajustés de la fonction lorentzienne asymétrique possèdent des incertitudes. Celles-ci sont des sources de systématiques devant être propagées dans la fonction de vraisemblance.

<span id="page-161-0"></span>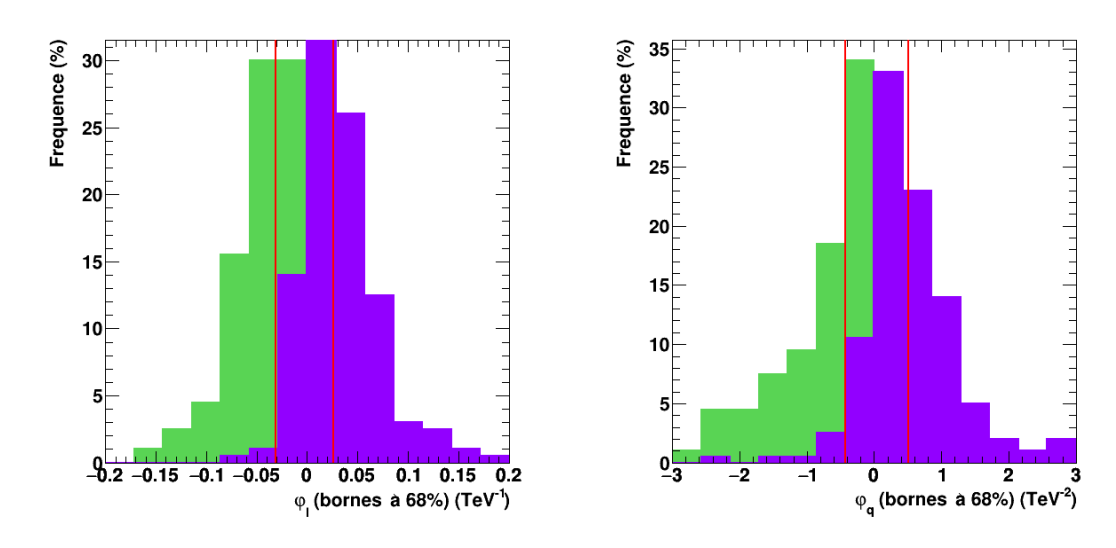

Figure 7.12 – Distributions des bornes inférieures (en vert) et supérieures (en violet) étalonnées à 68% de niveau de confiance pour une étude toy Monte Carlo avec propagation des erreurs de paramétrisation du gabarit des vraies données et un paramètre  $\varphi_n^{inj} = 0$ .

Afin d'évaluer l'effet de ces erreurs sur la reconstruction du paramètre de retard de phase, une centaine de simulations sont réalisées, en tirant aléatoirement pour chacune les paramètres du gabarit distribués suivant une distribution gaussienne :

$$
\mathcal{N}(x) = \frac{1}{l\sqrt{2\pi}} \exp\left(-\frac{1}{2}\left(\frac{x-p}{l}\right)^2\right) \tag{7.11}
$$

avec sa position :

$$
p = \begin{cases} \mu = 0.559 & \text{(phases rotationnelles)}\\ \sigma_L = 0.017 & \text{(phases rotationnelles)}\\ \sigma_R = 0.007 & \text{(phases rotationnelles)} \end{cases}
$$
(7.12)

et sa largeur :

$$
l = \begin{cases} \sigma_{\mu} = 0.003 & \text{(phases rotationnelles)}\\ \sigma_{\sigma_L} = 0.004 & \text{(phases rotationnelles)}\\ \sigma_{\sigma_R} = 0.003 & \text{(phases rotationnelles)} \end{cases}
$$
(7.13)

où μ, σ<sub>L</sub>, σ<sub>R</sub>, σ<sub>μ</sub>, σ<sub>σ<sub>L</sub> et σ<sub>σR</sub> sont les position, largeur gauche et droite du pic</sub> lorentzien asymétrique accompagnées de leur erreurs respectives (voir section [6.3.5\)](#page-130-0). Pour chaque réalisation une valeur de  $x$  est tirée aléatoirement pour la position, la largeur gauche et la largeur droite de la lorentzienne asymétrique, chacune distribuée suivant  $\mathcal{N}(x)$ .

La figure [7.12](#page-161-0) montre la distribution des bornes inférieures et supérieures pour des intervalles étalonnés à 68% de niveau de confiance et pour un paramètre injecté  $\varphi_n^{inj}$ =0. En comparant ces distributions aux figures [7.11,](#page-159-0) on conclut que les incertitudes de paramétrisation du gabarit induisent un changement sur le paramètre de retard de phase linéaire  $\Delta\varphi_l^{\rm inf}$  < 0.5×10<sup>-2</sup> TeV<sup>-1</sup> sur la borne inférieure et  $\Delta\varphi_l^{\sup} < 0.4 \times 10^{-2}$  TeV<sup>-1</sup> sur la borne supérieure. Pour une correction quadratique on obtient une variation  $\Delta\varphi_q^{\text{inf}}<10\times10^{-2}$  TeV<sup>-2</sup> sur la borne inférieure et  $\Delta\varphi_q^{\sup}$  <4×10<sup>-2</sup> TeV<sup>-2</sup> sur la borne supérieure.

#### <span id="page-162-0"></span>7.3.2 Indice spectral

L'influence de l'incertitude sur l'indice spectral est évaluée sur la reconstruction du paramètre de retard de phase. On a vu dans les sous-sections [5.2.3](#page-108-0) et [6.3.3](#page-126-0) que l'indice reconstruit  $\Gamma_s$  varie entre ∼ 3.3 et ∼ 4 en fonction du seuil en énergie dans l'ajustement. De plus pour une énergie de coupure de l'ordre de 50 GeV, l'incertitude sur l'indice est d'environ 15%.

On effectue une centaine de simulations toy Monte Carlo basées sur les para-mètres de la section [7.1.4](#page-153-0) pour des valeurs d'indices spectraux s'étalant de  $\Gamma_s=3.5$ à  $\Gamma_s = 4.5$  par pas de 0.5. On injecte une valeur de paramètre de retard de phase  $\varphi_n^{inj}$ =0. Une fois la valeur du seuil  $\delta_{\mathcal{L}}$  étalonnée<sup>[5](#page-162-1)</sup>, on obtient les distributions des bornes inférieures  $b_{\varphi_n}^{inf}$  et supérieures  $b_{\varphi_n}^{sup}$  étalonnées à 68% de niveau de confiance.

La figure [7.13](#page-162-2) illustre l'évolution des erreurs étalonnées à 68% de niveau de confiance (voir relations [\(7.6\)](#page-159-1)) en fonction de la valeur de l'indice spectral simulé. On voit que plus le spectre est mou, moins bonne est la précision. Ceci s'explique par

<span id="page-162-1"></span><sup>5.</sup> Afin d'obtenir la bonne couverture fréquentiste.

<span id="page-162-2"></span>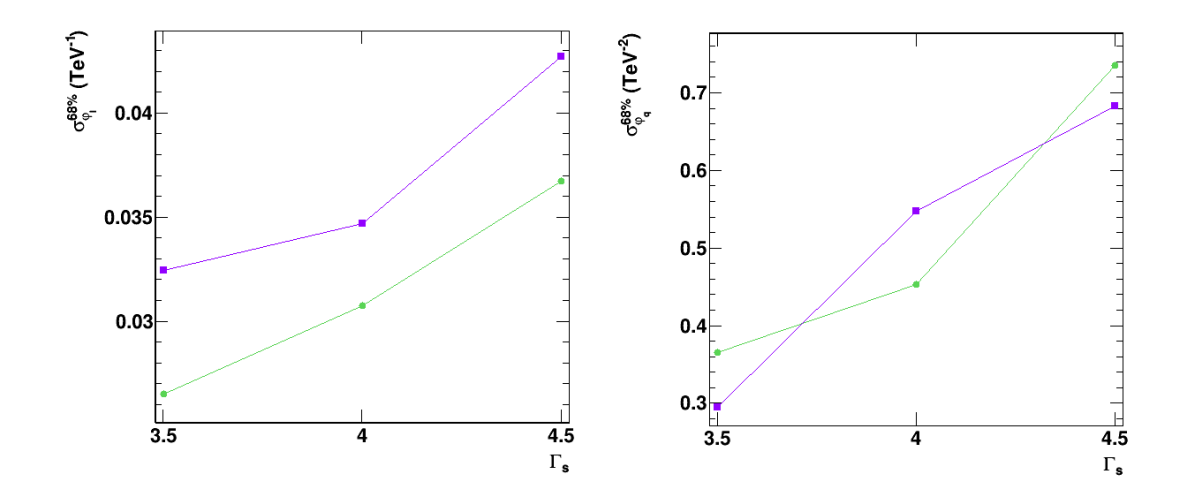

Figure 7.13 – Évolution des erreurs étalonnées à 68% de niveau de confiance (voir relations [\(7.6\)](#page-159-1) en fonction de l'indice spectral simulé  $\Gamma_s$  pour une correction linéaire (à gauche) et une correction quadratique (à droite). Les courbes vertes et violettes représentent respectivement les erreurs négatives et positives obtenues à partir de la distribution des bornes inférieures  $b_{\varphi_n}^{\text{inf}}$  et supérieures  $b_{\varphi_n}^{\text{sup}}$ .

<span id="page-163-1"></span>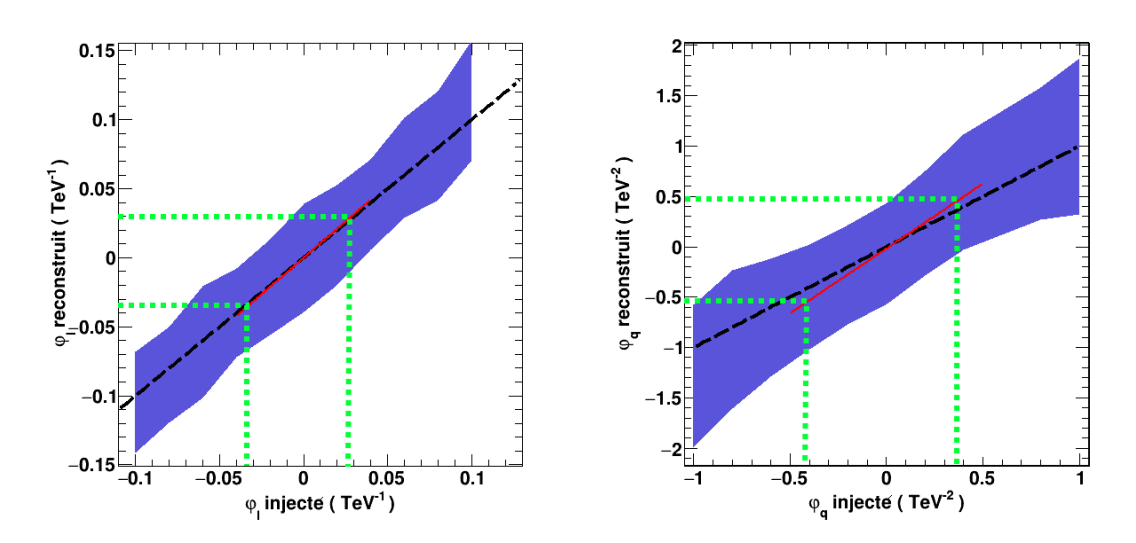

Figure 7.14 – Courbes d'étalonnage de la méthode de maximum de vraisemblance présentées dans la section [7.1.4](#page-153-0) avec à gauche, le cas linéaire et à droite, le cas quadratique. La bijection de l'intervalle étalonné à 68% de niveau de confiance des valeurs reconstruites vers les valeurs vraies est illustrée par les lignes vertes en pointillés.

une diminution de la statistique à haute énergie pour des valeurs d'indices spectraux croissantes. Une erreur systématique sur l'indice de l'ordre de 15% pour un indice reconstruit  $\Gamma_s \sim 4$  induit un changement maximum sur le paramètre de retard de phase linéaire  $\Delta\varphi_l^{\rm inf}{<}0.6\times10^{-2}~\rm TeV^{-1}$  sur la borne inférieure et  $\Delta\varphi_l^{\rm sup}{<}0.8\times10^{-2}~\rm TeV^{-1}$ sur la borne supérieure. Pour une correction quadratique on obtient une variation  $\Delta\varphi_q^{\rm inf}$ <30×10<sup>-2</sup> TeV<sup>-2</sup> sur la borne inférieure et  $\Delta\varphi_q^{\rm sup}$ <10×10<sup>-2</sup> TeV<sup>-2</sup> sur la borne supérieure.

## <span id="page-163-0"></span>7.3.3 Courbe d'étalonnage

Les éventuelles variations du paramètre de retard de phase liées à la méthode de reconstruction sont prises en compte à partir des courbes d'étalonnages présentées en figure [7.9.](#page-156-0) Pour déterminer ces systématiques, on effectue une bijection entre l'espace des paramètres reconstruits  $\vec{\varphi}_n^{reco}$  et injectés  $\vec{\varphi}_n^{inj}$ . Ceci est illustré dans la figure [7.14](#page-163-1) pour une correction linéaire et quadratique. Les lignes vertes en pointillés représentent la correspondance une à une des bornes inférieure  $\tilde{b}^{\text{inf}}_{\varphi_n}$  $\sum_{\varphi_n}^{\ldots}$ et supérieure  $\widetilde{\mathbf{b}}_{\varphi_n}^{\text{sup}}$  $\frac{\omega_{\rm P}}{\varphi_n}$  obtenues dans la figure [7.11,](#page-159-0) pour des intervalles étalonnés à 68% de niveau de confiance. On estime une variation du paramètre de retard de phase linéaire de  $\Delta\varphi_l^{\rm inf}{<}0.2{\times}10^{-2}~\rm TeV^{-1}$  sur la borne inférieure et  $\Delta\varphi_l^{\rm sup}{<}0.2{\times}10^{-2}~\rm TeV^{-1}$ sur la borne supérieure. Pour une correction quadratique on obtient une variation  $\Delta\varphi_q^{\rm inf}$ <13×10<sup>-2</sup> TeV<sup>-2</sup> sur la borne inférieure et  $\Delta\varphi_q^{\rm sup}$ <10×10<sup>-2</sup> TeV<sup>-2</sup> sur la borne supérieure.

## <span id="page-164-0"></span>7.3.4 Nombre d'évènements dans l'échantillon

L'échantillon de vrais données  $\mathbb{D}'$  contient dans l'intervalle d'énergie reconstruite 40-150 GeV, un nombre d'évènements pulsés  $N_s=8247\pm827$  et un nombre d'évènements de bruit de fond  $N_{OFF}=1519822\pm1233$  (voir tableau [6.1](#page-122-1) dans section la [6.2\)](#page-120-0). Les études effectuées jusqu'à maintenant ont été réalisées en simulant des lots de données contenant 8257 photons pulsés et 5066073 évènements de fond distribués sur tout le phasograme (équivalent à la statistique de la région OFF). Afin d'étudier l'effet du nombre de photons dans l'échantillon, sur le reconstruction du paramètre de retard de phase, une centaine de simulations toy Monte Carlo sont effectuées. Celles-ci ont des paramètres basés sur la section [7.1.4](#page-153-0) et sont réalisées dans le cas conservatif suivant :

$$
N_s = 8247 - 827 = 7420
$$
  

$$
N_{OFF} = 1519822 + 1233 = 1521055
$$

La figure [7.15](#page-164-1) montre la distribution des bornes pour des intervalles étalonnés à 68% de niveau de confiance pour un paramètre injecté  $\varphi_n^{inj}$ =0. En comparant ces distributions aux figures [7.11,](#page-159-0) on estime un changement de valeur du paramètre de retard de phase linéaire  $\Delta\varphi_l^{\rm inf}$  <2×10<sup>-2</sup> TeV<sup>-1</sup> sur la borne inférieure et  $\Delta\varphi_l^{\rm sup}$  <2×10<sup>-2</sup> TeV−<sup>1</sup> sur la borne supérieure. Pour une correction quadratique on obtient une variation  $\Delta\varphi_q^{\text{inf}}<20\times10^{-2}$  TeV<sup>-2</sup> sur la borne inférieure et  $\Delta\varphi_q^{\text{sup}}<24\times10^{-2}$  TeV<sup>-2</sup> sur la borne supérieure.

<span id="page-164-1"></span>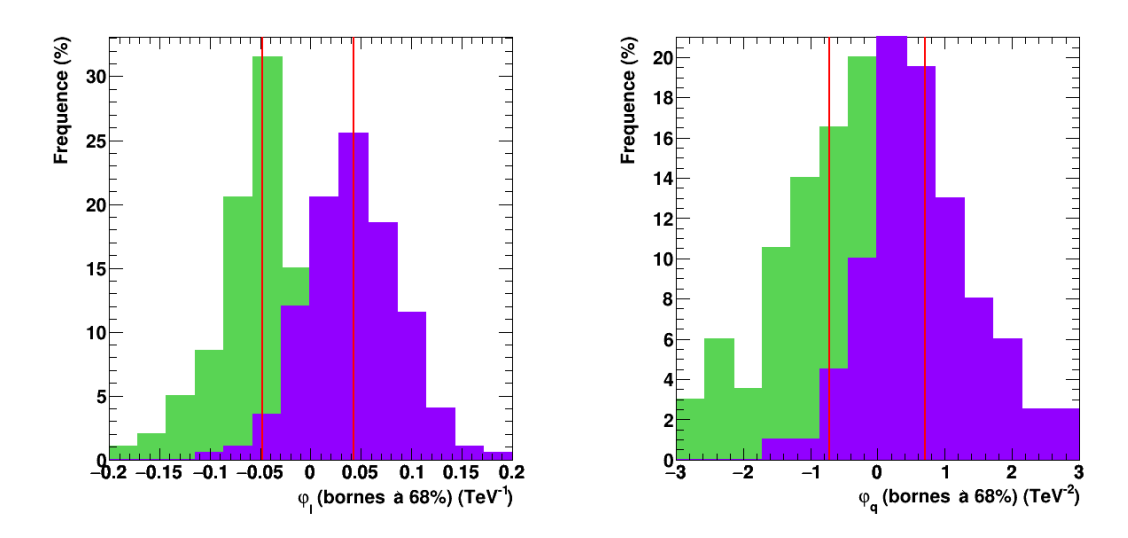

Figure 7.15 – Distributions des bornes inférieures (en vert) et supérieures (en violet) étalonnées à 68% de niveau de confiance pour une étude toy Monte Carlo conservative vis-à-vis de la statistique dans l'échantillon et un paramètre  $\varphi_n^{inj}$ =0.

## <span id="page-165-0"></span>7.3.5 Dispersion des angles zénithaux

Rappelons que pour toutes les études toy Monte Carlo réalisées jusqu'à présent ainsi que pour le résultat obtenu sur les vraies données (voir section [6.6\)](#page-142-0), les fonctions de réponses ont été prises pour une valeur d'angle zénithal médiane de 23.4◦ (voir section [6.3.2\)](#page-122-0). Dans la réalité, cet angle peut varier de plusieurs degrés pendant les runs d'observation. De plus les observations du pulsar de Vela sont faites à différents angles zénithaux. Ces conditions d'observations ont une influence directe sur la surface effective, la résolution et le biais en énergie. Il est donc nécessaire d'évaluer l'erreur systématique qu'induit la dispersion de l'angle zénithal sur le paramètre de retard de phase reconstruit.

La distribution des angles zénithaux, pour les évènements pulsés de l'échantillon  $\mathbb{D}'$  est illustré en figure [6.4.](#page-124-1) Une centaine de simulations toy Monte Carlo sont réalisées. Pour chacune, une valeur d'angle zénithal  $\theta_{z,i}$  est échantillonnée aléatoirement à partir de la distribution de  $\theta_z$ . Les histogrammes à deux dimensions des figures [4.14,](#page-93-0) [4.15](#page-94-0) et [4.16](#page-95-0) sont projetés suivant  $\theta_{z,i}$ . Les fonctions de réponse extraites sont utilisées à la fois pour la génération des évènements pulsés ainsi que pour la paramétrisation du profil spectral et la détermination du paramètre de retard de phase. La figure [7.16](#page-165-1) montre pour cette étude, la distribution des bornes inférieures et supérieures pour des intervalles étalonnés à 68% de niveau de confiance. À partir de celle-ci on estime une variation du paramètre de retard phase linéaire  $\Delta\varphi_l^{\rm inf}{<}0.1{\times}10^{-2}~\text{TeV}^{-1}$ sur la borne inférieure et  $\Delta\varphi_l^{\mathrm{sup}}{<}0.5{\times}10^{-2}$  TeV $^{-1}$  sur la borne supérieure. Pour une correction quadratique on obtient une variation  $\Delta\varphi_q^{\rm inf}$  <  $10\times10^{-2}~\text{TeV}^{-2}$  sur la borne inférieure et  $\Delta\varphi_q^{\text{sup}}<2\times10^{-2} \text{ TeV}^{-2}$  sur la borne supérieure.

<span id="page-165-1"></span>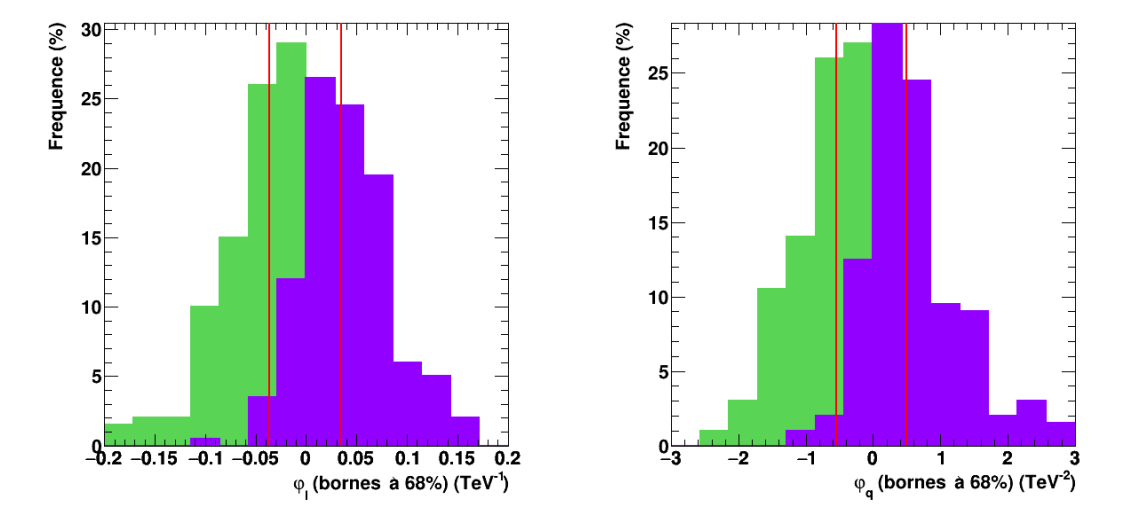

Figure 7.16 – Distributions des bornes inférieures (en vert) et supérieures (en violet) étalonnées à 68% de niveau de confiance pour une étude toy Monte Carlo avec un échantillonnage de l'angle zénithal suivant la distribution de la figure [6.4,](#page-124-1) pour chaque réalisation, et un paramètre injecté  $\varphi_n^{inj}$ =0.

<span id="page-166-1"></span>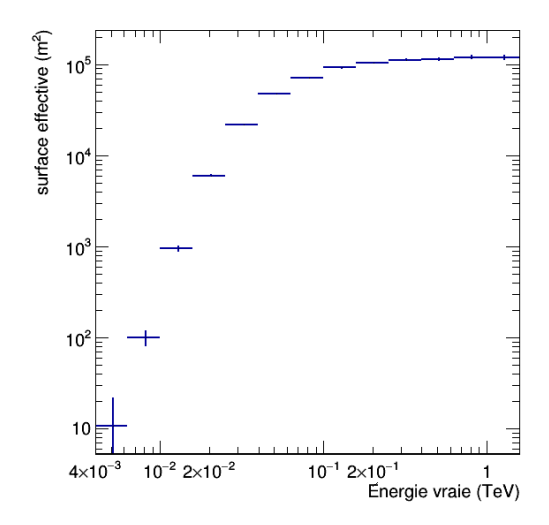

Figure 7.17 – Surface effective obtenue pour des simulations Monte Carlo et l'analyse décrite dans la section [5.2,](#page-103-0) pour un angle zénithal de 23.4◦ . Sa valeur à 40 GeV est d'environ  $2 \times 10^4$  m<sup>2</sup>.

#### <span id="page-166-0"></span>7.3.6 Systématiques associées aux fonctions de réponse

Les fonctions de réponses étant obtenues par une simulation Monte Carlo complète des gerbes atmosphériques et du télescope, celles-ci sont sujettes à des incertitudes. Elles dépendent entre autres du nombre de gerbes simulées et de la compréhension du détecteur. Dans cette sous-section, les incertitudes associées à la surface effective, la résolution et le biais en énergie seront évaluées.

## Surface effective

La figure [7.17](#page-166-1) illustre la courbe de surface effective de l'analyse présentée dans le chapitre [5,](#page-96-0) prise pour un angle zénithal médian de 23.4◦ . Les barres d'erreurs verticales représentent les incertitudes sur la surface effective, calculées de la manière suivante :

$$
\left(\frac{\sigma_{A_{eff}}}{A_{eff}}\right)^2 = \frac{1}{N_{sim}} + \frac{1}{N_{ana}},\tag{7.14}
$$

où  $N_{sim}$  est le nombre de gerbes atmosphériques simulées et  $N_{ana}$  le nombre d'évène-ments passant les coupures de l'analyse présentée dans la section [5.2](#page-103-0) avec  $\theta^2$  < 0.16. L'incertitude relative la plus grande se situe à basse énergie où peu de gerbes sont capables de déclencher CT5.

Pour estimer les systématiques sur la reconstruction du paramètre  $\varphi_n$  associées aux erreurs sur  $A_{eff}(E_{\star})$ , on effectue une centaine de réalisations toy Monte carlo à un angle zénithal  $\theta_z = 23.4^\circ$ . Pour chacune, les paramètres de simulations sont identique à ceux de la section [7.1.4](#page-153-0) et le facteur de surface effective est tiré aléatoirement

<span id="page-167-1"></span>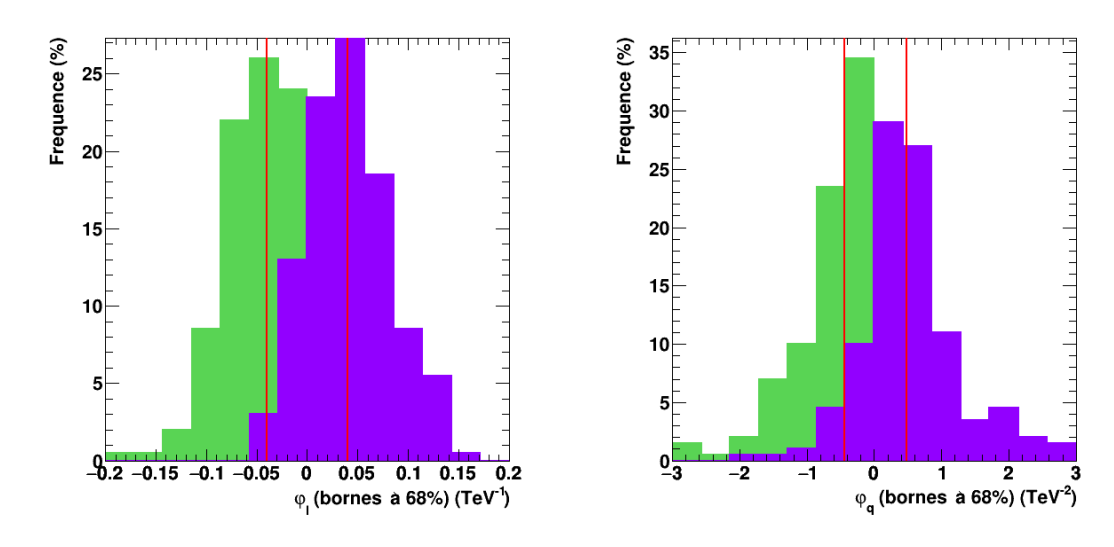

Figure 7.18 – Distributions des bornes inférieures (en vert) et supérieures (en violet) étalonnées à 68% de niveau de confiance pour une étude toy Monte Carlo dont les facteurs de surface effective sont tirés aléatoirement suivant la distribution [\(7.15\)](#page-167-0) et pour un paramètre  $\varphi_n^{inj}$ =0.

suivant une distribution gaussienne :

<span id="page-167-0"></span>
$$
\mathcal{N}(A_{eff}) = \frac{1}{\sigma_{A_{eff}}(E_{\star})\sqrt{2\pi}} \exp\left(-\frac{1}{2}\left(\frac{A_{eff} - \mu_{A_{eff}}(E_{\star})}{\sigma_{A_{eff}}(E_{\star})}\right)^2\right),\tag{7.15}
$$

où  $\mu_{A_{eff}}$  et  $\sigma_{A_{eff}}(E_{\star})$  sont respectivement la valeur moyenne et l'erreur (1σ) sur la surface effective. À noter que ces valeurs dépendent du bin en énergie vraie considéré.

La figure [7.18](#page-167-1) illustre la distribution des bornes inférieures et supérieures sur  $\varphi_n$  pour des intervalles étalonnés à 68% de niveau de confiance. En comparant ces distributions à celles obtenues dans la section [7.2,](#page-157-0) on estime un changement sur la valeur du paramètre de retard de phase  $\Delta\varphi_l^{\text{inf}}<0.5\times10^{-2}~\text{TeV}^{-1}$  sur la borne inférieure et  $\Delta\varphi_l^{\sup}<1\times10^{-2}$  TeV<sup>-1</sup> sur la borne supérieure. Pour une correction quadratique on obtient une variation  $\Delta\varphi_q^{\rm inf}$  < 1×10<sup>-2</sup> TeV<sup>-2</sup> sur la borne inférieure et  $\Delta\varphi_q^{\text{sup}}<2\times10^{-2}$  TeV<sup>-2</sup> sur la borne supérieure.

#### Résolution en énergie

De la même manière, on estime les systématiques sur la reconstruction du paramètre  $\varphi_n$  associées aux erreurs sur la résolution en énergie  $\sigma_E$  (voir figure [6.5\)](#page-125-0). On effectue une centaine de réalisations toy Monte carlo à un angle zénithal  $\theta_z=23.4°$ . Pour chacune, les paramètres de simulations sont identiques à ceux de la section [7.1.4](#page-153-0) et la résolution est tirée aléatoirement suivant une distribution gaussienne :

<span id="page-167-2"></span>
$$
\mathcal{N}(\sigma_E) = \frac{1}{\sigma_{\sigma_E}(E_\star)\sqrt{2\pi}} \exp\left(-\frac{1}{2}\left(\frac{\sigma_E - \mu_{\sigma_E}(E_\star)}{\sigma_{\sigma_E}(E_\star)}\right)^2\right),\tag{7.16}
$$

où  $\mu_{\sigma_E}$  et  $\sigma_{\sigma_E}(E_{\star})$  sont respectivement la valeur moyenne et l'erreur  $(1\sigma)$  sur la résolution en énergie.

La comparaison des bornes inférieures et supérieures pour des intervalles étalonnés à 68% de niveau de confiance entre l'étude présentée ici (voir figure [7.19\)](#page-168-0) et les distributions obtenues dans la section [7.2](#page-157-0) implique une variation du paramètre de retard de phase linéaire  $\Delta\varphi_l^{\rm inf}$ <1×10<sup>-2</sup> TeV<sup>-1</sup> sur la borne inférieure et  $\Delta\varphi_l^{\sup}$  <2×10<sup>-2</sup> TeV<sup>-1</sup> sur la borne supérieure. Pour une correction quadratique on obtient une variation  $\Delta\varphi_q^{\text{inf}}<1\times10^{-2}$  TeV<sup>-2</sup> sur la borne inférieure et  $\Delta\varphi_q^{\sup}$  <5×10<sup>-2</sup> TeV<sup>-2</sup> sur la borne supérieure.

#### Biais en énergie

Enfin, les systématiques associées au biais en énergie (voir figure [6.5\)](#page-125-0) sont estimées de la même manière. Une centaine de simulations sont réalisées en tirant aléatoirement une valeur de biais pour un angle zénithal médian de 23.4◦ , suivant la distribution gaussienne suivante :

<span id="page-168-1"></span>
$$
\mathcal{N}(b) = \frac{1}{\sigma_b(E_\star)\sqrt{2\pi}} \exp\left(-\frac{1}{2}\left(\frac{b-\mu_b(E_\star)}{\sigma_b(E_\star)}\right)^2\right),\tag{7.17}
$$

où  $\mu_b(E_\star)$  et  $\sigma_b$  sont respectivement les valeurs moyennes et l'erreur à  $1\sigma$  sur le biais en énergie.

Les erreurs systématiques sont dérivées en comparant la distribution obtenue des bornes inférieures et supérieures pour des intervalles étalonnés à 68% de niveau de confiance (figure [7.20\)](#page-169-1) avec les intervalles présentés dans la section [7.2](#page-157-0) Ces erreurs systématiques induisent un changement sur le paramètre de retard de phase

<span id="page-168-0"></span>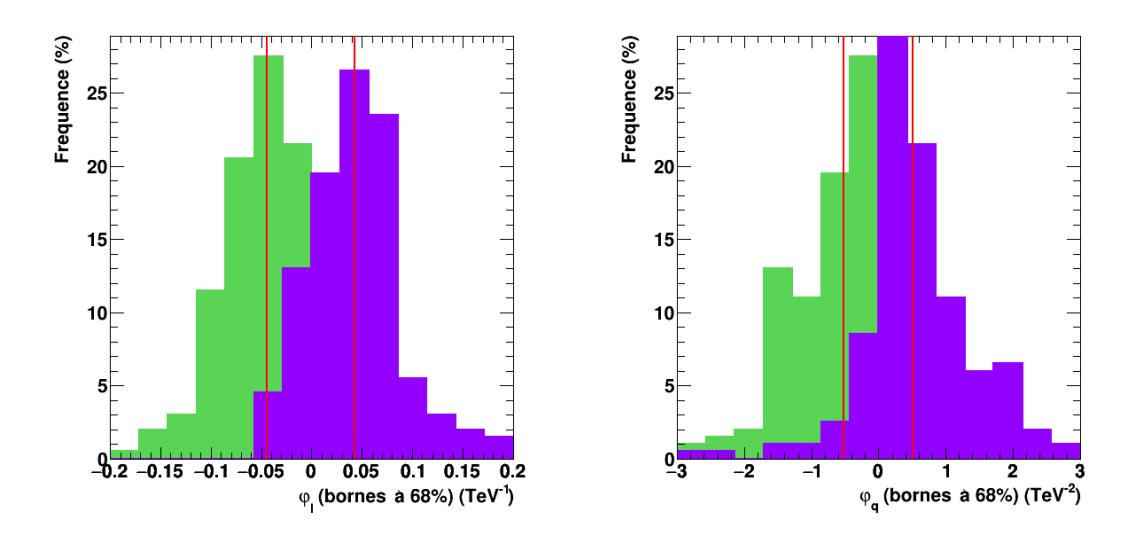

Figure 7.19 – Distributions des bornes inférieures (en vert) et supérieures (en violet) étalonnées à 68% de niveau de confiance pour une étude toy Monte Carlo dont la résolution en énergie est tirée aléatoirement suivant la distribution [\(7.16\)](#page-167-2) et pour un paramètre  $\varphi_n^{inj} = 0$ .

<span id="page-169-1"></span>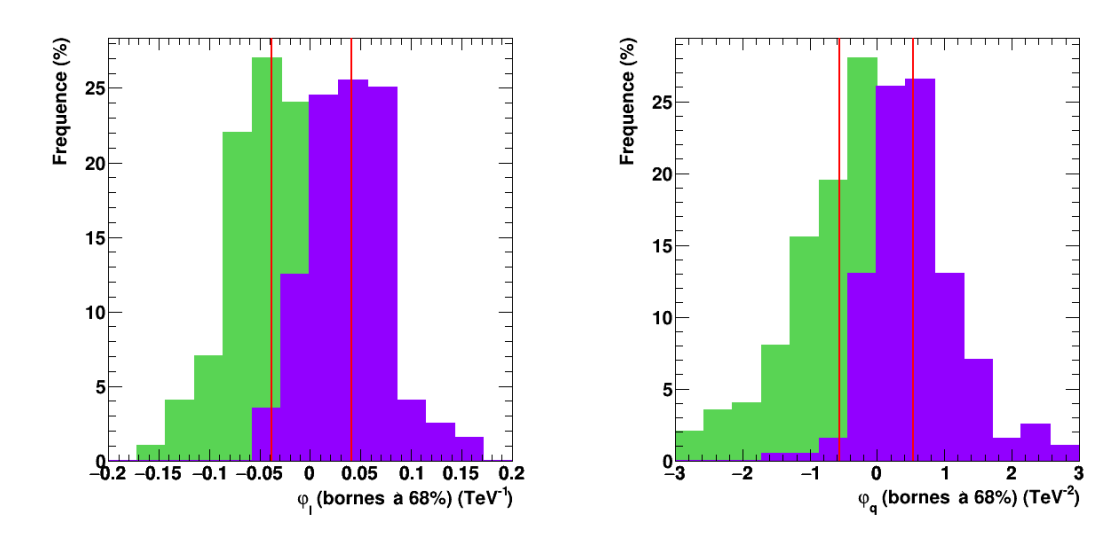

Figure 7.20 – Distributions des bornes inférieures (en vert) et supérieures (en violet) étalonnées à 68% de niveau de confiance pour une étude toy Monte Carlo dont le biais en énergie est tiré aléatoirement suivant la distribution [\(7.17\)](#page-168-1) et pour un paramètre  $\varphi_n^{inj} = 0$ .

linéaire  $\Delta\varphi_l^{\rm inf}$ <0.2×10<sup>-2</sup> TeV<sup>-1</sup> sur la borne inférieure et  $\Delta\varphi_l^{\rm sup}$ <1×10<sup>-2</sup> TeV<sup>-1</sup> sur la borne supérieure. Pour une correction quadratique on obtient une variation  $\Delta\varphi^{\rm inf}_q$ <4×10<sup>−2</sup> TeV<sup>−2</sup> sur la borne inférieure et  $\Delta\varphi^{\rm sup}_q$ <7×10<sup>−2</sup> TeV<sup>−2</sup> sur la borne supérieure.

### <span id="page-169-0"></span>7.3.7 Chaines de reconstruction

Afin d'effectuer une contre-vérification des résultats obtenus dans la section [6.6,](#page-142-0) un second échantillon de données A du pulsar de Vela est analysé. Celui-ci provient de la reconstruction  $MVA$  qui a été introduite dans la section [4.3.](#page-80-0) Ce lot de données est constitué de la même liste de runs décrite dans la section 5.1.1. De plus amples informations sur cette analyse peuvent être trouvées dans [\[Abramowski 2015b\]](#page-196-2). Bien que cette dernière soit compatible avec l'analyse Model en ce qui concerne le phasogramme, la significativité et le nombre d'évènements en excès, elle présente une meilleure compatibilité entre Monte Carlo et données jusqu'à environ 20 GeV (comparé à ∼ 40 GeV pour l'analyse Model). Afin de comparer les résultats sur le paramètre de retard de phase obtenu avec ces deux chaines d'analyses, on décide donc d'élargir l'intervalle en énergie à 20-150 GeV (comparé à 40-150 GeV pour les études présentées jusqu'ici). Ce choix est aussi dicté par la statistique, en effet seulement ∼ 2000 évènements pulsés sont présents dans l'intervalle 60-150 GeV de l'échantillon A, du fait d'un excès positionné à plus basse énergie. Comme effectué dans la section [6.2,](#page-120-0) le lot de données A de l'analyse MVA est divisé en deux sous-échantillons de basse et de haute énergie de sorte à avoir une statistique équivalente dans chacun d'eux (voir tableau [7.4\)](#page-170-0). On partage l'échantillon D de l'analyse Model en utilisant

<span id="page-170-1"></span>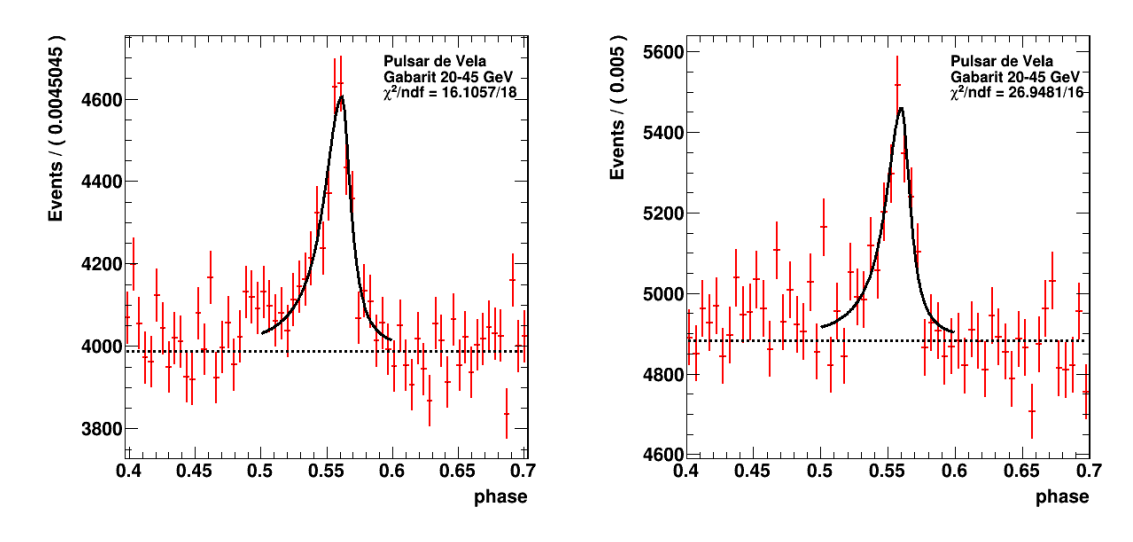

Figure 7.21 – Gabarit du phasogramme de Vela dans l'intervalle en énergie 20-45 GeV. Celui-ci est obtenu à partir de l'échantillon  $A_g$  en sortie de l'analyse MVA (à gauche) et l'échantillon en sortie de l'analyse Model (à droite). Le niveau de bruit de fond (ligne pointillée) est déterminé dans la région OFF. Le pic d'émission est ajusté par la fonction  $(6.16)$  où  $f(\Phi)$  est une fonction lorenztienne asymétrique donnée par [\(6.18\)](#page-131-0).

les mêmes coupures en énergie.

Une paramétrisation du gabarit est obtenue avec les sous-échantillons de l'analyse MVA et Model entre 20 et 45 GeV respectivement (voir figure [7.21\)](#page-170-1). On suppose ici que la distribution en phase du gabarit pour l'analyse Model n'est pas affectée par le désaccord entre énergie reconstruite des Monte Carlo et données (voir figure [5.13\)](#page-109-0). Les spectres en énergie des échantillons sont ajustés par une loi de puissance convoluée par les fonctions de réponse de l'analyse MVA et Model respectivement. Ces paramétrisations sont illustrées dans la figure [7.22.](#page-171-0) Les courbes de maximum de vraisemblance sont calculées sur chacun des sous-échantillons de haute énergie (45-150 GeV) et sont illustrées en figure [7.23.](#page-171-1) À partir du seuil standard à 68% de niveau de confiance, on estime entre les deux analyses, un changement sur le pa-

<span id="page-170-0"></span>

| Echantillon                  | $N_{ON}$         | $N_{OFF}$          | N,             | S/B               |
|------------------------------|------------------|--------------------|----------------|-------------------|
| Α                            | $447748 \pm 669$ | $1313722 \pm 1146$ | $9840 \pm 770$ | $0.022 \pm 0.002$ |
| $\mathbb{A}'$ (20-150 GeV)   | $389309 \pm 624$ | $1139961 \pm 1067$ | $9322 + 718$   | $0.024 \pm 0.002$ |
| $A_{\mathbf{g}}$ (20-45 GeV) | $93170 \pm 305$  | $265725 \pm 515$   | $4595 \pm 350$ | $0.051 \pm 0.004$ |
| $A_h$ (45-150 GeV)           | $296139 \pm 544$ | $874236 \pm 935$   | $4727 \pm 627$ | $0.016 \pm 0.002$ |

Table 7.4 – Tableau des échantillons de l'analyse MVA passant les coupures en énergie. Le nombre d'évènements dans les régions ON et OFF sont indiqués ainsi que le nombre estimé de photons pulsés  $N_s$  et le  $S/B$  attendu.

<span id="page-171-0"></span>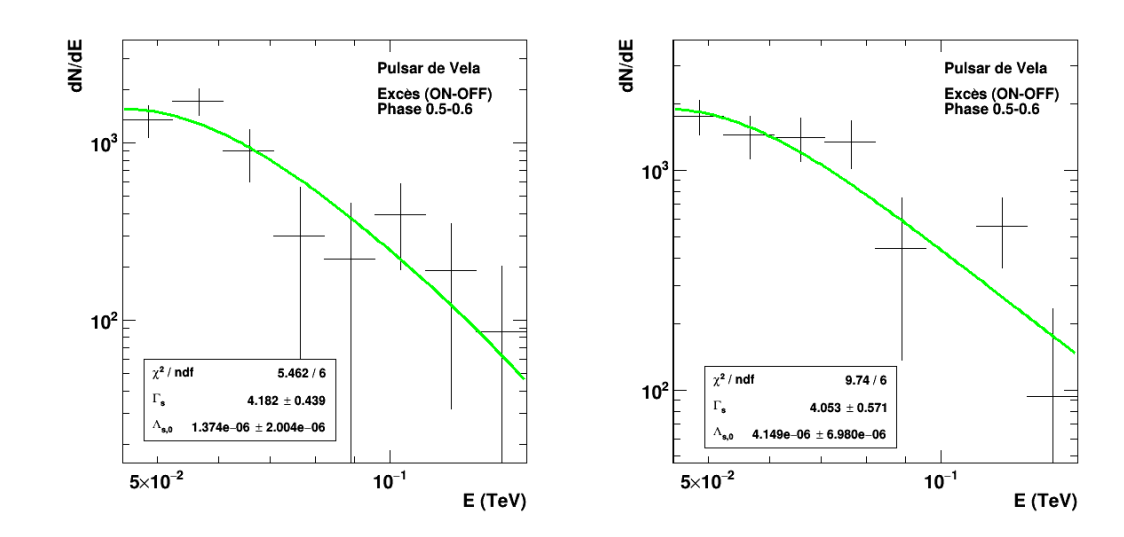

Figure 7.22 – Distribution en énergie reconstruite de l'excès du pulsar de Vela dans la région ON. L'indice spectral est déterminé par un ajustement avec une loi de puissance convoluée par les fonctions de réponse, à partir de 45 GeV pour l'échantillon de l'analyse MVA (à gauche) et Model (à droite).

<span id="page-171-1"></span>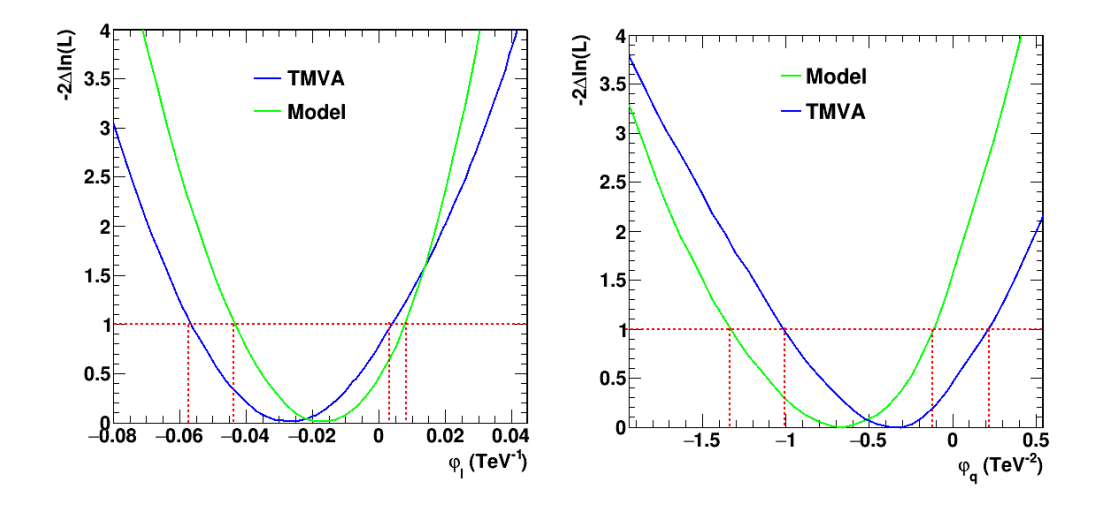

FIGURE 7.23 – Comparaison des courbes de  $-2\Delta \ln(\mathcal{L})$  pour l'analyse TVMA (en bleu) et Model (en vert) avec un ajustement du gabarit dans l'intervalle d'énergie 20-45 GeV et la fonction de vraisemblance calculée dans l'intervalle 45-150 GeV. À gauche pour une correction linéaire et à droite pour une correction quadratique. Les lignes rouges pointillées représentent le seuil standard (non étalonné) pour un intervalle de vraisemblance à 68% de niveau de confiance.

ramètre de retard de phase linéaire  $\Delta\varphi_l^{\rm inf}$ <1.5×10<sup>-2</sup> TeV<sup>-1</sup> sur la borne inférieure et  $\Delta\varphi_l^{\sup}<0.5\times10^{-2}$  TeV<sup>-1</sup> sur la borne supérieure. Pour une correction quadra-

tique on obtient une variation  $\Delta \varphi_q^{\text{inf}} < 30 \times 10^{-2} \text{ TeV}^{-2}$  sur la borne inférieure et  $\Delta\varphi_q^{\rm sup}$ <30×10<sup>-2</sup> TeV<sup>-2</sup> sur la borne supérieure. Bien que l'analyse présentée dans la section [6.6](#page-142-0) soit effectuée dans un intervalle en énergie différent, on fait l'hypothèse que les systématiques de reconstruction sont équivalentes dans l'intervalle considéré ici. L'idéal serait d'analyser l'échantillon A en utilisant les mêmes coupures en énergie que pour l'échantillon D. Cependant comme l'excès n'est pas positionné à la même énergie, il n'est pas possible d'effectuer directement une contre-vérification. En d'autres termes, l'énergie reconstruite de l'échantillon A n'a pas la même signification que l'énergie de l'échantillon D. L'analyse des données MVA ainsi que l'étalonnage associé de la méthode de maximum de vraisemblance sont décrits en détail dans [\[Chrétien 2015\]](#page-199-0).

# <span id="page-172-0"></span>7.4 Récapitulation des systématiques

L'étude de l'influence des erreurs systématiques dans la méthode de maximum de vraisemblance a été détaillée dans les sections précédentes. Un premier tableau [7.5](#page-174-0) (voir page [161\)](#page-174-0) est construit à partir des erreurs systématiques dérivées pour des intervalles étalonnés à 68% de niveau de confiance et un paramètre de retard de phase linéaire. Le second tableau [7.6](#page-174-1) récapitule les erreurs systématiques pour une correction quadratique. Dans chacun de ces tableaux, l'erreur systématique totale  $\sigma_{\varphi_n}^{68\% (sys)}$  est calculée comme la somme quadratique des différentes composantes :

$$
\sigma_{\varphi_n}^{68\% (sys)} = \sqrt{\sum_{i=1}^8 \Delta \varphi_{n,i}^2}
$$
\n(7.18)

Pour une correction linéaire et en utilisant les valeurs du tableau [7.5](#page-174-0) on obtient  $\sigma_{\varphi_l}^{68\% (sys)}$ =2.4×10<sup>-2</sup> TeV<sup>-1</sup> pour la borne inférieure et  $\sigma_{\varphi_l}^{68\% (sys)}$ =3.3×10<sup>-2</sup> TeV<sup>-1</sup> pour la borne supérieure, correspondant respectivement à 80% et 97% des erreurs statistiques [\(7.7\)](#page-160-2) dérivées dans la section [7.2.](#page-157-0) Pour une correction quadra-tique le tableau [7.6](#page-174-1) donne  $\sigma_{\varphi_q}^{68\% (sys)}$ =50×10<sup>-2</sup> TeV<sup>-2</sup> pour la borne inférieure et  $\sigma_{\varphi_q}^{68\% (sys)}$ =42×10<sup>-2</sup> TeV<sup>-2</sup> correspondant respectivement à un peu plus de 100% et 84% des erreurs statistiques [\(7.8\)](#page-160-2) dérivées dans la section [7.2.](#page-157-0) Enfin, l'erreur finale [6](#page-172-1) est est donnée par :

$$
\sigma_{\varphi_n}^{p\%} = \sqrt{\left(\sigma_{\varphi_n}^{p\%(stat)}\right)^2 + \left(\sigma_{\varphi_n}^{p\%(sys)}\right)^2},\tag{7.19}
$$

où  $\sigma_{\varphi_n}^{p\%(stat)}$  est l'erreur statistique à  $p\%$  déterminée à partir de la distribution des paramètres reconstruits (voir sous-section [7.1.4\)](#page-153-0) ou des intervalles de confiance éta-lonnés dans la section [7.2.](#page-157-0)  $\sigma_{\varphi_n}^{p\% (sys)}$  est l'erreur systématique totale dérivée dans cette section pour des intervalles étalonnés à 68% de niveau de confiance.

<span id="page-172-1"></span><sup>6.</sup> C'est à dire celle qui doit être citée pour un résultat obtenu à partir des vraies données.

# <span id="page-173-0"></span>7.5 Conclusion

La méthode de maximum de vraisemblance introduite dans le chapitre [6](#page-118-0) a été ici étalonnée en utilisant des simulations toy Monte Carlo imitant les vraies données du pulsar de Vela. On a montré d'une part, grâce aux courbes d'étalonnages que la méthode est fiable. Ces dernières permettent une compréhension et un contrôle parfait de la reconstruction du paramètre de retard de phase sur les simulations ainsi que sur les vraies données. L'outil de simulation a aussi permis d'étalonner les intervalles bilatères à 68% et unilatères à 95% de niveau de confiance. Ceux-ci fournissent les erreurs statistiques asymétriques sur le paramètre de retard de phase. Enfin les incertitudes sur les différents paramètres simulés ont été propagées dans la méthode. Ceci a permis d'estimer l'incertitude systématique totale, qui doit être prise en compte pour dériver le résultat final à partir des vraies données. C'est le but du prochain chapitre. Rappelons ici que l'échantillon des données issues de l'analyse MVA, a été exploité dans ce chapitre afin d'estimer l'incertitude systématique liée à la méthode de reconstruction des rayons γ.

<span id="page-174-0"></span>

|                                  | $in_{1}$<br>$(10^{-2} \text{ TeV}^{-1})$<br>$\Delta\varphi_{l,i}^{'''}$ | $\Delta\varphi^{sup}_{l,i}$<br>$(10^{-2} \text{ TeV}^{-1})$ |
|----------------------------------|-------------------------------------------------------------------------|-------------------------------------------------------------|
| Indice spectral $\Gamma_s$       | < 0.6                                                                   | < 0.8                                                       |
| Paramétrisation du gabarit $F_s$ | < 0.5                                                                   | < 0.4                                                       |
| Courbe d'étalonnage              | $< \hspace{-0.3em}0.2$                                                  | < 0.2                                                       |
| Statistique $N_s$ et $N_{OFF}$   | ${<}2$                                                                  | ${<}2$                                                      |
| Résolution en énergie            | $\leq 1$                                                                | ${<}2$                                                      |
| Biais en énergie                 | < 0.2                                                                   | $\leq 1$                                                    |
| Surface effective                | < 0.5                                                                   | $\leq 1$                                                    |
| Dispersion zénithale             | < 0.1                                                                   | < 0.5                                                       |
| Reconstruction                   | < 1.5                                                                   | < 0.5                                                       |
|                                  |                                                                         |                                                             |
| $\sqrt{68\%}(sys)$ $-$           |                                                                         | ${<}3.3$                                                    |

Table 7.5 – Erreurs systématiques (bornes inférieures et supérieures) sur le paramètre de retard de phase linéaire  $\varphi_l$ , dérivées pour des intervalles étalonnés à 68% de niveau de confiance.

<span id="page-174-1"></span>

|                                  | $\lfloor in \rfloor$<br>$(10^{-2} \text{ TeV}^{-2})$<br>$\Delta \varphi_{q,i}$ | $\Delta\varphi^{sup}_{q,i}$<br>$(10^{-2} \text{ TeV}^{-2})$ |
|----------------------------------|--------------------------------------------------------------------------------|-------------------------------------------------------------|
| Indice spectral $\Gamma_s$       | < 30                                                                           | < 10                                                        |
| Paramétrisation du gabarit $F_s$ | < 10                                                                           | ${<}4$                                                      |
| Courbe d'étalonnage              | $<$ 13                                                                         | $<$ 10                                                      |
| Statistique $N_s$ et $N_{OFF}$   | $<$ 20                                                                         | ${<}24$                                                     |
| Résolution en énergie            | ${<}1$                                                                         | $<$ 5                                                       |
| Biais en énergie                 | $\,<\,4$                                                                       | < 7                                                         |
| Surface effective                | $\langle 1$                                                                    | $\rm < 2$                                                   |
| Dispersion zénithale             | < 10                                                                           | < 2                                                         |
| Reconstruction                   | < 30                                                                           | < 30                                                        |
|                                  |                                                                                |                                                             |
| $\overline{68\%}(sys)$           | <50                                                                            | $<\,42$                                                     |

Table 7.6 – Erreurs systématiques (bornes inférieures et supérieures) sur le paramètre de retard de phase quadratique $\varphi_q,$  dérivées pour des intervalles étalonnés à 68% de niveau de confiance.

# CHAPITRE 8 Résultats

<span id="page-176-0"></span>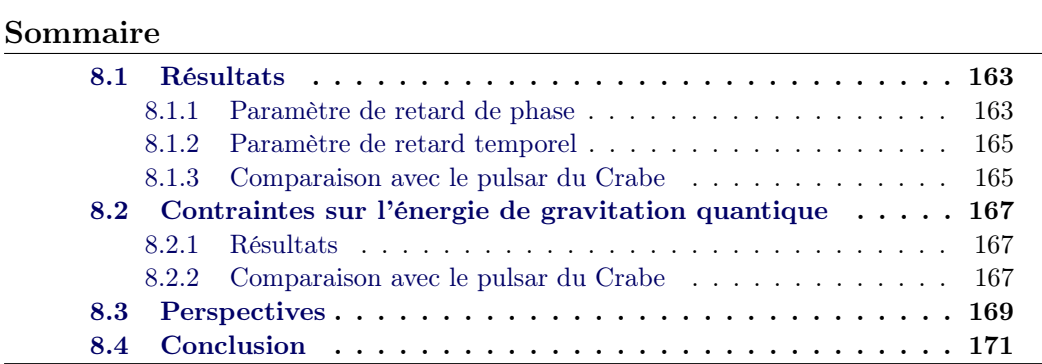

Ce chapitre présente les résultats de la méthode de maximum de vraisemblance appliquée aux données du pulsar de Vela pour la recherche de violation d'invariance de Lorentz. Dans un premier temps la courbe de −2∆ ln(L) obtenue dans la section [6.6](#page-142-0) sera rappelée avec la valeur de seuil  $\delta_{\mathcal{L}}$  étalonnée (voir chapitre précèdent). Une estimation sur le paramètre de retard de phase sera donnée pour l'échantillon de données  $\mathbb{D}'$  du pulsar de Vela analysé dans le chapitre [5.](#page-96-0) On a montré dans la section [6.6](#page-142-0) que ce paramètre était négligeable. Une limite sera dérivée sur celui-ci ainsi que sur le paramètre de retard temporel  $\tau_n$  (en s/TeV<sup>n</sup>). L'énergie de gravitation quantique sera contrainte pour une correction linéaire et quadratique et une vitesse superluminique et subluminique respectivement. Enfin ces résultats seront comparés aux limites existantes obtenues avec les AGN, GRB et autres pulsars.

## <span id="page-176-1"></span>8.1 Résultats

Dans cette section les courbes de maximum de vraisemblance obtenues dans la section [6.6](#page-142-0) sont rappelées avec les valeurs de seuil  $\delta_{\mathcal{L}}$  étalonnées (voir section [7.2\)](#page-157-0). Un résultat final sur le paramètre de retard de phase sera donné à partir des erreurs statistiques et systématiques dérivées dans le précédent chapitre. Enfin des limites seront calculées et comparées aux résultats du pulsar du Crabe obtenus par VERITAS [\[Zitzer 2013\]](#page-204-1) et MAGIC [\[Terrats 2015\]](#page-204-2).

## <span id="page-176-2"></span>8.1.1 Paramètre de retard de phase

On rappelle que la fonction de maximum de vraisemblance est calculée pour le sous échantillon  $\mathbb{D}_{h}$  dans l'intervalle en énergie 60 GeV-150 GeV et dans la région

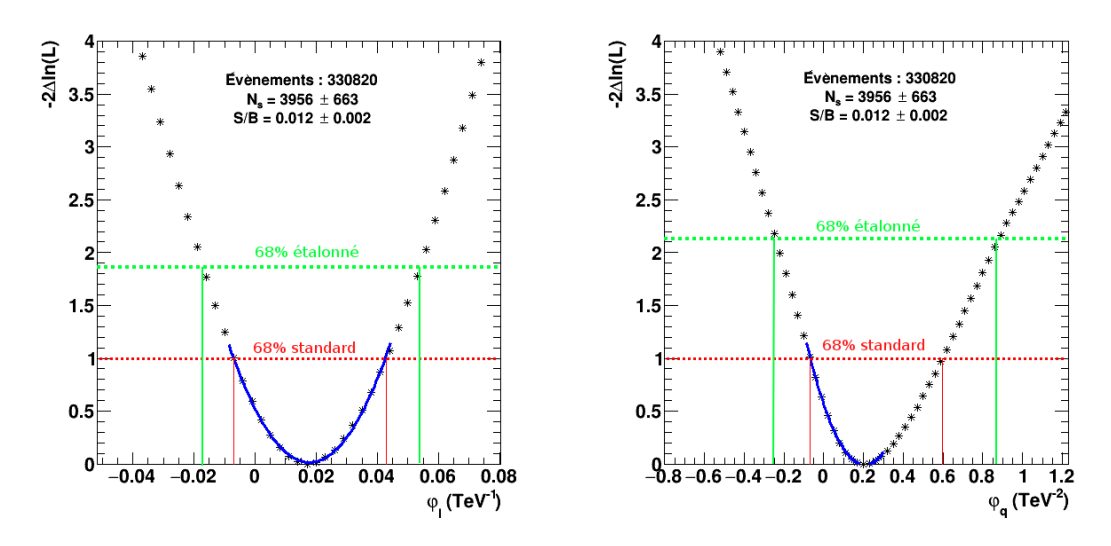

FIGURE 8.1 – Courbe de  $-2\Delta \ln(\mathcal{L})$  obtenue pour le sous-échantillon  $\mathbb{D}_{h}$  des données du pulsar de Vela, pour une correction linéaire (à gauche) et quadratique (à droite). Les droites rouges et vertes horizontales représentent respectivement les seuils standard  $-2\Delta \ln(\mathcal{L})=1$  et étalonné pour un intervalle bilatère à 68% de niveau de confiance. Les courbes bleues correspondent à un ajustement des points par un polynôme du  $2^{nd}$  ordre.

de phase 0.5-0.6 (ON). Les courbes de  $-2\Delta \ln(\mathcal{L})$  sont présentées dans la figure 8.1 pour une correction linéaire et quadratique respectivement. Celles-ci sont identiques à celles obtenues dans la section [6.6](#page-142-0) à la seule différence qu'elles font apparaitre la valeur de seuil étalonnée dans la section [7.2](#page-157-0) pour un intervalle bilatère à 68% de niveau de confiance.

Le minimum de ces courbes donne une estimation  $\hat{\varphi_n}$  du paramètre de retard de phase. Les erreurs statistiques asymétriques à  $1\sigma$  sont obtenues pour un intervalle étalonné à 68% de niveau de confiance (voir section [7.2\)](#page-157-0) et les systématiques sont extraites des tableaux [7.5](#page-174-0) et [7.6](#page-174-1) respectivement :

$$
\varphi_l^{68\%} = 1.7 \begin{Bmatrix} +3.4_{(stat)} - 3.3_{(sys)} \\ -3.0_{(stat)} - 2.4_{(sys)} \end{Bmatrix} \times 10^{-2} \text{ TeV}^{-1}
$$
 (8.1)

$$
\varphi_q^{68\%} = 20 \begin{Bmatrix} +55_{(stat)} + 42_{(sys)} \\ -45_{(stat)} - 50_{(sys)} \end{Bmatrix} \times 10^{-2} \text{ TeV}^{-2}
$$
\n(8.2)

Ces résultats étant compatibles avec zéro, des limites inférieures et supérieures à 95% de niveau confiance sont dérivées à partir des erreurs statistiques (données par [\(7.9\)](#page-160-3) et [\(7.10\)](#page-160-3)). Les erreurs systématiques sont étalonnées pour des intervalles unilatères à 95% de niveau de confiance et ajoutées quadratiquement aux erreurs statistiques :

$$
\varphi_l^{95\%} \begin{cases}\n> -4.83 \times 10^{-2} \text{ TeV}^{-1} & \text{limite inférieure} \\
< 9.84 \times 10^{-2} \text{ TeV}^{-1} & \text{limite supérieure} \\
\varphi_q^{95\%} & \begin{cases}\n> -70 \times 10^{-2} \text{ TeV}^{-2} & \text{limite inférieure} \\
< 123 \times 10^{-2} \text{ TeV}^{-2} & \text{limite supérieure}\n\end{cases}\n\end{cases}
$$
\n(8.3)

#### <span id="page-178-0"></span>8.1.2 Paramètre de retard temporel

Les limites sur le paramètre de retard temporel  $\tau_n$  sont obtenues en utilisant la relation de passage [6.2](#page-119-0) :

$$
\tau_n = \varphi_n \times P_{vela}(t),\tag{8.5}
$$

où  $P_{vela}(t)$  est la période de rotation du pulsar de Vela qui dépend de la date d'observation. On considère cette période comme constante pendant la durée de collection des données. En effet on observe une augmentation de la période au maximum de  $\sim 7\mu s$ , résultant en un changement de quelques centaines de nanosecondes par TeV<sup>n</sup> au plus sur  $\tau_n$ . On choisit donc de dériver le résultat en prenant la valeur de la période tronquée à l'ordre de la milliseconde ( $P_{vela}=89$  ms). Les limites supérieures et inférieures à 95% de niveau de confiance sur le paramètre de retard temporel correspondantes sont obtenues :

<span id="page-178-2"></span>
$$
\tau_l^{95\%} \quad \begin{cases} > -4.30 \text{ ms/TeV} & \text{limite inférieure} \\ < 8.76 \text{ ms/TeV} & \text{limite supérieure} \end{cases} \tag{8.6}
$$

$$
\tau_q^{95\%} \quad \begin{cases} > -62.3 \text{ ms/TeV}^2 & \text{limite inférieure} \\ < 109.4 \text{ ms/TeV}^2 & \text{limite supérieure} \end{cases} \tag{8.7}
$$

pour une correction linéaire et quadratique à la vitesse de la lumière. À noter que les limites inférieures et supérieures correspondent au cas d'une vitesse superluminique et subluminique respectivement.

### <span id="page-178-1"></span>8.1.3 Comparaison avec le pulsar du Crabe

L'échelle d'énergie de gravitation quantique a déjà été contrainte en utilisant les rayons γ provenant du pulsar du Crabe par MAGIC [\[Terrats 2015\]](#page-204-2) et VERITAS [\[Zitzer 2013\]](#page-204-1) (voir tableau 8.1).

Dans cette sous-section, les limites existantes obtenues avec le pulsar du Crabe sont comparées dans l'espace du paramètre temporel  $\tau_n$  aux résultats [\(8.6\)](#page-178-2) et [\(8.7\)](#page-178-2). La figure [8.2](#page-179-0) illustre les limites à 95% de niveau de confiance sur le paramètre  $\tau_n$  en fonction de la période de rotation du pulsar considéré (33 ms pour le pulsar du Crabe et 89 ms pour le pulsar de Vela). Pour une correction linéaire, la meilleure sensibilité sur  $\tau_l$  est obtenue pour le pulsar du Crabe par MAGIC (en rouge) avec ~ 300 heures d'observations [\[Terrats 2015\]](#page-204-2). Viennent ensuite les limites obtenues par VERITAS avec le même Crabe (en bleu) avec 107 heures d'observations [\[Zitzer 2013\]](#page-204-1). Enfin les limites sur  $\tau_l$  dérivées dans ce travail de thèse avec le pulsar de Vela sont présentées en violet. Celles-ci sont environ un ordre de grandeur plus grandes que les limites obtenues par VERITAS et MAGIC. Ceci peut s'expliquer d'une part, par la vitesse de rotation de Vela qui est plus lente d'un facteur ∼ 3. D'autre part les télescopes MAGIC et VERITAS ont observé respectivement une pulsation significative jusqu'à environ 400 GeV, améliorant la sensibilité pour la recherche d'une déviation des relations de dispersion du photon. En ce qui concerne les limites pour le terme quadratique, aucune limite n'est mentionnée par VERITAS dans [\[Zitzer 2013\]](#page-204-1). On observe que les résultats présentés dans ce travail de thèse ne sont pas compétitifs au regard des limites obtenues par MAGIC. Ces dernières sont ∼ 3 ordres de grandeur plus contraignantes. Ceci peut s'expliquer par la durée d'observation du pulsar du Crabe (300 heures pour VERITAS) comparée aux 24 heures d'observation du pulsar de Vela par H.E.S.S. De plus le signal pulsé de Vela ne semble pas s'étendre au delà de ∼ 100-150 GeV, limitant le bras de levier en énergie pour la méthode de maximum de vraisemblance présentée dans le chapitre [6.](#page-118-0)

<span id="page-179-0"></span>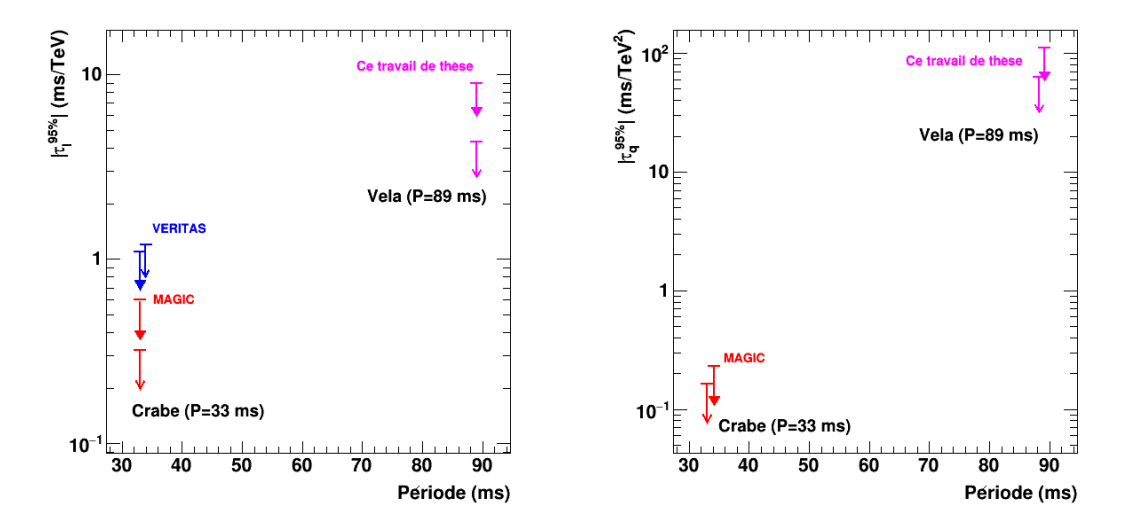

Figure 8.2 – Limites à 95% de niveau de confiance sur le paramètre de retard temporel  $\tau_n$  (en valeurs absolues) en fonction de la période de rotation du pulsar. Les valeurs sont obtenues à partir des résultats existants, fournis dans [\[Zitzer 2013\]](#page-204-1) et [\[Terrats 2015\]](#page-204-2). Les flèches pleines correspondent à une correction subluminique à la vitesse de la lumière. Les autres indiquent les limites pour une correction superluminique. À gauche les limites sont représentées pour le cas linéaire et à droite pour le cas quadratique.
### 8.2 Contraintes sur l'énergie de gravitation quantique

#### 8.2.1 Résultats

Les résultats obtenus dans la section [8.1](#page-176-0) étant compatibles avec zéro, il est possible de calculer une limite sur l'énergie de gravitation quantique à partir de [\(8.6\)](#page-178-0) et [\(8.7\)](#page-178-0) ainsi que la relation [\(1.13\)](#page-24-0) exprimant le paramètre de retard temporel en fonction de la distance la source et EQG :

<span id="page-180-1"></span>
$$
\tau_n = \pm \frac{(n+1)}{2} \frac{d_{vela}}{c} \frac{1}{E_{\text{QG}}^n},\tag{8.8}
$$

où c est la constante de vitesse de la lumière,  $d_{vela}$  la distance euclidienne du pulsar de Vela<sup>[1](#page-180-0)</sup> et *n* l'ordre de la correction à la vitesse de la lumière. Le signe de cette expression indique une correction superluminique (signe  $(-), c' > c$ ) et subluminique (signe  $(+)$ ,  $c' < c$ ).

Une limite inférieure à 95% de niveau de confiance sur l'énergie de gravitation quantique est obtenue en inversant la relation [\(8.8\)](#page-180-1) :

$$
E_{\text{QG},n}^{95\%} > \begin{cases} -\frac{(n+1)}{2} \frac{d_{vela}}{c} \frac{1}{\tau_n^{95\%}} & \text{correction superluminique} \\ +\frac{(n+1)}{2} \frac{d_{vela}}{c} \frac{1}{\tau_n^{95\%}} & \text{correction subluminique} \end{cases} \tag{8.9}
$$

On obtient pour une correction linéaire les limites suivantes :  $E_{\text{QG},l}^{95\%} > 3.5 \times 10^{15}$  GeV pour c' $\rm <$ c et E $_{\rm QG,1}^{95\%}$ >7.0×10<sup>15</sup> GeV pour c' $\rm >$ c. Les limites pour une correction quadratique sont  $\rm E_{QG,q}^{95\%}{>}6.4{\times}10^8$  GeV pour c' $<$ c et  $\rm E_{QG,q}^{95\%}{>}8.5{\times}10^8$  GeV pour c' $>$ c. Les différences entre limites pour le cas superluminique et subluminique peuvent s'expliquer par l'asymétrie de la fonction décrivant le gabarit du phasograme ainsi que la forme dissymétrique des intervalles de confiance dérivés dans le chapitre précèdent. Ces résultats sont rassemblés dans le tableau 8.1. Les limites dérivées ici sont peu compétitives pour une correction linéaire. Elles sont environ ∼ 4 ordres de grandeurs en-dessous des limites les plus contraignantes utilisant des GRB par le Fermi-LAT [\[Vasileiou 2013\]](#page-204-0) ( $E_{QG,l} > 5.2$   $E_p$  avec GRB090510). Ceci s'explique entre autre par la proximité relative du pulsar de Vela par rapport aux sources extragalactiques. Pour la correction quadratique, le très faible nombre d'évènements pulsés à haute énergie limite la sensibilité de la méthode du maximum de vraisemblance, avec des résultats très en-dessous de l'énergie de Planck.

#### 8.2.2 Comparaison avec le pulsar du Crabe

Bien que les limites obtenues avec le pulsar de Vela soient moins compétitives qu'avec les sources extragalactiques, elles n'en restent pas moins inintéressantes. En effet, ce type de source fournit des points à faible décalage vers le rouge z∼0, permettant ainsi de tester la dépendance en distance du facteur de mérite de la violation d'invariance de Lorentz [\(1.14\)](#page-24-1). Dans cette sous-section, les limites sur

<span id="page-180-0"></span><sup>1.</sup> Le pulsar de Vela se trouvant dans notre galaxie, une correction due à l'expansion de l'univers n'est pas nécessaire dans cette situation.

|            | $\mathrm{E_{QG, l}^{95\%}}$<br>(c' < c)         | ${\rm E_{QG,}^{95\%}}$<br>(c' > c)                                                                                | $\mathrm{E_{QG, q}^{95\%}}$<br>(c' < c) | $\mathrm{E_{QG,q}^{95\%}}$<br>(c' > c) |
|------------|-------------------------------------------------|----------------------------------------------------------------------------------------------------|-----------------------------------------|----------------------------------------|
| Vela       |                                                 |                                                                                                    |                                         |                                        |
| (H.E.S.S.) |                                                 | $3.5\times10^{15}$ GeV   $7.0\times10^{15}$ GeV                                                                   | $6.4\times10^8$ GeV                     | $8.5\times10^8$ GeV                    |
| Crabe      |                                                 |                                                                                                    |                                         |                                        |
| (VERITAS)  | $1.9\times10^{17}$ GeV   $1.7\times10^{17}$ GeV |                                                                                                    | NC.                                     | NC.                                    |
| (MAGIC)    |                                                 | $3.8\times10^{17}$ GeV $\vert$ $7\times10^{17}$ GeV $\vert$ $3.9\times10^{10}$ GeV $\vert$ $4.6\times10^{10}$ GeV |                                         |                                        |

Table 8.1 – Limites à 95% de niveau de confiance sur l'énergie de gravitation quantique pour une correction linéaire et quadratique obtenues avec des observations de pulsars dans la galaxie. Les résultats du pulsar du Crabe (P=33 ms, d=2.2 kpc) par VERITAS (107 heures) et MAGIC (300 heures) sont extraits de [\[Zitzer 2013\]](#page-204-1) et [\[Terrats 2015\]](#page-204-2) respectivement. Les résultats pour le pulsar de Vela (P=89 ms, d=294 pc) sont présentés dans cette thèse (24 heures). Le cas c'<c correspond à une vitesse subluminique et c'>c une vitesse superluminique.

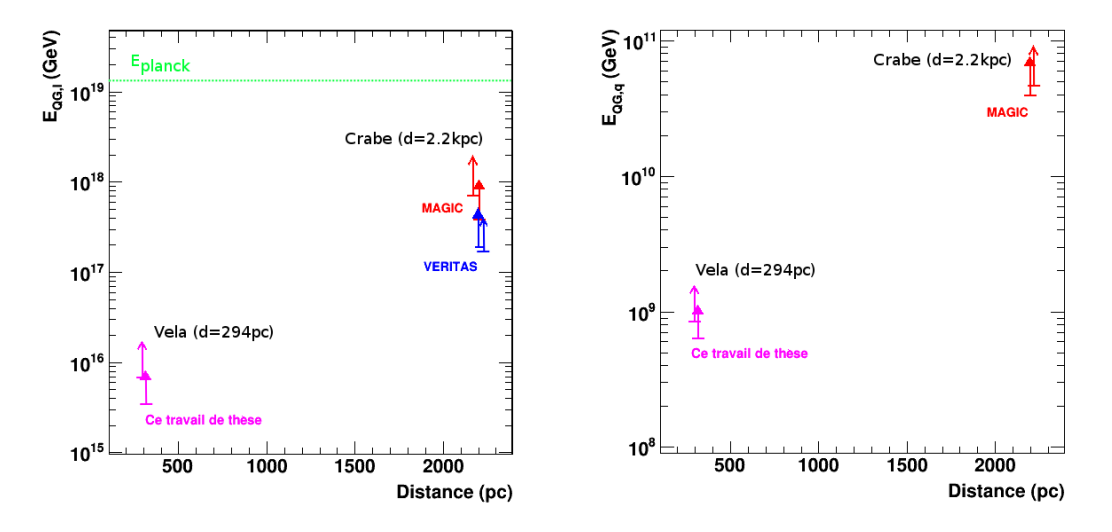

Figure 8.3 – Limites à 95% de niveau de confiance sur l'énergie de gravitation quantique  $E_{OG,n}$  en fonction de la distance du pulsar considéré (ici le pulsar de Vela et du Crabe). Les valeurs sont obtenues à partir des résultats existants, fournis dans [\[Zitzer 2013\]](#page-204-1) et [\[Terrats 2015\]](#page-204-2). Les flèches pleines correspondent à une correction subluminique à la vitesse de la lumière. Les autres indiquent les limites pour une correction superluminique. À gauche les limites sont représentées pour le cas linéaire et à droite pour le cas quadratique.

l'énergie de gravitation quantique obtenues avec le pulsar du Crabe [\[Zitzer 2013,](#page-204-1) [Terrats 2015\]](#page-204-2) sont comparées avec les résultats du pulsar de Vela. La figure 8.3 illustre les limites sur l'énergie de gravitation quantique en fonction de la distance pour les pulsars du Crabe et de Vela. On voit que pour une correction linéaire, les résultats de Vela sont un peu plus d'un ordre de grandeur moins contraignants que le Crabe. Il est tout de même important de garder à l'esprit les trois points suivants :

- $d_{crabe} \approx 10 \times d_{vela}$ .
- $P_{vela} \approx 3 \times P_{crabe}$ .
- Excès de Vela limité à ∼ 150 GeV (24 heures) comparé à ∼ 400 GeV pour le Crabe avec 300 heures (MAGIC) et 107 heures (VERITAS).

Les deux premières remarques ont pour conséquence de réduire inévitablement la sensibilité sur l'énergie de gravitation quantique d'un facteur ∼ 30 pour Vela par rapport au Crabe (si bien entendu le facteur de mérite [\(1.14\)](#page-24-1) de la LIV décrit la réalité). Enfin une observation prolongée du pulsar de Vela pourrait peut-être fournir tout comme le Crabe des évènements pulsés au delà de ∼ 150 GeV, augmentant considérablement la sensibilité de la méthode de recherche d'une déviation des relations de dispersion du photon.

#### 8.3 Perspectives

Les limites sur  $E_{QG}$  présentées dans cette thèse ne sont pas compétitives avec les résultats obtenus pour le pulsar du Crabe. Cependant il est possible d'estimer le gain en sensibilité sur l'énergie de gravitation quantique pouvant être atteint en accumulant plus de statistiques du pulsar de Vela.

La figure 8.4 (à gauche) montre que le nombre d'évènements en excès dans l'échantillon de données  $\mathbb{D}'$  (40-150 GeV) analysé avec *Model*, augmente linéairement avec la durée d'observation. Le rapport signal sur bruit (S/B) pour sa part

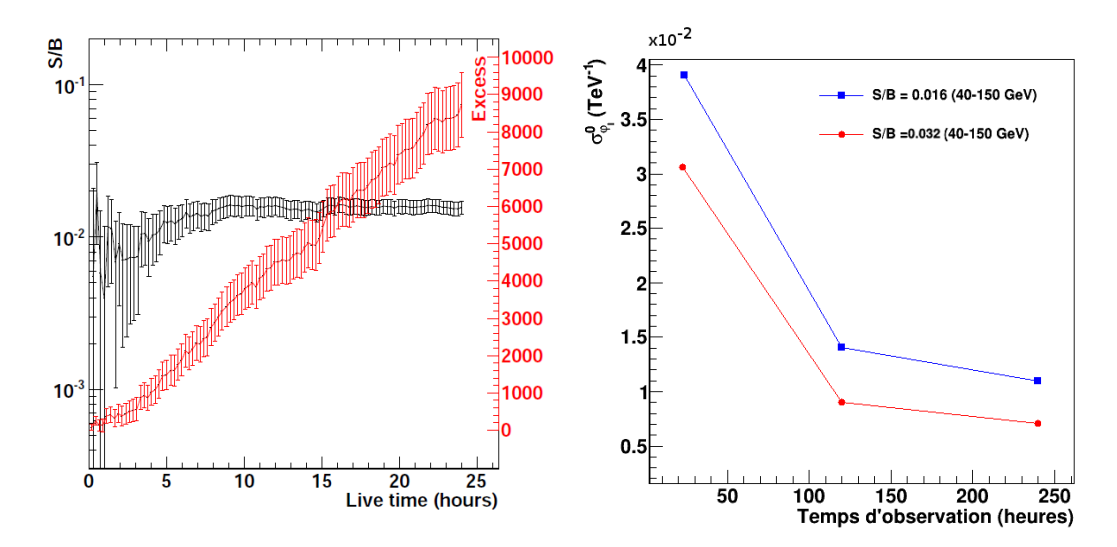

Figure 8.4 – (À gauche) Évolution du nombre d'évènements pulsés en excès (en rouge) et du S/B (en noir) dans l'échantillon  $\mathbb{D}'$  des données du pulsar de Vela en fonction de la durée d'observation (À droite) Évolution de l'erreur statistique (68%) sur le paramètre de retard de phase linéaire reconstruit, en fonction de la durée d'observation pour S/B=0.016 (points bleus) et S/B=0.032 (points rouges).

se stabilise autours de ∼ 0.016. Afin d'estimer l'évolution de l'erreur statistique sur le paramètre de retard de phase reconstruit en fonction du temps d'observation, des simulations toy Monte Carlo ont été produites en se basant sur les paramètres de la sous-section [7.1.4](#page-153-0) pour une statistique d'évènements pulsés multipliée par 5 (120 heures) et 10 (240 heures). L'évolution de l'erreur statistique  $\sigma_{\varphi_l}^{\mathbf{0}}$  (68%) obtenue à partir de la distribution du paramètre de retard de phase reconstruit est illustrée (pour une correction linéaire) par les points bleus dans la figure 8.4 (à droite). On observe qu'en accumulant ∼ 10 fois plus de données (avec S/B∼ 0.016) on obtient une augmentation de la précision d'un facteur ∼ 3.5. Bien que le S/B ne puisse être augmenté par la durée d'observation, une amélioration des méthodes de discrimination pourrait vraisemblablement permettre de réduire la proportion de bruit de fond d'un facteur 2 (soit S/B∼ 0.032). Ce cas de figure est illustré par les points rouges dans la figure 8.4 (à droite).

À partir des courbes de la figure 8.4, le gain en sensibilité sur  $E_{QG}$  a été déterminé en fonction de la durée d'observation pour un S/B de 0.016 et 0.032. On définit le gain :

Gain sur 
$$
E_{QG}^{95\%}
$$
 =  $\frac{\left[E_{QG}^{95\%}\right]_{S/B}^{xx \text{ heures}}}{\left[E_{QG}^{95\%}\right]_{0.016}^{24 \text{ heures}}}$  (8.10)

où le dénominateur correspond à la sensibilité obtenue pour les données analy-

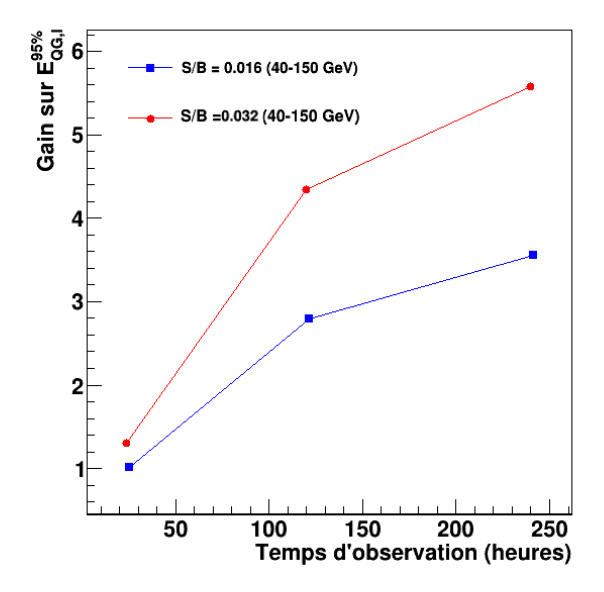

FIGURE 8.5 – Évolution du gain en sensibilité sur  $E_{OG}$  (limite à 95%) défini par la relation (8.10), en fonction de la durée d'observation pour S/B=0.016 (points bleus) et  $S/B=0.032$  (points rouges).

sées dans cette thèse. Les valeurs de  $E_{QG}$  sont calculées en faisant l'hypothèse<sup>[2](#page-184-0)</sup>  $\sigma_{(sys)} = \sigma_{(stat)}$  et sont illustrées dans la figure 8.5. On observe que le gain en sensibilité obtenu pour 240 heures d'observations et S/B=0.016 est d'environ 3.5 et presque 6 pour  $S/B=0.032$ . Le comportement en racine carrée de ces courbes indique qu'en accumulant toujours plus de statistique le gain en sensibilité sera de moins en moins conséquent.

Notons que dans ces études de sensibilité, une possible composante pulsée audelà de ∼ 150 GeV a été négligée. Ces extrapolations sont donc conservatives mais il est probable que l'observation d'un signal pulsé au delà de cette limite permettrait d'améliorer considérablement la sensibilité sur  $E_{OG}$  par une augmentation du bras de levier en énergie.

### 8.4 Conclusion

Dans ce chapitre, des résultats sur le paramètre de retard de phase (linéaire et quadratique) ont été obtenus à partir de l'échantillon de données du pulsar de Vela. Les erreurs statistiques et systématiques associées à cette estimation ont été dérivées des études toy Monte Carlo présentées dans le chapitre précédent. Le déphasage dû à une LIV étant compatible avec zéro, une limite à 95% de niveau de confiance a été dérivée pour une correction linéaire  $\mathrm{E_{QG,}^{95\%}}$ >3.5×10<sup>15</sup> GeV (c'<c) et pour une correction quadratique  $E_{\text{QG},q}^{95\%} > 6.4 \times 10^8$  GeV (c'>c).

Ces résultats sont moins contraignants d'un facteur ∼ 50 et ∼ 20 respectivement que les limites obtenues par la collaboration VERITAS en utilisant 107 heures d'observations du pulsar du Crabe [\[Zitzer 2013\]](#page-204-1). Elles sont deux ordres de grandeur plus petites que les limites obtenues par MAGIC avec 300 heures d'observations du même Crabe [\[Terrats 2015\]](#page-204-2). Différentes raisons peuvent expliquer les moins bons résultats obtenus dans cette thèse. D'une part le Crabe est situé à ∼ 2 kpc, soit un ordre de grandeur plus loin que le pulsar de Vela (294 pc). Le facteur de mérite donné par la relation [\(1.14\)](#page-24-1) implique par conséquent une diminution d'un facteur 10 sur la sensibilité à  $E_{QG}$ . D'autre part cette relation est directement reliée à la période de rotation du pulsar par l'expression [\(6.3\)](#page-120-0). Le pulsar de Vela tournant moins vite que le Crabe d'un facteur ∼ 2.6, la sensibilité obtenue se voit impactée de celui-ci. Enfin MAGIC et VERITAS observent le Crabe au delà de 120 GeV, augmentant considérablement le bras de levier en énergie et donc la sensibilité par rapport aux données de Vela présentées dans cette thèse. Une meilleure discrimination du bruit de fond hadronique (2×S/B) et dix fois plus d'heures d'observations de cette source pourraient fournir un gain de ∼ 6 sur la sensibilité à l'énergie de gravitation quantique (pour une correction linéaire).

Dans cette thèse, la liste de photons issue de l'analyse MVA a été utilisée pour la contre-vérification des résultats de LIV obtenus avec Model (voir section [7.3.7\)](#page-169-0). Du fait d'une meilleure comptabilité entre simulations Monte Carlo et données à des

<span id="page-184-0"></span><sup>2.</sup> Avec une durée d'observation plus longue, les erreurs statistiques vont diminuer jusqu'à devenir comparables aux systématiques.

énergies proches du seuil, l'analyse MVA a été choisie pour présenter la détection du pulsar de Vela dans [\[Abramowski 2015b\]](#page-196-0). Cette analyse permet en outre une augmentation du bras de levier en énergie (20-150 GeV au lieu de 40-150 GeV pour Model). L'analyse complète de la LIV sur cet échantillon incluant l'étude des systématiques est décrite en détail dans [\[Chrétien 2015\]](#page-199-0). Dans ce proceeding, le lot de photons de l'analyse Model a été utilisé comme échantillon de contre-vérification de l'analyse MVA. On pourrait s'attendre à des limites plus contraignantes pour l'analyse MVA du fait d'un plus grand bras de levier en énergie, cependant les limites obtenues sur l'énergie de gravitation quantique et pour une correction linéaire (∼3×10<sup>15</sup> GeV) sont similaires à celles présentées dans cette thèse. La distribution en énergie de l'excès observé pour les deux analyses diffèrent substantiellement. La concentration des évènements pulsés pour l'analyse Model semble localisée à plus haute énergie, compensant l'effet du plus petit bras de levier énergie.

## Conclusion

Dans cette thèse, le cinquième télescope de H.E.S.S. a été présenté, de sa chaine d'étalonnage jusqu'à l'analyse des données. Ce denier a été inauguré en 2012 et est jusqu'à ce jour en opération continue. Il a été montré que la qualité des alimentations de la caméra de CT5 permet une réduction considérable (voir totale) des effets de modes communs observés dans CT1-4. Grâce à l'électronique rapide de la caméra, sa fine pixellisation et la très grande surface de miroir, il est à présent possible de descendre le seuil en énergie de H.E.S.S. à 30 GeV environ. Ce critère est indispensable pour l'observation des sources présentant un spectre mou telles que les pulsars.

Les premières données recueillies par CT5 sur le pulsar de Vela démontrent ses grandes performances à des énergies proches de son seuil. Avec 24 heures de données de bonne qualité et l'utilisation d'éphémérides couvrant les périodes d'observation du pulsar, une détection à ∼ 12σ de significativité est reportée sur la région P2 (le troisième pic de Fermi-LAT en partant du début du phasogramme). Environ 10000 évènements sont reconstruits en excès avec néanmoins une très grande contamination d'évènements de bruit de fond (S/B∼0.015). Le choix d'aller le plus bas possible en énergie s'est fait au détriment du S/B. À ce stade, produire un spectre est aventureux pour l'analyse considérée dans cette thèse, du fait d'une incompatibilité entre simulations Monte Carlo et vraies données en dessous de ∼ 40 GeV. On peut cependant imposer un seuil en énergie prudent de 40± 5 GeV. La valeur de l'indice spectral obtenu en considérant une hypothèse de loi de puissance varie de ∼ 3 à ∼ 4.5 pour une normalisation du flux de ∼ 4×10<sup>-5</sup> MeV/cm<sup>2</sup>/s à 50 GeV. Le spectre étant assez bien compris à partir des observations de Fermi-LAT à ces énergies, le durcissement de celui-ci en fonction du seuil en énergie est vraisemblablement dû à une mauvaise simulation du seuil de déclenchement du télescope. Malgré les inconsistances entre données et Monte Carlo, il a été possible d'effectuer une recherche de LIV en imposant sur l'échantillon un seuil d'environ 40 GeV, au prix cependant d'un bras de levier en énergie plus petit.

La LIV est prédite par certains modèles de QG et se manifesterait par une correction  $\propto ({\rm E}/{\rm E}_{QG})^n$  aux relations de dispersion du photon standard avec n l'ordre de la correction, E l'énergie du photon et  $E_{QG}$  l'énergie de gravitation quantique à contraindre. Cette déviation rend possible des mesures de temps de vols entre évènements émis de sources astrophysiques variables, transitoires ou périodiques. Les résultats actuels utilisant des sources transitoires telles que les sursauts  $\gamma$  sont nombreux et placent des limites très contraignantes sur  $E_{OG}$ , supérieures à l'énergie de Planck pour une correction linéaire. Il a cependant été montré que le facteur de mérite d'un tel effet dépendrait de la distance de la source. Il est donc nécessaire de tester cette corrélation et les pulsars sont de bons candidats pour le régime des faibles distances.

La méthode de maximum de vraisemblance évènement par évènement a été uti-

lisée afin de chercher une corrélation entre l'énergie et la phase rotationnelle des photons provenant du pulsar de Vela. Cette méthode compare une courbe de lumière "gabarit" à basse énergie avec la distribution des photons à plus haute énergie. Celleci nécessite au préalable de paramétrer la distribution spectrale des événements en excès et du bruit de fond. La composante du fond est prépondérante dans les données du pulsar de Vela, avec un rapport signal sur bruit ∼ 0.016. Cette méthode a déjà été utilisée avec succès pour l'étude des AGN et GRB et a été adaptée dans cette thèse au cas des pulsars.

L'application du maximum de vraisemblance sur les données du pulsar de Vela recueillies entre 2013 et 2014 ne montre pas de déviation significative aux relations de dispersion standard du photon. Par conséquent des limites inférieures à 95% de niveau de confiance ont été dérivées sur l'énergie de gravitation quantique pour une correction linéaire subluminique  $E_{QG}^l$  >  $3.5\times10^{15}$  GeV et superluminique  $E_{QG}^l$ >7.0×10<sup>15</sup> GeV. Ces résultats sont moins contraignants que les limites obtenues par la collaboration VERITAS avec 107 heures d'observation du pulsar du Crabe [\[Zitzer 2013\]](#page-204-1). Elles sont de plus environ deux ordres de grandeur plus petites que les limites obtenues par MAGIC avec 300 heures d'observation avec le même Crabe [\[Terrats 2015\]](#page-204-2). L'origine de ces différences provient de la distance de Vela, plus proche que le Crabe, de sa période de rotation plus grande d'une facteur ∼ 2.6 et du fait que MAGIC et VERITAS observent le Crabe jusqu'à environ 400 GeV, augmentant considérablement le bras de levier en énergie par rapport aux données de Vela présentées dans cette thèse. Les limites obtenues pour une correction quadratique sont  $\mathrm{E}^q_{QG}{>}6.4{\times}10^8$  GeV pour une vitesse subluminique et  $\mathrm{E}^q_{QG}{>}8.5{\times}10^8$  GeV pour une vitesse superluminique, soit deux ordres de grandeurs en-dessous des résultats obtenus par MAGIC.

Les résultats présentés dans cette thèse sont les seconds obtenus avec une source galactique pulsée. Le nombre d'évènements en excès de Vela augmentant linéairement avec la durée d'observation, il est possible d'améliorer les présentes limites en collectant plus de données. Pour 240 heures d'observation et S/B=0.016, on estime un gain de ∼ 3.5 en sensibilité sur  $E_{OG}$  pour une correction linéaire et un gain de ∼ 6 pour un S/B=0.032 (cette augmentation du signal sur bruit pourrait être obtenue par une meilleure discrimination des hadrons dans l'analyse Model).

Les pulsars millisecondes sont des candidats idéals pour sonder la QG. Leur période de rotation étant environ un ordre de grandeur plus petite que des pulsars tels que Vela ou le Crabe, un gain en sensibilité ∼ 10 pourrait être obtenu. Cependant le plus faible flux de ce type de pulsars en est le facteur limitant. Le futur Cherenkov Telescope Array (CTA) sera un observatoire disposant d'un site sur chaque hémisphère terrestre [\[Actis 2011\]](#page-196-1). Sa gamme en énergie s'étendra de quelques dizaine de GeV jusqu'à ∼ 100 TeV avec une sensibilité augmentée d'un facteur 10 par rapport aux réseaux de télescopes actuels. Les rayons  $\gamma$  d'énergie entre ∼ 10 GeV et 100 GeV seront collectés par quatre télescopes de 23 mètres de diamètre, de construction similaires au cinquième télescope de H.E.S.S. ∼ 20 télescopes de 12 mètres de diamètre seront destinés à l'observation des sources entre

100 GeV et ∼ 10 TeV. Enfin 32 télescopes de 10 mètres de diamètre balayeront le ciel pour des énergies comprises entre 10 et 100 TeV. Ce réseau gigantesque de télescopes à imagerie Cherenkov atmosphérique permettra de multiplier par ∼ 10 le nombre de sources observées. Il sera probablement capable de détecter des pulsars millisecondes avec beaucoup moins d'heures d'observation que les générations actuelles de télescopes. Ce futur observatoire sera donc en mesure de placer les pulsars sur un pied d'égalité avec les AGN et GRB pour sonder l'échelle d'énergie de la gravitation quantique.

## Annexe A Intervalles de confiance

### A.1 Définition

Soit x une variable aléatoire distribuée suivant la loi continue  $P(x)$ . On définit la probabilité que la valeur de  $x$  soit comprise entre  $a$  et  $b$  comme :

<span id="page-190-1"></span>
$$
P(a < x < b) = \int_{a}^{b} P(x) \, dx. \tag{A.1}
$$

Si  $\bar{x}$  est la valeur moyenne de la distribution  $P(x)$  et  $\sigma_X$  son écart-type, on définit alors l'intervalle de confiance<sup>[1](#page-190-0)</sup> asymétrique à  $p\%$  comme :

$$
I_c' = \left[ \bar{x} - s_{p,1} \sigma_X; \bar{x} + s_{p,2} \sigma_X \right], \tag{A.2}
$$

où :

$$
s_{p,1} = \frac{\bar{x} - a}{\sigma_X}
$$
  
\n
$$
s_{p,2} = \frac{b - \bar{x}}{\sigma_X}.
$$
\n(A.3)

Si on effectue une mesure de  $x$ , celle-ci doit tomber dans l'intervalle  $I_c'$  avec une probabilité de p%. En terme fréquentiste, si l'on effectue une grande série de mesures de x, celles-ci tomberont dans l'intervalle  $I_c^\prime$  avec une fréquence de  $p\%$ 

#### Intervalles de confiance bilatères et unilatères

En supposant que  $s_{1,p}=s_{2,p}=s_p$ , l'intervalle de confiance symétrique associée à la relation [\(A.1\)](#page-190-1) s'écrit :

$$
I_c = [\bar{x} - s_p \sigma_X; \bar{x} + s_p \sigma_X].
$$
\n(A.4)

Cet intervalle est dit bilatère car il présente une borne supérieure  $\bar{x} + s_p \sigma_X$  ainsi qu'une borne inférieure  $\bar{x} - s_p \sigma_X$ .

Dans la pratique on est souvent intéressé au calcul d'une limite sur une variable x distribué suivant  $P(x)$  (par exemple, lors de l'observation d'un phénomène non significatif). Cette limite peut être inférieure ou supérieure à  $\bar{x}$ . Dans ces deux cas

<span id="page-190-0"></span><sup>1.</sup> Pour un intervalle borné par plusieurs paramètres, on parlera plutôt d'une région de confiance.

on cherchera l'intervalle de confiance de sorte que :

$$
P(x > a) = \int_{a}^{+\infty} P(x)dx
$$
 limite inférieure,  

$$
P(x < b) = \int_{-\infty}^{b} P(x)dx
$$
 limite supérieure  
(A.5)

Pour  $s_{1,p}=s_{2,p}=s_p$ , les intervalles de confiance symétriques unilatères associés à une probabilité p% s'écrivent :

$$
I_c^{inf} = [\bar{x} - s_p \sigma_X; +\infty[
$$
 limite inférieure,  

$$
I_c^{sup} = ]-\infty; \bar{x} + s_p \sigma_X]
$$
 limite supérieure  
(A.6)

#### A.2 Un exemple : la loi normale

À titre d'exemple, on considère une variable x distribuée suivant une loi normale (gaussienne) de position  $\mu$  et de largeur  $\sigma$ :

$$
P(x) = \frac{1}{\sqrt{2\pi}\sigma} e^{-\frac{(x-\mu)^2}{2\sigma^2}}.
$$
 (A.7)

<span id="page-191-0"></span>Dans ce qui suit on s'intéressera à la loi normale centrée réduite ( $\mu=0$  et  $\sigma=1$ ) mais les valeurs numériques restent valables dans le cas général. Les valeurs de probabilité  $p\%$  associées à différentes valeurs de  $s_p$  ont été calculées pour des intervalles de confiance symétriques bilatères et unilatères (voir figure [A.1\)](#page-192-0) Les valeurs de  $s_p$  (arrondies au millième) accompagnées des probabilités correspondantes sont regroupées dans le tableau [A.1](#page-191-0) pour les valeurs 68%, 90%, 95% et 99%.

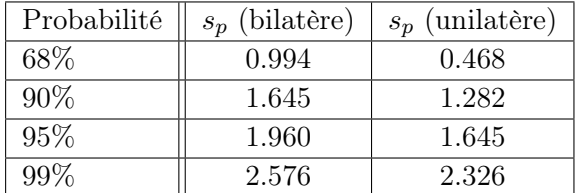

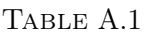

Les valeurs du tableau [A.1](#page-191-0) pourront être utilisées dans le cas d'une distribution normale de la variable x, ce qui est vérifié dans la limite des grands échantillons. Une propriété remarquable confère une équivalence de  $s_p{=}1.645$  entre une probabilité de 90% pour un intervalle bilatère et une probabilité de 95% pour le cas unilatère.

<span id="page-192-0"></span>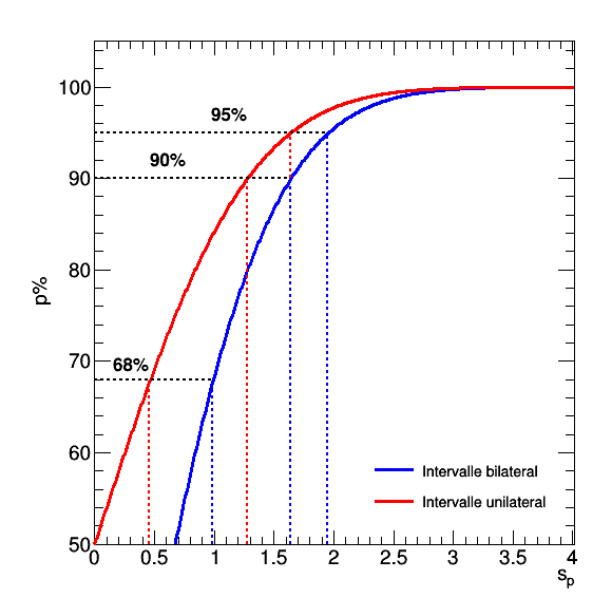

Figure A.1 – Probabilité calculée pour une distribution normale et différentes valeurs de  $s_p$  (différents intervalles de confiance). La courbe rouge représente la probabilité pour des intervalles de confiance unilatères (inférieur ou supérieur). La courbe bleue montre les valeurs de probabilité pour des intervalles de confiance bilatères. Les valeurs de  $s_p$  sont obtenues par bijection des valeurs de probabilité sur les courbes rouge et bleue. Différentes valeurs remarquables (68%, 90% et 95%) sont illustrées.

## A.3 Intervalles de confiance et fonction de vraisemblance

Il est possible de dériver des intervalles de confiance à partir de la fonction de vraisemblance. Pour cela, il suffit de placer une barre horizontale de tolérance  $\delta_{\mathcal{L}}$ , sur la courbe de  $-2\Delta \ln(\mathcal{L})$ .

Cette méthode, introduite par [\[Fisher 1956\]](#page-200-0), se base sur le rapport des fonctions de vraisemblance (ici pour un paramètre p) :

<span id="page-192-1"></span>
$$
-2\ln\frac{\mathcal{L}(p;x)}{\mathcal{L}(\hat{p};x)} = -2\left[\ln\mathcal{L}(p;x) - \ln\mathcal{L}(\hat{p};x)\right]
$$
(A.8)

où x représente l'échantillon mesuré et :

$$
\ln \mathcal{L}(\hat{p}; x) = \max_{p} \ln \mathcal{L}(p; x). \tag{A.9}
$$

Il est alors possible de définir des intervalles de vraisemblance  $I_v(p; x)$  de sorte que :

$$
-2\left[\ln \mathcal{L}(p;x) - \ln \mathcal{L}(\hat{p};x)\right] \le \delta_{\mathcal{L}}.\tag{A.10}
$$

Si la fonction [\(A.8\)](#page-192-1) a une forme parabolique standard, les intervalles de vraisemblance peuvent être utilisés comme une approximation aux intervalles de confiance

 $I_c$  associés à une probabilité de  $p\%$ <sup>[2](#page-193-0)</sup>. La procédure est illustrée dans la figure [A.3.](#page-194-0) La fonction [\(A.8\)](#page-192-1) divisée par un facteur deux est représentée en fonction du paramètre p (sans unité). Le minimum se situe à  $\hat{p}=1$ . Les barres horizontales rouges représentent différents niveaux de tolérance  $\delta_{\mathcal{L}}$  fournissant différents intervalles  $I_v \approx I_c$ .

Lorsque les conditions du théorème de Wilks [\[Wilks 1938\]](#page-204-3) sont remplies et dans la limite asymptotique (grand nombre d'échantillons), la fonction [\(A.8\)](#page-192-1) converge vers une distribution de  $\chi^2$  avec un nombre de degrés de liberté égal au nombre de paramètres de la fonction de vraisemblance. Le tableau [A.2](#page-193-1) regroupe les valeurs de tolérance  $UP$  ( $=\delta_{\mathcal{L}}$ ) obtenues pour des régions de confiance bilatères, différents niveaux de p% et de nombre de paramètres dans la fonction de vraisemblance. À noter que pour une fonction de vraisemblance de forme non standard, les intervalles de confiance peuvent être asymétriques. Sur la figure [A.3](#page-194-0) ont été représentés

<span id="page-193-1"></span>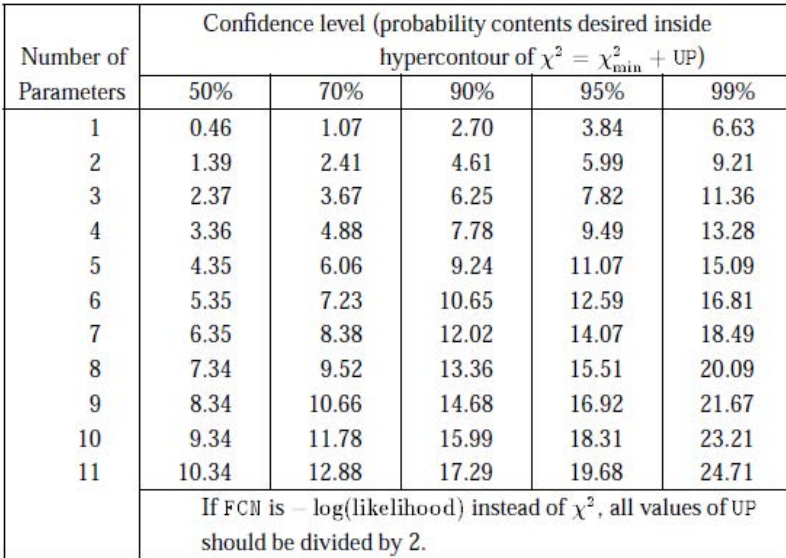

Figure A.2 – Tableau des régions de confiance obtenues à partir de la courbe de maximum de vraisemblance, dans la limite asymptotique. À chaque région correspond une tolérance  $UP = \delta_{\mathcal{L}}$  qui diffère selon le nombre de paramètre à estimer. À noter que si on travaille sur la courbe  $-\Delta \ln(\mathcal{L})$  il convient de diviser UP par 2. Ce tableau est extrait de [\[James 1994\]](#page-201-0).

les seuils de tolérance pour des intervalle bilatères à 68% de niveau de confiance ( $\delta_{\mathcal{L}}$ =1) et 90% de niveau de confiance ( $\delta_{\mathcal{L}}$ =2.71). Les intervalles  $I_v^{68\%}$ =[0.31, 1.62] et  $I_v^{90\%}$  = [−0.15, 2] sont obtenus respectivement par bijection des seuils de tolérance sur la courbe de maximum de vraisemblance.

<span id="page-193-0"></span><sup>2.</sup> Attention ici à ne pas confondre le niveau de confiance à  $p\%$  avec le paramètre p utilisé à titre d'illustration.

<span id="page-194-0"></span>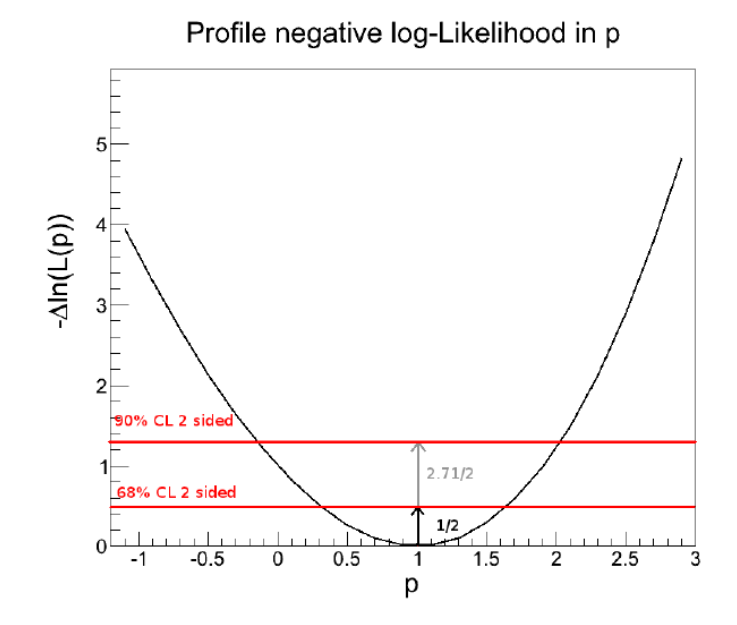

FIGURE A.3 – Exemple de courbe de  $-2 \left[ \ln \mathcal{L}(p; x) - \ln \mathcal{L}(\hat{p}; x) \right]$  en fonction du paramètre p. Les barres horizontales rouges correspondent à différentes valeurs de tolérance choisies.

#### A.4 Couverture des intervalles de vraisemblance

Comme mentionné dans la section précédente, les intervalles de confiance  $I_c$ dérivés dans le tableau [A.2](#page-193-1) sont fiables dans la limite asymptotique et dans le cas d'une forme standard de la courbe de maximum de vraisemblance. L'inférence de ces intervalles nécessite en général un étalonnage du niveau de tolérance sur la courbe de −2∆ ln(L). Afin de tester la couverture fréquentiste de la méthode, on a recours a des simulations toy Monte Carlo. On définit une variable discrète de décision A qui peut prendre pour valeur 1 (accepté) ou 0 (rejeté).

On effectue  $N^{toy}$  simulations. Pour chaque réalisation i :

- Une valeur  $p_0$  du paramètre p est injectée dans l'échantillon.
- La courbe de  $-2\Delta \ln(\mathcal{L})$  est calculée, fournissant la valeur du minimum  $\hat{p}_i$ .
- Un intervalle de vraisemblance (symétrique ou asymétrique)  $I_{v,ij}$  est produit pour  $N^{seuil}$  seuils de tolérance  $\delta^j$  $\hat{\mathcal{L}}$ . À gauche et à droite de  $\hat{p}_i$ , on note les distances  $\sigma_{\hat{n}}^g$  $\frac{g}{\hat{p}_i}$  et  $\sigma_{\hat{p}_i}^d$  respectivement.

$$
I_{v,ij} = \begin{cases} [\hat{p}_i - \sigma_{\hat{p}_i}^g; \hat{p}_i + \sigma_{\hat{p}_i}^d] & \text{intervalle bilateral} \\ ]-\infty; \hat{p}_i + \sigma_{\hat{p}_i}^d] & \text{limite supérieure} \\ [\hat{p}_i - \sigma_{\hat{p}_i}^g; +\infty[ & \text{limite inférieure} \end{cases}
$$

• On teste l'hypothèse suivante : "la valeur vraie du paramètre appartient à l'intervalle de vraisemblance".

$$
A_{ij} = \begin{cases} 1 & \text{si } p_0 \in I_{v,ij} \\ 0 & \text{sinon} \end{cases}
$$

Une fois que les  $N^{toy} \times N^{seuil}$  valeurs de la variable A sont assignées, le pourcentage  $C_j$  d'hypothèses  $p_0 \in I_{v,ij}$  est déterminé pour chaque seuil  $\delta_l^j$  $\stackrel{\jmath}{\mathcal{L}}$  :

$$
C_j = \frac{100}{N^{toy}} \times \sum_{i=1}^{N^{toy}} A_{ij}
$$
\n(A.11)

Ceci constitue la couverture fréquentiste de la méthode. Ainsi on obtient un intervalle (ou une limite) étalonné pour un niveau de confiance de  $C_j$ % en fixant la valeur du seuil sur la courbe de  $-2\Delta \ln(\mathcal{L})$  à la valeur  $\delta_{\ell}^{j}$  $\mathcal{L}$  correspondante.

# Bibliographie

- [Aad 2012] G. Aad et al. Observation of a new particle in the search for the Standard Model Higgs boson with the ATLAS detector at the LHC. Physics Letters B, vol. 716, pages 1–29, Septembre 2012.
- [Abdo 2009a] A. A. Abdo, M. Ackermann, M. Ajello, K. Asano, W. B. Atwood, M. Axelsson, L. Baldini, J. Ballet, G. Barbiellini, M. G. Baring et et al. A limit on the variation of the speed of light arising from quantum gravity effects. Nature, vol. 462, pages 331–334, Novembre 2009.
- [Abdo 2009b] A. A. Abdo, M. Ackermann, M. Arimoto, K. Asano, W. B. Atwood, M. Axelsson, L. Baldini, J. Ballet, D. L. Band, G. Barbiellini et et al. Fermi Observations of High-Energy Gamma-Ray Emission from GRB 080916C. Science, vol. 323, pages 1688–, Mars 2009.
- [Abdo 2010a] A. A. Abdo et al. The Vela Pulsar : Results from the First Year of Fermi LAT Observations. The Astrophysical Journal, vol. 713, pages 154– 165, Avril 2010.
- [Abdo 2010b] A. A. Abdo et et al. The First Fermi Large Area Telescope Catalog of Gamma-ray Pulsars. The Astrophysical Journal Supplement, vol. 187, pages 460–494, Avril 2010.
- [Abdo 2013] A. A. Abdo et et al. The Second Fermi Large Area Telescope Catalog of Gamma-Ray Pulsars. The Astrophysical Journal Supplement, vol. 208, page 17, Octobre 2013.
- [Abramowski 2011] A. Abramowski et al. Search for Lorentz Invariance breaking with a likelihood fit of the PKS 2155-304 flare data taken on MJD 53944. Astroparticle Physics, vol. 34, pages 738–747, Avril 2011.
- [Abramowski 2012] A. Abramowski et al. Probing the extent of the non-thermal emission from the Vela X region at TeV energies with H.E.S.S. Astronomy and Astrophysics, vol. 548, page A38, Décembre 2012.
- [Abramowski 2015a] A. Abramowski et al. The 2012 Flare of PG 1553+113 Seen with H.E.S.S. and Fermi-LAT. Astrophys. J., vol. 802, page 65, Mars 2015.
- <span id="page-196-0"></span>[Abramowski 2015b] A. et al. Abramowski. Pulsations from the Vela pulsar down to 20 GeV with H.E.S.S. II. Astronomy And Astrophysics letter, to be published, 2015.
- [Ackermann 2011] M. Ackermann et et al. Fermi-LAT Search for Pulsar Wind Nebulae Around Gamma-ray Pulsars. The Astrophysical Journal, vol. 726, page 35, Janvier 2011.
- <span id="page-196-1"></span>[Actis 2011] M. Actis, G. Agnetta, F. Aharonian, A. Akhperjanian, J. Aleksić, E. Aliu, D. Allan, I. Allekotte, F. Antico, L. A. Antonelli et et al. Design concepts for the Cherenkov Telescope Array CTA : an advanced facility for

ground-based high-energy gamma-ray astronomy. Experimental Astronomy, vol. 32, pages 193–316, Décembre 2011.

- [Adam 2012] T. Adam et al. Measurement of the neutrino velocity with the OPERA detector in the CNGS beam. Journal of High Energy Physics, vol. 10, page 93, Octobre 2012.
- [Aharonian 2006] F. Aharonian et al. Observations of the Crab nebula with HESS. The Astrophysical Journal, vol. 457, pages 899–915, Octobre 2006.
- [Aharonian 2007] F. Aharonian et et al. Search for pulsed VHE gamma-ray emission from young pulsars with HESS. Astronomy and Astrophysics, vol. 466, pages 543–554, Mai 2007.
- [Aharonian 2008] F. Aharonian et al. Limits on an Energy Dependence of the Speed of Light from a Flare of the Active Galaxy PKS 2155-304. Phys. Rev. Lett., vol. 101, page 170402, Oct 2008.
- [Albert 2008] J. Albert et al. Probing quantum gravity using photons from a flare of the active galactic nucleus Markarian 501 observed by the MAGIC telescope. Physics Letters B, vol. 668, pages 253–257, Octobre 2008.
- [Aleksić 2011] J. Aleksić et al. Observations of the Crab Pulsar between 25 and 100 GeV with the MAGIC I Telescope. The Astrophysical Journal, vol. 742, page 43, Novembre 2011.
- [Aleksić 2012] J. Aleksić et al. Phase-resolved energy spectra of the Crab pulsar in the range of  $50\n-400$  GeV measured with the MAGIC telescopes. Astronomy and Astrophysics, vol. 540, page A69, Avril 2012.
- [Alfaro 2002] J. Alfaro, H. A. Morales-Técotl et L. F. Urrutia. Loop quantum gravity and light propagation. Phys. Rev. D, vol. 65, no. 10, Mai 2002.
- [Aliu 2008] E. Aliu et al. *Observation of Pulsed*  $\gamma$ *-Rays Above 25 GeV from the* Crab Pulsar with MAGIC. Science, vol. 322, Novembre 2008.
- [Aliu 2011] E. Aliu et al. Detection of Pulsed Gamma Rays Above 100 GeV from the Crab Pulsar. Science, vol. 334, Octobre 2011.
- [Amelino-Camelia 1998] G. Amelino-Camelia, J. Ellis, N. E. Mavromatos, D. V. Nanopoulos et S. Sarkar. Tests of quantum gravity from observations of  $\gamma$ ray bursts. Nature, vol. 393, pages 763–765, Juin 1998.
- [Amelino-Camelia 2013] Giovanni Amelino-Camelia. Quantum-Spacetime Phenomenology. Living Reviews in Relativity, vol. 16, no. 5, 2013.
- [Arons 1979] J. Arons et E. T. Scharlemann. Pair formation above pulsar polar caps - Structure of the low altitude acceleration zone. The Astrophysical Journal, vol. 231, pages 854–879, Août 1979.
- [Atwood 2009] W. B. Atwood et et al. The Large Area Telescope on the Fermi Gamma-Ray Space Telescope Mission. The Astrophysical Journal, vol. 697, pages 1071–1102, Juin 2009.
- [Auger 1939] P. Auger, P. Ehrenfest, R. Maze, J. Daudin et R. A. Fréon. Extensive Cosmic-Ray Showers. Reviews of Modern Physics, vol. 11, pages 288–291, Juillet 1939.
- [Balzer 2014] A. Balzer, M. Füßling, M. Gajdus, D. Göring, A. Lopatin, M. de Naurois, S. Schlenker, U. Schwanke et C. Stegmann. The H.E.S.S. central data acquisition system. Astroparticle Physics, vol. 54, pages 67–80, Février 2014.
- [Becherini 2011] Y. Becherini, A. Djannati-Ataï, V. Marandon, M. Punch et S. Pita. A new analysis strategy for detection of faint  $\gamma$ -ray sources with Imaging Atmospheric Cherenkov Telescopes. Astroparticle Physics, vol. 34, pages 858– 870, Juillet 2011.
- [Bednarek 2012] W. Bednarek. On the origin of sub-TeV gamma-ray pulsed emission from rotating neutron stars. Monthly Notices of the Royal Astronomical Society, vol. 424, pages 2079–2085, Août 2012.
- [Bell 1978] A. R. Bell. The acceleration of cosmic rays in shock fronts. I. Mon. Not. R. Astron. Soc., vol. 182, pages 147–156, Janvier 1978.
- [Berge 2007] D. Berge, S. Funk et J. Hinton. Background modelling in very-highenergy gamma-ray astronomy. Astronomy and Astrophysics, vol. 466, pages 1219–1229, Mai 2007.
- [Biller 1999] S. D. Biller et al. Limits to Quantum Gravity Effects on Energy Dependence of the Speed of Light from Observations of TeV Flares in Active Galaxies. Phys. Rev. Lett., vol. 83, pages 2108–2111, Sep 1999.
- [Boggs 2004] S. E. Boggs, C. B. Wunderer, K. Hurley et W. Coburn. Testing Lorentz Invariance with GRB 021206. The Astrophysical Journal, vol. 611, pages L77–L80, Août 2004.
- [Bolmont 2008] J. Bolmont, A. Jacholkowska, J.-L. Atteia, F. Piron et G. Pizzichini. Study of Time Lags in HETE-2 Gamma-Ray Bursts with Redshift : Search for Astrophysical Effects and a Quantum Gravity Signature. The Astrophysical Journal, vol. 676, pages 532–544, Mars 2008.
- [Bolmont 2011] J. Bolmont et A. Jacholkowska. Lorentz Symmetry breaking studies with photons from astrophysical observations. Advances in Space Research, vol. 47, pages 380–391, Janvier 2011.
- [Bolmont 2014] J. Bolmont et al. The camera of the fifth H.E.S.S. telescope. Part I : System description. Nuclear Instruments and Methods in Physics Research A, vol. 761, pages 46–57, 2014.
- [Brambilla 2015] G. Brambilla, C. Kalapotharakos, A. K. Harding et D. Kazanas. Testing Dissipative Magnetosphere Model Light Curves and Spectra with Fermi Pulsars. The Astrophysical Journal, vol. 804, page 84, Mai 2015.
- [Brun 2011] François Brun. Search for weak or transient sources in the inner Galactic plane regions with H.E.S.S. Application to the study of the W49B supernova remnant region. PhD thesis, Université Pierre et Marie Curie - Paris VI, Septembre 2011.
- [Buchner 2010] S. J. Buchner. Glitch observed in Vela pulsar (PSR J0835-4510). The Astronomer's Telegram, vol. 2768, page 1, Août 2010.
- [Buchner 2013] S. Buchner. Glitch observed in Vela pulsar (PSR J0835-4510). The Astronomer's Telegram, vol. 5406, page 1, Septembre 2013.
- [Cahn 2009] R. N. Cahn et G. Goldhaber. The Experimental Foundations of Particle Physics. Juillet 2009.
- [Caraveo 2001] P. A. Caraveo, A. De Luca, R. P. Mignani et G. F. Bignami. The Distance to the Vela Pulsar Gauged with Hubble Space Telescope Parallax Observations. Astrophysical Journal, vol. 561, pages 930–937, Novembre 2001.
- [Carlson 2014] P. Carlson et A. A. Watson. Erich Regener and the ionisation maximum of the atmosphere. History of Geo- and Space Sciences, vol. 5, pages 175–182, Décembre 2014.
- [Chalme-Calvet 2014] R. Chalme-Calvet, M. de Naurois, J.-P. Tavernet et for the H. E. S. S. Collaboration. Muon efficiency of the H.E.S.S. telescope. ArXiv e-prints, Mars 2014.
- [Cheng 1986] K. S. Cheng, C. Ho et M. Ruderman. Energetic radiation from rapidly spinning pulsars. I - Outer magnetosphere gaps. II - VELA and Crab. The Astrophysical Journal, vol. 300, pages 500–539, Janvier 1986.
- <span id="page-199-0"></span>[Chrétien 2015] M. Chrétien et al. Constraining the photon dispersion relations from observation of the Vela pulsar with H.E.S.S. ArXiv e-prints, 2015.
- [Colladay 1998] D. Colladay et V. A. Kostelecký. Lorentz-violating extension of the standard model. Phys. Rev. D, vol. 58, no. 11, dec 1998.
- [Cowan 1998] Glen Cowan. Statistical Data Analysis. 1998.
- [Cramer 1947] Harald Cramer. Mathematical Methods of Statistics. 1947.
- [Daugherty 1986] J. K. Daugherty et A. K. Harding. Compton scattering in strong magnetic fields. The Astrophysical Journal, vol. 309, pages 362–371, Octobre 1986.
- [de Jager 1989] O. C. de Jager, B. C. Raubenheimer et J. W. H. Swanepoel. A poweful test for weak periodic signals with unknown light curve shape in sparse data. Astronomy and Astrophysics, vol. 221, pages 180–190, Août 1989.
- [De Naurois 2000] Mathieu De Naurois. L'expérience CELESTE : Reconversion d'une centrale solaire pour l'astronomie gamma. Premiére observation de la Nébuleuse du Crabe et du Blazar Markarian 421 entre 30 et 300 GeV. Theses, Université Pierre et Marie Curie - Paris VI, Mai 2000.
- [de Naurois 2009] M. de Naurois et L. Rolland. A high performance likelihood reconstruction of  $\gamma$ -rays for imaging atmospheric Cherenkov telescopes. Astroparticle Physics, vol. 32, pages 231–252, Décembre 2009.
- [Dodson 2003] R. Dodson, D. Legge, J. E. Reynolds et P. M. McCulloch. The Vela Pulsar's Proper Motion and Parallax Derived from VLBI Observations. The Astrophysical Journal, vol. 596, pages 1137–1141, Octobre 2003.
- [Du 2012] Y. J. Du, G. J. Qiao et W. Wang. Radio-to-TeV Phase-resolved Emission from the Crab Pulsar : The Annular Gap Model. The Astrophysical Journal, vol. 748, page 84, Avril 2012.
- [Durand 2003] Emmanuel Durand. Recherche de photons pulsés au-dessus de 30 GeV dans le Crabe et PSR B1951+32 avec le détecteur ?erenkov atmosphérique CELESTE. PhD thesis, Universitéde Bordeaux 1, 2003.
- [Dyks 2003] J. Dyks et B. Rudak. Two-Pole Caustic Model for High-Energy Light Curves of Pulsars. The Astrophysical Journal, vol. 598, pages 1201–1206, Décembre 2003.
- [Dyks 2004] J. Dyks, A. K. Harding et B. Rudak. Relativistic Effects and Polarization in Three High-Energy Pulsar Models. The Astrophysical Journal, vol. 606, pages 1125–1142, Mai 2004.
- [Ellis 2000] J. Ellis, N. E. Mavromatos et D. V. Nanopoulos. Quantum-Gravitational Diffusion and Stochastic Fluctuations in the Velocity of Light. General Relativity and Gravitation, vol. 32, pages 127–144, Janvier 2000.
- [Ellis 2003] J. Ellis, N. E. Mavromatos, D. V. Nanopoulos et A. S. Sakharov. Quantum-gravity analysis of gamma-ray bursts using wavelets. Astronomy and Astrophysics, vol. 402, pages 409–424, Mai 2003.
- [Ellis 2006] J. Ellis, N. E. Mavromatos, D. V. Nanopoulos, A. S. Sakharov et E. K. G. Sarkisyan. Robust limits on Lorentz violation from gamma-ray bursts. Astroparticle Physics, vol. 25, pages 402–411, Juillet 2006.
- [Ellis 2008] J. Ellis, N. E. Mavromatos, D. V. Nanopoulos, A. S. Sakharov et E. K. G. Sarkisyan. Corrigendum to Robust limits on Lorentz violation from gamma-ray bursts [Astropart. Phys. 25 (2006) 402]. Astroparticle Physics, vol. 29, pages 158–159, Mars 2008.
- [Englert 1964] F. Englert et R. Brout. Broken Symmetry and the Mass of Gauge Vector Mesons. Phys. Rev. Lett., vol. 13, pages 321–323, Aug 1964.
- [Fey 2004] A. L. Fey, C. Ma, E. F. Arias, P. Charlot, M. Feissel-Vernier, A.-M. Gontier, C. S. Jacobs, J. Li et D. S.MacMillan. *The Second Extension of the* International Celestial Reference Frame : ICRF-EXT.1. The Astronomical Journal, vol. 127, no. 6, page 3587, 2004.
- <span id="page-200-0"></span>[Fisher 1956] R. A. Fisher. Statistical Methods and Scientific Inference. Oliver and Boyd, 1956.
- [Frail 1997] D. A. Frail, M. F. Bietenholz et C. B. Markwardt. A Radio/X-Ray Comparison of the Vela X Region. The Astrophysical Journal, vol. 475, pages 224–230, Janvier 1997.
- [Frodesen 1979] A. G. Frodesen et al. Probability and Statistics in Particle Physics. 1979.
- [Gold 1968] T. Gold. Rotating Neutron Stars as the Origin of the Pulsating Radio Sources. Nature, vol. 218, pages 731–732, Mai 1968.
- [Goldreich 1969] P. Goldreich et W. H. Julian. Pulsar Electrodynamics. The Astrophysical Journal, vol. 157, page 869, Août 1969.
- [Grenier 2006] I. A. Grenier et A. K. Harding. Pulsar twinkling and relativity. In Albert Einstein Century International Conference, volume 861 of American Institute of Physics Conference Series, pages 630–637, Novembre 2006.
- [Harding 2001] A. K. Harding. Gamma-ray pulsars : Models and predictions. In American Institute of Physics Conference Series, volume 558 of American Institute of Physics Conference Series, pages 115–126, Avril 2001.
- [Helfand 2001] D. J. Helfand, E. V. Gotthelf et J. P. Halpern. Vela Pulsar and Its Synchrotron Nebula. The Astrophysical Journal, vol. 556, pages 380–391, Juillet 2001.
- [Higgs 1964] Peter W. Higgs. Broken Symmetries and the Masses of Gauge Bosons. Phys. Rev. Lett., vol. 13, pages 508–509, Oct 1964.
- [Hillas 1985] A. M. Hillas. Cerenkov light images of EAS produced by primary gamma. International Cosmic Ray Conference, vol. 3, pages 445–448, Août 1985.
- [Hirotani 2014] K. Hirotani. Does a strong particle accelerator arise very close to the light cylinder in a pulsar magnetosphere ? Monthly Notices of the Royal Astronomical Society, vol. 442, pages L43–L45, Juillet 2014.
- [Hobbs 2006] G. B. Hobbs, R. T. Edwards et R. N. Manchester. TEMPO2, a new pulsar-timing package - I. An overview. Monthly Notices of the Royal Astronomical Society, vol. 369, pages 655–672, Juin 2006.
- [Holler 2014] Markus Holler. Photon Reconstruction for the H. E. S. S. 28m Telescope and Analysis of Crab Nebula and Galactic Centre Observations. Theses, Mathematisch-Naturwissenschaftlichen Fakultät der Universität Potsdam, 2014.
- <span id="page-201-0"></span>[James 1994] F. James. MINUIT Reference Manual. CERN Program Mibrary Writeup, 1994.
- [Kanbach 1980] G. Kanbach, K. Bennett, G. F. Bignami, R. Buccheri, P. Caraveo, N. D'Amico, W. Hermsen, G. G. Lichti, J. L. Masnou, H. H. Mayer-Hasselwander, J. A. Paul, B. Sacco, B. N. Swanenburg et R. D. Wills. Detailed characteristics of the high-energy gamma radiation from PSR 0833-45 measured by COS-B. Astronomy and Astrophysics, vol. 90, pages 163–169, Octobre 1980.
- [Kanbach 1994] G. Kanbach et al. EGRET observations of the VELA pulsar, PSR0833-45. Astronomy and Astrophysics, vol. 289, pages 855–867, Septembre 1994.
- [Kertzman 1994] M. P. Kertzman et G. H. Sembroski. Computer simulation methods for investigating the detection characteristics of  $TeV$  air Cherenkov telescopes. Nuclear Instruments and Methods in Physics Research A, vol. 343, pages 629–643, Avril 1994.
- [Khelifi 2015] B. Khelifi et al. HAP-Fr, a pipeline of data analysis for the H.E.S.S. II experiment. International Cosmic Ray Conference, 2015.
- [Kostelecký 1989] V. Alan Kostelecký et Stuart Samuel. Spontaneous breaking of Lorentz symmetry in string theory. Phys. Rev. D, vol. 39, pages 683–685, Jan 1989.
- [Lamon 2008] Raphael Lamon, Nicolas Produit et Frank Steiner. Study of Lorentz violation in INTEGRAL gamma-ray bursts. Gen.Rel.Grav., vol. 40, pages 1731–1743, 2008.
- [Large 1968] M. I. Large, A. E. Vaughan et B. Y. Mills. A Pulsar Supernova Association ? Nature, vol. 220, pages 340–341, Octobre 1968.
- [Lattimer 2004] J. M. Lattimer et M. Prakash. The Physics of Neutron Stars. Science, vol. 304, pages 536–542, Avril 2004.
- [Le Bohec 1998] et al. Le Bohec. A new analysis method for very high definition imaging atmospheric Cherenkov telescopes as applied to the CAT telescope. Nuclear Instruments and Methods in Physics Research A, vol. 416, pages 425–437, Octobre 1998.
- [Lemoine-Goumard 2006] M. Lemoine-Goumard, B. Degrange et M. Tluczykont. Selection and 3D-reconstruction of gamma-ray-induced air showers with a stereoscopic system of atmospheric Cherenkov telescopes. Astroparticle Physics, vol. 25, pages 195–211, Avril 2006.
- [Leung 2014] G. C. K. Leung, J. Takata, C. W. Ng, A. K. H. Kong, P. H. T. Tam, C. Y. Hui et K. S. Cheng. Fermi-LAT Detection of Pulsed Gamma-Rays above 50 GeV from the Vela Pulsar. The Astrophysical Journal Letters, vol. 797, Décembre 2014.
- [Li 1983] T.-P. Li et Y.-Q. Ma. Analysis methods for results in gamma-ray astronomy. The Astrophysical Journal, vol. 272, pages 317–324, Septembre 1983.
- [Liu 2011] C.-H. Liu. Azumaya noncommutative geometry and D-branes an origin of the master nature of D-branes. Décembre 2011.
- [Lorimer 2004] D. R. Lorimer et M. Kramer. Handbook of Pulsar Astronomy. Décembre 2004.
- [Lyne 2012] A. Lyne et F. Graham-Smith. Pulsar Astronomy. Mars 2012.
- [Lyutikov 2012] M. Lyutikov, N. Otte et A. McCann. The Very High Energy Emission from Pulsars : A Case for Inverse Compton Scattering. The Astrophysical Journal, vol. 754, page 33, Juillet 2012.
- [Martínez 2009] M. Martínez et M. Errando. A new approach to study energydependent arrival delays on photons from astrophysical sources. Astroparticle Physics, vol. 31, pages 226–232, Avril 2009.
- [Mattingly 2005] D. Mattingly. Modern Tests of Lorentz Invariance. Living Reviews in Relativity, vol. 8, page 5, Septembre 2005.
- [Mochol 2015] I. Mochol et J. Pétri. Very high energy emission as a probe of relativistic magnetic reconnection in pulsar winds. Monthly Notices of the Royal Astronomical Society, vol. 449, pages L51–L55, Avril 2015.
- [Nicolai 2005] H. Nicolai, K. Peeters et M. Zamaklar. TOPICAL REVIEW : Loop quantum gravity : an outside view. Classical and Quantum Gravity, vol. 22, page 193, Octobre 2005.
- [Noakes 1946] G. R. Noakes. Roemer and the First Determination of the Velocity of Light. Nature, vol. 157, page 390, Mars 1946.
- [Oppenheimer 1939] J. R. Oppenheimer et G. M. Volkoff. On Massive Neutron Cores. Physical Review, vol. 55, pages 374–381, Février 1939.
- [Piron 2000] Frédéric Piron. Etude des propriétés spectrales et de la variabilité de l'emission gamma supérieure à 250 GeV des noyaux actifs de galaxies de type blazar observés dans le cadre de l'expérience C.A.T. PhD thesis, Université Paris Sud - Paris XI, Mai 2000.
- [Ranganathan 2004] A. Ranganathan. The Levenberg-Marquardt Algorithm. 2004.
- [Ray 2011] P. S. Ray, M. Kerr, D. Parent et al. Precise γ-ray Timing and Radio Observations of 17 Fermi  $\gamma$ -ray Pulsars. The Astrophysical Journal Supplement Series, vol. 194, page 17, Juin 2011.
- [Regener 1935] E. Regener et G. Pfotzer. Vertical Intensity of Cosmic Rays by Threefold Coincidences in the Stratosphere. Nature, vol. 136, pages 718–719, Novembre 1935.
- [Regener 1938] E. Regener et G. Pfotzer. Über der Schauer der kosmischen Ultrastrahlung in der Stratosphäre. Phys. Z., vol. 111, page 501, 1938.
- [Rolland 2005] Loic Rolland. Calibration of the cameras of the H.E.S.S. gamma-ray experiment and observations of the Galactic Centre above 100 GeV. PhD thesis, Université Pierre et Marie Curie - Paris VI, Mai 2005.
- [Romani 1995] R. W. Romani et I.-A. Yadigaroglu. Gamma-ray pulsars : Emission zones and viewing geometries. The Astrophysical Journal, vol. 438, pages 314–321, Janvier 1995.
- [Rovelli 1995] C. Rovelli et L. Smolin. Discreteness of area and volume in quantum gravity. Nuclear Physics B, vol. 442, pages 593–619, Février 1995.
- [Rovelli 1998] C. Rovelli. Loop Quantum Gravity. Living Reviews in Relativity, vol. 1, page 1, Janvier 1998.
- [Schreck 2014] M. Schreck. From noncommutative spacetimes to Lorentz symmetry violation. Journal of Physics Conference Series, vol. 563, no. 1, Novembre 2014.
- [Shapiro 1964] I. I. Shapiro. Fourth Test of General Relativity. Physical Review Letters, vol. 13, pages 789–791, Décembre 1964.
- [Staelin 1968] D. H. Staelin et E. C. Reifenstein III. Pulsating Radio Sources near the Crab Nebula. Science, vol. 162, pages 1481–1483, Décembre 1968.
- [Standish 1990] E. M. Standish Jr. The observational basis for JPL's DE 200, the planetary ephemerides of the Astronomical Almanac. The Astrophysical Journal, vol. 233, pages 252–271, Juillet 1990.
- [Standish 1998] E. M. Standish. Time scales in the JPL and CfA ephemerides. The Astrophysical Journal, vol. 336, pages 381–384, Août 1998.
- [Sturrock 1971] P. A. Sturrock. A Model of Pulsars. The Astrophysical Journal, vol. 164, page 529, Mars 1971.
- [Tavernet 2002] J. P. Tavernet. Note interne de la collaboration H.E.S.S. 2002.
- <span id="page-204-2"></span>[Terrats 2015] Daniel Garrido Terrats. Limits to the Violation of Lorentz Invariance using the Emission of the Crab Pulsar at TeV Energies Discovered with Archival Data from the MAGIC Telescopes. Theses, Universitat Aut'onoma de Barcelona, 2015.
- [Thompson 1975] D. J. Thompson, C. E. Fichtel, D. A. Kniffen et H. B. Ogelman. SAS-2 high-energy gamma-ray observations of the VELA pulsar. The Astrophysical Journal Letters, vol. 200, pages L79–L82, Septembre 1975.
- [Tong 2009] D. Tong. Lectures on String Theory. ArXiv e-prints, Août 2009.
- <span id="page-204-0"></span>[Vasileiou 2013] V. Vasileiou, A. Jacholkowska, F. Piron, J. Bolmont, C. Couturier, J. Granot, F. W. Stecker, J. Cohen-Tanugi et F. Longo. Constraints on Lorentz invariance violation from Fermi-Large Area Telescope observations of gamma-ray bursts. Phys. Rev. D, vol. 87, no. 12, page 122001, Juin 2013.
- <span id="page-204-3"></span>[Wilks 1938] S. S. Wilks. The Large-Sample Distribution of the Likelihood Ratio for Testing Composite Hypotheses. The Annals of Mathematical Statistics, vol. 9, no. 1, pages pp. 60–62, 1938.
- <span id="page-204-1"></span>[Zitzer 2013] B. Zitzer. Lorentz Invariance Violation Limits from the Crab Pulsar using VERITAS. ArXiv e-prints, 2013.

Résumé : Le cinquième télescope (CT5) du réseau H.E.S.S. (High Energy Stereoscopic System) a été inauguré en 2012. H.E.S.S. est destiné à l'observation du ciel austral dans le domaine des rayons  $\gamma$  et CT5, dont le seuil est d'environ 30 GeV, a permis la détection du pulsar de Vela après 24 heures d'observations. Certains scénarios de gravitation quantique (QG) prédisent une violation d'invariance de Lorentz (LIV). Celle-ci se manifeste par l'ajout de termes  $\propto (E/E_{QG})^n$  aux relations de dispersion du photon, où E est l'énergie du quanta de lumière,  $E_{OG}$ l'énergie caractéristique des processus de QG et n l'ordre de la correction. Cette dépendance en énergie peut être testée par des mesures de temps de vol entre photons reçus de sources astrophysiques variables (noyaux actifs de galaxies), transitoires (sursauts  $\gamma$ ) ou encore périodiques (pulsars). Cette thèse présente l'analyse des données recueillies par CT5 sur le pulsar de Vela. Une méthode de maximum de vraisemblance ayant déjà montré sa robustesse sur d'autres types de sources a été adaptée au cas du pulsar de Vela. Aucune déviation des relations de dispersion standard n'est observée, par conséquent des limites sont placées sur  $E_{QG}$ . La plus contraignante est obtenue pour une correction linéaire superluminique aux relations de dispersion  $E_{QG} > 7.0 \times 10^{15}$  GeV.

Mots-clés : gravitation quantique, violation d'invariance de Lorentz , maximum de vraisemblance, H.E.S.S., pulsars, pulsar de Vela, astronomie γ

**Abstract**: The fifth telescope (CT5) of the H.E.S.S. array (*High Energy Ste*reoscopic System) was inaugurated in 2012. H.E.S.S. is designed to scrutinize the southern  $\gamma$  ray sky and CT5, whose threshold is about 30 GeV, allowed the Vela pulsar detection in 24 hours observation time. Some quantum gravity (QG) scenarios predict a violation of Lorentz invariance (LIV). This could manifest by additional terms  $\propto (E/E_{QG})^n$  to the photon dispersion relations, where E is the light quantum energy,  $E_{QG}$  the typical scale at which QG processes are expected to occur and  $n$  the order of the correction. This energy dependence could be tested by time of flight measurements between photons emitted from variable (active galactic nuclei), transient (gamma ray bursts) or periodical (pulsars) astrophysical sources. This thesis presents the analysis of the CT5 collected data from the Vela pulsar. A maximum likelihood method already successfully applied to other source species has been adapted here to the Vela pulsar. No deviation from standard photon dispersion relations is observed, therefore limits have been placed on  $E_{QG}$ . The most restrictive result has been obtained for a superluminal linear correction to the dispersion relations  $E_{OG} > 7.0 \times 10^{15}$  GeV.

Keywords : quantum gravity, Lorentz invariance violation , maximum likelihood, H.E.S.S., pulsars, Vela pulsar,  $\gamma$  astronomy